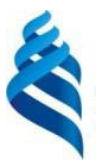

## МИНИСТЕРСТВО ОБРАЗОВАНИЯ И НАУКИ РОССИЙСКОЙ ФЕДЕРАЦИИ

Федеральное государственное автономное образовательное учреждение высшего образования

«Дальневосточный федеральный университет»

(ДВФУ)

# ИНЖЕНЕРНАЯ ШКОЛА

#### **ТВЕРЖДАЮ** СОГЛАСОВАНО афедрой архитектуры и адостроительства Руководитель ОП нерная B.K. Moop Е.А. Ерышева 2017 г. 2017 г.  $412$  $M44$

## РАБОЧАЯ ПРОГРАММА ПРОИЗВОДСТВЕННОЙ ПРАКТИКИ

«Практика по получению профессиональных умений **И ОПЫТА ПРОЕКТНОЙ ДЕЯТЕЛЬНОСТИ»** 

(наименование производственной практики)

Направление подготовки **07.03.01 Архитектура** 

Профиль подготовки **и таки** «Архитектурное проектирование»

**Квалификация (степень) выпускника иллер бакалавр** 

(бакалавр, магистр, специалист, исследователь, преподаватель-исследователь)

г. Владивосток 2017 г.

### Оборотная сторона титульного листа РПУД

### I. Рабочая программа пересмотрена на заседании кафедры:

Протокол от « 17 » сентября 2018 г. № 1

Ɂɚɜɟɞɭɸɳɢɣ ɤɚɮɟɞɪɨɣ \_\_\_\_\_\_\_\_\_\_\_\_\_\_\_\_\_\_\_\_\_\_\_\_\_\_\_ ȼ.Ʉ. Ɇɨɨɪ

(подпись) (И.О. Фамилия)

# 1. НОРМАТИВНАЯ ЛОКУМЕНТАШИЯ. РЕГЛАМЕНТИРУЮШАЯ ПРОЦЕССОРГАНИЗАЦИИ И ПРОХОЖДЕНИЯ ПРОИЗВОДСТВЕННОЙ ПРАКТИКИ

Программа практикипо получению профессиональных умений и опыта проектной деятельности разработана в соответствии с требованиями:

• Федерального закона от 29 декабря 2012 г. № 273-ФЗ «Об образовании в Российской Федерации»;

• Образовательного стандарта высшего образованияпо направлению подготовки 07.03.01 Архитектура, самостоятельно устанавливаемого ДВФУ, принятого решением Ученого совета ДВФУ, протокол № 06-16 от 24.06.2016, и введенного в действие приказом ректора ДВФУ от 26.07.2016 № 12-13-1415;

• Приказа Министерства образования и науки Российской Федерации от 27.11.2015 г. № 1383 «Об утверждении положения о практике обучающихся, осваивающих основные профессиональные образовательные программы высшего образования»;

• Приказа Министерства образования и науки Российской Федерации от 19.12.2013 г. № 1367 «Об утверждении Порядка организации и осуществления образовательной деятельности по образовательным программам высшего образования – программам бакалавриата, программам специалитета, программам магистратуры»;

• Устава ДВФУ, утвержденного приказом Минобрнауки РФ от 06 мая 2016 года № 522;

• Приказа № 12-13-2030 от 23.10.2015 г. «Об утверждении Положения о порядке проведения практики студентов, обучающихся в федеральном государственном автономном образовательном учреждении высшего образования «Дальневосточный федеральный университет» по программе высшего образования (для программ бакалавриата, специалитета, магистратуры)».

### 2. ЦЕЛИ ОСВОЕНИЯ ПРОИЗВОДСТВЕННОЙ ПРАКТИКИ

Целью практики по получению профессиональных умений и опыта проектной деятельности является проверка и закрепление (путем непосредственного участия студента в деятельности проектной или научно-проектной организации) практических и теоретических знаний, полученных во время аудиторных занятий, приобретение профессиональных умений и навыков.

Важной особенностью практики по получению профессиональных умений и опыта проектной деятельностиявляется приобщение студента к социальной среде предприятия (организации), интеграция студента в реальный проектный процесс с целью знакомства с условиями труда и приобретения социально-личностных компетенций, необходимых для работы в профессиональной сфере.

### З. ЗАЛАЧИ ПРОИЗВОЛСТВЕННОЙ ПРАКТИКИ

Практика по получению профессиональных умений и опыта проектной деятельностиявляется основной стадией в профессиональной подготовке студентов, в которой отрабатываются вопросы по закреплению, совершенствованию и приобретению ряда новых (универсальных) профессиональных знаний и умений. Приобретается опыт работы под руководством практикующих архитекторов-наставников (руководителей от организации) в творческих коллективах и архитектурных мастерских. Это позволяет привить понимание роли отдельного проектировщика в коллективе и проектного процесса в целом, сформировать (до окончания ВУЗа) правильную мотивацию в построении своей будущей карьеры на рабочем месте, а также позволяет выстроить более понятную программу в поиске будущего места работы (проектной фирмы, организации).

Основными задачамипрактики по получению профессиональных умений и опыта проектной деятельностиявляются:

• знакомство со структурой, специализацией и творческой спецификой проектной организации, её особенностями, основными приёмами и методами работы;

• изучение технологии проектного процесса, порядка разработки и согласования проектной документации на разных стадиях;

• проверка и закрепление теоретических знаний и практических навыков, полученных во время аудиторных занятий;

• приобретение навыков проектирования архитектурных объектов и овладение опытом работы с конкретными проектными материалами, под руководством опытных наставников организации;

• совершенствование навыков графического оформления проектной документации с применением компьютерной графики;

• приобретение навыков корпоративной работы в составе группы архитекторов и других специалистов-смежников.

Выполнение этих задач всецело направлено на корректировку методологии проектной работы студента, мобилизацию творческой активности, а также постановке конкретных залач и целей в выборе темы для выполнения выпускной квалификационной работы (ВКР) студента-бакалавра.

### 4. МЕСТО ПРОИЗВОДСТВЕННОЙ ПРАКТИКИ В СТРУКТУРЕ ОПОП

Практика по получению профессиональных умений и опыта проектной деятельностиявляется составной частью основной профессиональной образовательной программы высшего образования (ОПОП ВО), входит в блок Б2 «Практики» учебного плана (индекс Б2.П.1) и является составной частью производственных практик, проводимых на 4-х - 5-х курсах учебного процесса и является обязательной.

Для студентов, обучающихся по направлению подготовки 07.03.01 – «Архитектура» практика по получению профессиональных умений и опыта проектной деятельности логически и последовательно связана с производственными практиками как:

• Б2.П.2 – Практика по получению профессиональных умений и опыта научно-исследовательской деятельности;

• Б2.П.3 – Преддипломная практика.

Содержательно практика, как составная часть учебного процесса, базируется на знаниях, полученных в процессе изучения учебных дисциплин (и их модулей) базовой и вариативной части, таких как:

- Б1.Б.6 Основы проектной деятельности;
- $I.E.10 \text{C}$ овременные информационные технологии;
- $L1.E.9 -$ Архитектурное проектирование (1 уровень);
- $51.E.10 -$ Методология проектирования и исследований в архитекту-

pe;

•  $51.E.15 - \text{Социального-функционалыные основы архитектурного про$ ектирования;

- $E1.E.16 \text{Ландшафтное проектирование};$
- Б1.В.ОД.4 Конструкции гражданских и промышленных зданий;
- $I.B.O,I.5 Apx \rightarrow$  Хранце конструкции и теория конструирования;
- Б1.В.ОД.6 Современная архитектура и градостроительство;

•  $\overline{b1.B.OA.7}$  – Архитектурное материаловедение и архитектурностроительные технологии;

- Б1.В.ОД.8 Основы теории архитектуры и градостроительства;
- Б1.В.ОД.9 Основы экологической архитектуры;
- Б1.В.ОД.10 Инженерные системы и оборудование в архитектуре;
- Б1.В.ОД.13 Инженерное благоустройство и городской транспорт;

•  $\overline{51}$ .В.ДВ.5 – Компьютерное моделирование в архитектуре и Компьютерные программы в архитектуре.

Практика является непосредственным продолжением, дополнением и развитием дисциплины «Архитектурное проектирование». На начальных этапах студент, выполняя курсовые проекты, знакомится с особенностями проектирования различных типов зданий и сооружений, учитываетусловия природной и антропогенной среды. В последующих этапах студент приобретает опыт многофакторного анализа пространственной среды и вырабатывает навыки комплексного архитектурного проектирования, графического оформленияи презентации проекта, аргументированного обоснования выбранных концептуальных решений, а также развивает правильную методологию архитектурного проектирования.

Практика по получению профессиональных умений и опыта проектной деятельности является основной стадией в профессиональной подготовке студентов, в которой отрабатываются вопросы по закреплению, совершенствованию и приобретению ряда новых (универсальных) профессиональных знаний и умений. Навыки и знания, полученные в результате прохождения проектно-производственной практики, используются в базовой дисциплине «Архитектурное проектирование», а также являются предшествующими знаниями для дисциплин по выбору вариативной части. Кроме этого, опыт, полученный за время практики, поможет студенту на 5-ом курсе обучения наиболее адекватно сформулировать тему и проблему исследования, применить все полученные знания и умения при выполнениивыпускной квалификационной работы (ВКР) бакалавра.

Практика является важной с точки зрения формирования профессиональных компетенций, а также способствует развитию навыков работы в коллективе, где всегда присутствует воспитательно-образовательный мо-MeHT.

# 5. ТИПЫ, СПОСОБЫ, МЕСТО И ВРЕМЯ ПРОВЕДЕНИЯ ПРОИЗВОДСТВЕННОЙ ПРАКТИКИ

Вид практики – производственная.

Тип практики – практика по получению профессиональных уменийи опыта проектной деятельности.

Способ проведения – стационарная (возможен выездной способ). Форма проведения практики – концентрированная.

В соответствии с графиком учебного процесса практика реализуется на4 курсе обучения в 8-м семестре. Общая трудоемкость составляет 9 зачетных единиц, 324 часа. Практика проводится в течение 6 недель.

Местом проведения практики являются сторонние организации в соответствии с заключенными с ДВФУ договорами, обладающие необходимым кадровым и научно-техническим потенциалом.

Практика проводится в проектных организациях на рабочих местах, по возможности с зачислением проектной организацией на временную работу (в штат). Основными базами для практики являются крупные и ведущие проектные организации, занимающиеся проектированием поселений, жилых и общественных зданий и сооружений, с которыми заключены договоры о сотрудничестве. В качестве баз производственных практик выступают ведущие проектные институты и организации, а также ряд небольших фирм, архитектурных бюро и проектных мастерскихг. Владивостока, с которыми в настоящий момент заключены двухсторонние договоры: ОАО «Приморгражданпроект», Филиал ФГБУ «ЦНИИП Минстроя России» ДальНИИС,ООО «Архфонд», ООО «Новая архитектура», ООО «Аргус-Арт», ООО «ПСП-ДВ», ООО «Проектная фирма «АРКС», «Архитектурная мастерская ООО «Архводпроект-ДВ», ООО «Архибат», ООО «Град М», ООО АМ «Пирамида», ООО «Урбан-План», ООО «Оферта Диалог», ООО «КонкритДжангл», «ВО-СЕМЬ ПЛЮС», ООО «Строительно-экспертное бюро», ООО «АКБ-Нистратов», и др.

Возможно проведение практики в индивидуальном порядке выездным способом (по согласованию с руководителем ОПОП ВО) в организациях по собственному выбору обучающихся (с выездом в другой город или регион), при условии соответствия проектной организации требованиям, предъявляемым к базам практики и при условии своевременного заключения двухстороннего договора о сотрудничестве между ДВФУ и принимающей организацией.

В настоящее время уже заключены двухсторонние договоры о сотрудничестве с ведущими проектными институтами и небольшими организациями, расположенными за пределами Владивостока:ОАО «Сахалин-Инжиниринг» (г. Южно-Сахалинск), ОАО «Сахалингражданпроект»(г. Южно-Сахалинск), МУП г. Сочи «МИГ» (г. Сочи) и др.

При комплектовании групп и направлении студентов на практику в первую очередь отдается приоритет организациям, с которыми заключены долгосрочные или бессрочные договоры. В связи со спецификой профессиональной подготовки студентов-архитекторов, а именно необходимостью работы индивидуально с каждым студентом по индивидуальному проектному заданию, кафедра считает целесообразным направлять студентов в проектные организации небольшими группами от 1 до 5 чел., чаще по 2-3 чел. в 8-10 организаций (в зависимости от наполняемости курса). Такая стратегия требует меньшей нагрузки на специалистов организации в работе с практикантами, позволяет кафедре гибко подходить к выбору и увеличению «ассортимента» баз практики (за счет увеличения их общего количества), помогает проводить объективный анализ и тенденции в развитии предприятия. Это способствует информированности студентов о рынке вакансий, мотивации и мобилизации усилий на заключительной стадии обучения (при выполнении ВКР), более качественной подготовке студентов-архитекторов в целом.

Обучающиеся, имеющие стаж практической работы по профилю подготовки не менее чем продолжительность практики, по решению кафедры могут быть аттестованы по учебной и производственной практике на основании подтверждающих документов в рамках промежуточной аттестации. Документы, подтверждающие стаж и опыт работы (копии трудовой книжки/трудового договора, должностной инструкции, а также характеристика с описанием выполняемых работ), заверенные подписью руководителя и печатью организации, предъявляются обучающимся на кафедру для принятия решения о возможности аттестации по практике до инициации приказа о направлении на практику.

В отдельных случаях возможно проведение практики на кафедре, которая отвечает за реализацию программы практики (кафедра архитектуры и градостроительства). В этом случае дополнительных документов (договор, ходатайство) не требуется. Основанием для формирования приказа о направлении обучающихся на практику в этом случае является только представление кафедры.

Для лиц с ограниченными возможностями здоровья и инвалидов выбор мест прохождения практики согласуется с требованием их доступности для данных обучающихся и практика проводится с учетом особенностей их психофизического развития, индивидуальных возможностей и состояния здоро-BЬЯ.

# 6. КОМПЕТЕНЦИИ ОБУЧАЮШИХСЯ, ФОРМИРУЕМЫЕ В РЕЗУЛЬТАТЕ ПРОХОЖДЕНИЯ ПРОИЗВОДСТВЕННОЙ ПРАКТИКИ

Планируемые результаты обучения при прохождении практики (знания, умения, владения), соотнесенные с планируемыми результатами освоения образовательной программы, характеризуют этапы формирования следующих компетенций:

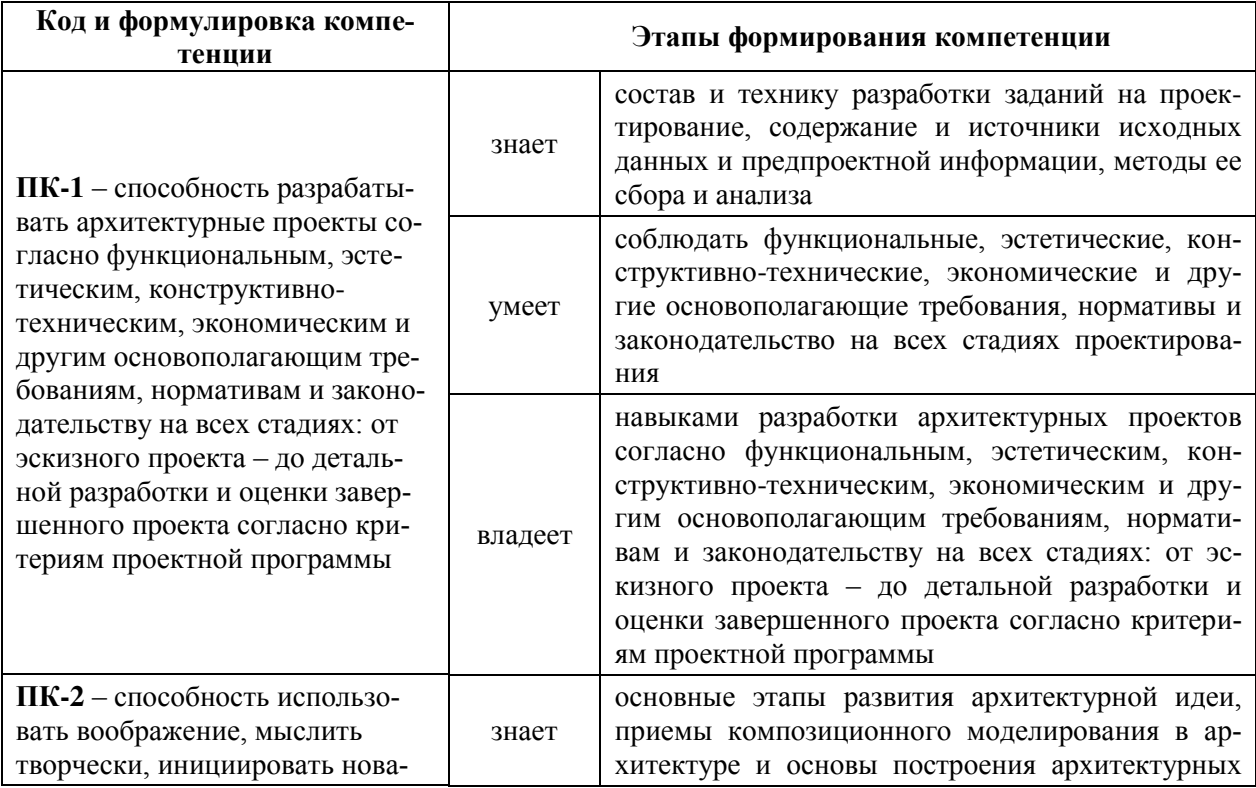

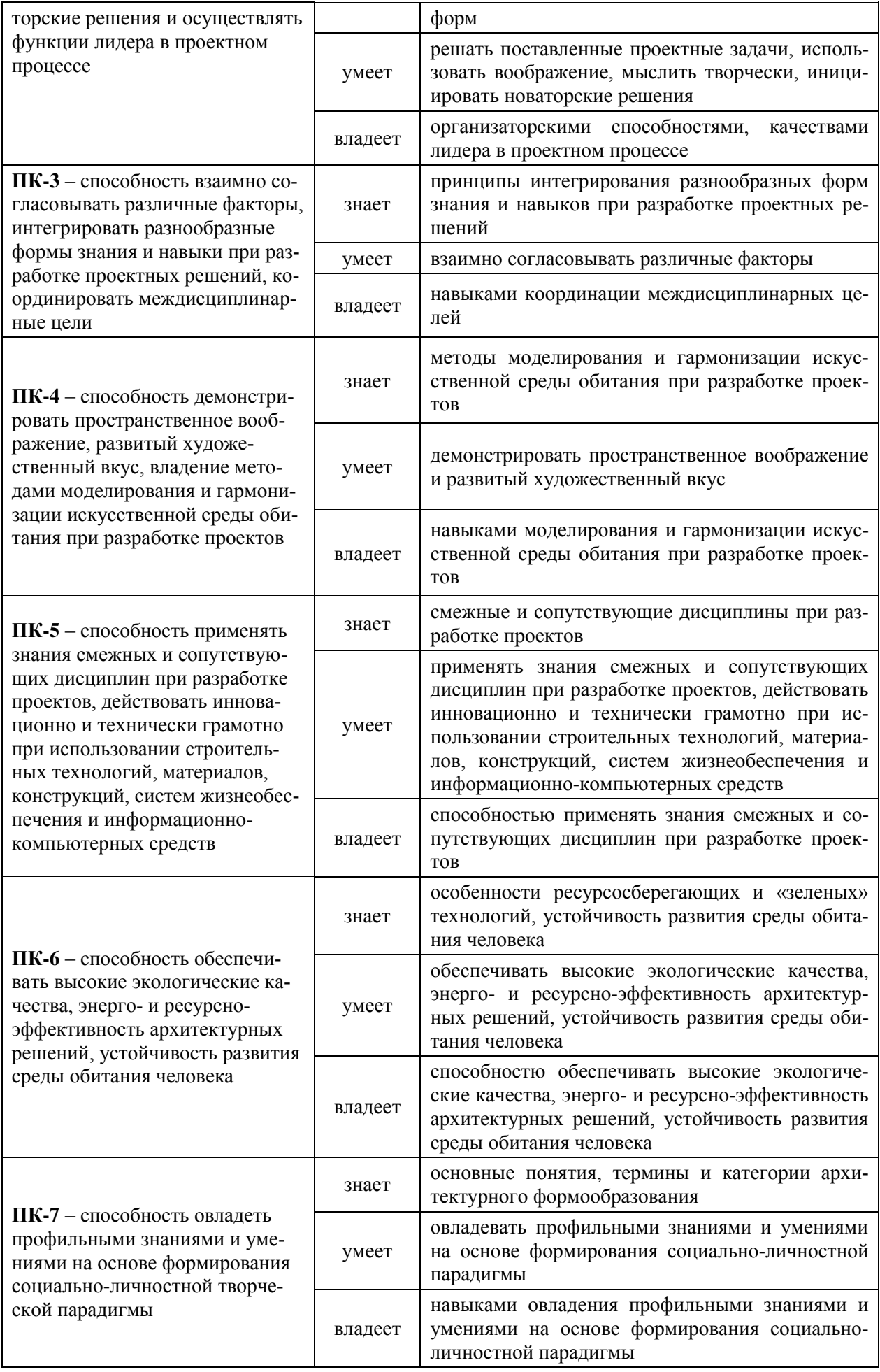

### **7. СТРУКТУРА И СОЛЕРЖАНИЕ ПРОИЗВОЛСТВЕННОЙ ПРАКТИКИ**

Практика по получению профессиональных умений и опыта проектной деятельности знакомит студентов с опытом проектирования в производственных условиях. Она организуется и проводится в проектных организацияx.

Студент должен работать в качестве практиканта (архитекторапроектировщика) или дублера техника-архитектора. Этому виду работ уделяется 70% всего времени, 30% времени используется для ознакомления с работой всех подразделений проектной организации, организацией конкурсных и исследовательских работ, сбором информации по теме проекта, подготовкой и оформлением отчета по практике.

Практика включает два аспекта приобретения опыта работы – проектно-практический и научно-теоретический. За период прохождения практики студент должен ознакомиться с работой всех подразделений проектной организации и изучить этапы прохождения конкретного объекта от задания на проектирование до передачи проектно-сметной документации заказчику, принять участие в авторском надзоре строящегося объекта (на усмотрение организации).

Общая трудоемкость практики по получению профессиональных умений и опыта проектной деятельности составляет6 недель,9 зачетных еди**ниц, 324 часа.** 

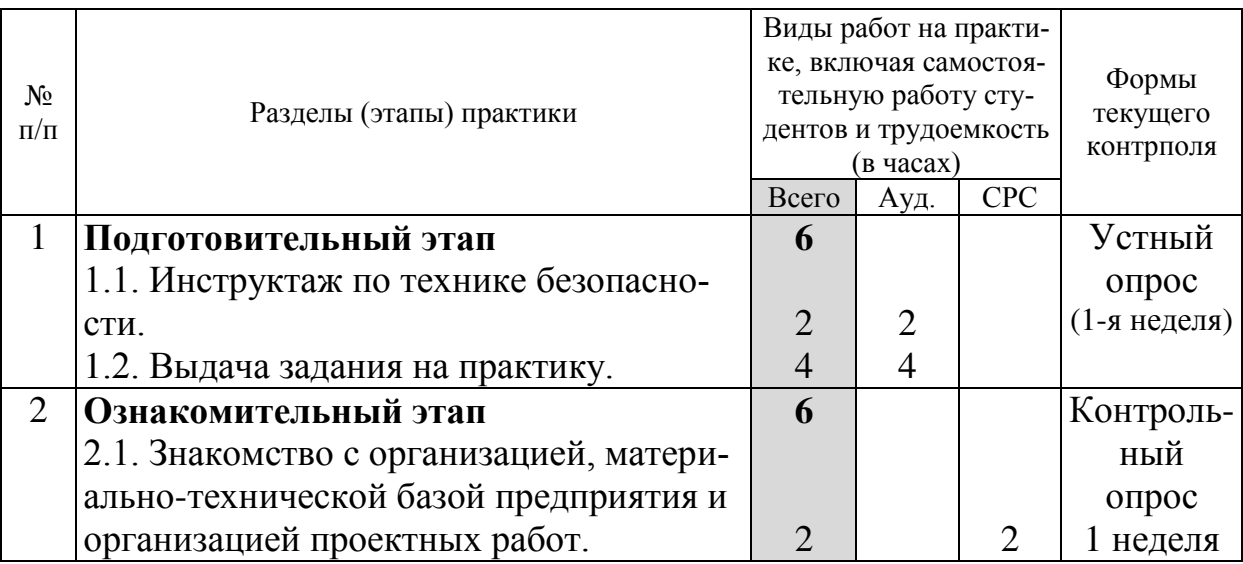

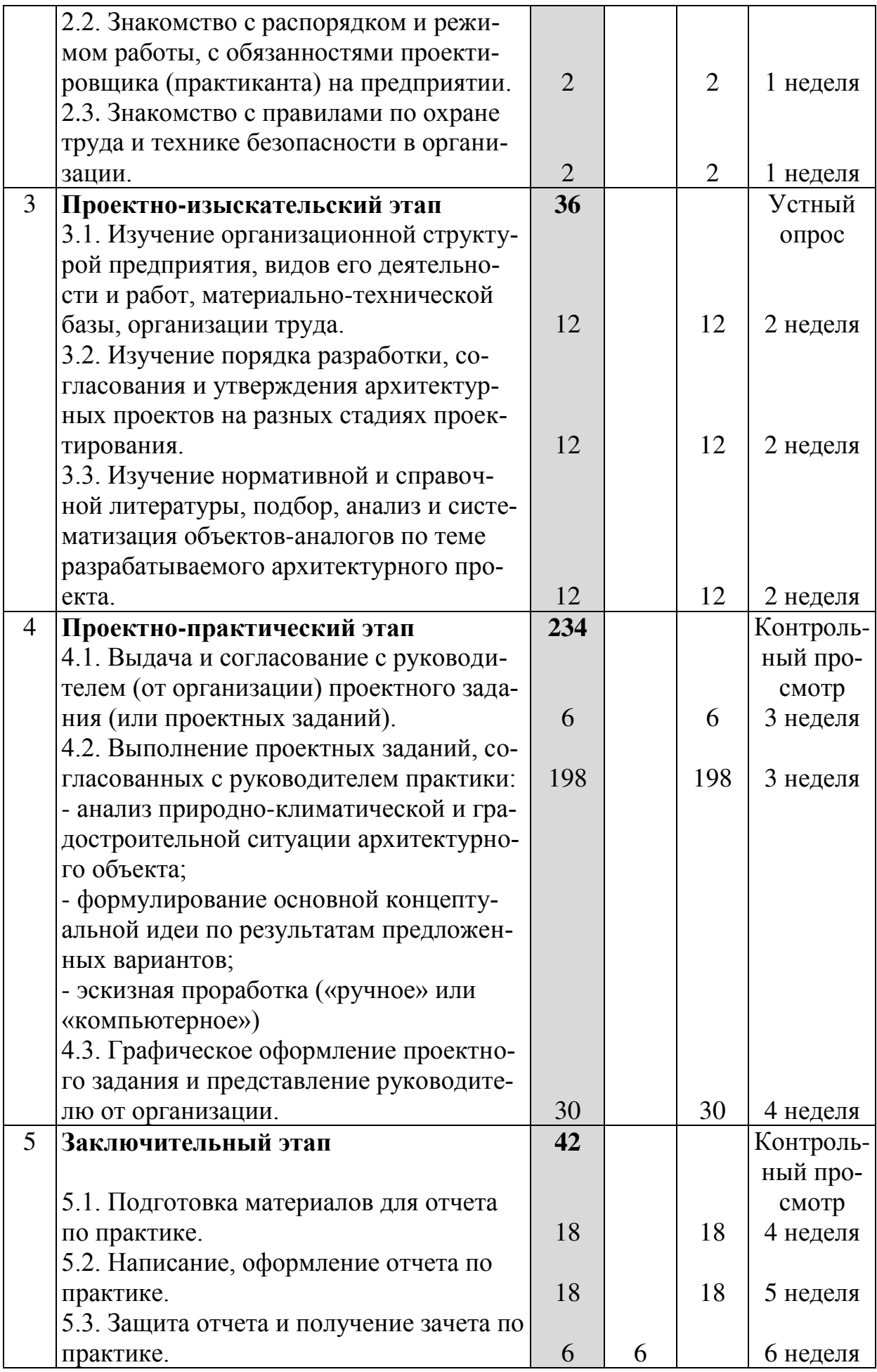

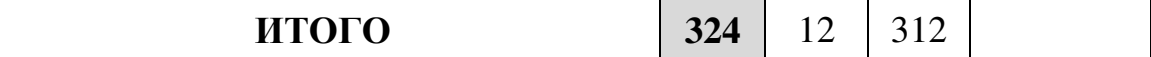

#### 7.1. Подготовительный этап.

Перед началом производственной практики каждый студентпрактикант должен изучить положения, изложенные в «ИНСТРУКЦИИ №18/11» по охране труда для студентов ДВФУ, проходящих учебнопроизводственную практику в сторонних организациях, предприятиях, учреждениях (утв. 06.12.2011 г.). После чего руководителем от университета проводится лекция-инструктаж по технике безопасности, выполняется контрольный опрос на знание главных положений инструкции, по результатам чего студенты и руководитель расписываются в Контрольном листе Журнала инструктажа студентов по технике безопасности. Обучающийся не прошедший подготовительный этап (инструктаж по технике безопасности) и не расписавшийся в Контрольном листе Журнала инструктажа к производственной практике НЕ ДОПУСКАЕТСЯ.

Выдача задания на практику осуществляется руководителем от университета, где подчеркивается значение и роль проектно-изыскательской практики в программе архитектурного образования, необходимость работы студента на производстве для приобретения умений и навыков, способствующих всестороннему развитию студента и влияющих на методологию проектного процесса. Ставится цель и задачи прохождения практики, производится знакомство с основными этапами ее прохождения и требованиями, предъявляемыми к оформлению отчетной документации. Через мультимедиа проектор демонстрируются формы отчетных материалов и требований с пояснением и разъяснением к их выполнению, проводится обзор основных баз практики и знакомство с их местонахождением.

#### 7.2. Ознакомительный этап.

По прибытии на практику каждый студент должен изучить распорядок и режим работы предприятия, правила безопасности производства работ и правила поведения на рабочем месте, знание которых он должен сдать ответ-

ственному лицу от предприятия, на базе которого проводится практика. Также студент знакомится со своим рабочим местом, изучает свои права и обязанности.

#### 7.3. Проектно-изыскательский этап.

В этой части работы происходит сбор данных и изучение организационной структуры предприятия, видов его деятельности и производства проектных работ, материально-технической базы, организации труда. Изучается порядок разработки, согласования и утверждения архитектурных проектов на разных стадиях проектирования, состав исходных данных и зависимость от назначения и месторасположения проектируемого объекта. Студентпрактикант знакомится с нормативной и справочной литературой, осуществляет подбор, анализ и систематизацию объектов-аналогов по теме разрабатываемого архитектурного проекта согласно теме проектного задания, овладевает принципами профессионального взаимодействия со специалистами смежных инженерных профессий.

#### 7.4. Проектно-практический этап.

Является обязательной и неотъемлемой частью практики на производстве. Руководитель практики от организации, предварительно проведя собеседование со студентом, осуществляет выдачу проектного задания (или нескольких проектных заданий).

Проектным заданием может быть широкий спектр проектных работ, начиная от небольшого здания (входа в здание, интерьера, индивидуального жилого дома, мини-маркета, аптеки, автозаправочной станции и пр.), до разработки градостроительных объектов или многофункциональных комплексов (жилых, административных, образовательных, медицинских, торговых, общественных центров), как самостоятельно, так и в составе творческих групп или архитектурных мастерских на разных стадиях и этапах проектирования. В качестве проектного задания допускается (на усмотрение руководителя практики от организации) выполнение ряда работ, связанных с проведением обмерных и макетных работ, подготовкой и оформлением экспозиционных ма-

териалов и проектов, связанных с компьютерным моделированием и анимацией, вычерчиванием и эскизированием, если это не противоречит целям и задачам практики по получению профессиональных умений и опыта проектной деятельности.

Выполняя проектное задание, студент консультируется и согласовывает свою работу с руководителем или наставником, проводит анализ природно-климатическихусловий и градостроительной ситуации архитектурного объекта, формулирует основную концептуальную идею проекта по результатам предложенных вариантов), выполняет эскизную (в некоторых случаях рабочую) проработкуархитектурных решений. Используя «ручное» или «компьютерное» графическое оформление проектного задания, представляет на рассмотрение и подведение итогов руководителю практики от организации.

### 7.5. Заключительный этап.

Позволяет студенту одновременно с прохождением практики и выполнением поставленных задач вести подготовку и систематизацию материалов для оформления отчета по практике. В итоговой части работы студент занимается написанием, оформлением отчета ипредставлением его к защите руководителю практики от университета.

Финалом прохождения практики по получению профессиональных умений и опыта проектной деятельности является получение зачета.

# 8. УЧЕБНО-МЕТОДИЧЕСКОЕ ОБЕСПЕЧЕНИЕ САМОСТОЯТЕЛЬНОЙ РАБОТЫ СТУДЕНТОВ НА ПРОИЗВОДСТВЕННОЙ ПРАКТИКЕ

Самостоятельная работа является одной из форм проведения практики и организуется с целью:

- систематизации и закрепления полученных теоретических знаний и практических умений студентов;

- углубления и расширения теоретических знаний;

- формирования умения работать с различными видами информации, умения использовать нормативную, правовую, справочную документацию и специальную литературу;

- развития познавательных способностей студентов;

- формирования таких качеств личности, как ответственность и организованность, самостоятельность мышления, способность к саморазвитию, самосовершенствованию и самореализации.

В местах проведения практики по получению профессиональных умений и опыта проектной деятельности – проектных организациях, архитектурных мастерских и органах исполнительной власти всем обучающимся обеспечен доступ к современным профессиональным базам данных, информационным справочным и поисковым системам («СтройЭксперт Кодекс», «Консультант Плюс», «Гарант» и пр.).

#### **8.1. Методические указания и требования к текстовой части отчета.**

Текстовая часть отчета выполняется на листах формата А4 (210x297 мм) безрамки, с соблюдением следующих размеров полей:

- $\mu$ geboe  $\mu$ e mehee 30  $\mu$ m,
- $-$  правое не менее 10 мм,
- $-$  верхнее не менее 20 мм,
- нижнее не менее  $20$  мм.

Страницы текста подлежат обязательной нумерации, котораяпроводится арабскими цифрами с соблюдением сквозной нумерации повсему тексту. Номер страницы проставляют в правом верхнем (нижнем) углу без точкив конце. Первой страницей считается титульный лист, но номер страницы наней не проставляется.

При выполнении текстовой части работы на компьютере текстдолжен быть оформлен в текстовом редакторе MicrosoftOffice.

Типшрифта: TimesNewRomanCyr.Шрифт основного текста:обычный, размер 14 пт. Шрифт заголовков разделов: полужирный, размер16 пт. Шрифт

заголовков подразделов: полужирный, размер 14 пт. Межсимвольный интервал: обычный. Межстрочный интервал: полуторный.

Все иллюстрации нумеруются в пределах текста арабскими цифрами (если их более одной) и обозначаются словом «рисунок» (сокращённо – Рис.). Нумерация рисунков может быть как сквозной, например, Рис.1, так ииндексационной (по главам отчёта, например, Рис.3.1). Иллюстрации могутиметь, при необходимости, наименование и экспликацию (поясняющий текстили данные). Наименование помещают под иллюстрацией, а экспликацию – под наименованием. В тексте, где идет речь о теме, связанной силлюстрацией, помещают ссылку либо в виде заключенного в круглыескобки выражения (рис.3.1) либо в виде оборота типа «…как это видно нарис.3.1».

Цифровой материал принято помещать в таблицы. Таблицыпомещают непосредственно после абзацев, содержащих ссылку на них, аесли места недостаточно, то в начале следующей страницы. Все таблицы должны быть пронумерованы. Нумерация таблиц может быть как сквозной, так и индексационной (впределах раздела) арабскими цифрами. При индексационной нумерации, номер таблицы состоит из номера раздела и порядкового номера, разделенного точкой. Например, Таблица 1.1 – пишется над правым верхнимуглом таблицы без значка «№» перед цифрой и точки после нее.

Таблицы снабжают тематическими заголовками, которыерасполагаются посередине страницы и пишут прописным шрифтом без точкина конце. Заголовок и слова таблица начинают писать с прописной буквы. Высота таблицы с записями в одну строку должна быть не более 8 мм. Если втаблице встречается повторяющийся текст, то при первом же повторениидопускается писать слово «то же», а далее кавычками ("). Ставить кавычкивместо повторяющихся цифр, марок, знаков, символов не допускается. Еслицифровые или текстовые данные не приводятся в какой-либо строкетаблицы, то на ней ставят прочерк (–). Цифры в графах таблиц располагаюттак, чтобы они следовали одни под другими.

При переносе таблицы на другой лист заголовок помещают надпервой частью, над последующими пишут надписи «продолжение таблицы1.2». Единственная таблица не нумеруется. Сноски к таблице печатаютнепосредственно под ней.

# 8.2. Методические указания по выполнению чертежей и графической части отчета.

Чертежи проекта должны быть выполнены на листах бумаги стандартного формата, от А4 (А3) до А1, в зависимости от масштаба изображения, соблюдением типов линий стандартного начертания и толщины, с использованием стандартных условных изображений и упрощений. Листы должны быть оформлены рамкой и основной надписью (штампом). Все чертежи и схемы должны быть разработаны и представлены в стандартных масштабах  $(1:2000, 1:500, 1:200, 1:100, 1:50, 1:20, 1:10)$ . На листах генеральных планов должны быть указаны: направление на север, роза ветров, масштаб, экспликация (зонирование, назначение зданий и сооружений), условные обозначения.

#### Чертежи и схемы могут быть выполнены:

*От руки:* на чертежной бумаге, с обводкой изображений тушью, надписи и подписи должны быть выполнены тушью, узким архитектурным шрифтом; генеральный план должен быть выполнен с покраской раствором акварели (отмывкой), гуашью или цветными карандашами, рабочие чертежи и схемы – в черно-белой графике. Для схем возможно использование цветных линий, штриховок и заливок. Схемы анализа, эскизы и чертежи могут быть выполнены на кальке.

В электронных программах проектирования: рабочие чертежи (генеральные планы, фасады, планы этажей, разрезы, узлы и детали), перспективные изображения – в графических приложениях (AutodeskAutoCAD, AutodeskRevit, возможно использование ArchiCAD, Autodesk 3dsMax, SketchUp), программ обработки изображений (AdobePhotoshop, CorelDRAWGraphicsSuite), специализированных приложений ландшафтного

проектирования(Landscape 3D, Landdesigner, Омега 3D). Чертежи должны быть выполнены с использованием цветных заливок, штриховок, линий. Распечатка – цветная, для рабочих чертежей и схем возможно использование цветных заливок, штриховок, линий только в случае цветной распечатки. Все графические материалы должны быть распечатаны на листах стандартных форматов, в стандартных масштабах.

#### Рабочие схемы и эскизы могут быть выполнены:

*От руки*, на чертежной бумаге или кальке, тушью, маркером, вцветной графике, карандашами или акварелью – на усмотрение студента.

В смешанной технике: с использованием зарисовок, фотомонтажаи коллажа.

В электронных программах: в том числе с использованиемфотомонтажа и коллажа; с обязательной распечаткой.

Все графические материалы, выполненные на листах формата A1, должны быть скопированы и уменьшены до формата А4 (или распечатаны в уменьшенном масштабе), помещены отдельными вкладками в текст отчета или в приложение к отчету.

Все графические материалы больших форматов (А3, А2, А1) должны быть сложены (сфальцованы, штампом наружу) и сброшюрованы в папку формата А4.

# 8.3. Порядок составления отчета, перечень предоставляемых документов и приложений.

Отчет по практике является основным документом, характеризующим работу студента и должен отвечать следующим основным требованиям:

- отчет должен представлять собой текстуально-графическое изложение и подтверждение приобретенных студентом знаний и навыков в период прохождения проектно-изыскательской практики;
- отчет составляется студентом по мере прохождения практики и к ее завершению должен быть проверен, подписан руководителем (от организации) и заверен печатью предприятия.

отчет предоставляется на кафедру в сброшюрованном виде.

Отчет должен состоять из следующих форм и разделов:

Титульный лист (1 стр.). Титульный лист является первой страницей отчета (обложкой). Титульный лист оформляется в соответствии с Приложением 1.

Введение (1-2 стр.).Во введении прописываются общие положения прохождения практики по получению профессиональных умений и опыта проектной деятельности, ее цели и задачи.

Структура и специализация проектной организации (2-3 стр.). В этом разделе приводятся общие сведения, название, местонахождение и структура проектной организации, материально-техническая база и основы управления трудовыми коллективами, особенности функционирования, специализация и характеристика проектируемых объектов. Важно в этом раздеде описание рабочего места с приложением фотографий и функциональные обязанности практиканта.

**Технология проектного процесса (5-6 стр.).** В этом разделе описываются исходные данные для проектирования, функции заказчика и его взаимодействие с проектировщиком, стадии проектирования и состав проекта на различных стадиях, взаимосвязь со смежниками, порядок согласования и утверждения проектно-сметной документации, а также порядок приемки заказчиком проекта.

**Архитектурно-проектная часть (5 и более стр.).** В этом разделе приводится заполненное по форме (Приложение 5) проектное задание на проектирование архитектурного объекта (подписанное руководителем от организации), характеризуются основные параметры и особенности выполнения разрабатываемого архитектурного проекта (характеристика проектируемого объекта; наименование и название выполняемого объекта; архитектурнопланировочное решение объекта; конструктивное решение сооружения; результаты научно-исследовательской работы и ее внедрение в производство), приводится (в качестве приложения) иллюстративный и графический мате-

риал, который может включать как оригиналы, так фотокопии и сканы выполненных эскизов, рисунков, схем, чертежей, графиков и другой технической документации, трехмерных моделей и реально-выполненных макетов. При коллективном выполнении архитектурного задания (проектной документации) студент должен указать степень своего участия в этой работе и перечислить всех остальных разработчиков.

Заключение (1 стр.). В заключении отчета автором высказываются обобщающие выводы и мнения о результатах практики, приобретении знаний и навыков, соответствии базы предоставленной практики ее требованиям, подведение итогов выполнения поставленной цели и задач практики по получению профессиональных умений и опыта проектной деятельности.

Список используемых источников (1-2 стр.). Приводятся нормативные и справочные источники (в том числе интернет-ресурсов), используемые при выполнении проектного задания и составления отчета по практике.

Текстовая часть отчета составляет  $15 - 20$  страниц набранного текста + графическая часть выполненного проектного задания.

Вместе с отчетом студент должен представить руководителю от университета следующие документы:

Справка-представление с отметкой о прибытии / убытии студента в отделе кадров предприятия.

**Отзыв руководителя практики** (от организации) на студентапрактиканта, подписанный руководителем и заверенный печатью организации. В отзыве указывается краткая характеристика работы студента на предприятии, описывается уровень его теоретической подготовки, творческих способностей, своевременность и качество выполненной работы по проектному заданию, соблюдение трудовой дисциплины, вклад в выполнение производственного плана, личные качества студента и умение работать в коллективе. Оформляется в соответствии с Приложением 2.

Дневникпрохождения практики, подписанный руководителем от производства и заверенный печатью предприятия. В дневнике указываются даты

(периоды) и основные этапы, характеризующие краткое содержание выполняемых работ.Оформляется в соответствии с Приложением 3.

Отчет содержит машинописный текст на писчей бумаге формата А4, чертежи, рисунки, эскизы. Содержание, расположение и размеры граф основных надписей должны соответствовать стандартным формам, указанным выше.

# 9. ФОРМЫ АТТЕСТАЦИИ (ПО ИТОГАМ ПРОИЗВОДСТВЕННОЙ ПРАКТИКИ)

### 9.1. Форма проведения аттестации по итогам практики.

Форма итогового контроля – зачет с оценкой с использованием оценочного средства – устный опрос в форме собеседования.

# 9.1.1. Перечень компетенций, описание показателей и критериев их оценивания на различных этапах формирования, шкала оценивания.

При проведении аттестации оценивается уровень сформированности следующих компетенций:

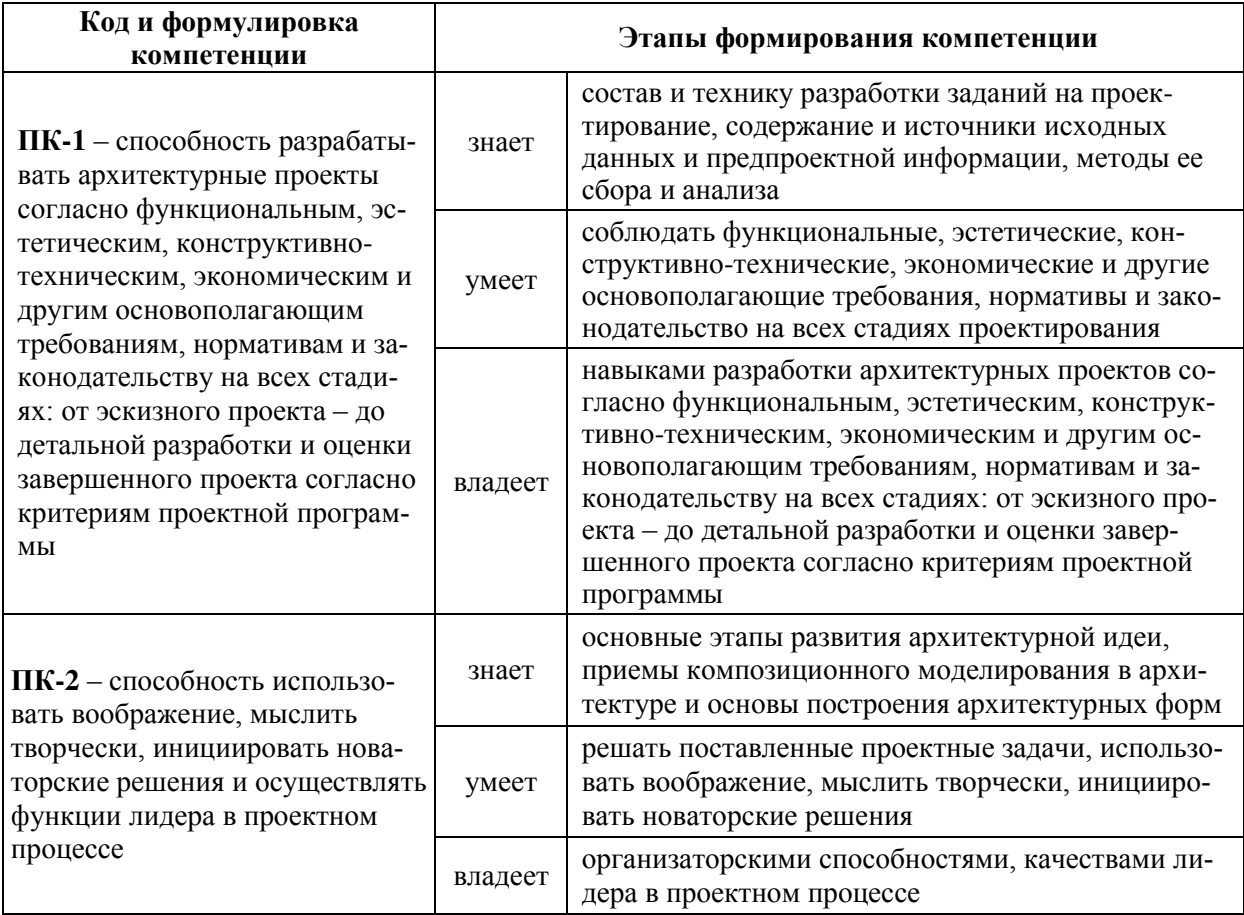

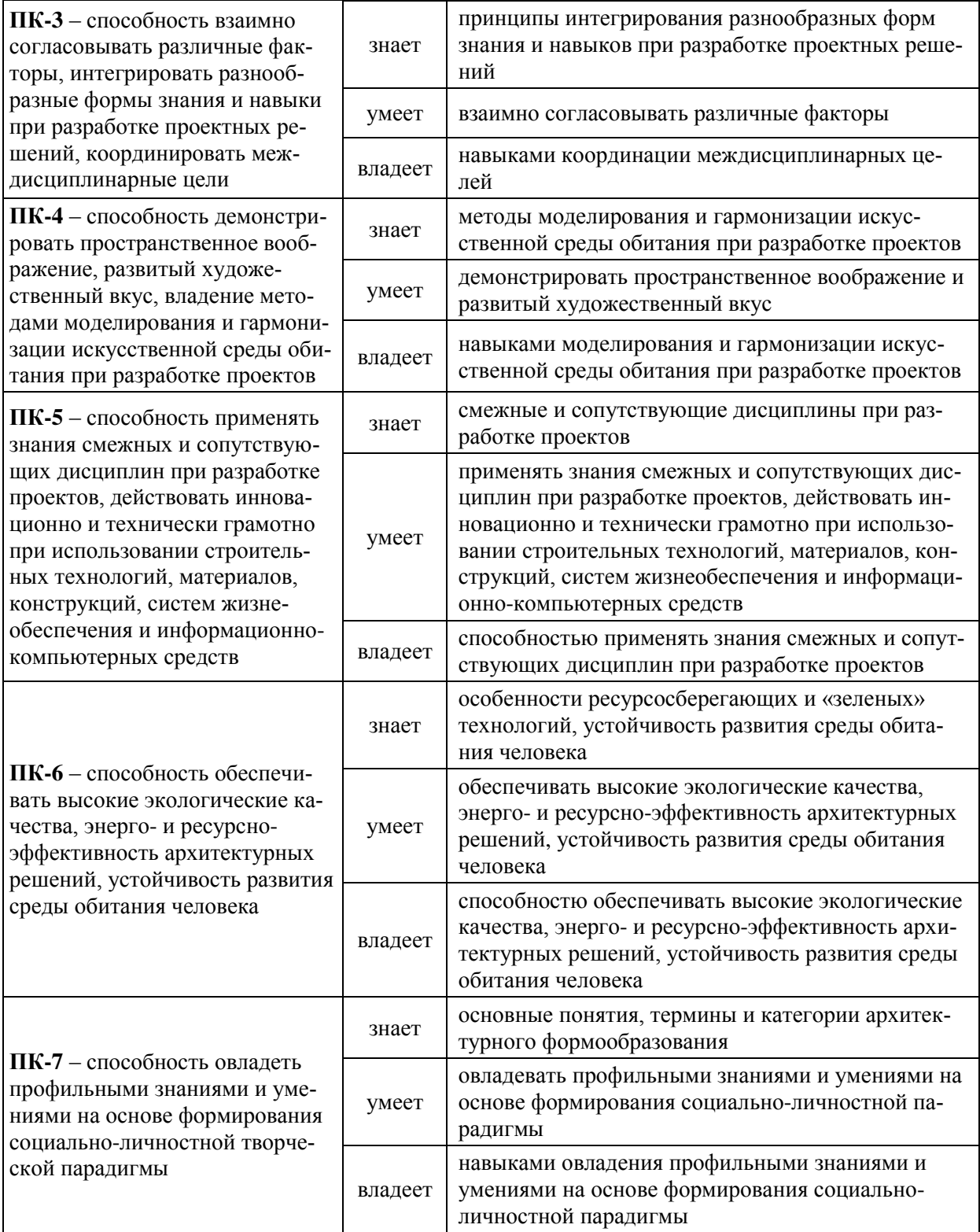

## Шкала оценивания уровня сформированности компетенцийпроизводственной практики

# по получению профессиональных умений и опыта проектной деятельности

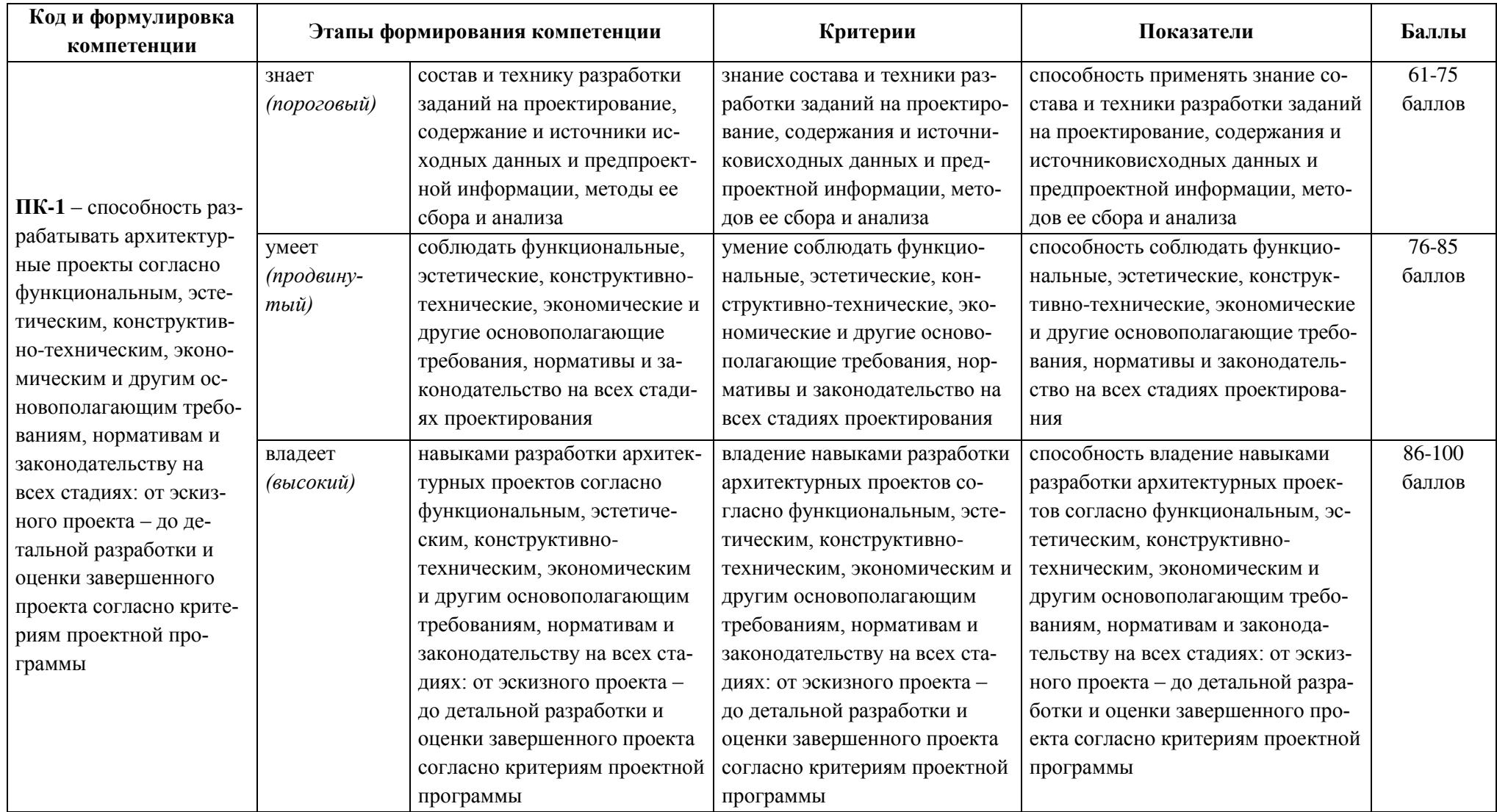

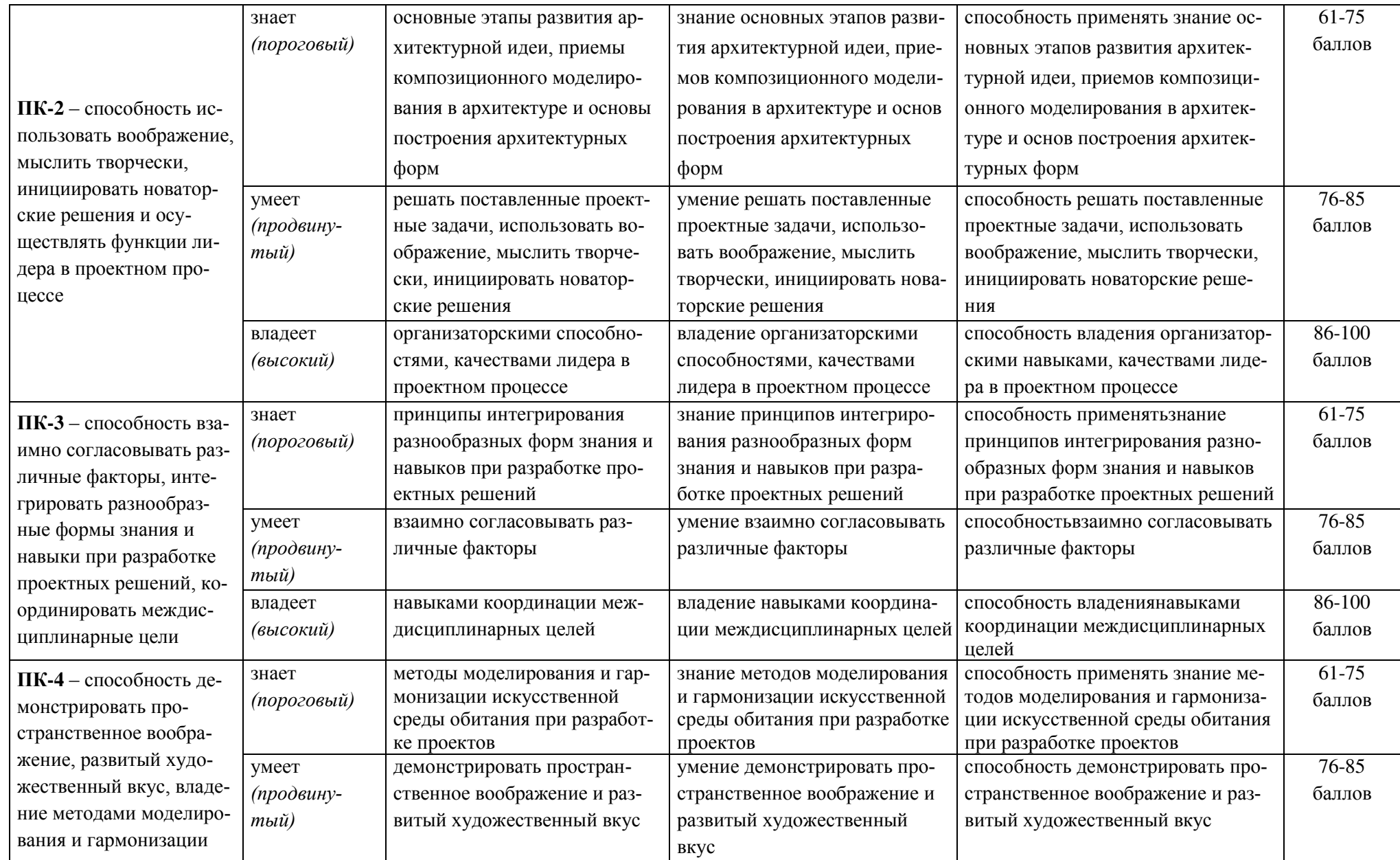

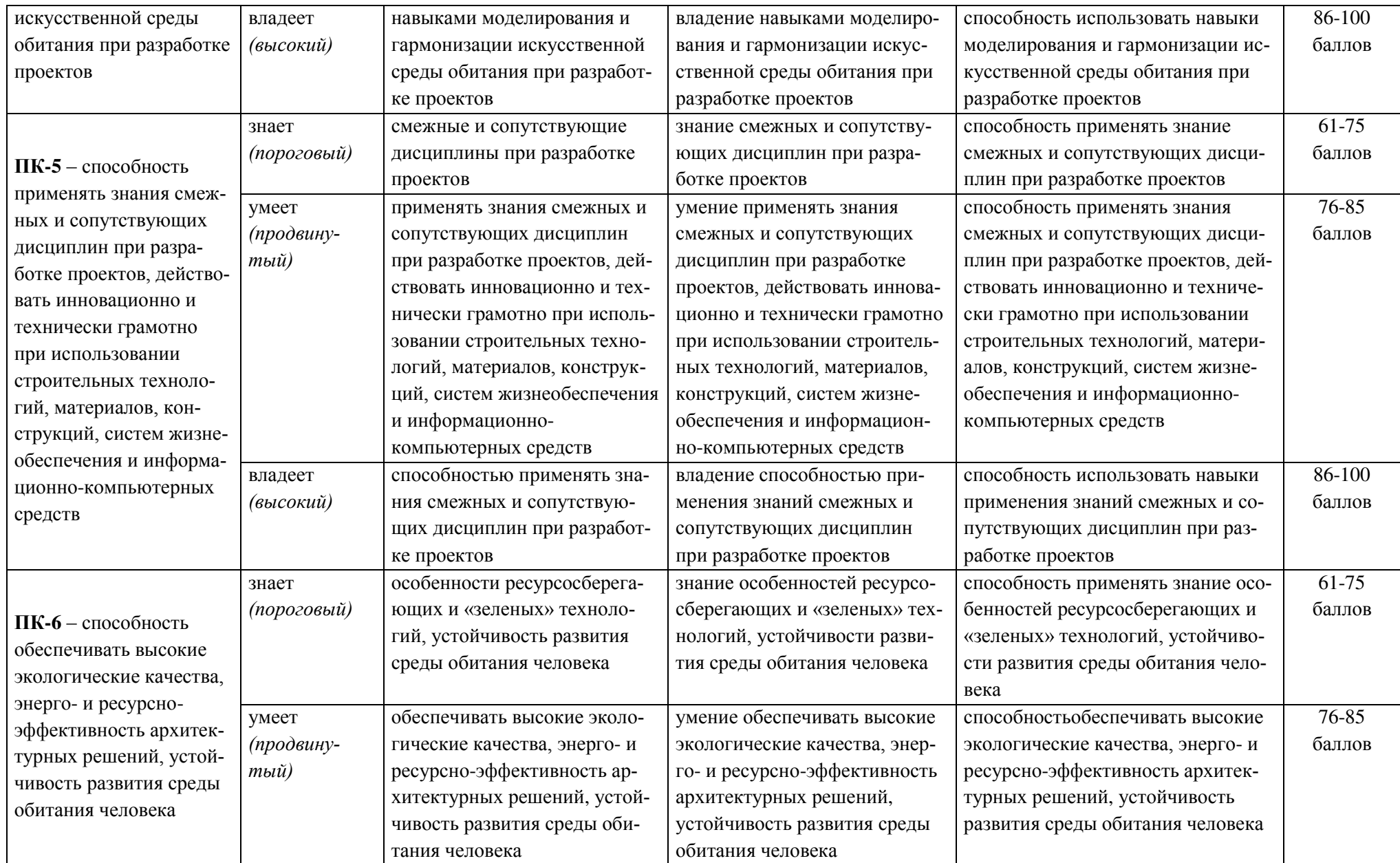

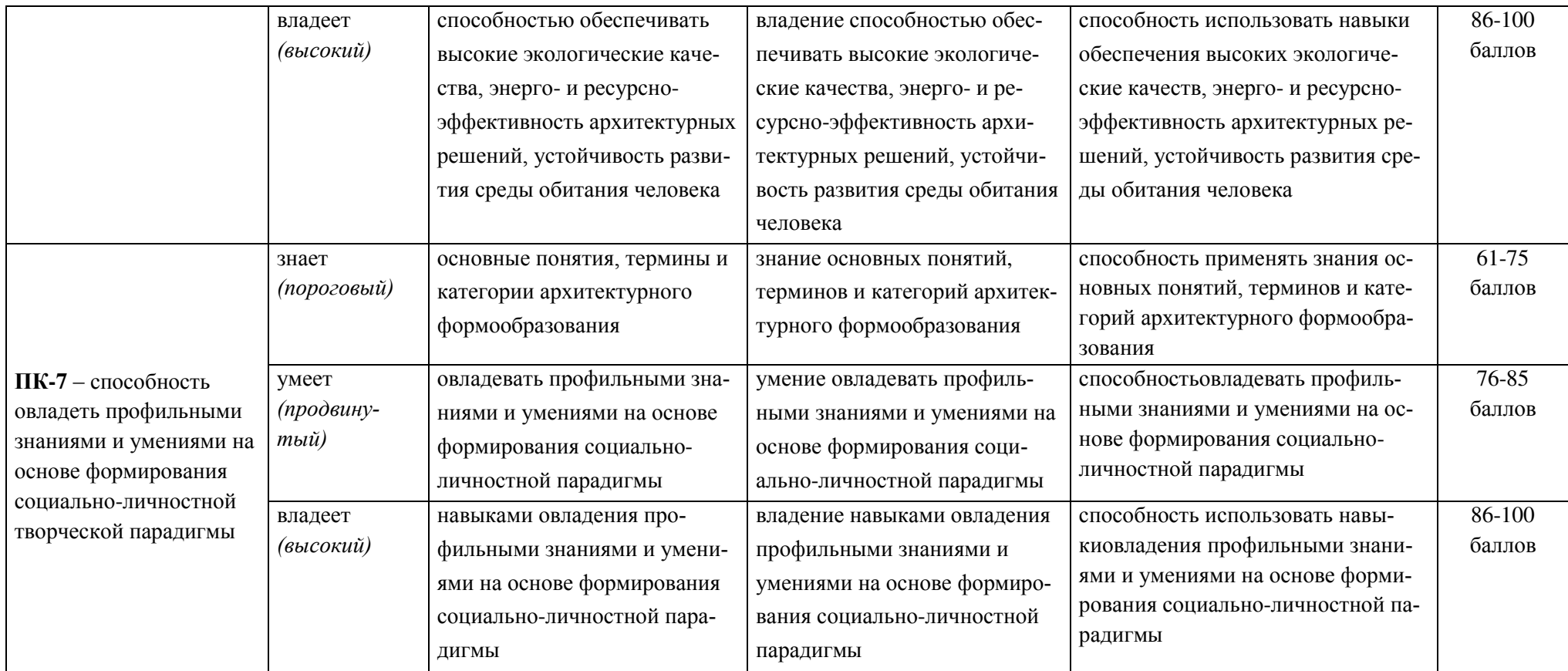

## Шкала измерения уровня сформированности компетенцийпроизводственной практики по получению профессиональных умений и опыта проектной деятельности

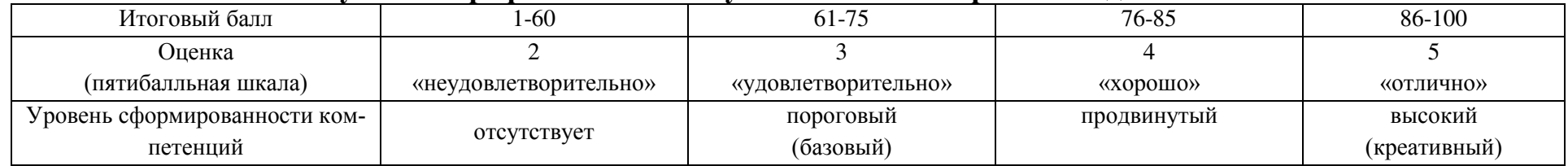

## 9.1.2. Критерии итоговой оценки.

Критерии оценки результатов практики:

- соблюдение трудовой дисциплины в процессе прохождения практики на предприятии;
- систематичность работы и ответственное отношение к выполнению заданий, поручений в период практики;
- качество выполнения заданий, предусмотренных программой практики;
- качество оформления отчётных документов по практике;
- положительный отзыв руководителя практики от организации;
- качество защиты отчета, полнота и аргументированность ответов на дополнительные вопросы.

Критерии оценки отчётной документации:

- своевременная сдача отчётной документации по практике;
- полнота представленных материалов, соответствие их программе практики и проектному заданию;
- качество выполнения проектного задания, соблюдение норм проектирования и требований нормоконтроля при оформлении графической и текстовой частей;
- качество оформления документации (все графы и страницы заполнены, подробноописано содержание работ и т.п.);
- качество оформления отчета (все главы проработаны, глубоко изучены, эскизы, чертежи и перспективные изображения в полном комплекте);
- орфографическая и компоновочная грамотность;
- грамотно сделанные выводы.

## Критерии оценки отчета по производственной практикепо получению

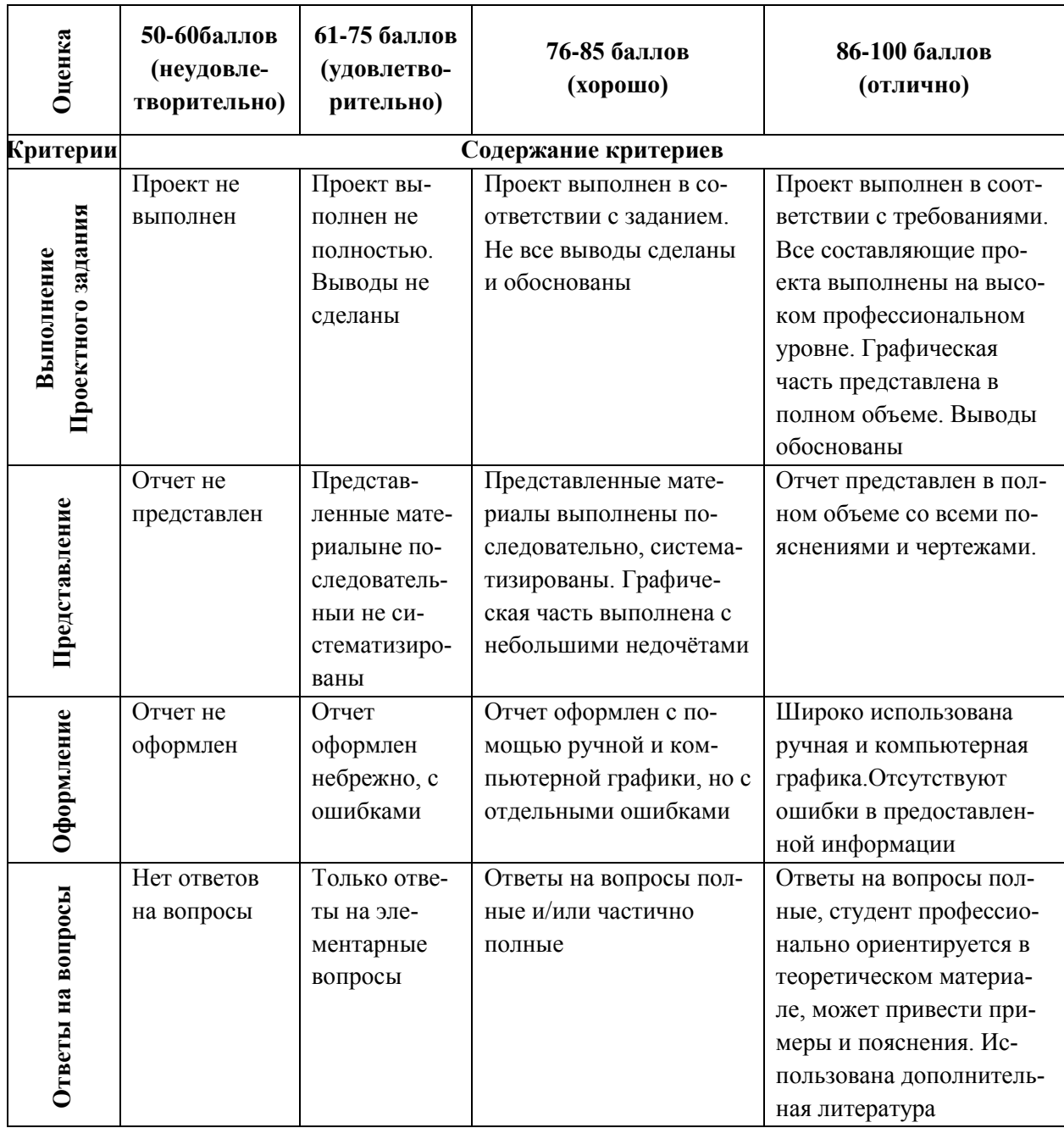

#### профессиональных умений и опыта проектной деятельности

Оценка «Отлично» ставится, если тема проектного задания на практику полностью раскрыта и имеет интересное, новаторское решение; графическая часть выполнена грамотно, с гармоничной композицией и соответствующим цветовым решением; техника выполнения на высоком уровне, профессиональна и аккуратна; объем работы выполнен полностью и в надлежащие сроки.

Оценка «Хорошо» ставится, если есть небольшие недочеты в раскрытии темы проектного задания, не хватает интересной идеи; недостаточно высок уровень графической подачи; объем работы выполнен полностью и в надлежащие сроки.

Оценка «Удовлетворительно» ставиться, если тема раскрыта слабо и не полностью; недостаточно высок уровень графической подачи; пояснительная записка имеет недостатки в тексте или оформлении.

Оценка «Неудовлетворительно» ставится, если тема не решена или заимствована; графическая подача низкого качества; пояснительная записка в плохом состоянии или отсутствуют разделы; работа не сдана в указанный cpok.

Студент, не выполнивший программу практики и получивший отрицательный отзыв о работе или неудовлетворительную оценку при защите отчета (не прошедший собеседование), считается не завершившим курс обучения и может быть отчислен за академическую неуспеваемость.

9.1.3. Методические материалы, определяющие процедуру оцени**вания.** 

Для получения положительной оценки по результатам практики студент должен полностью выполнить программу практики, своевременно оформить и представить на кафедру все необходимые отчетные документы.

После окончания практики по получению профессиональных умений и опыта проектной деятельности студент должен предоставить дневник прохождения практики (Приложение 3) и отчет для защиты (собеседования) назначенному руководителю (или комиссии) от кафедры не позднее срока, обозначенного соответствующим приказом университета. При нарушении этого положения без уважительной причины, студент, не представивший отчета и не защитивший его, считается не завершившим курс обучения и может быть отчислен за академическую неуспеваемость из университета. Защита отчета назначается руководителем практики от кафедры в течение срока, обозначенного приказом (обычно последний день прохождения практики). Итоговая оценка ставится с учетом качества выполнения и защиты отчета о

проделанной работе, отзыва руководителя от организации с оценкой о работе практиканта (Приложение 2) и оценки, поставленной руководителем практики от университета. Итоговая оценка ставится по пятибалльной системе.

# 10. УЧЕБНО-МЕТОДИЧЕСКОЕ И ИНФОРМАЦИОННОЕ ОБЕСПЕ-ЧЕНИЕ ПРОИЗВОДСТВЕННОЙ ПРАКТИКИ

Многие проектные предприятия в своей организационной структуре имеют архивы и научные библиотеки, оснащенные современными специаль-НЫМИ, НОРМАТИВНЫМИ, РЕКОМЕНДАТЕЛЬНЫМИ И НАУЧНОсправочнымиисточниками, в том числе материалами на электронных носителях, которыми студенты обычно могут пользоваться во время прохождения практики.

Студенты-практиканты, привлекаемые в организациях к работе с информацией(документы, карты, схемы и пр. материалы), содержащейконфиденциальную и коммерческую информацию или государственную тайну разной степени секретности, должны быть в обязательном порядке ознакомлены с соответствующими инструкциями и документами по работе с ними, а также ответственностью за их нарушение. Сотрудникам (практикантам), допущенным к работе с конфиденциальными документами, запрещается сообщать устно или письменно кому бы то ни было сведения, содержащиеся в документах, если это не вызывается служебной необходимостью.

В период прохождения производственной практики по получению профессиональных уменийи опыта проектной деятельностистуденты должны использовать современные специальные, нормативные, рекомендательные и научно-справочные источники, в том числе материалы на электронных носителях и современные информационные базы данных.

#### а) основная литература:

1. Архитектура [Электронный ресурс]: учебник / Т.Г. Маклакова, С.М. Нанасова, В.Г. Шарапенко, А.Е. Балакина. Электрон. текстовые данные.

М.: Издательство АСВ, 2009. 472 с. Режим доступа: <http://www.studmedlib.ru/book/ISBN9785930932875.html>

2. Архитектурные конструкции и теория конструирования: малоэтажные жилые здания: Учебное пособие / Сысоева Е.В., Трушин С.И., Коновалов В.П. – М.:НИЦ ИНФРА-М, 2016. – 280 с. Режим доступа: <http://znanium.com/bookread2.php?book=557824>

3. Гельфонд А.Л. Архитектурное проектирование общественных зданий [Электронный ресурс]: учебник / А.Л. Гельфонд. Электрон. текстовые данные. М.: ИНФРА-М, 2017. 368 с. Режим доступа: <http://znanium.com/catalog/product/768655>

4. Градостроительство и территориальная планировка: учебное пособие / И.А. Иодо, Г.А. Потаев. Ростов-на-Дону: Феникс, 2008. 286 с. Pежим доступа: <http://lib.dvfu.ru:8080/lib/item?id=chamo:381577&theme=FEFU>

5. Ландшафтная архитектура: учебное пособие [Электронный ресурс] / В.С. Теодоронский, И.О. Боговая. Электрон. текстовые данные. М.: Форум, 2010. 304 с. Режим доступа: <http://znanium.com/go.php?id=205240>

### **б) дополнительная литература:**

1. Архитектура зданий [Электронный ресурс]: учебник / Н.П. Вильчик. 2-е изд., перераб. и доп. Электрон. текстовые данные. М.: ИНФРА-М, 2010. 319 с. Режим доступа: <http://znanium.com/bookread2.php?book=233775>

2. Архитектурное проектирование [Электронный ресурс]: учебное пособие / И.С. Саркисова, Т.О. Сарвут. Электронное печатное издание. М.: Издательство  $ACB$ , 2015. 160 с. Режим доступа: <http://www.studmedlib.ru/book/ISBN9785432300942.html>

3. Архитектурное проектирование общественных зданий и сооружений: учебное пособие для вузов / А.Л. Гельфонд. М.: Интеграл, 2013. 278 с. В принятии с отретить Режим с проступа: доступа:

<http://lib.dvfu.ru:8080/lib/item?id=chamo:773269&theme=FEFU>

4. Архитектурное проектирование жилых зданий, адаптированных к специфическим потребностям маломобильной группы населения: учебное пособие / Б.Л. Крундышев. СПб.: Лань, 2012. 200 с. Режим доступа: <http://lib.dvfu.ru:8080/lib/item?id=chamo:798208&theme=FEFU>

5. Крундышев, Б.Л. Архитектурное проектирование жилых зданий, адаптированных к специфическим потребностям маломобильной группы населения [Электронный ресурс]: учеб. пособие / Б.Л. Крундышев. Электрон. текстовые данные. СПб.: Лань, 2012. 208 с. Режим доступа: <https://e.lanbook.com/book/3734>

6. Крундышев, Б.Л. Архитектурное проектирование комплексных центров социального обслуживания людей старшей возрастной группы [Электронный ресурс]: учебное пособие / Б.Л. Крундышев. Электрон. текстовые данные. СПб.: Санкт-Петербургский государственный архитектурно-строительный университет, ЭБС АСВ, 2011. 109 с. Режим ɞɨɫɬɭɩɚ: <http://www.iprbookshop.ru/18987.html>

7. Правоторова, А.А. Социально-культурные основы архитектурного проектирования [Электронный ресурс]: учебное пособие / А.А. Правоторова. Электрон. текстовые данные. Санкт-Петербург: Лань, 2012. 320 с. Режим доступа: <https://e.lanbook.com/book/4235>

### **в) нормативно-правовые материалы:**

1. ГОСТ 2.302-68 Единая система конструкторской документации (ЕСКД). Масштабы (с Изменениями № 1, 2, 3) [Электронный ресурс]. М.: Стандартинформ, 2007. Режим доступа: <http://docs.cntd.ru/document/1200006583>

2. ГОСТ 2.306-68 Единая система конструкторской документации (ЕСКД). Обозначения графические материалов и правила их нанесения на чертежах (с Изменениями № 1-4) [Электронный ресурс]. М.: Стандартинформ, 2007. Режим доступа: <http://docs.cntd.ru/document/1200006585>

3. ГОСТ 2.301-68 Единая система конструкторской документации (ЕСКД). Форматы (с Изменениями № 1, 2, 3) [Электронный ресурс]. М.:

Стандартинформ, 2007. Режим доступа: <http://docs.cntd.ru/document/1200006582>

4. ГОСТ 21.508-93 Система проектной документации для строительства (СПДС). Правила выполнения рабочей документации генеральных планов предприятий, сооружений и жилищно-гражданских объектов (с Поправкой) [Электронный ресурс]. М.: Стандартинформ, 2008. Режим доступа: <http://docs.cntd.ru/document/901700528>

5. ГОСТ 21.204-93 Система проектной документации для строительства (СПДС). Условные графические обозначения и изображения элементов генеральных планов и сооружений транспорта [Электронный ресурс]. М.: ИПК Издательство стандартов, 2003. Режим доступа: <http://docs.cntd.ru/document/901707596>

6. ГОСТ 2.105-95 Единая система конструкторской документации (ЕСКД). Общие требования к текстовым документам (с Изменением № 1, с Поправками) [Электронный ресурс]. М.: Стандартинформ, 2011. Режим доcryπa: <http://docs.cntd.ru/document/1200001260>

7. ГОСТ 2.104-2006 Единая система конструкторской документации (ЕСКД). Основные надписи (с Поправками) [Электронный ресурс]. М.: Стандартинформ, 2011. Режим доступа:<http://docs.cntd.ru/document/1200045443>

8. ГОСТ Р 7.0.5-2008 СИБИД. Библиографическая ссылка. Общие требования и правила составления [Электронный ресурс]. М.: Стандартинформ, 2008. Режим доступа: <http://docs.cntd.ru/document/1200063713>

9. ГОСТ Р 21.1101-2013 Система проектной документации для строительства (СПДС). Основные требования к проектной и рабочей документации (с Поправкой) [Электронный ресурс]. М.: Стандартинформ, 2014. Режим ɞɨɫɬɭɩɚ: <http://docs.cntd.ru/document/1200104690>

10. Градостроительный кодекс РФ [Электронный ресурс]: сборник нормативных актов и документов. Электрон. текстовые данные. Саратов: Ай Пи Эр Медиа, 2015. 184 с. Режим доступа: http://www.iprbookshop.ru/30284.html

11. Об утверждении Правил землепользования и застройки на территории Владивостокского городского округа (с изменениями на 28.03.2018 года): Решение Думы г. Владивостока от 07.04.2010 года № 462. [Электронный pecypc]. Режим доступа: <http://docs.cntd.ru/document/432858428>

12. Об утверждении региональных нормативов градостроительного проектирования в Приморском крае: постановление от 21.12.2016 г. № 593па. [Электронный ресурс]. Режим доступа: http://docs.cntd.ru/document/446110436

13. Пособие к МГСН 4.06-03. Общеобразовательные учреждения. Выпуск 1. Общеобразовательные школы I, II и III ступени обучения, лицеи, гимназии [Электронный ресурс]. М.: Москомархитектура, 2005. Режим доcτγπa: <http://docs.cntd.ru/document/1200046152>

14. Пособие к МГСН 4.06-03. Общеобразовательные учреждения. Выпуск 2. Старшие профильные школы [Электронный ресурс]. М.: Москомархитектура, 2004. Режим доступа: <http://docs.cntd.ru/document/1200037735>

15. СанПиН 2.2.1/2.1.1.1200-03. Санитарно-защитные зоны и санитарная классификация предприятий, сооружений и иных объектов. Новая редакция (с изменениями на 25 апреля 2014 года) [Электронный ресурс]. М., 2007. 12 с. Режим доступа: <http://docs.cntd.ru/document/902065388>

16. СНиП 11-01-95 Инструкция о порядке разработки, согласования, утверждения и составе проектной документации на строительство предприятий, зданий и сооружений [Электронный ресурс]. М., Минстрой России, 1995. Режим доступа: <http://docs.cntd.ru/document/9053289>

17. СП 1.13130.2009. Системы противопожарной защиты. Эвакуационные пути и выходы (с Изменением № 1) [Электронный ресурс]. М., 2009. Режим доступа: <http://docs.cntd.ru/document/1200071143>

18. СП 31-103-99 Здания, сооружения и комплексы православных храмов [Электронный ресурс]. М.:Госстрой России, АХЦ «Арххрам», ГУП ЦПП, 2000. Режим доступа: http://docs.cntd.ru/document/1200004996
19. СП 42.13330.2011. Градостроительство. Планировка и застройка городских и сельских поселений / Актуализированная редакция СНиП 2.07.01-89\* (с Поправкой) [Электронный ресурс]. М., 2011. Режим доступа: <http://docs.cntd.ru/document/1200084712>

20. СП 44.13330.2011. Административные и бытовые здания / Актуализированная редакция СНиП 2.09.04-87 (с Поправкой, с Изменением № 1) [Электронный ресурс]. М., 2011. Режим доступа: <http://docs.cntd.ru/document/1200084087>

21. СП 54.13330.2011 Здания жилые многоквартирные / Актуализированная редакция СНиП 31-01-2003 [Электронный ресурс]. М. Минрегион России; ОАО «ЦПП», 2011. Режим доступа: <http://docs.cntd.ru/document/1200084096>

22. СП 352.1325800.2017 Здания жилые одноквартирные с деревянным каркасом. Правила проектирования и строительства. [Электронный ресурс]. Режим доступа: <http://docs.cntd.ru/document/550507454>

23. СП 59.13330.2012. Доступность зданий и сооружений для маломобильных групп населения / Актуализированная редакция СНиП 35-01-2001 (с Изменением № 1) [Электронный ресурс]. М., 2012. Режим доступа: <http://docs.cntd.ru/document/1200089976>

24. СП 113.13330.2012 Стоянки автомобилей / Актуализированная редакция СНиП 21-02-99<sup>\*</sup> (с Изменением № 1) [Электронный ресурс]. М., 2012. Режим доступа: <http://docs.cntd.ru/document/1200092706>

25. СП 118.13330.2012\*. Общественные здания и сооружения / Актуализированная редакция СНиП 31-06-2009 (с Изменением № 1, 2) [Электронный ресурс]. М., 2012. Режим доступа: <http://docs.cntd.ru/document/1200092705>

26. СП 136.13330.2012. Здания и сооружения. Общие положения проектирования с учетом доступности для маломобильных групп населения (с Изменением № 1) [Электронный ресурс]. М., 2012. Режим доступа: <http://docs.cntd.ru/document/1200102572>

27. СП 138.13330.2012. Общественные здания и сооружения, доступные маломобильным группам населения. Правила проектирования (с Изменением № 1) [Электронный ресурс]. М., 2012. Режим доступа: <http://docs.cntd.ru/document/1200101270>

28. СП 149.13330.2012 Реабилитационные центры для детей и подростков с ограниченными возможностями здоровья. Правила проектирования (с Изменением № 1) [Электронный ресурс]. М., 2012. Режим доступа: <http://docs.cntd.ru/document/1200102787>

г) перечень ресурсов информационно-телекоммуникационной сети «Интернет»:

1. Агентство архитектурных новостей «Архи.ру» – специализированный портал для архитекторов, искусствоведов и всех, кому интересна отечественная культура [Электронный ресурс]. Режим доступа: <http://www.archi.ru/>

2. Мировой сайт для архитекторов «[ArchDaily](http://www.archdaily.com/)» [Электронный ресурс]. Режим доступа: [http://www.archdaily.com](http://www.archdaily.com/)

3. Профессиональная справочная система «ТЕХЭКСПЕРТ» для специалистов, предоставляющая нормативно-техническую, нормативноправовую информацию [Электронный ресурс]. Режим доступа: <https://cntd.ru/>

4. Универсальные базы данных East View [Электронный ресурс]. Режим доступа: <http://dlib.eastview.com/>

5. Информационная система «ЕДИНОЕ ОКНО доступа к образовательным ресурсам» [Электронный ресурс]. Режим доступа: <http://window.edu.ru/>

6. Научная электронная библиотека (НЭБ) [Электронный ресурс]. Режим доступа: <http://elibrary.ru/defaultx.asp>

7. Научная электронная библиотека «КиберЛенинка» [Электронный ресурс]. Режим доступа: [http://cyberleninka.ru//](http://cyberleninka.ru/)

8. Электронная библиотека «Консультант студента». [Электронный pecypc]. Режим доступа: <http://www.studentlibrary.ru/>

38

9. Электронно-библиотечная система Издательства «Лань» [Электронный ресурс]. Режим доступа: <http://e.lanbook.com/>

10. Электронно-библиотечная система znanium.com НИЦ «ИНФРА-М» [Электронный ресурс]. Режим доступа: <http://znanium.com/>

11. Электронно-библиотечная система IPRbooks [Электронный ресурс]. Режим доступа: <http://www.iprbookshop.ru/>

[World Digital Library](http://www.worlddigitallibrary.org/) (Всемирная цифровая библиотека) [Электронный ресурс]. Режим доступа: <https://www.wdl.org/ru/>

д) перечень информационных технологий, используемых при проведении практики, включая перечень программного обеспечения и информационных справочных систем:

Программное обеспечение (ПО), доступное студентам для выполнения задания по практике, а также для организации самостоятельной работы:

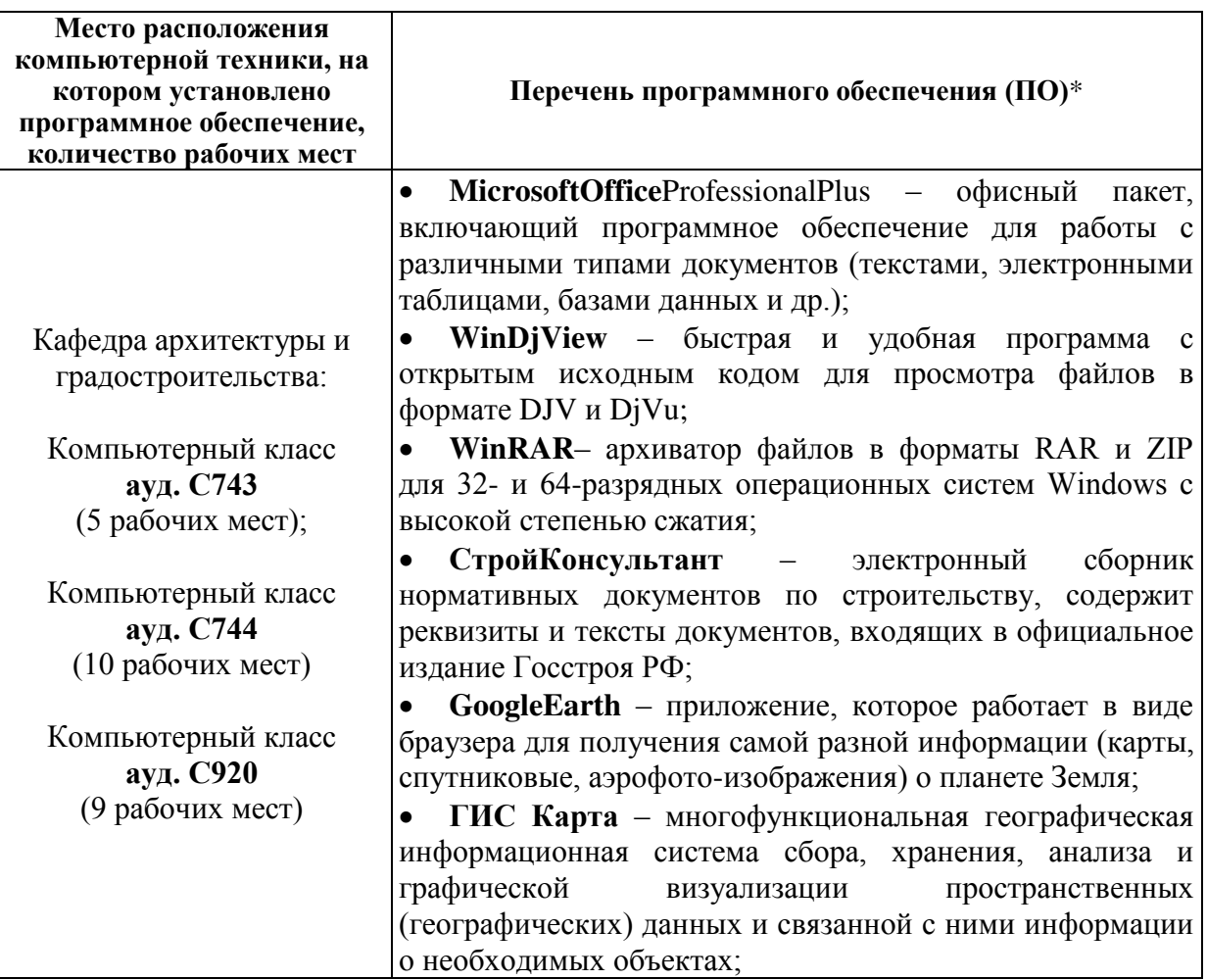

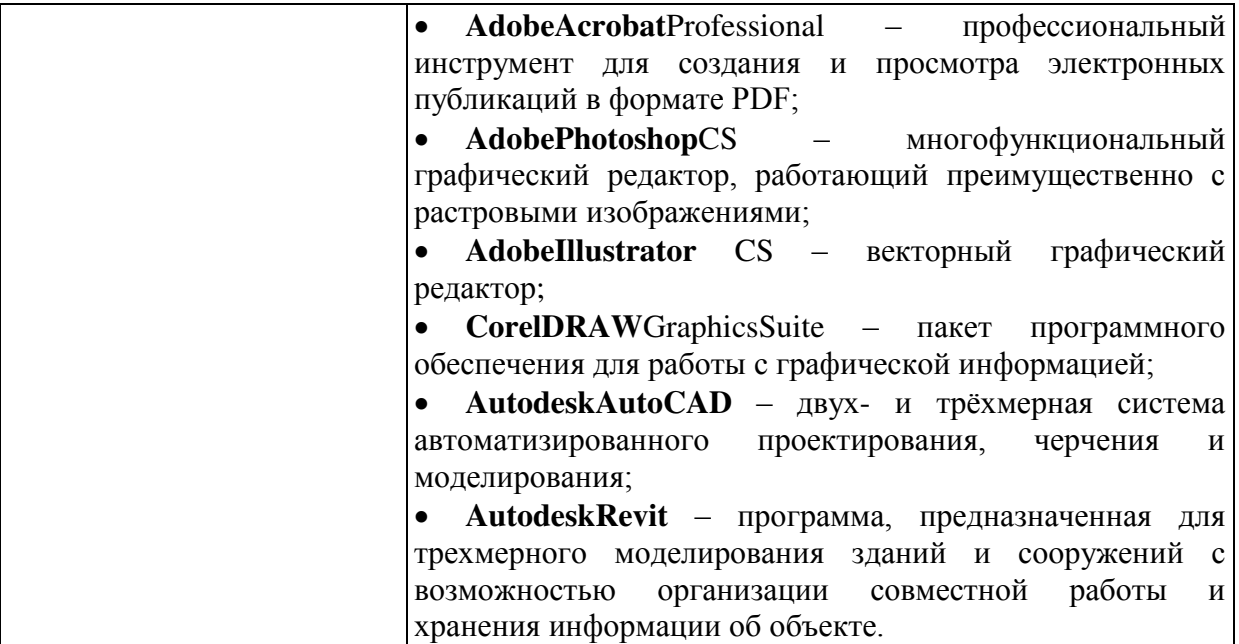

\* **Примечание.** Так как установленное в аудитории ПО и версии обновлений (отдельных программ, приложений и информационно-справочных систем) могут быть изменены или обновлены по заявке преподавателя (в любое время), в перечне таблицы указаны только наиболее важные (доступные) в организации самостоятельной работы студента и проведения учебного проuecca.

# **11. МАТЕРИАЛЬНО-ТЕХНИЧЕСКОЕ ОБЕСПЕЧЕНИЕ** ПРОИЗВОДСТВЕННОЙ ПРАКТИКИ

Для проведения исследований, связанных с выполнением задания по практике, а также для организации самостоятельной работы студентам доступно следующее оборудование и специализированные кабинеты, соответствующие действующим санитарным и противопожарным нормам, а также требованиям техники безопасности при проведении учебных и научнопроизводственных работ:

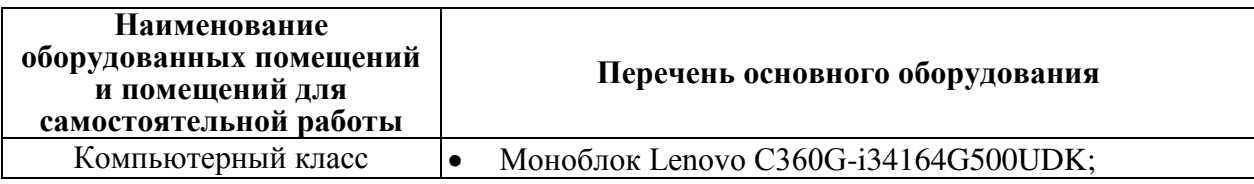

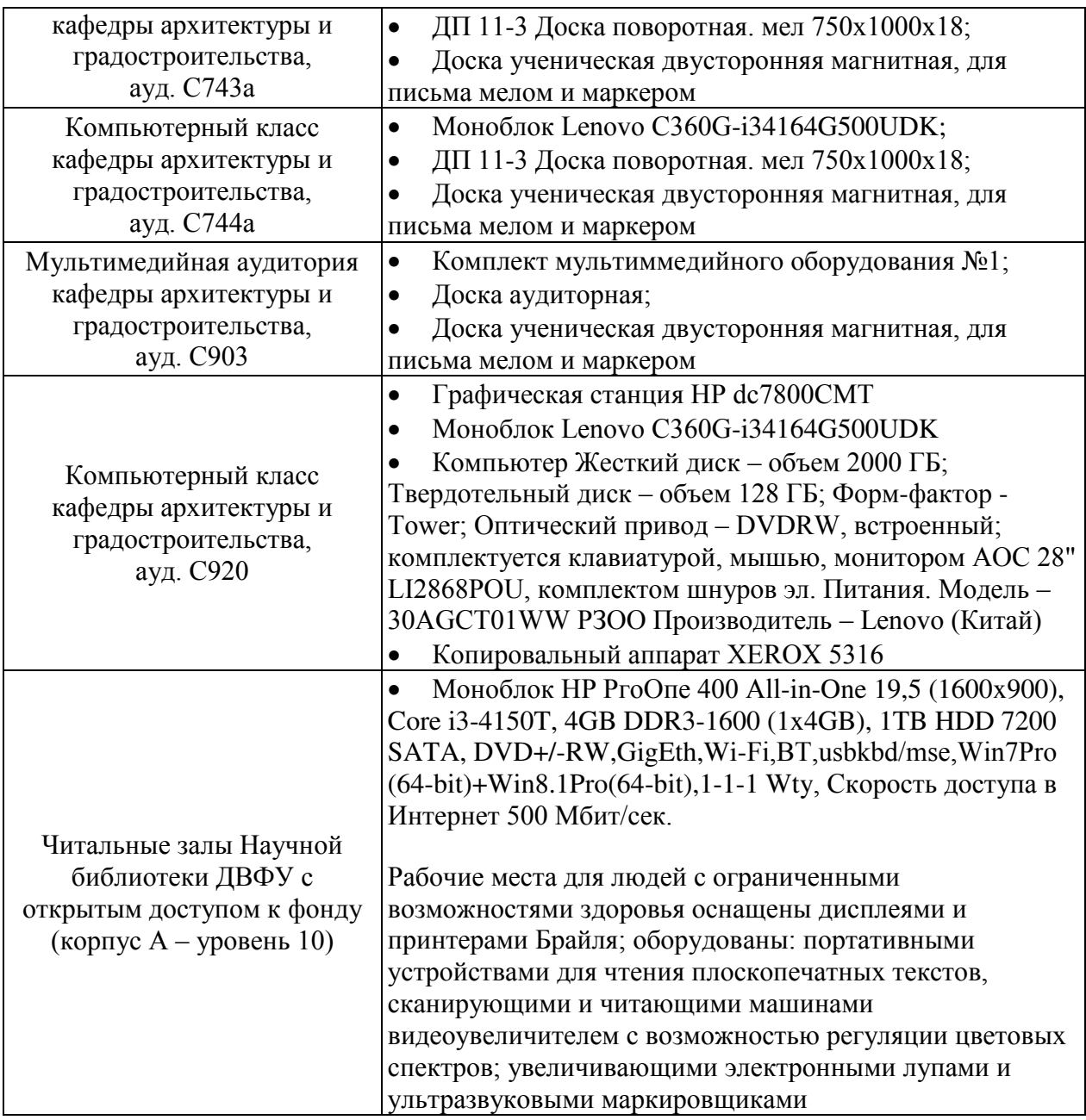

В целях обеспечения специальных условий обучения инвалидов и лиц с ограниченными возможностями здоровья в ДВФУ все здания оборудованы пандусами, лифтами, подъемниками, специализированными местами, оснащенными туалетными комнатами, табличками информационно-навигационной поддержки.

Прохождение практики по получению профессиональных умений и опыта проектной деятельности производится на базе проектной организации – в кабинетах, офисах творческих архитектурных бюро и проектных мастерских предприятия с предоставлением оборудованного рабочего места практиканту (как правило, рабочий стол, компьютер). Во время прохождения практики студент может использовать современную офисную технику и средства обработки данных (компьютеры, вычислительные комплексы, копировально-множительные аппараты и пр.), которые находятся непосредственно на рабочем месте в соответствующей проектной организации (при условии предварительного обучения и проведения инструктажа) с соблюдением техники безопасности.

Для оформления графической части проектов (отчетов) по практике студенты используют образцы оформления проектов (эскизных, рабочих, дизайн-проектов и др.) и информацию по тематике практики на электронных носителях, имеющиеся в соответствующей производственной организации.

Практические задания, выполняемые в традиционной «ручной» графике, должны быть максимально содержательны и информативны, отражать суть проектной работы и демонстрировать мастерство владения графическим языком.

При выполнении некоторых проектных заданий (проекты реконструкции, реставрации и реновации) возможна работа в полевых үсловиях (обычно в исторически сложившейся городской среде) на обмерах. В этом случае рекомендуется использовать инструменты для обмеров, которыми могут служить различные линейки, рейки, треугольники, рулетки металлические или из холщёвой ленты, отвесы, уровни, складные метры, длинномеры лазерные, бумага, картон, калька, а также запись на электронные носители с помощью фото, видео и другой современной высокотехнологичной техники (нивелиры, теодолиты, лазерные дальномеры, квадрокоптеры, беспилотные летательные аппараты).

Все работы на обмерах должны сопровождаться дополнительным инструктажем практиканта согласно технике безопасности этого вида работ с назначением ответственных лиц от организации и соответственной записью в Журнале прохождения инструктажа по технике безопасности.

42

Составитель: доцент кафедры архитектуры и градостроительства Гаврилов А.Г.

Программа практики по получению профессиональных умений и опыта проектной деятельности обсуждена на заседании кафедры архитектуры и градостроительства, Протокол №1 от 18 сентября 2017 г.

#### ТРИЛОЖЕНИЯ

Приложение 1. Титульный лист «Отчет о прохождении практики по получению профессиональных умений и опыта проектной деятельности».

Приложение 2. «Отзыв руководителя практики от организации».

*Приложение 3.* «Дневникпрохождения практики по получению профессиональных умений и опыта проектной деятельности».

Приложение 4. «Содержание».

*Приложение 5*.«Проектное заданиена проектирование архитектурного объек-Ta».

Приложение 1

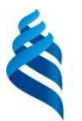

## МИНИСТЕРСТВО ОБРАЗОВАНИЯ И НАУКИ РОССИЙСКОЙ ФЕДЕРАЦИИ

Федеральное государственное автономное образовательное учреждение высшего образования

«Дальневосточный федеральный университет»

 $(J\text{B}\Phi\text{V})$ 

#### ИНЖЕНЕРНАЯ ШКОЛА

Кафедра архитектуры и градостроительства

# **ОТЧЁТ**

**• прохождении практики по получению профессиональных умений И ОПЫТА ПРОЕКТНОЙ ДЕЯТЕЛЬНОСТИ** 

Направление подготовки 07.03.01 – «Архитектура»

 $\overline{\phantom{a}}$  ,  $\overline{\phantom{a}}$  ,  $\overline{\phantom{a}}$ 

в проектной организации

(наименование организации, мастерской)

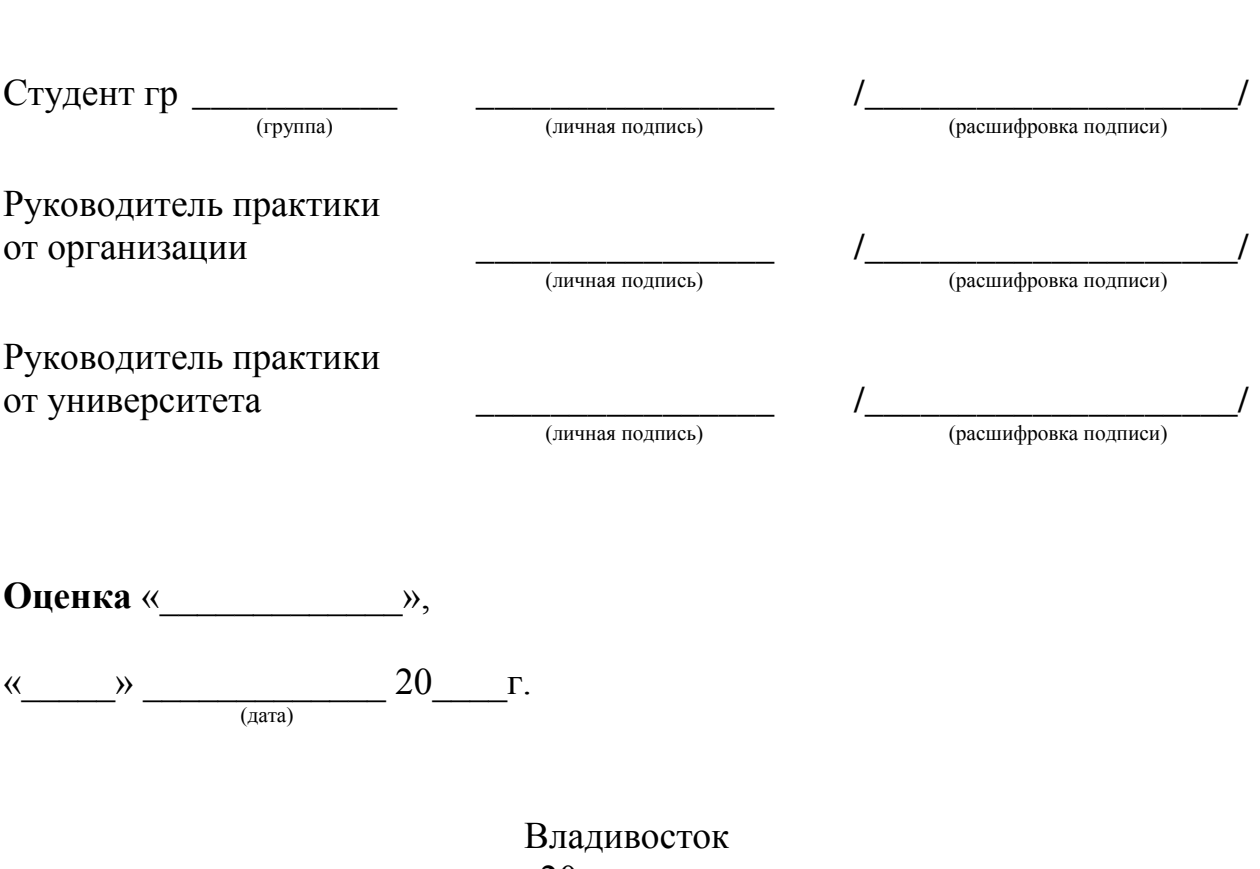

 $20$   $\Gamma$ .

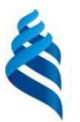

# МИНИСТЕРСТВО ОБРАЗОВАНИЯ И НАУКИ РОССИЙСКОЙ ФЕДЕРАЦИИ

Федеральное государственное автономное образовательное учреждение высшего образования

#### «Дальневосточный федеральный университет»

 $(IB\overline{O}V)$ 

# Отзыв руководителя практики от организации

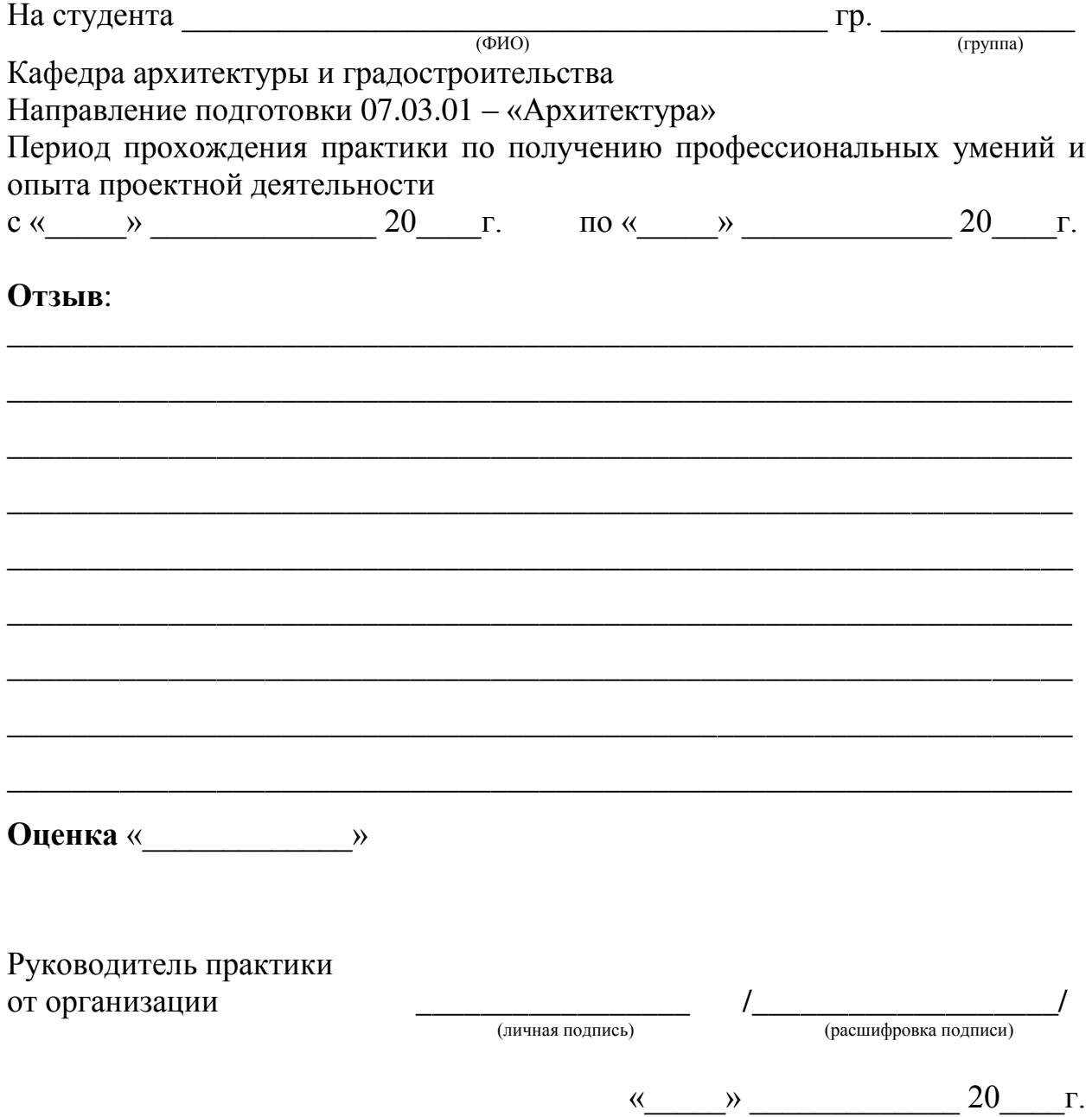

 $M.\pi.$ 

#### Приложение 3

#### **ДНЕВНИК**

## прохождения практики по получению профессиональных умений и опыта проектной деятельности

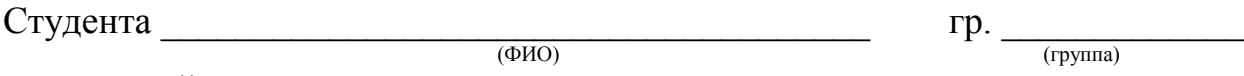

\_\_\_\_\_\_\_\_\_\_\_\_\_\_\_\_\_\_\_\_\_\_\_\_\_\_\_\_\_\_\_\_\_\_\_\_\_\_\_\_\_\_\_\_\_\_\_\_\_\_\_\_\_\_\_\_\_\_\_\_\_\_\_\_\_\_

в проектной организации и политичиской интересной интересной интересной интересной интересной интересной интерес

(наименование организации, мастерской)

Ɋɭɤɨɜɨɞɢɬɟɥɶ ɩɪɚɤɬɢɤɢ ɨɬ ɨɪɝɚɧɢɡɚɰɢɢ ИИИИИИИИИИИИИИИИИИИИИИИИИИИИИИИИ

(должность) (должность)

\_\_\_\_\_\_\_\_\_\_\_\_\_\_\_\_\_\_\_\_\_\_\_\_\_\_\_\_\_\_\_\_\_\_\_\_\_\_\_\_\_\_\_\_\_\_\_\_\_\_\_\_\_\_\_\_\_\_\_\_\_\_\_\_\_\_  $(\Phi$ *HO*)

#### Виды выполняемых работ на практике

(заполняется студентом)

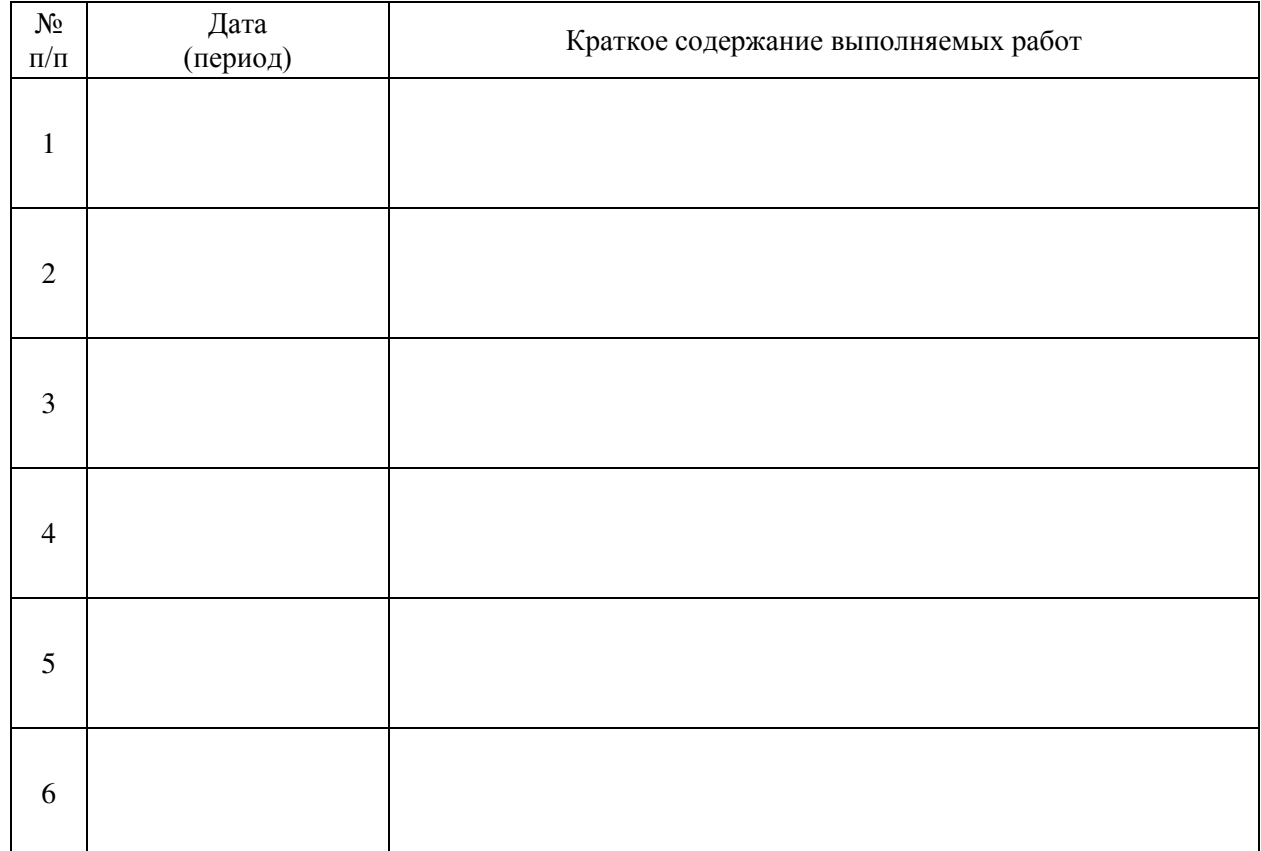

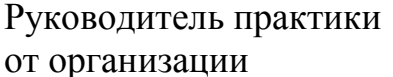

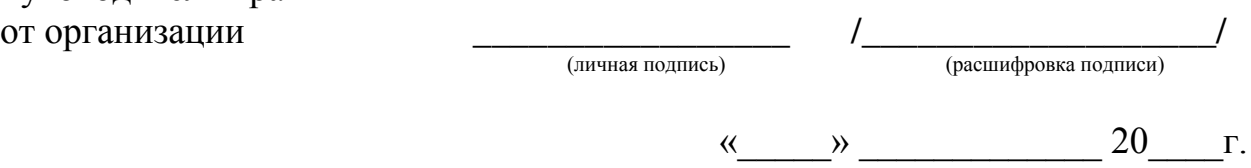

 $M.\pi.$ 

# СОДЕРЖАНИЕ

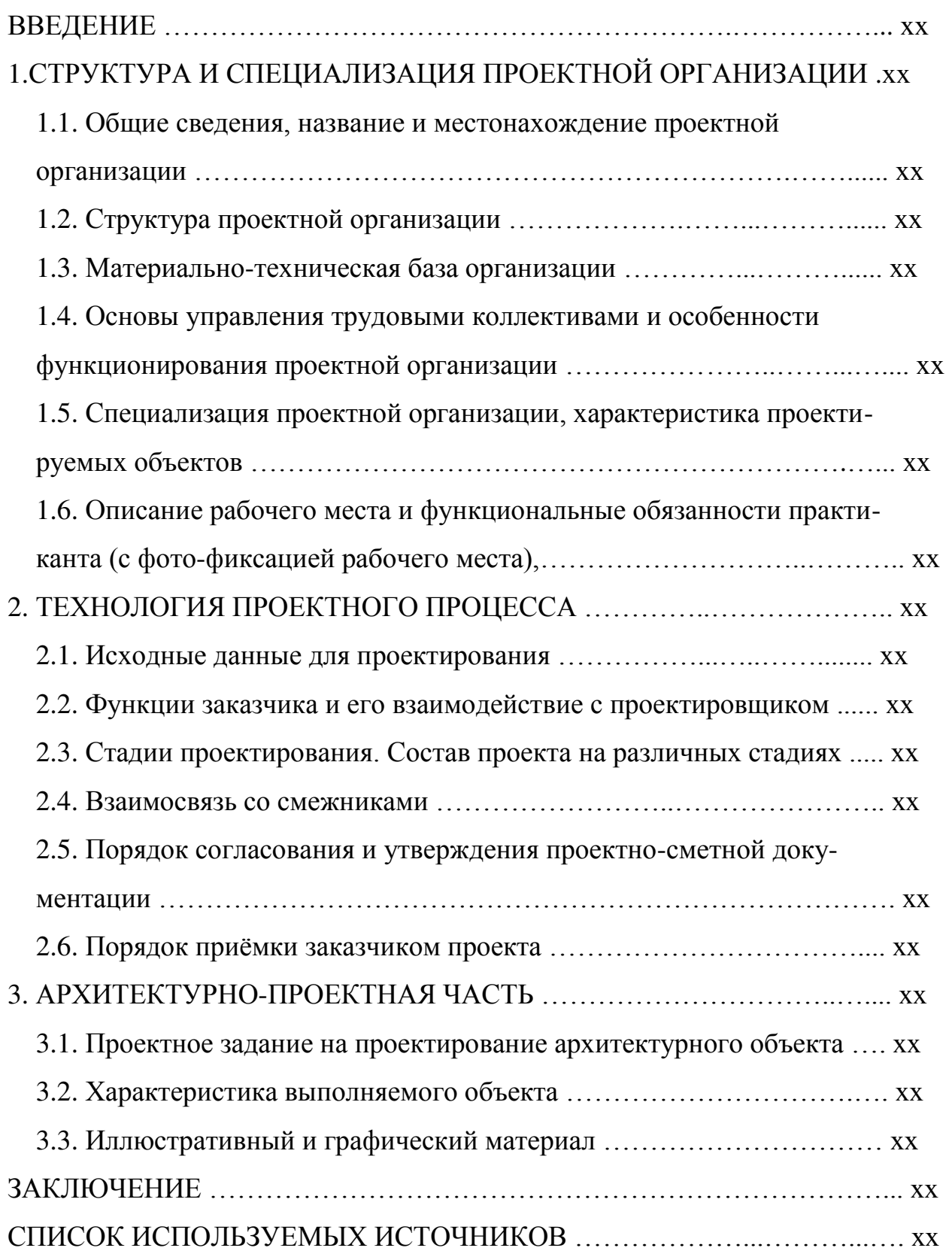

## «УТВЕРЖДАЮ»: Руководитель практики • от организации

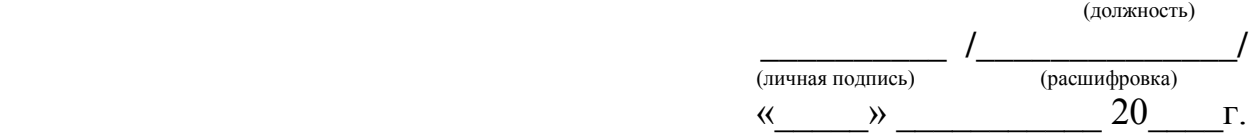

#### ПРОЕКТНОЕ ЗАДАНИЕ

## на проектирование архитектурного объекта

ɋɬɭɞɟɧɬɚ ИИИИИИИИИИИИИИИИИИИ\_\_\_\_\_\_\_\_\_\_\_\_\_\_\_\_\_\_\_ ɝɪ. ИИИИИИИИИИИИИ

 $(\Phi \text{HO})$  (rpynna)

в проектной организации

(наименование организации, мастерской)

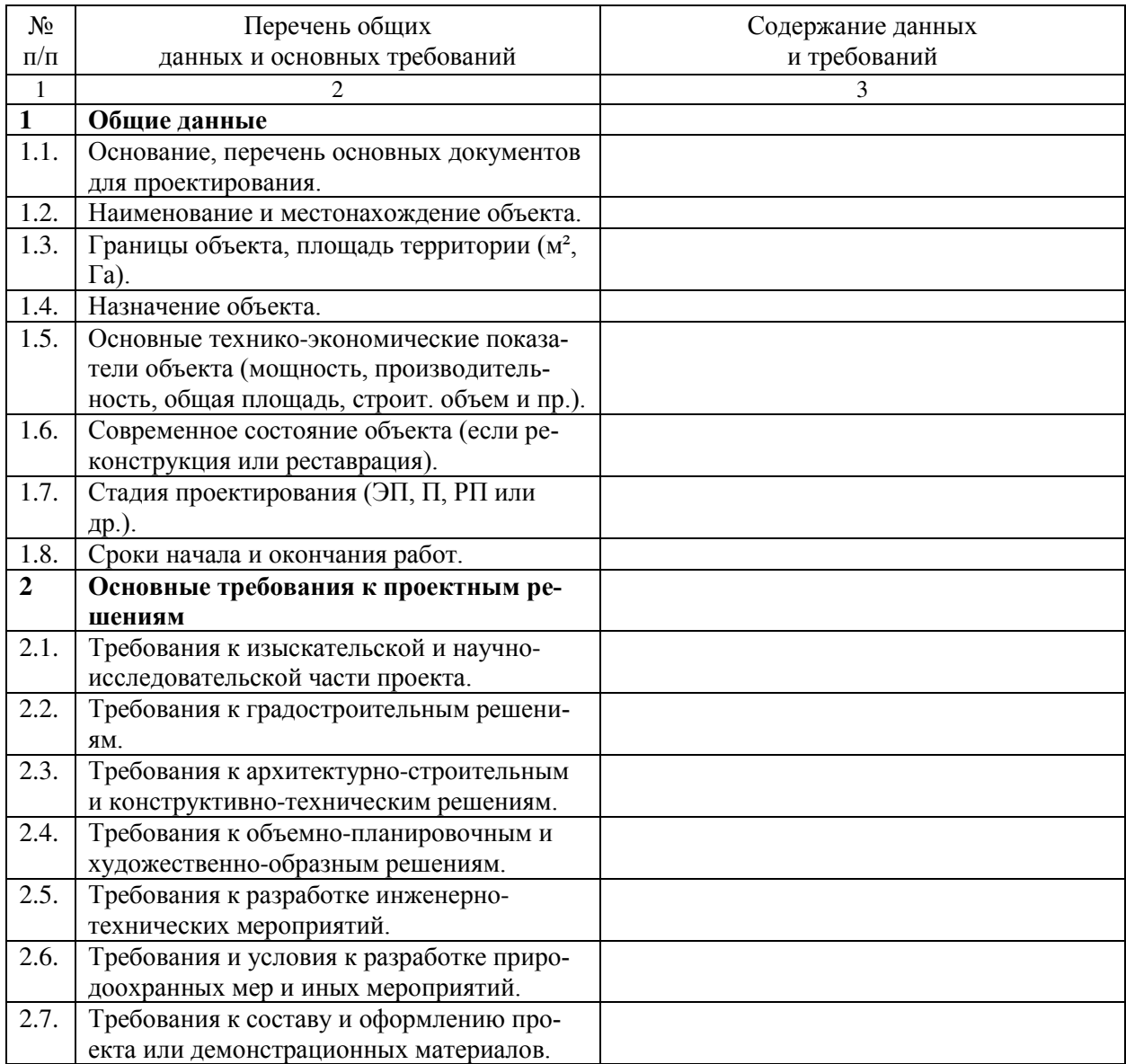

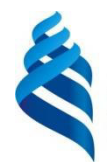

МИНИСТЕРСТВО ОБРАЗОВАНИЯ И НАУКИ РОССИЙСКОЙ ФЕДЕРАЦИИ

Федеральное государственное автономное образовательное учреждение высшего образования

«Дальневосточный федеральный университет» (ДВФУ)

# ИНЖЕНЕРНАЯ ШКОЛА

СОГЛАСОВАНО

Руководитель ОП

Е.А. Ерышева 2017 г.  $M+A$ 

афедрой архитектуры и достроительства B.K. Moop 2017 г.  $M49$ 

**ТВЕРЖДАЮ** 

РАБОЧАЯ ПРОГРАММА ПРОИЗВОДСТВЕННОЙ ПРАКТИКИ «Практика по получению профессиональных умений **И ОПЫТА НАУЧНО-ИССЛЕДОВАТЕЛЬСКОЙ ДЕЯТЕЛЬНОСТИ»** 

> **Направление подготовки 07.03.01 Архитектура** профиль «Архитектурное проектирование» Форма подготовки очная

Квалификация (степень) выпускника – бакалавр

г. Владивосток  $2017$   $\Gamma$ .

#### 1. НОРМАТИВНАЯ ДОКУМЕНТАЦИЯ, РЕГЛАМЕНТИРУЮЩАЯ ПРОЦЕСС ОРГАНИЗАЦИИ И ПРОХОЖДЕНИЯ ПРОИЗВОДСТВЕННОЙ ПРАКТИКИ

Программа производственной практики по получению профессиональных умений и опыта научно-исследовательской деятельности разработана в соответствии с требованиями:

Федерального закона от 29 декабря 2012 г. № 273-ФЗ «Об образовании в Российской Федерации»;

Образовательного стандарта, самостоятельно устанавливаемого ДВФУ для реализуемых основных профессиональных образовательных программ по направлению подготовки 07.03.01 Архитектура, уровня высшего образования (бакалавриат), введенного в действие приказом ректора ДВФУ от 26.07.2016 № 12-13-1415;

Приказа Министерства образования и науки Российской Федерации от 19.12.2013 г. № 1367 «Об утверждении Порядка организации и осуществления образовательной деятельности по образовательным программам высшего образования – программам бакалавриата, программам специалитета, программам магистратуры».

#### 2. ЦЕЛИ ОСВОЕНИЯ ПРОИЗВОДСТВЕННОЙ ПРАКТИКИ

Целями производственной практики по получению профессиональных умений и опыта научно-исследовательской деятельности являются:

закрепление и углубление теоретической подготовки обучающегося в сфере архитектуры и градостроительства;

развитие и накопление специальных практических навыков и компетенций для решения отдельных задач в процессе прохождения практики;

усвоение приемов, методов и способов обработки, представления и интерпретации результатов проведенных научных исследований;

приобретение опыта самостоятельной научно-исследовательской деятельности в области архитектуры и градостроительства.

#### З. ЗАДАЧИ ПРОИЗВОДСТВЕННОЙ ПРАКТИКИ

Задачами производственной практики по получению профессиональных умений и опыта научно-исследовательской деятельности являются:

проверка и закрепление теоретических знаний и практических навыков, полученных во время аудиторных занятий и учебных практик;

приобретение навыков проектирования архитектурных объектов и овладение опытом работы с конкретными проектными материалами;

совершенствование навыков графического оформления проектной документации с применением компьютерной графики.

Выполнение этих задач всецело направлено на корректировку методологии проектной работы студента, мобилизацию творческой активности, а также на постановку конкретных задач и целей в выборе темы для выполнения выпускной квалификационной работы (ВКР) студента-бакалавра.

#### 4. МЕСТО ПРОИЗВОЛСТВЕННОЙ ПРАКТИКИ В СТРУКТУРЕ ОП

Производственная практика по получению профессиональных умений и опыта научно-исследовательской деятельности является составной частью основной профессиональной образовательной программы, входит в блок Б2 «Практики» учебного плана (индекс Б2.П.2) и является обязательной.

Для студентов, обучающихся по направлению подготовки 07.03.01 Архитектура, производственная практика по получению профессиональных умений и опыта научно-исследовательской деятельности логически и последовательно связана с такими учебными и производственными практиками как:

Б2.У.1 – Практика по получению первичных профессиональных умений и навыков, в том числе первичных умений и навыков научноисследовательской деятельности (обмерная),

Б2.У.2 – Проектно-ознакомительная (геодезическая),

Б2.У.3 – Проектно-ознакомительная (по рисунку и живописи),

Б2.У.4 – Проектно-ознакомительная (материаловедческая),

Б2.П.1 – Практика по получению профессиональных умений и опыта проектной деятельности.

Содержательно преддипломная практика, как составная часть учебного процесса, базируется на знаниях, полученных в процессе изучения таких учебных дисциплин как:

Б1.Б.9 – «Архитектурное проектирование»;

Б1.Б.10 – «Методология проектирования и исследований в архитектуре»;

Б1.Б.15 – «Социально-функциональные основы архитектурного проектирования»;

Б1.В.ОД.5 – «Архитектурные конструкции и теория конструирования»;

Б1.В.ОД.6 – «Современная архитектура и градостроительство»;

Б1.В.ОД.7 – «Архитектурное материаловедение и архитектурностроительные технологии»;

Б1.В.ОД.10 – «Инженерные системы и оборудование в архитектуре»;

Б1.В.ДВ.5.1 – «Компьютерное моделирование в архитектуре»;

Б1.В.ДВ.6.1 – «Средовые факторы и проектный анализ в архитектуре»и др.

Производственная практика по получению профессиональных умений и опыта научно-исследовательской деятельности является непосредственным продолжением, дополнением и развитием данных дисциплин. На начальном этапе обучения, выполняя курсовые проекты, лабораторные работы и практические задания по этим дисциплинам, студент знакомится с особенностями проектирования различных типов зданий и сооружений, учитывает условия природной и антропогенной среды.

В дальнейшем, в процессе прохождения производственной практики по получению профессиональных умений и опыта научно-исследовательской деятельности, студент приобретает опыт многофакторного анализа пространственной среды и вырабатывает навыки проектирования, графического оформления и аргументированного обоснования выбранных концептуальных решений, развивает правильную методологию архитектурного проектирования.

Производственная практика по получению профессиональных умений и опыта научно-исследовательской деятельности является одной из основных стадий в профессиональной подготовке студентов, в которой отрабатываются вопросы по закреплению, совершенствованию и приобретению ряда новых (универсальных) профессиональных знаний и умений. Навыки и знания, полученные в результате прохождения производственной практики по получению профессиональных умений и опыта научно-исследовательской деятельности, в последующем способствуют продуктивной работе при выполнении индивидуального задания на производственной преддипломной практике.

#### 5. ТИПЫ, СПОСОБЫ, МЕСТО И ВРЕМЯ ПРОВЕДЕНИЯ ПРОИЗВОДСТВЕННОЙ **ПРАКТИКИ**

Вид практики – производственная. Тип практики – практика по получению профессиональных умений и опыта научно-исследовательской деятельности. Способ проведения – стационарная. Форма проведения практики – концентрированная. В соответствии с графиком учебного процесса практика реализуется в десятом семестре на пятом курсе обучения. Практика проводится на базе выпускающей кафедры архитектуры и градостроительства.

Для лиц с ограниченными возможностями здоровья и инвалидов выбор мест прохождения практики согласуется с требованием их доступности для данных обучающихся и практика проводится с учетом особенностей их психофизического развития, индивидуальных возможностей и состояния здоровья.

#### **6. КОМПЕТЕНЦИИ ОБУЧАЮШЕГОСЯ, ФОРМИРУЕМЫЕ В РЕЗУЛЬТАТЕ** ПРОХОЖДЕНИЯ ПРОИЗВОДСТВЕННОЙ ПРАКТИКИ

В качестве планируемых результатов обучения при прохождении производственной практики по получению профессиональных умений и опыта научно-исследовательской деятельности, соотнесенных с планируемыми результатами освоения образовательной программы, обучающиеся должны:

#### **знать:**

способы сбора информации на всех этапах предпроектного и проектного процессов и после осуществления проекта в натуре;

потребности общества, конкретных заказчиков и пользователей;

особенности проведения анализа и оценки здания, комплекса зданий или фрагментов искусственной среды обитания;

региональный контекст и мировые тенденции.

#### vметь:

определять проблемы, применять анализ и проводить критическую оценку проделанной работы;

участвовать в разработке проектных заданий;

проводить анализ и оценку здания, комплекса зданий или фрагментов искусственной среды обитания;

концептуально формулировать и решать архитектурные задачи высокой сложности.

#### владеть:

навыками сбора информации, определения проблемы, применения анализа и проведения критической оценки проделанной работы на всех этапах предпроектного и проектного процессов и после осуществления проекта в натуре;

навыками проведения оценки контекстуальных и функциональных требований к искусственной среде обитания;

навыками проведения анализа и оценки здания, комплекса зданий или фрагментов искусственной среды обитания;

навыками самостоятельного решения архитектурные задачи высокой сложности с учетом регионального контекста и мировых тенденций.

В результате прохождения практики обучающиеся должны овладеть элементами следующих компетенций:

ПК-8 – способностью собирать информацию, определять проблемы, применять анализ и проводить критическую оценку проделанной работы на всех этапах предпроектного и проектного процессов и после осуществления проекта в натуре;

ПК-9 – способностью участвовать в разработке проектных заданий, определять потребности общества, конкретных заказчиков и пользователей, проводить оценку контекстуальных и функциональных требований к искусственной среде обитания;

ПК-10 – способностью проводить анализ и оценку здания, комплекса зданий или фрагментов искусственной среды обитания;

ПК-11 – способность самостоятельно выявлять, концептуально формулировать и решать архитектурные задачи высокой сложности с учетом регионального контекста и мировых тенденций.

#### **7. СТРУКТУРА И СОДЕРЖАНИЕ ПРОИЗВОДСТВЕННОЙ ПРАКТИКИ**

Общая трудоемкость производственной практики по получению профессиональных умений и опыта научно-исследовательской деятельности 4 недели, 6 зачетных единиц, 216 часов. Практика знакомит студентов с опытом проектирования и научно-исследовательской деятельности при подготовке и выполнении индивидуального задания. Практика включает два аспекта приобретения опыта работы – научно-теоретический, который формируется в процессе проведения предпроектного анализа (поисковоаналитический этап) и проектный (проектно-творческий этап). За период прохождения практики студент должен выполнить и оформить текстовую и графическую часть по теме индивидуального задания (табл. 1).

Таблина 1.

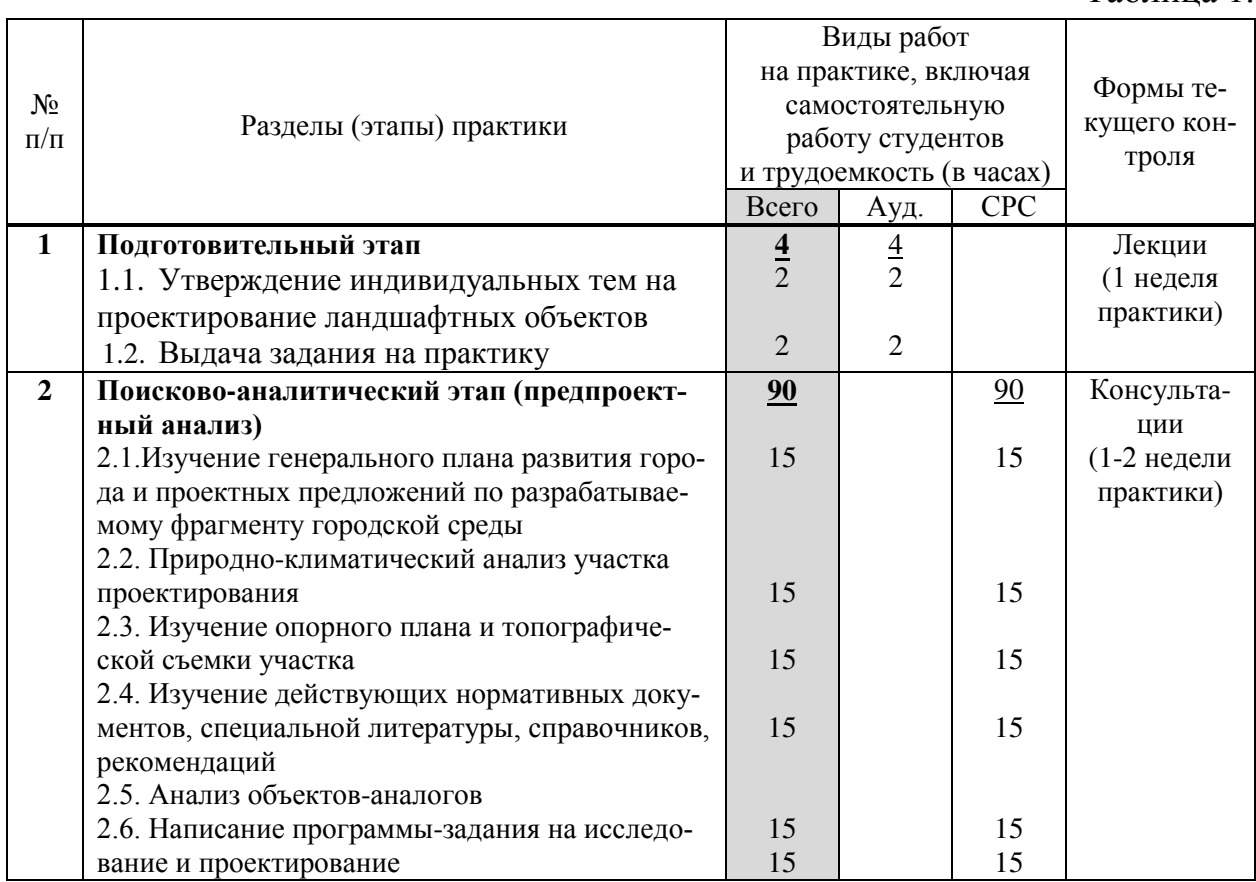

Продолжение Таблицы 1.

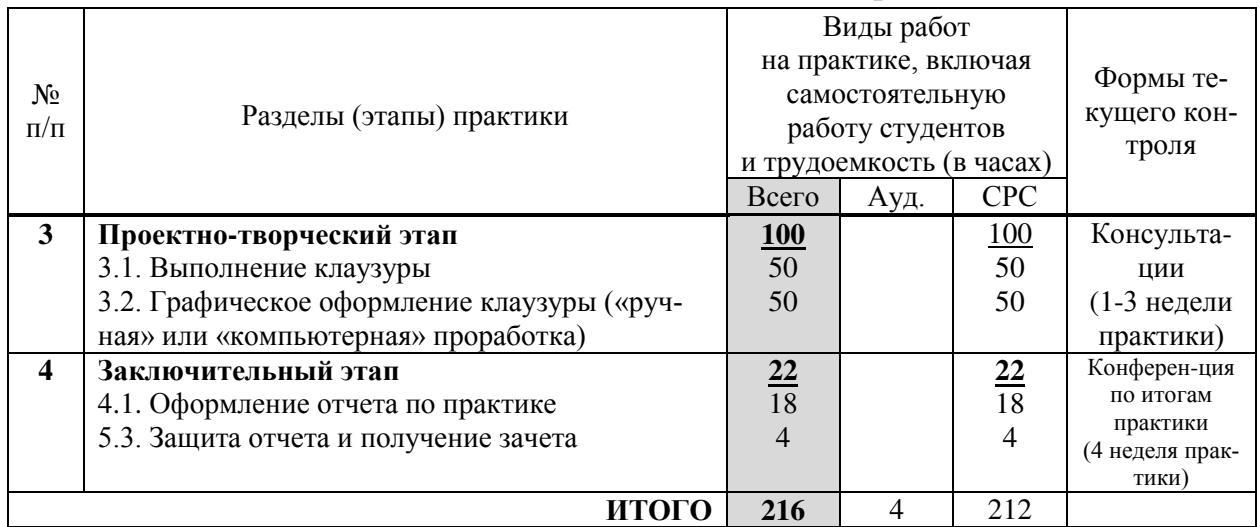

### 8. УЧЕБНО-МЕТОДИЧЕСКОЕ ОБЕСПЕЧЕНИЕ САМОСТОЯТЕЛЬНОЙ РАБОТЫ ОБУЧАЮЩИХСЯ НА ПРОИЗВОДСТВЕННОЙ ПРАКТИКЕ

Самостоятельная работа является одной из форм проведения производственной практики по получению профессиональных умений и опыта научно-исследовательской деятельности и организуется с целью:

систематизации и закрепления полученных теоретических знаний и практических умений студентов;

углубления и расширения теоретических знаний;

формирования умения работать с различными видами информации, умения использовать нормативную, правовую, справочную документацию и специальную литературу;

развития познавательных способностей студентов;

формирования таких качеств личности, как ответственность и организованность, самостоятельность мышления, способность к саморазвитию, самосовершенствованию и самореализации.

Ожидаемые результаты СРС. Выполняя самостоятельную работу в процессе прохождения практики студенты должны:

выполнить предпроектный анализ по теме индивидуального задания, на его основе определить основные направления научной и проектнотворческой работы по индивидуальной теме; научно обосновать возможные варианты проектного решения и сравнить их с аналогами из практики;

опираясь на действующие нормативные документы, составить программу-задание на исследование и проектирование, отвечающее социальным, идеологическим и художественным требованиям времени, природноклиматическим условиям региона, уровню развития архитектурностроительной науки и основным принципам отечественного градостроительства;

уметь правильно оценить градостроительные особенности места строительства, архитектурно-пространственные характеристики существующей застройки, наличие сложившихся композиционных осей, транспортных и инженерных коммуникаций;

сформулировать основные принципы и авторскую концепцию формирования объекта проектирования и на основе этого разработать инновационное проектное предложение, базирующуюся на понимании автором основных законов архитектурно-пространственной композиции и сложных социальнофункциональных процессов, протекающих в среде;

продемонстрировать художественно-графическое мастерство, приобретенное в процессе обучения, выраженное как в навыках владения архитектурной графикой, так и в знании правил оформления научной и проектной документации;

уметь аргументировано обосновывать предлагаемые решения, четко и ясно излагать свои мысли, доказательно отвечать на поставленные вопросы.

Условия и средства для выполнения СРС. Для реализации задач СРС и ее осуществления имеется ряд условий и средств, которые обеспечивает университет и выпускающая кафедра архитектуры и градостроительства: наличие материально-технической базы; наличие необходимого фонда информации для СРС и возможности работы с ним в аудиторное и внеаудиторное время (прежде всего – современные профессиональные базы данных, информационные справочные и посковые системы, предоставляемые НЭБ ДВФУ); наличие помещений для выполнения конкретных заданий, входящих в СРС; развитие преподавателями у студентов навыков самоорганизации, универсальных учебных компетенций; сопровождение преподавателями всех этапов выполнения СРС, текущий и конечный контроль ее результатов.

Методы организации СРС определяются ее формами. СРС на производственной преддипломной практике, организуемой на кафедре архитектуры и градостроительства включает в себя поисково-аналитическую и проектно-творческую работу. Метод контроля СРС - зачет с презентацией результатов научно-творческой разработки индивидуального задания.

СРС по овладению новыми знаниями, закреплению и систематизации полученных знаний включает в себя работу со справочниками; ознакомление с нормативными документами; учебно-исследовательскую работу; составление списка основных исследовательских и проектных задач, связанных с темой индивидуального задания на практику и т.д.:

1) составьте список основных проектных и исследовательских задач, связанных с темой индивидуального задания на практику;

2) изучите источники, отражающие основные социальные, идеологические, художественные требования времени;

3) изучите источники, отражающие уровень развития архитектурностроительной науки и основные принципы отечественного градостроительc<sub>TBa</sub>;

4) соберите необходимые данные из правовых, справочных и нормативных документов для проектирования по теме индивидульного задания на практику;

5) составьте библиографию по теме индивидульного задания на практиɤɭ;

6) изучите исходные данные и оцените основные природноклиматические факторы, влияющие на выбор проектного решения;

7) оцените градостроительные особенности местапроектирования;

8) оцените архитектурно-пространственные характеристики существующей застройки;

9) оцените прочие факторы формирования проектируемого объекта: наличие сложившихся композиционных осей, транспортных и инженерных коммуникаций и пр.;

10) проведите комплексный предпроектный анализ по теме индивидуального залания:

11) на основе предпроектного анализа определите основные направления научной и проектно-творческой работы по индивидуальной теме.

СРС по формированию практических умений включает в себя разработку проектного предложения по; анализ результатов выполненных исследований по рассматриваемым проблемам; проведение и представление мини-исследования в виде отчета по индивидуальной теме и т.д.:

1) научно обоснуйте возможные варианты проектного решения и сравните их с аналогами из практики.

2) составьте программу-задание на исследование и проектирование на индивидуальную тему и сформируйте авторскую гипотезу и концепцию проектируемого объекта;

3) выполните клаузуру по теме индивидуального задания и проведите ее оценку и анализ;

4) выполните графическое оформление клаузуры («ручная» или «компьютерная» проработка);

5) проведите исследование в виде отчета по практике по теме индивидуального задания и т.д.

Задания для проведения текущей аттестации по разделам (этапам) практики, осваиваемым студентом самостоятельно.

 $I.$  Поисково-аналитический этап:

1) соберите и проанализируйте исходные данные для проектирования;

2) изучите действующие нормативные документы, специальную литературу, справочники, рекомендации по проектированию объектов архитектуры и градостроительства;

3) проведите анализ результатов выполненных исследований по проблемам, связанным с темой индивидуального задания на практику.

4) проведите анализ и систематизацию объектов-аналогов по теме индивидуального задания;

5) проведите предпроектный анализ по теме индивидуального задания;

6) составьте программу-задание на исследование и проектирование.

*II.<i>Проектно-творческий этап:* 

*1*) выполните клаузуру по теме индивидуального задания и проведите ее оценку и анализ;

2) проведите вариантную проработку проектных решений в рамках общей концепции, выберите наиболее эффективное проектное решения по теме индивидуального задания;

3) выполните эскиз-идею проекта, проведите ее оценку и анализ;

*4*) проведите детальную всестороннюю проработку проектируемого / исследуемого объекта;

5) выполните графическое оформление проекта.

**III.** Заключительный этап:

1) подготовьте отчет по практике по теме индивидуального задания;

2) подготовьте презентацию проекта по теме индивидуального задания;

6) подготовьте защиту проекта по теме индивидуального задания.

## **9. ФОРМЫ АТТЕСТАЦИИ (ПО ИТОГАМ ПРОИЗВОДСТВЕННОЙ ПРАКТИКИ) 9.1 ФОНД ОЦЕНОЧНЫХ СРЕДСТВ ДЛЯ ПРОВЕДЕНИЯ** ПРОМЕЖУТОЧНОЙ АТТЕСТАЦИИ ОБУЧАЮЩИХСЯ ПО ПРАКТИКЕ

Форма контроля по итогам производственной практики по получению профессиональных умений и опыта научно-исследовательской деятельности – зачёт с оценкой с использованием оценочного средства – устный опрос в форме собеседования.

## 9.1.1. Перечень компетенций, описание показателей и критериев их **ыденивания на различных этапах формирования, шкала оценивания**

При проведении аттестации оценивается уровень сформированности следующих компетенций, соответствующих ОС ВО ДВФУ (ПК-8, ПК-9;  $\Pi K-10$ ,  $\Pi K-11$ :

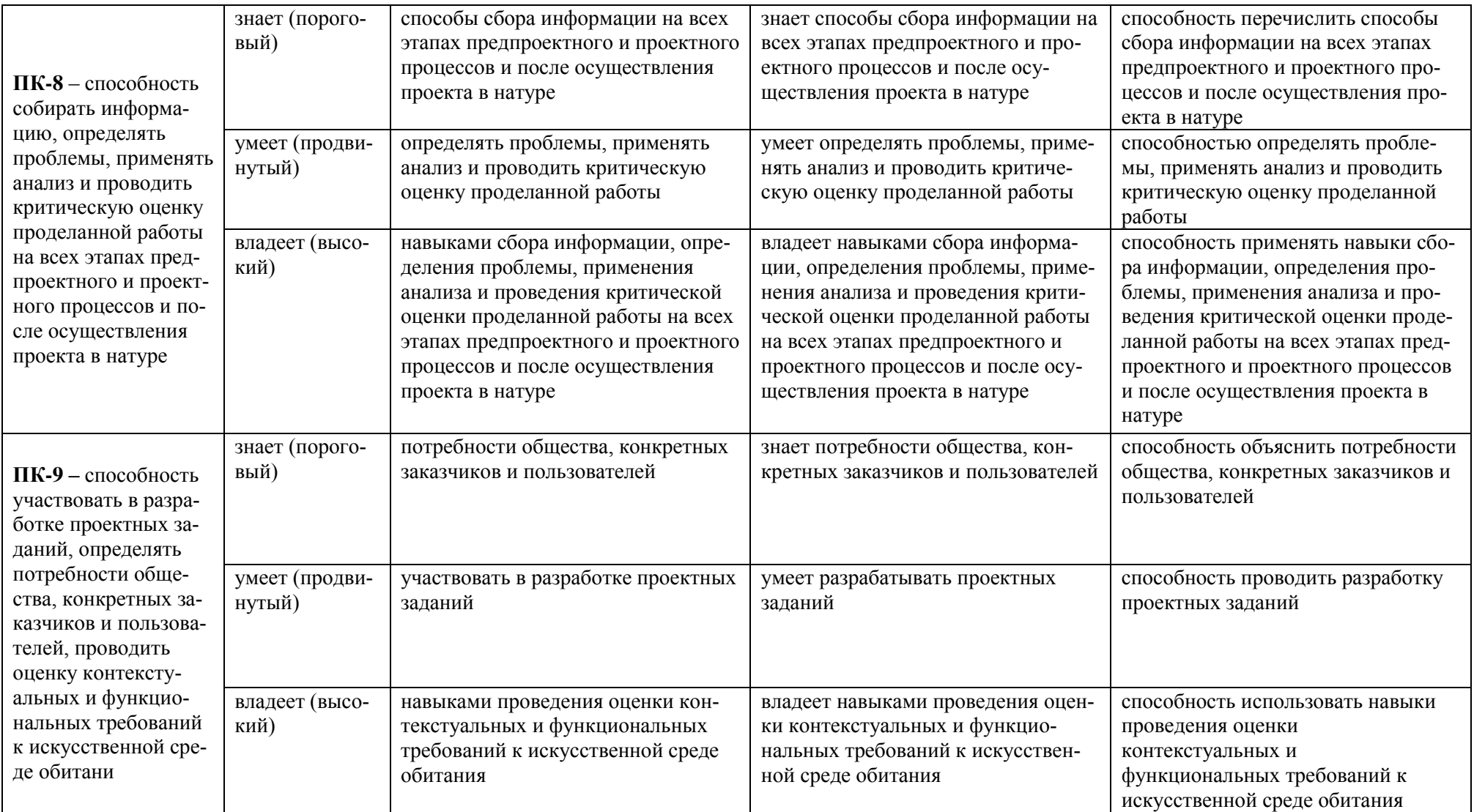

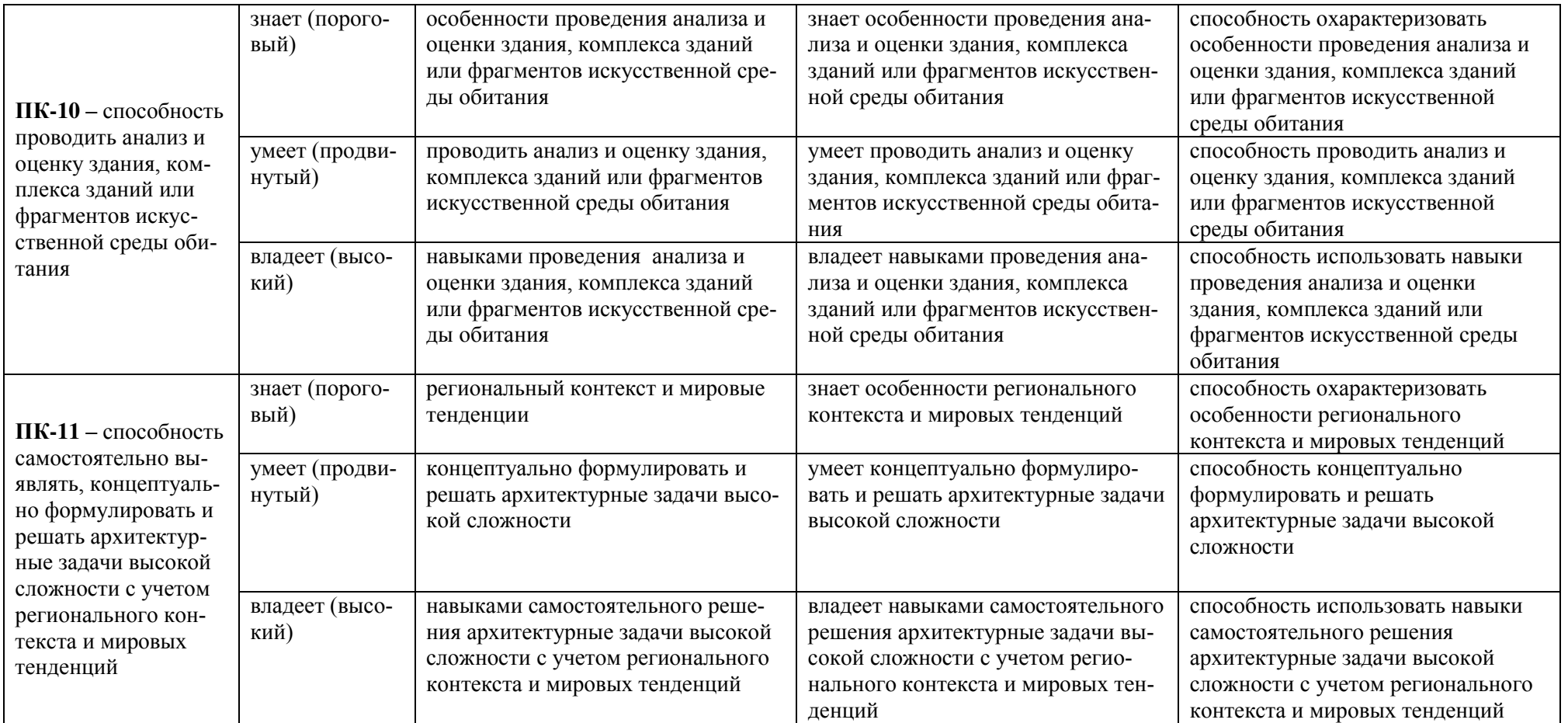

### 9.1.2. Шкала оценивания и критерии оценки результатов защиты отчета по практике

При выставлении оценки «отлично» при защите отчета по практике студент должен демонстрировать высокий уровень, оценки «хорошо» продвинутый уровень, а оценки «удовлетворительно» - пороговый.

Основные объекты оиенивания результатов прохождения практики:

1) деловая активность студента в процессе практики;

2) производственная дисциплина студента (систематичность работы и ответственное отношение к выполнению заданий в период практики);

3) качество выполнения индивидуального задания;

4) оформление дневника практики;

5) качество выполнения и оформления отчета по практике (текстовой и графической части);

6) уровень ответов при сдаче зачета (защите отчета) – качество защиты отчета, полнота и аргументированность ответов на дополнительные вопросы;

7) характеристика и оценка работы студента руководителем практики с места прохождения практики.

*Ɉɫɧɨɜɧɵɟ ɤɪɢɬɟɪɢɢ ɨɰɟɧɤɢ ɨɬɱёɬɧɨɣ ɞɨɤɭɦɟɧɬɚɰɢɢ:* 

1) своевременная сдача отчётной документации по практике;

2) полнота представленных материалов, соответствие их программе практики и проектному заданию;

3) качество выполнения проектного задания, соблюдение норм проектирования и требований нормоконтроля при оформлении графической и текстовой части;

4) качество оформления документации (все графы и страницы заполнены, подробно описано содержание работ и т.п.);

5) качество оформления отчета (все главы проработаны, глубоко изучены, эскизы, чертежи и перспективные изображения в полном комплекте);

6) орфографическая и компоновочная грамотность.

Студент, не выполнивший программу практики по уважительной причине, направляется на практику повторно в свободное от аудиторных занятий время. Студент, не выполнивший программу практики без уважительной причины или получивший неудовлетворительную оценку, считается имеющим академическую задолженность. Ликвидация этой задолженности проводится в соответствии с нормативными документами ДВФУ.

#### Критерии выставления оценки студенту на зачете по практике

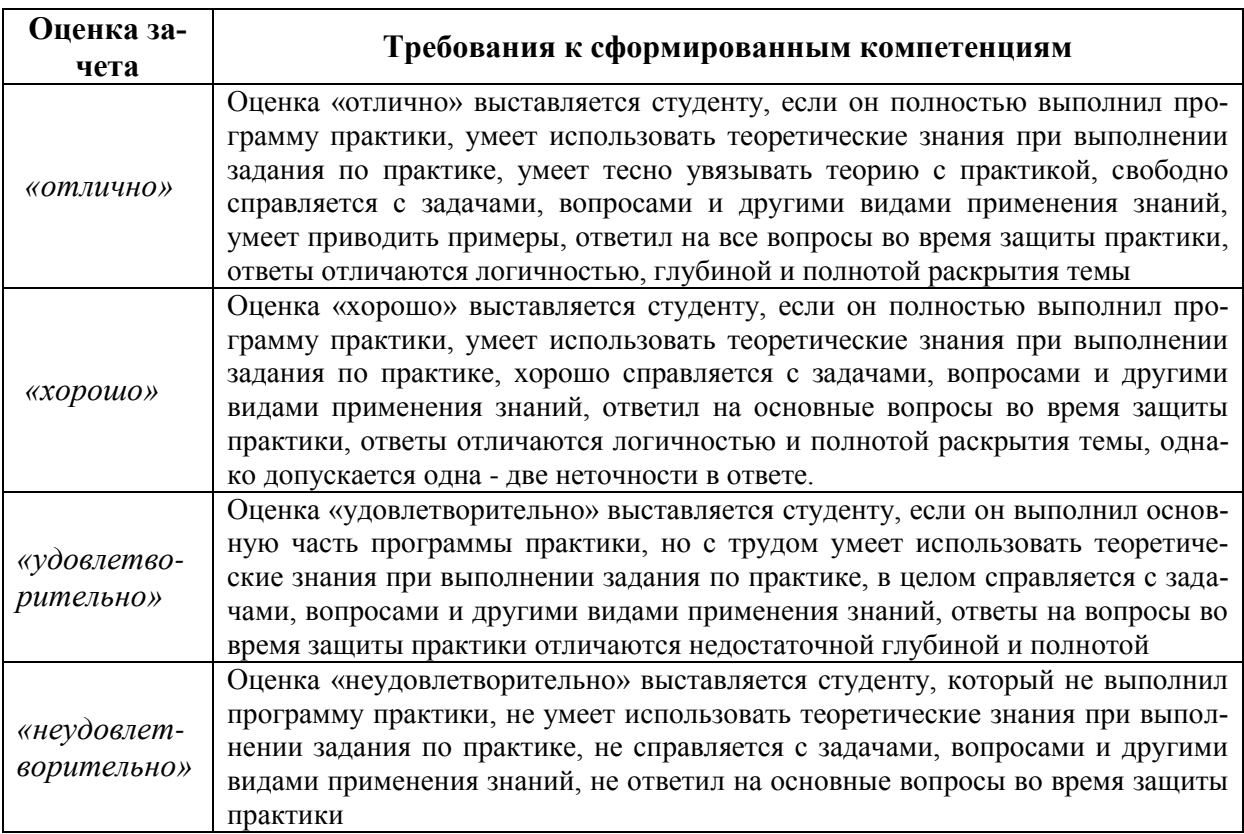

### 9.1.3 Типовые задания для оценки знаний, умений, навыков и опыта деятельности

За время практики студенту необходимо выполнить индивидуальное задание по более углубленному изучению отдельных направлений работы, решению конкретных задач в интересах базы практики и ДВФУ.

#### Примерные индивидуальные задания на практику:

1. Проведите предпроектный анализ, составьте проектную программу и выполните текстовую и графическую часть исследования на тему «Центр освоения морской среды «Человек и море» в г. Владивостоке»;

2. Проведите предпроектный анализ, составьте проектную программу и выполните текстовую и графическую часть исследования на тему «Жилой комплекс в г. Владивостоке»

3. Проведите предпроектный анализ, составьте проектную программу и выполните текстовую и графическую часть исследования на тему «Транспортно-пересадочный узел в районе Второй речки в г. Владивостоке»

4. Проведите предпроектный анализ, составьте проектную программу и выполните текстовую и графическую часть исследования на тему «Центр алмазов на о. Русском»

5. Проведите предпроектный анализ, составьте проектную программу и выполните текстовую и графическую часть исследования на тему «Образовательно-реабилитационный центр для детей с расстройствами аутистического спектра в г. Владивостоке»

6. Проведите предпроектный анализ, составьте проектную программу и выполните текстовую и графическую часть исследования на тему «Многофункциональный комплекс в районе б. Безымянная в г. Владивостоке»

7. Проведите предпроектный анализ, составьте проектную программу и выполните текстовую и графическую часть исследования на тему «Марина Сити» в б. Улисс г. Владивостока»

8. Проведите предпроектный анализ, составьте проектную программу и выполните текстовую и графическую часть исследования на тему «Экологический жилой комплекс в районе б. Патрокл в г. Владивостоке»

9. Проведите предпроектный анализ, составьте проектную программу и выполните текстовую и графическую часть исследования на тему «Конноспортивный клуб в районе б. Муравьиной на территории Артёмовского городского округа»

10. Проведите предпроектный анализ, составьте проектную программу и выполните текстовую и графическую часть исследования на тему «Многофункциональный центр для домашних животных в г. Владивостоке»

11. Проведите предпроектный анализ, составьте проектную программу и выполните текстовую и графическую часть исследования на тему «Культурно-образовательный центр «ДВ-Стратегия» на о. Русском»

12. Проведите предпроектный анализ, составьте проектную программу и выполните текстовую и графическую часть исследования на тему «Центр искусств в г. Южно-Сахалинске»

13. Проведите предпроектный анализ, составьте проектную программу и выполните текстовую и графическую часть исследования на тему «Жилой комплекс на сложном рельефе в г. Владивостоке»

14. Проведите предпроектный анализ, составьте проектную программу и выполните текстовую и графическую часть исследования на тему «Мусороперерабатывающий завод в г. Владивостоке»

15. Проведите предпроектный анализ, составьте проектную программу и выполните текстовую и графическую часть исследования на тему «Детский туристско-спортивный лагерь в районе б. Воевода на о. Русском»

16. Проведите предпроектный анализ, составьте проектную программу и выполните текстовую и графическую часть исследования на тему «Консерватория им. И.Ф. Стравинского в г. Владивостоке»

17. Проведите предпроектный анализ, составьте проектную программу и выполните текстовую и графическую часть исследования на тему «Центр восстановления водной среды г. Владивостока»

18. Проведите предпроектный анализ, составьте проектную программу и выполните текстовую и графическую часть исследования на тему «Детский образовательный центр на о. Русском»

19. Проведите предпроектный анализ, составьте проектную программу и выполните текстовую и графическую часть исследования на тему «Научнообразовательный комплекс «Музей Вселенной» на м. Голдобина в г. Владивостоке»

20. Проведите предпроектный анализ, составьте проектную программу и выполните текстовую и графическую часть исследования на тему «Центр восточной культуры в г. Владивостоке»

21. Проведите предпроектный анализ, составьте проектную программу и выполните текстовую и графическую часть исследования на тему «Полифункциональный комплекс городских аграрных технологий в г. Владивостоке»

22. Проведите предпроектный анализ, составьте проектную программу и выполните текстовую и графическую часть исследования на тему «Крытый горнолыжный комплекс в г. Владивостоке»

23. Проведите предпроектный анализ, составьте проектную программу и выполните текстовую и графическую часть исследования на тему «Центр водных видов спорта в районе б. Жданко на о. Русском»

24. Проведите предпроектный анализ, составьте проектную программу и выполните текстовую и графическую часть исследования на тему «Центр современного искусства в г. Владивостоке»

25. Проведите предпроектный анализ, составьте проектную программу и выполните текстовую и графическую часть исследования на тему «База морских видов спорта в районе б. Мелководной на о. Русском»

**Типовые контрольные вопросы для подготовки к защите отчета по** практике:

1. Перечислите основные нормативные документы и рекомендации, регламентирующие проектирование жилых зданий.

2. Перечислите основные нормативные документы и рекомендации, регламентирующие проектирование общественных зданий.

3. Перечислите основные нормативные документы и рекомендации, регламентирующие проектирование объектов градостроительства.

4. Дайте характеристику основным социальным требованим времени, влияющим на процесс проектирования объектов ландшафтной архитектуры.

5. Охарактеризуйте основные идеологические и художественные требования времени, влияющие на процесс проектирования жилых зданий.

6. Охарактеризуйте основные идеологические и художественные требования времени, влияющие на процесс проектирования общественных зданий.

7. Охарактеризуйте основные идеологические и художественные требования времени, влияющие на процесс проектирования объектов градостроительства.

8. Перечислите основные климатические условия региона, влияющие на проектирование жилых и общественных зданий.

9. Перечислите основные климатические условия региона, влияющие на проектирование объектов градостроительства.

10. Дайте характеристику условиям сложного рельефа региона, влияющим на проектирование объектов архитектуры и градостроительства.

11. Дайте характеристику основных направлений современных теоретических исследований в области архитектуры и градостроительства.

12. Дайте характеристику современного уровня развития архитектурностроительной науки.

13. Дайте оценку состояния современного отечественного градостроительства.

14. Перечислите основные законы архитектурно-пространственной композиции.

15. Дайте характеристику основным социально-функциональным процессам, протекающим в среде.

16. Дайте оценку основным современным материалам и технологиям, используемым при строительстве жилых и общественных зданий.

17. Перечислите основные исходные данные, необходимые для проектирования объектов архитектуры и градостроительства.

18. Перечислите основные этапы проектной разработки различных объектов архитектуры и градостроительства.

19. Дайте характеристику основным современным тенденциям при проектировании жилых зданий.

20. Дайте характеристику основным современным тенденциям при проектировании общественных зданий.

21. Дайте характеристику основным современным тенденциям при проектировании объектов архитектуры.

9.1.4 Методические материалы, определяющие процедуру оценива**ния.** Темы индивидуальных заданий на практику выбираются в соответствии с темами будущих ВКР (бакалаврских работ). Темы предлагаются профессорско-преподавательским составом кафедры на основе анализа актуальной региональной проблематики и современных тенденций в области архитектуры и градостроительства. Возможен также вариант инициативной темы, предложенной студентом, при условии соответствия вышеперечисленным требованиям.

Исходные данные для выполнения индивидуальных заданий на преддипломную практику. Исходными данными, необходимыми для выполнения отчета по по теме индивидуального залания, служат следующие материалы: генеральный план развития города и проектные разработки по фрагменту городской среды, выбранному студентом для исследования и проектирования архитектурного или градостроительного объекта; природноклиматическая характеристикаучастка проектирования; опорный план и топографическая съемка участка проектирования; программа-задание на исследование и проектирование.

Генеральный план развития города и проектные разработки по фраг*менту* городской среды, выбранному бакалавром для исследования и проектирования архитектурного или градостроительного объекта, имеют большое значение для комплексного анализа сложившейся среды, выявления недостатков и противоречий существующего городского контекста. Необходимо наиболее полно проанализировать существующие проектные предложения, направленные на дальнейшее развитие фрагмента городской среды, выбранного студентом для выполнения индивидуального задания.

 $I$ Гриродно-климатическая характеристика участка проектирования составляется студентом на основании изучения условий рельефа и микроклимата. Характеристика включает показатели по следующим факторам: ориентация и уклоны склонов, солнечная радиация, температура воздуха, ветровой режим, влажность воздуха, осадки.

Опорный план и топографическая съемка участка проектирования необходимы для того, чтобы грамотно разместить проектируемый объект на выбранном участке. Студент должен выехать на место, сравнить топографическую съемку с реальной ситуацией, зафиксировать (включая фотофиксацию) изменения и отклонения от исходной топографической основы.

Программа-задание на исследование и проектирование содержит сведения о составе, размере и функциональных взаимосвязях составляющих объект проектирования элементов городской среды. Программа-задание составляется студентом на основе изучения нормативных источников, специальной литературы, справочников, рекомендаций, сравнения с ландшафтными объектами-аналогами и на основании научного прогноза, проведенного в процессе предпроектного анализа.

Содержание и структура отчета по преддипломной практике. Индивидуальное задание состоит из текстовой и графической части.

Структура текстовой части отчета. Текстовая часть без списка литературы и приложений должна содержать 35-50 листов и иметь следующую структуру: титульный лист – 1 стр.; содержание – 1 стр.; введение – 4-5 стр.; основная часть (состоит из нескольких глав) – 23-37 стр.; заключение – 2-4 стр.; список использованных источников (по факту); приложения (графическая часть отчета).

#### Содержание разделов текстовой части отчета.

Титульный лист. На титульном листе указывается название высшего учебного заведения, тема индивидуального задания, год и место защиты. Готовый переплетенный экземпляр работы студент подписывает на титульном листе синими чернилами. На титульном листе также требуется подпись руководителя практики синими чернилами. Скрепленный подписанный вариант работы не подлежит исправлениям. В тексте не должно быть зачеркиваний и помарок.

Содержание. Второй страницей отчета является его содержание с указанием страниц. В содержании указываются основные разделы работы согласно утвержденной структуре. Введение, заключение, список использованных источников и приложения не нумеруются. Основная часть состоит из глав, которые нумеруются арабскими цифрами по порядку 1, 2, 3.

Во введении (4-5 стр.) дается краткая характеристика выбранной темы индивидуального задиния, по следующим пунктам (пункты не нумеруются, но могут выделяться шрифтом): актуальность темы (проблемная ситуация, разрешению которой посвящена работа; сведения об авторах, занимающихся сходными исследованиями); цель исследования (разрешить проблемную ситуацию, обозначенную в теме индивидуального задания); задачи исследования (пути достижения целевой установки, определяющие структуру работы и содержание глав); объект исследования (процесс или явление, порождающее проблемную ситуацию); предмет исследования (часть в границах объекта, который определяет тему исследования; определенные свойства объекта); границы исследования (указываются географические, территориальные, временные, типологические и т.п. границы исследования); методы исследоования (применяемые в работе методы эмпирического и теоретического исследования и экспериментальной части); научная новизна (характеризуется научная новизна сформулированных в работе основных положений); практическая ценность (характеризуются возможности практического применения основных положений работы, возможности внедрения в практику).

Основная часть отчета содержит информацию об архитектурноградостроительном решении объекта по теме индивидуального задания. Основная часть отчета состоит из нескольких глав, которые нумеруются арабскими цифрами по порядку 1, 2, 3. В главах могут быть выделены разделы, которые нумеруются 1.1, 1.2 и т.д.

*В первой главе* (9-15 стр.) дается подробный анализ выбранной темы, характеризуются и анализируются аналоги проектных решений, рассматриваются исторические и теоретические предпосылки, дается описание исходной ситуации, проводится предпроектный анализ и описываетс принятое градостроительное решение.

*Во второй главе* (10-16 стр.) описывается принятое автором проектное предложение в части объемно-планировочного решения объекта, характеризуются основные проектные предложения, анализируются полученные результаты, делаются выводы.

*В третьей главе* (4-6 стр.) описывается принятое автором проектное предложение в части художественно-композиционного решения объекта, характеризуются основные проектные предложения, анализируются полученные результаты, делаются выводы.

*В заключении* (2-4 стр.) приводятся выводы, полученные в работе с указанием новизны. Автор представляет обобщающие выводы о выполнении цели и поставленных задач производственной практики по получению профессиональных умений и опыта научно-исследовательской деятельности.

Список использованных источников включает только те источники, на которые в тексте есть сноски с указанием выходных данных иномеров цитируемых страниц. Оформление библиографического списка определяется ГОСТ 7.1-84, ГОСТ 7.80-2000. Список литературы должен включать не менее 20 источников, включая источники из базы Интернет.

*Приложения*. Приложения оформляют как продолжение отчета. Каждое приложение следует начинать с нового листа с указанием в правом верхнем углу слова "ПРИЛОЖЕНИЕ", напечатанного прописными буквами. Приложение должно иметь содержательный заголовок. В приложения рекомендуется включать все графические материалы, связанные с исследованием (фотокопии и сканы выполненных эскизов, рисунков, схем, чертежей, графиков и другой технической документации, трехмерных моделей и реальновыполненных макетов). В приложение также можно включать иллюстрации и таблицы, выполненные на листах формата А3 (297х420 мм), которые складываются до формата А-4. (фотокопии и сканы выполненных эскизов, рисунков, схем, чертежей, графиков и другой технической документации, трехмерных моделей и реально-выполненных макетов).

Общие требования к оформлению текстовой части отчета. Текстовую часть следует оформлять на одной стороне листа белой бумаги формата А4. Текст набирается на компьютере в текстовом редакторе Times New

Roman через полтора интервала 14 кеглем. Текст следует печатать, соблюдая следующие размеры полей: левое поле для брошюровки – 30 мм, верхнее 20 мм, правое –15 мм, нижнее – 25 мм. Абзацы в тексте начинают отступом, равным 12,5 мм. Листы отчета нумеруют арабскими цифрами. Титульный лист включают в общую нумерацию, но номер на нем не ставится. На последующих листах номер проставляется в нижнем правом углу листа.

Рубрикация разделов отчета. Каждую структурную часть текста и разделы (главы) основной части следует начинать с нового листа. Заголовки разделов основной части пишут симметрично тексту прописными буквами. Заголовки подразделов пишут с абзаца строчными буквами, кроме первой прописной. Подчеркивать заголовок и переносить слова в заголовках не допускается. Точку в конце заголовков не ставят. Заголовки структурных частей, таких как "Введение, "Содержание" и т.д., пишут так же, как и заголовки разделов. Заголовки разделов отделяют от последующего текста просветом, равным двум межстрочным интервалам. Заголовки подразделов отделяются от предыдущего текста просветом, равным двум межстрочным интервалам.

Структурные части текста, за исключением основной части, не нумеруются. Разделы основной части (главы) должны иметь порядковую нумерацию и обозначаться арабскими цифрами. Подразделы нумеруются арабскими цифрами в пределах каждого раздела. Номер подраздела состоит из номера раздела и подраздела, разделенных точкой. Пункты нумеруют арабскими цифрами в пределах подраздела, аналогично нумерации подраздела. Допускается пункты не нумеровать.

*Требования к тексту отчета. Иллюстрации. Иллюстрации следует раз*мещать по тексту после первой ссылки на них. Иллюстрации должны быть выполнены в компьютерной или ручной графике. Наименование иллюстрации и поясняющие данные (подрисуночный текст) выполняются под рисунком, при этом ставится слово "Рис.", и порядковый номер арабскими цифрами. Ссылки на иллюстрации указывают порядковым номером иллюстрации, например: Рис. I.

*Таблицы*. Таблица обязательно должна иметь заголовок. Заголовок пишется строчными буквами, кроме первой прописной. Нумерация таблиц проводится аналогично нумерации иллюстраций. На все таблицы должна быть ссылка в тексте.

В тексте не допускаются сокращения слов, помимо общепринятых на русском языке и установленных ГОСТом, например: и т.д.; и т.п.; гг.: Если в диссертации принята специфическая терминология, а также употребляются

сокращения, не установленные стандартами, то они должны быть представлены в перечне принятых сокращений, единиц и терминов.

**Общие требования к выполнению графической части отчета.** Чертежи и схемы проекта должны быть разработаны и представлены в стандартных масштабах (1:2000, 1:500, 1:200, 1:100, 1:50, 1:20, 1:10). На генеральных планах должны быть указаны: направление на север, роза ветров, масштаб, экспликация (зонирование, назначение зданий и сооружений), условные обозначения.

Чертежи и схемы должны быть выполнены в электронных графических программах: эскизные чертежи (генеральные планы, фасады, планы этажей, разрезы, узлы и детали), перспективные изображения – в графических приложениях (Autodesk AutoCAD, Autodesk Revit, возможно использование Archi CAD, Autodesk 3ds Max, Sketch Up), программ обработки изображений (Adobe Photoshop, Corel Draw), специализированных приложений ландшафтного проектирования (Landscape 3D, Landdesigner, Омега 3D). Чертежи должны быть выполнены с использованием цветных заливок, штриховок, линий. Распечатка – цветная. Все графические материалы должны быть объединены единым компоновочным решением.

#### Организация выполнения индивидуального задания на практику.

Для получения положительной оценки по результатам практики студент должен полностью выполнить программу практики, своевременно оформить и представить на кафедру все необходимые отчетные документы.

В обязанности руководителя практики входят: составление задания и графика выполнения работы; консультирование бакалавра по вопросам практики; контроль за сроками выполнения работы по теме индивидуального задания и своевременностью и качеством написаниявыполнения отдельных разделов работы; практическая помощь студенту в подготовке текста доклада и иллюстративного материала к защите отчета.

Организация подготовительного этапа. Выдача задания на практику осуществляется руководителем, где подчеркивается значение и роль практики при подготовке студентов, обучающихся по направлению подготовки 07.03.01 Архитектура. Ставится цель и задачи прохождения практики, производится знакомство с основными этапами ее прохождения и требованиями, предъявляемыми к оформлению отчетной документации. Утверждается тема индивидуального задания и задание на его разработку. Задание составляется руководителем практики от университета и содержит название работы, перечень основных вопросов, требующих разработки, сроки выполнения индивидуального задания. В задании указывается объем графического и текстового материала, а также масштаб выполнения отдельных чертежей. Через мультимедиа проектор демонстрируются формы отчетных материалов и требований с пояснением и разъяснением к их выполнению.

*Ɉɪɝɚɧɢɡɚɰɢɹ ɩɨɢɫɤɨɜɨ-ɚɧɚɥɢɬɢɱɟɫɤɨɝɨ ɢ ɩɪɨɟɤɬɧɨ-ɬɜɨɪɱɟɫɤɨɝɨ ɷɬɚɩɨɜ.* После утверждения темы индивидуального задания на практику студент проводит сбор исходных данных по теме, проводит предпроектный анализ и составляет программу-задание. Руководитель практики от университета проверяет ход работы над индивидуальным заданием студента. Работая над выполнением проектно-творческого этапа, студент консультируется и согласовывает свою работу с руководителем, выполняет предварительную разработку клаузуры. И после этого приступает к разработке графической части индивидуального задания на практику – выполняет генеральный план (ГП), сечения, развертки, видовые кадры и т.д. Используя «компьютерное» графическое оформление проектного задания, представляет на рассмотрение и подведение итогов руководителю практики от университета окончательные варианты графического решения проектной разработки, выполняет монтаж анимационного ролика и презентацию.

Заключительный этап позволяет студенту одновременно с прохождением практики и выполнением поставленных задач вести подготовку и систематизацию материалов для оформления отчета по практике. В итоговой части работы студент занимается написанием, оформлением отчета по практике, составляет доклад, оформляет презентацию, а затем – представляет отчет по практике к защите руководителю практики от университета и проходит процедуру защиты отчета по практике. Конечным итогом прохождения практики является получение зачета с оценкой.

В течение практики студент регулярно, согласно установленному расписанию консультаций, встречается с руководителем практики и докладывает ему о проделанной работе, представляя наглядный материал. После окончания практики студент должен предоставить отчет для защиты (собеседования) назначенному руководителю (или комиссии) от кафедры не позднее срока, обозначенного соответствующим приказом университета. Завершенный отчет, подписанный студентом представляется на проверку и подпись руководителю практики. После изучения содержания работы руководитель после защиты подписывает отчет и выставляет оценку по преддипломной практике. Защита отчета назначается руководителем практики от кафедры в течение срока, обозначенного приказом (обычно последний день прохождения практики). Вместе с отчетом студент должен представить руководителю практики дневник прохождения практики, подписанный руководителем. В дневнике указываются даты (периоды) и основные этапы, характеризующие краткое содержание выполняемых работ. Итоговая оценка ставится с учетом
качества выполнения и защиты отчета о проделанной работе и оценки, поставленной руководителем практики от университета. Итоговая оценка ставится по пятибалльной системе.

Студент, не выполнивший программу практики и получивший отрицательный отзыв о работе или неудовлетворительную оценку при защите отчета (не прошедший собеседование), считается не завершившим курс обучения и может быть отчислен за академическую неуспеваемость.

# 10. УЧЕБНО-МЕТОДИЧЕСКОЕ И ИНФОРМАЦИОННОЕ ОБЕСПЕЧЕНИЕ ПРОИЗВОДСТВЕННОЙ ПРАКТИКИ

В период прохождения производственной практики по получению профессиональных умений и опыта научно-исследовательской деятельности студенты должны использовать современные специальные, нормативные, рекомендательные и научно-справочные источники, в том числе материалы на электронных носителях и современные информационные базы данных.

### $a)$  Основная литература:

1. Гельфонд, А.Л. Архитектурное проектирование общественных зданий и сооружений: учеб. пособие / А.Л. Гельфонд. – М.: Интеграл, 2013. – 278 с. <https://lib.dvfu.ru:8443/lib/item?id=chamo:773269&theme=FEFU>

2. Иодо, И.А. Градостроительство и территориальная планировка: учебное пособие / И.А. Иодо, Г.А. Потаев. Ростов-на-дону: Феникс, 2008. 286 c. <http://lib.dvfu.ru:8080/lib/item?id=chamo:381577&theme=FEFU>

3. Кияненко, К.В. Общество, среда, архитектура : социальные основы архитектурного формирования жилой среды : учебное пособие для вузов / К.В. Кияненко; Вологодский государственный университет. – Вологда: [Издво Вологодского университета], 2015. 284 с. <http://lib.dvfu.ru:8080/lib/item?id=chamo:807777&theme=FEFU>

4. Основы научных исследований: учебное пособие / Б.В. Григорьев; Дальневосточный федеральный университет. Владивосток: Изд-во Дальневосточного федерального университета, 2010. 55 с. <http://lib.dvfu.ru:8080/lib/item?id=chamo:298594&theme=FEFU>

5. Тетиор, А.Н. Социальные и экологические основы архитектурного проектирования: учеб. пособие для вузов / А.Н. Тетиор. М.: Академия, 2009.  $232 c.$ 

<http://lib.dvfu.ru:8080/lib/item?id=chamo:290944&theme=FEFU>

 $\tilde{\theta}$ ) Дополнительная литература:

1. Архитектурное проектирование жилых зданий / М.В. Лисициан, В.Л. Пашковский, З.В. Петунина, и др.; под ред. М.В. Лисициана, Е.С. Пронина. М.: Архитектура-С, 2006. 488 с. <http://lib.dvfu.ru:8080/lib/item?id=chamo:380713&theme=FEFU>

2. Вильнер, М.Я. О градостроительной политике Российской Федерации [Электронный ресурс]: сборник статей / М.Я. Вильнер. Электронные текстовые данные. СПб.: Зодчий, 2011. 72 с. Режим доступа: <http://www.iprbookshop.ru/35040.html>. GDC «IPR BOOKS».

3. Курсовое и дипломное проектирование по градостроительству [Электронный ресурс]: учеб. пособие для вузов / И.С. Шукуров, М.А. Луняков, И.Р. Халилов. Электронное печатное издание. М.: Издательство  $ACB$ , 2015. 328 с. Режим доступа: <http://www.studmedlib.ru/book/ISBN9785432300881.html> ЭБС «Консультант студента».

4. Крундышев, Б.Л. Архитектурное проектирование жилых зданий, адаптированных к специфическим потребностям маломобильной группы населения: учеб. пособие [Электронный ресурс] / Б.Л. Крундышев. Электронные текстовые данные. СПб.: Лань, 2012. 208 с. Режим доступа: <https://e.lanbook.com/book/3734> ЭБС «Лань».

5. Основы теории градостроительства: учебник / З.Н. Яргина, Я.В. Косицкий, В.В. Владимиров и др.; под ред. З.Н. Яргиной. М.: Стройиздат, 1986. 325 с. <http://lib.dvfu.ru:8080/lib/item?id=chamo:420985&theme=FEFU>

6. Саркисова, И.С., Сарвут Т.О. Архитектурное проектирование [Электронный ресурс]: учебное пособие / И.С. Саркисова, Т.О. Сарвут. Электронное печатное издание. М.: Издательство АСВ, 2015. 160 с. Режим доступа: <http://www.studmedlib.ru/book/ISBN9785432300942.html> ЭБС

«Консультант студента».

7. Хожемпо, В.В. Азбука научно-исследовательской работы студента: учебное пособие [Электронный ресурс] / В.В. Хожемпо, К.С. Тарасов, М.Е. Пухлянко. Электронные текстовые данные. М.: Российский университет дружбы народов, 2010. 108 с. Режим доступа:

<http://www.iprbookshop.ru/11552>. GbC «IPR BOOKS».

#### $\boldsymbol{\theta}$ ) *Нормативные материалы*:

1. Градостроительный кодекс РФ: сборник нормативных актов и документов. – Саратов: Ай ПиЭр Медиа, 2015. – Режим доступа: [http://www.iprbookshop.ru/30284.](http://www.iprbookshop.ru/30284) –ЭБС «IPRbooks».

2. ГОСТ Р 21.1101-2013 СПДС. Основные требования к проектной и рабочей документации.

3. ГОСТ 21.508-93 СПДС. Правила выполнения рабочей документации генеральных планов предприятий, сооружений и жилищно-гражданских  $06$ ъектов.

4. СП 42.13330.2011. Свод правил. Градостроительство. Планировка и застройка городских и сельских поселений. Актуализированная редакция СниП 2.07.01-89<sup>\*</sup>.

5. ГОСТ 2.302-68 ЕСКД. Масштабы.

6. ГОСТ 2.306-68 ЕСКД. Обозначения графических материалов и правила их нанесения на чертежах.

7. ГОСТ 21.204-93 СПДС. Условные графические обозначения и изображения элементов генеральных планов и сооружений транспорта.

8. ГОСТ 2.301-68 ЕСКД. Форматы.

9. ГОСТ 2.104-2006 ЕСКД. Основные надписи.

10. ГОСТ Р 7.0.5-2008. Библиографическая ссылка. Общие требования и правила составления.

11. ГОСТ 2.105-95 ЕСКД. Общие требования к текстовым документам.

12. ГОСТ 7.32-2001. Отчет о научно-исследовательской работе. Структура и правила оформления.

# $\lambda$ ) Перечень ресурсов информационно-телекоммуникационной сети «Интернет»:

1. Электронная библиотека диссертаций РГБ. – [Электронный ресурс]. – Режим доступа: <http://diss.rsl.ru/>

2. Научная электронная библиотека (НЭБ). – [Электронный ресурс]. – Pежим доступа: <http://elibrary.ru/defaultx.asp>

3. Электронная библиотека «Консультант студента». – [Электронный реcypc]. – Режим доступа: <http://www.studentlibrary.ru/>

4. Электронно-библиотечная система Издательства «Лань» – [Электронный ресурс]. – Режим доступа: <http://e.lanbook.com/>

5. Электронно-библиотечная система znanium.com НИЦ «ИНФРА-М» – [Электронный ресурс]. – Режим доступа: <http://znanium.com/>

6. Электронно-библиотечная система IPRbooks. – [Электронный ресурс]. – Режим доступа: <http://www.iprbookshop.ru/>

7. Электронная библиотека НЭЛБУК. – [Электронный ресурс]. – Режим доступа: <http://www.nelbook.ru/>

8. Универсальные базы данных East View. – [Электронный ресурс]. – Режим доступа: <http://dlib.eastview.com/>

9. Информационная система «ЕДИНОЕ ОКНО доступа к образовательным ресурсам». – [Электронный ресурс]. – Режим доступа: <http://window.edu.ru/>

10. Президентская библиотека имени Бориса Николаевича Ельцина. – [Электронный ресурс]. – Режим доступа: <http://www.prlib.ru/Pages/about.aspx>

11. Научная электронная библиотека «КиберЛенинка». – [Электронный pecypc]. – Режим доступа: [http://cyberleninka.ru//](http://cyberleninka.ru/)

12. [World Digital Library](http://www.worlddigitallibrary.org/) (Всемирная цифровая библиотека) – [Электрон<u>ный ресурс].</u> – Режим доступа: <https://www.wdl.org/ru/>

13. Сайт Российской академии архитектуры и строительных наук (РА-АСН). – [Электронный ресурс]. – Режим доступа: http://www.raasn.ru/

14. Сайт Союза архитекторов России. – [Электронный ресурс]. – Режим доступа: http://uar.ru/

15. Сайт «Архитектура России». – [Электронный ресурс]. – Режим ɞɨɫɬɭɩɚ: <http://archi.ru/>

16. Сайт периодического издания «Архитектон - известия вузов». [Электронный ресурс]. – Режим доступа: <http://archvuz.ru/>

17. Сайт Информационного агентства "Архитектор". – [Электронный реcypc]. – Режим доступа: <http://www.archinfo.ru/publications/>

 $\partial$ ) Перечень информационных технологий и программного  $o$ беспечения

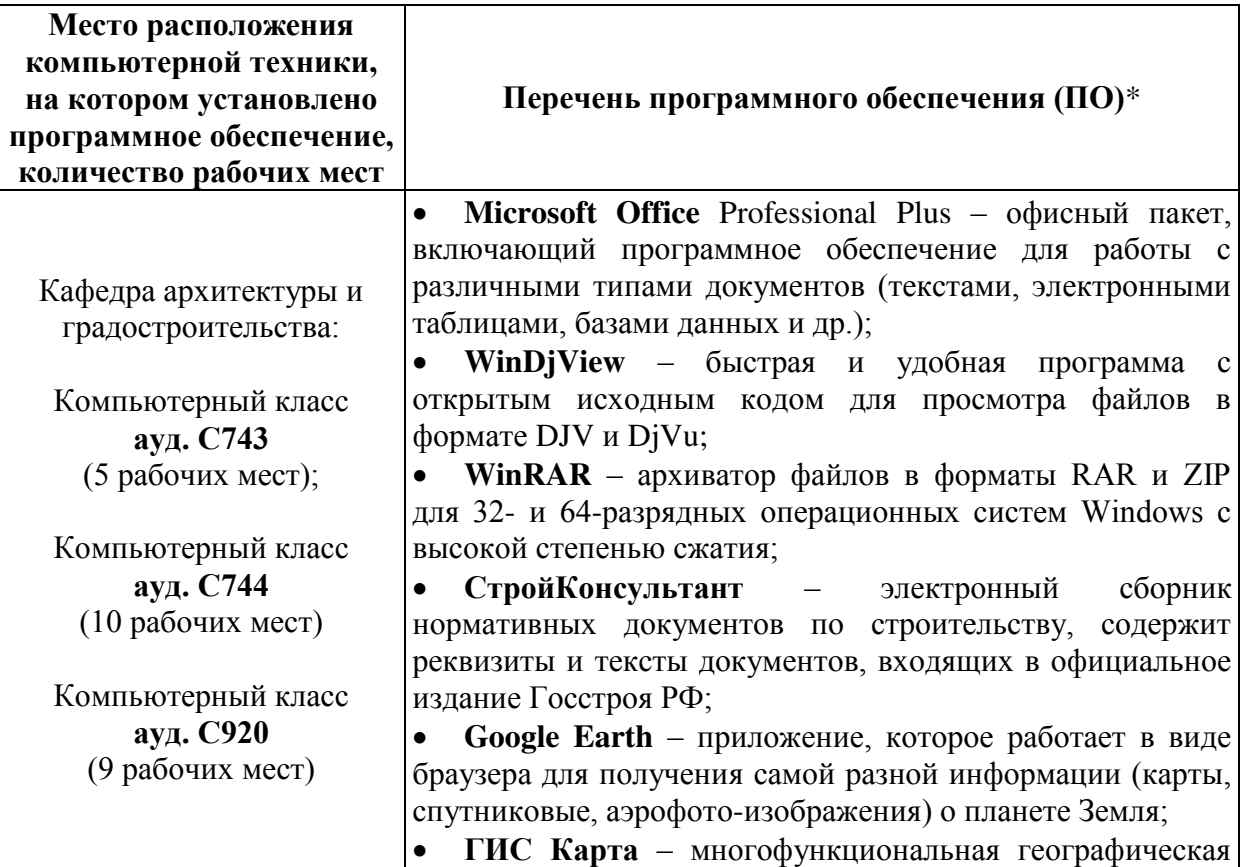

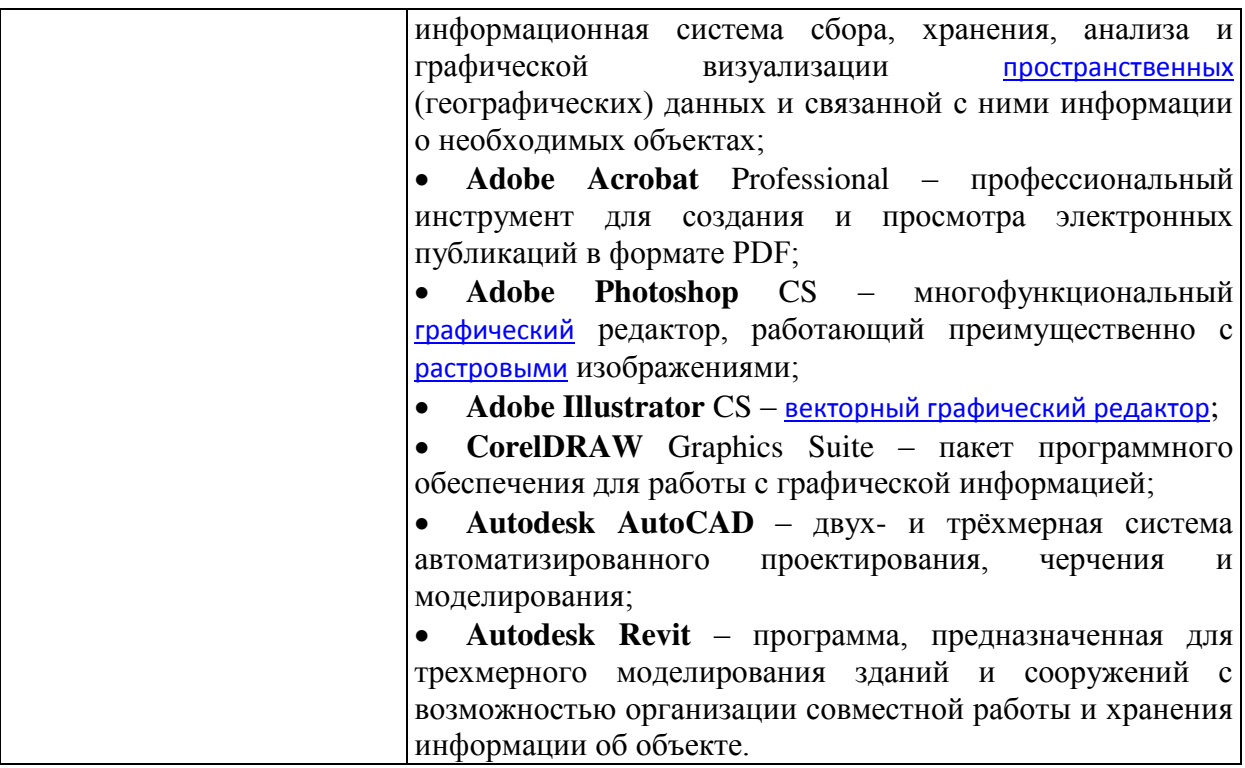

\* **Примечание.** Так как установленное в аудитории ПО и версии обновлений (отдельных программ, приложений и информационно-справочных систем) могут быть изменены или обновлены по заявке преподавателя (в любое время), в перечне таблицы указаны только наиболее важные (доступные) в организации самостоятельной работы студента и проведения учебного про- $\Box$ 

#### $e)$  Другое учебно-методическое и информационное обеспечение:

1. Постановление Администрации Приморского края от 21 мая 2010 г. №185-па: «Об утверждении региональных нормативов градостроительного проектирования в Приморском крае (с изменениями на 25.06.2014). – Режим доступа: <http://docs.cntd.ru/document/494225819>

2. Правила землепользования и застройки города Владивостока. Карты градостроительного зонирования Владивостокского городского округа вместе с картами зон с особыми условиями использования территории. -Режим доступа:

[http://www.vlc.ru/life\\_city/architecture\\_and\\_construction/rules/](http://www.vlc.ru/life_city/architecture_and_construction/rules/)

# **11. МАТЕРИАЛЬНО-ТЕХНИЧЕСКОЕ ОБЕСПЕЧЕНИЕ ПРОИЗВОДСТВЕННОЙ ПРАКТИКИ**

Для проведения консультаций и исследований, связанных с выполнением индивидуального задания по практике, а также для организации самостоятельной работы студентам доступно следующее лабораторное оборудо-

вание и специализированные кабинеты, соответствующие действующим санитарным и противопожарным нормам, а также требованиям техники безопасности при проведении учебных и научно-производственных работ:

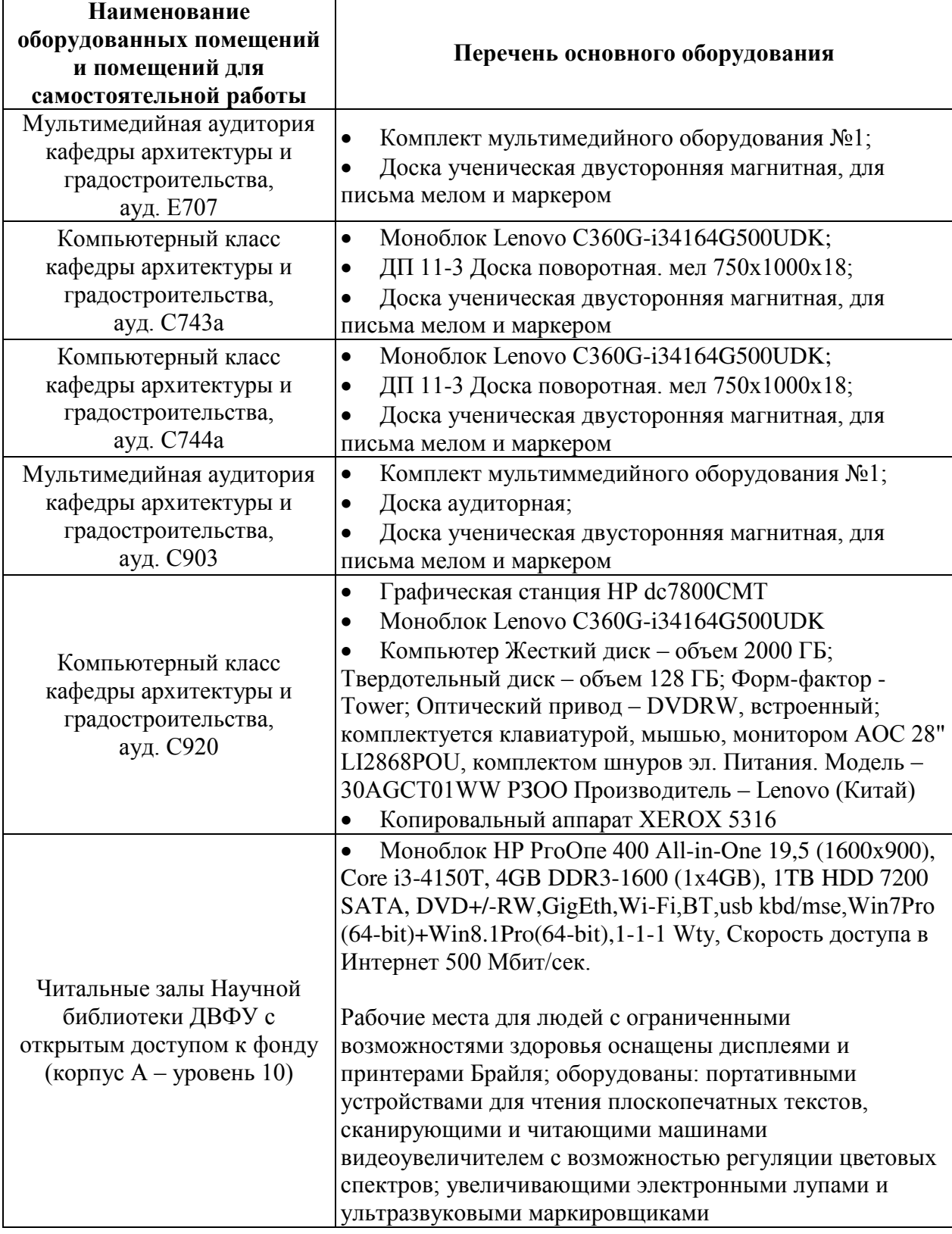

В целях обеспечения специальных условий обучения инвалидов и лиц с ограниченными возможностями здоровья в ДВФУ все здания оборудованы пандусами, лифтами, подъемниками, специализированными местами, оснащенными туалетными комнатами, табличками информационнонавигационной поддержки.

Для выполнения самостоятельных работ студенты, как правило, используют персональный переносной ноутбук, или имеют возможность использовать стационарный компьютер мультимедийной аудитории или компьютерного класса (с выходом в Интернет), где установлены соответствующие пакеты прикладных программ.

Для перевода бумажной графики в цифровой формат используется сканер, для печати – принтер или плоттер.

**Составитель ⊆ <del>∠</del> Сони Коньёва А.В., профессор кафедры АиГ.** Программа производственной практики по получению профессиональных умений и опыта научно-исследовательской деятельности обсуждена **НА ЗАСЕДАНИИ КАФЕДРЫ АРХИТЕКТУРЫ И ГРАДОСТРОИТЕЛЬСТВА, ПРОТОКОЛ № 1**  $\epsilon$  18 сентября 2017 г.

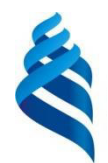

МИНИСТЕРСТВО ОБРАЗОВАНИЯ И НАУКИ РОССИЙСКОЙ ФЕДЕРАЦИИ

Федеральное государственное автономное образовательное учреждение высшего образования

«Дальневосточный федеральный университет» (ДВФУ)

# ИНЖЕНЕРНАЯ ШКОЛА

СОГЛАСОВАНО

Руководитель ОП

 $MAG$ 

Е.А. Ерышева  $2017r.$ 

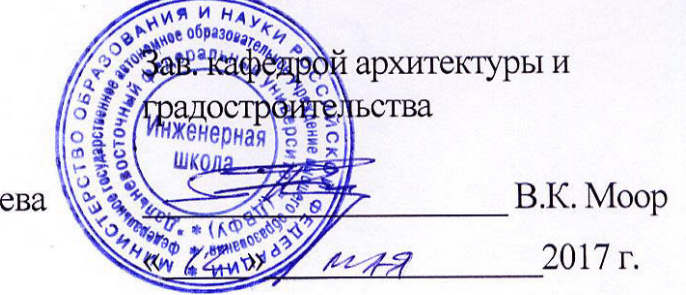

УТВЕРЖДАЮ

# РАБОЧАЯ ПРОГРАММА ПРОИЗВОДСТВЕННОЙ ПРАКТИКИ «Преддипломная практика»

**Направление подготовки 07.03.01 Архитектура** профиль «Архитектурное проектирование» Форма подготовки очная

Квалификация (степень) выпускника – бакалавр

г. Владивосток  $2017$   $\Gamma$ .

### 1. НОРМАТИВНАЯ ЛОКУМЕНТАЦИЯ. РЕГЛАМЕНТИРУЮШАЯ ПРОЦЕСС ОРГАНИЗАЦИИ И ПРОХОЖДЕНИЯ ПРОИЗВОДСТВЕННОЙ ПРЕДДИПЛОМНОЙ ПРАКТИКИ

Программа производственной преддипломной практики разработана в соответствии с требованиями:

Федерального закона от 29 декабря 2012 г. № 273-ФЗ «Об образовании в Российской Федерации»;

Образовательного стандарта, самостоятельно устанавливаемого ДВФУ для реализуемых основных профессиональных образовательных программ по направлению подготовки 07.03.01 Архитектура, уровня высшего образования (бакалавриат), введенного в действие приказом ректора ДВФУ от 26.07.2016 № 12-13-1415;

Приказа Министерства образования и науки Российской Федерации от 19.12.2013 г. № 1367 «Об утверждении Порядка организации и осуществления образовательной деятельности по образовательным программам высшего образования – программам бакалавриата, программам специалитета, программам магистратуры».

#### 2. ЦЕЛИ ОСВОЕНИЯ ПРОИЗВОДСТВЕННОЙ ПРЕДДИПЛОМНОЙ ПРАКТИКИ

Целями производственной преддипломной практики являются:

закрепление и углубление теоретической подготовки обучающегося в сфере архитектуры и градостроительства;

развитие и накопление специальных практических навыков и компетенций для решения отдельных задач в процессе прохождения практики;

усвоение приемов, методов и способов обработки, представления и интерпретации результатов проведенных научных исследований;

приобретение опыта самостоятельной научно-исследовательской деятельности в области архитектуры и градостроительства.

#### З. ЗАДАЧИ ПРОИЗВОДСТВЕННОЙ ПРЕДДИПЛОМНОЙ ПРАКТИКИ

Задачами производственной преддипломной практики являются:

проверка и закрепление теоретических знаний и практических навыков, полученных во время аудиторных занятий и учебных практик;

приобретение навыков проектирования архитектурных объектов и овладение опытом работы с конкретными проектными материалами;

совершенствование навыков графического оформления проектной документации с применением компьютерной графики.

Выполнение этих задач всецело направлено на корректировку методологии проектной работы студента, мобилизацию творческой активности, а также на постановку конкретных задач и целей в выборе темы для выполнения выпускной квалификационной работы (ВКР) студента-бакалавра.

#### 4. МЕСТО ПРОИЗВОДСТВЕННОЙ ПРЕДДИПЛОМНОЙ ПРАКТИКИ В **CTPУΚТУΡΕ ΟΠ**

Производственной преддипломная практика является составной частью основной профессиональной образовательной программы, входит в блок Б2 «Практики» учебного плана (индекс Б2.П.3) и является обязательной.

Для студентов, обучающихся по направлению подготовки 07.03.01 Архитектура, преддипломная практика логически и последовательно связана с такими учебными и производственными практиками как:

Б2.У.1 – Практика по получению первичных профессиональных умений и навыков, в том числе первичных умений и навыков научноисследовательской деятельности (обмерная),

Б2.У.2 – Проектно-ознакомительная (геодезическая),

Б2.У.3 – Проектно-ознакомительная (по рисунку и живописи),

Б2.У.4 – Проектно-ознакомительная (материаловедческая),

Б2.П.1 – Практика по получению профессиональных умений и опыта проектной деятельности.

Содержательно преддипломная практика, как составная часть учебного процесса, базируется на знаниях, полученных в процессе изучения таких учебных дисциплин как:

Б1.Б.9 – «Архитектурное проектирование»;

Б1.Б.10 – «Методология проектирования и исследований в архитектуре»;

Б1.Б.15 – «Социально-функциональные основы архитектурного проектирования»;

Б1.В.ОД.5 – «Архитектурные конструкции и теория конструирования»;

Б1.В.ОД.6 – «Современная архитектура и градостроительство»;

Б1.В.ОД.7 – «Архитектурное материаловедение и архитектурностроительные технологии»;

Б1.В.ОД.10 – «Инженерные системы и оборудование в архитектуре»;

Б1.В.ДВ.5.1 – «Компьютерное моделирование в архитектуре»;

Б1.В.ДВ.6.2 – «Средовые факторы и проектный анализ в архитектуре» и  $\mathbf{p}$ .

Преддипломная практика является непосредственным продолжением, дополнением и развитием данных дисциплин. На начальном этапе обучения, выполняя курсовые проекты, лабораторные работы и практические задания по этим дисциплинам, студент знакомится с особенностями проектирования различных типов зданий и сооружений, учитывает условия природной и антропогенной среды.

В дальнейшем, в процессе прохождения преддипломной практики, студент приобретает опыт многофакторного анализа пространственной среды и вырабатывает навыки проектирования, графического оформления и аргументированного обоснования выбранных концептуальных решений, развивает правильную методологию архитектурного проектирования.

Преддипломная практика является основной стадией в профессиональной подготовке студентов, в которой отрабатываются вопросы по закреплению, совершенствованию и приобретению ряда новых (универсальных) профессиональных знаний и умений. Навыки и знания, полученные в результате прохождения преддипломной практики, способствуют продуктивной работе при выполнении ВКР бакалавра.

#### 5. ТИПЫ, СПОСОБЫ, МЕСТО И ВРЕМЯ ПРОВЕЛЕНИЯ ПРОИЗВОЛСТВЕННОЙ ПРЕДДИПЛОМНОЙ ПРАКТИКИ

Вид практики – производственная. Тип практики – преддипломная. Способ проведения – стационарная. Форма проведения практики – концентрированная. В соответствии с графиком учебного процесса практика реализуется в десятом семестре на 5 курсе обучения. Практика проводится на базе выпускающей кафедры архитектуры и градостроительства.

Для лиц с ограниченными возможностями здоровья и инвалидов выбор мест прохождения практики согласуется с требованием их доступности для данных обучающихся и практика проводится с учетом особенностей их психофизического развития, индивидуальных возможностей и состояния здоровья.

#### **6. КОМПЕТЕНЦИИ ОБУЧАЮЩЕГОСЯ, ФОРМИРУЕМЫЕ В РЕЗУЛЬТАТЕ** ПРОХОЖДЕНИЯ ПРОИЗВОДСТВЕННОЙ ПРЕДДИПЛОМНОЙ ПРАКТИКИ

В качестве планируемых результатов обучения при прохождении производственной преддипломной практики, соотнесенных с планируемыми результатами освоения образовательной программы, обучающиеся должны:

#### **ЗНАТЬ:**

функциональные, эстетические, конструктивно-технические, экономические и другие основополагающие требования;

способы сбора информации на всех этапах предпроектного и проектного процессов и после осуществления проекта в натуре;

потребности общества, конкретных заказчиков и пользователей;

региональный контекст и мировые тенденции.

#### yметь:

разрабатывать архитектурные проекты согласно основополагающим требованиям, нормативам и законодательству;

владеть профильными знаниями и умениями;

определять проблемы, применять анализ и проводить критическую оценку проделанной работы;

участвовать в разработке проектных заданий;

концептуально формулировать и решать архитектурные задачи высокой сложности.

#### влалеть:

навыками разработки архитектурных проектов согласно основополагающим требованиям, нормативам и законодательству на всех стадиях: от эскизного проекта – до детальной разработки и оценки завершенного проекта согласно критериям проектной программы;

навыками владения профильными знаниями и умениями на основе формирования социально-личностной творческой парадигмы;

навыками сбора информации, определения проблемы, применения анализа и проведения критической оценки проделанной работы на всех этапах предпроектного и проектного процессов и после осуществления проекта в натуре;

навыками проведения оценки контекстуальных и функциональных требований к искусственной среде обитания;

навыками самостоятельного решения архитектурных задач высокой сложности с учетом регионального контекста и мировых тенденций.

В результате прохождения практики обучающиеся должны овладеть элементами следующих компетенций:

ПК-1 – способностью разрабатывать архитектурные проекты согласно функциональным, эстетическим, конструктивно-техническим, экономическим и другим основополагающим требованиям, нормативам и законодательству на всех стадиях: от эскизного проекта – до детальной разработки и оценки завершенного проекта согласно критериям проектной программы;

ПК-7 – способностью овладеть профильными знаниями и умениями на основе формирования социально-личностной творческой парадигмы

ПК-8 – способностью собирать информацию, определять проблемы, применять анализ и проводить критическую оценку проделанной работы на всех этапах предпроектного и проектного процессов и после осуществления проекта в натуре;

ПК-9 – способностью участвовать в разработке проектных заданий, определять потребности общества, конкретных заказчиков и пользователей, проводить оценку контекстуальных и функциональных требований к искусственной среде обитания;

ПК-11 – способность самостоятельно выявлять, концептуально формулировать и решать архитектурные задачи высокой сложности с учетом регионального контекста и мировых тенденций

# **7. СТРУКТУРА И СОДЕРЖАНИЕ ПРОИЗВОДСТВЕННОЙ ПРЕДДИПЛОМНОЙ** ПРАКТИКИ

Общая трудоемкость производственной преддипломной практики составляет 8 недель, 12 зачетных единиц, 432 часа. Практика знакомит студентов с опытом проектирования и научно-исследовательской деятельности при подготовке и выполнении индивидуального задания. Практика включает два  $acnekma$  приобретения опыта работы – научно-теоретический, который формируется в процессе проведения предпроектного анализа (поисковоаналитический этап) и *проектный* (проектно-творческий этап). За период прохождения производственной преддипломной практики студент должен выполнить графическую и текстовую часть по теме индивидуального задания на практику (табл. 1).

Таблица 1

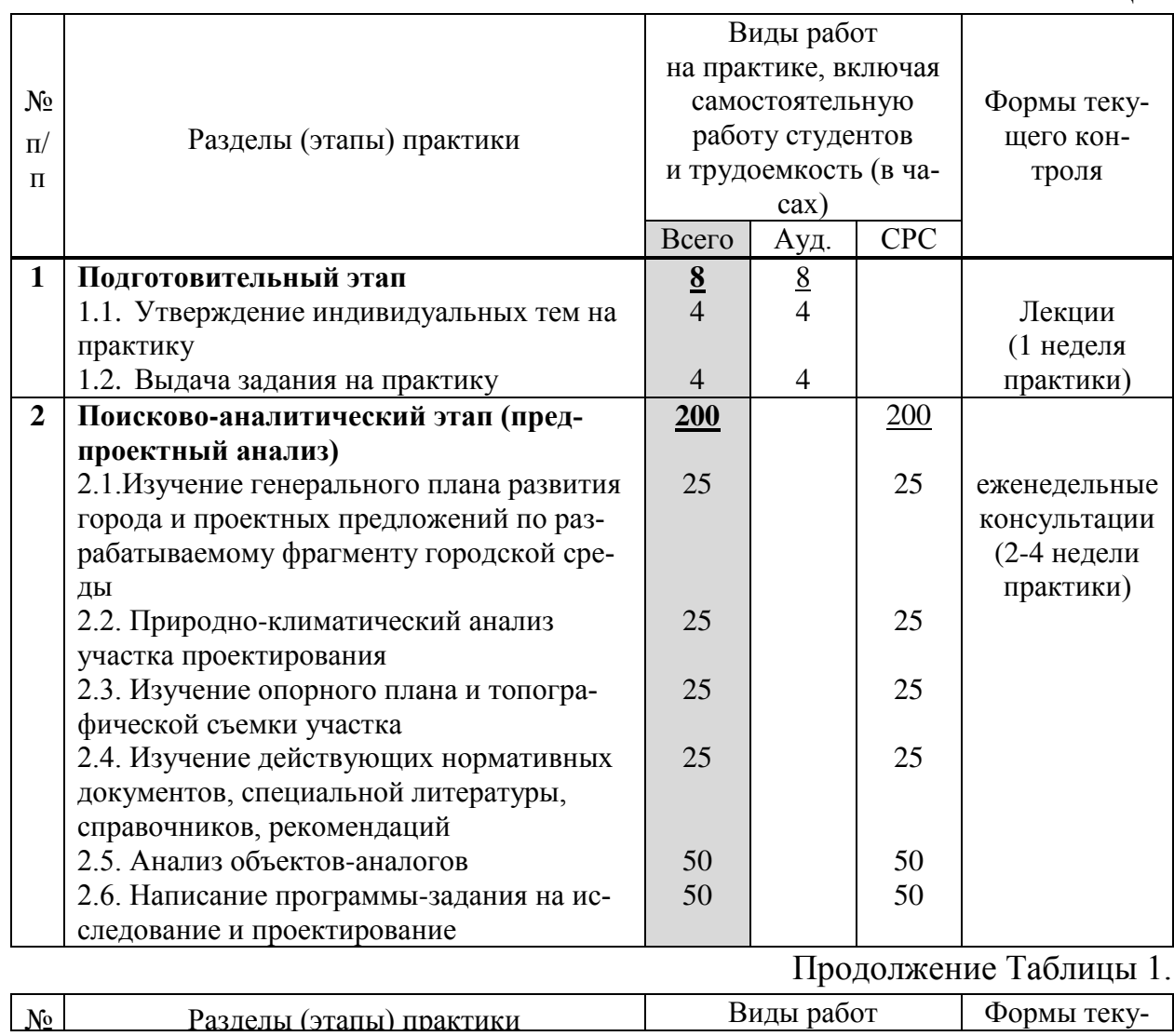

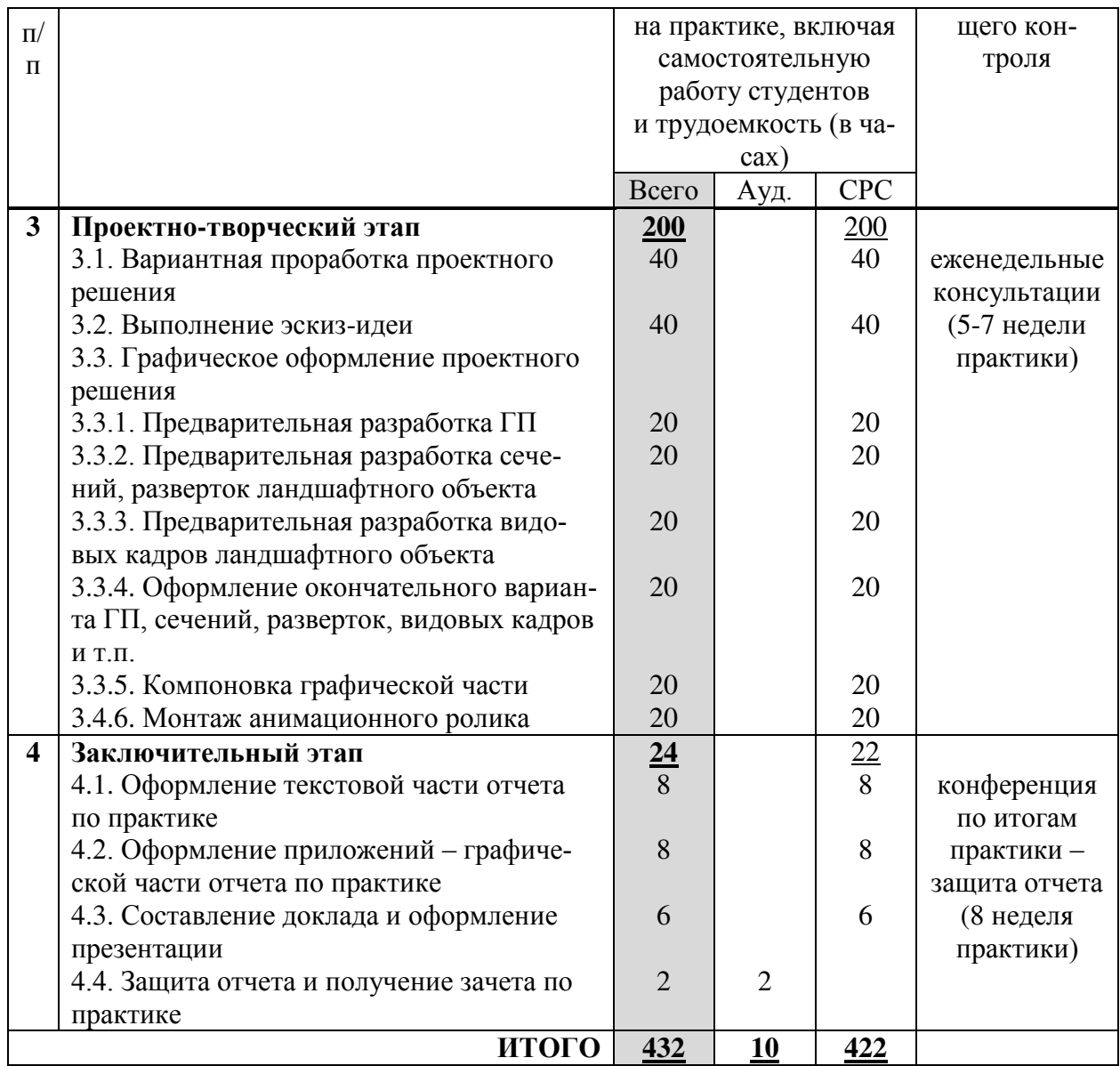

# 8. УЧЕБНО-МЕТОДИЧЕСКОЕ ОБЕСПЕЧЕНИЕ САМОСТОЯТЕЛЬНОЙ РАБОТЫ ОБУЧАЮЩИХСЯ НА ПРОИЗВОДСТВЕННОЙ ПРЕДДИПЛОМНОЙ ПРАКТИКЕ

Самостоятельная работа является одной из форм проведения производственной преддипломной практики и организуется с целью:

систематизации и закрепления полученных теоретических знаний и практических умений студентов;

углубления и расширения теоретических знаний;

формирования умения работать с различными видами информации, умения использовать нормативную, правовую, справочную документацию и специальную литературу;

развития познавательных способностей студентов;

формирования таких качеств личности, как ответственность и организованность, самостоятельность мышления, способность к саморазвитию, самосовершенствованию и самореализации.

**Ожидаемые результаты СРС. Выполняя самостоятельную работу в** процессе прохождения практики студенты должны:

выполнить предпроектный анализ по теме индивидуального задания, на его основе определить основные направления научной и проектнотворческой работы по индивидуальной теме; научно обосновать возможные варианты проектного решения и сравнить их с аналогами из практики;

опираясь на действующие нормативные документы, составить программу-задание на исследование и проектирование, отвечающее социальным, идеологическим и художественным требованиям времени, природноклиматическим условиям региона, уровню развития архитектурностроительной науки и основным принципам отечественного градостроительства;

уметь правильно оценить градостроительные особенности места строительства, архитектурно-пространственные характеристики существующей застройки, наличие сложившихся композиционных осей, транспортных и инженерных коммуникаций;

сформулировать основные принципы и авторскую концепцию формирования объекта проектирования и на основе этого разработать инновационное проектное предложение, базирующуюся на понимании автором основных законов архитектурно-пространственной композиции и сложных социальнофункциональных процессов, протекающих в среде;

продемонстрировать художественно-графическое мастерство, приобретенное в процессе обучения, выраженное как в навыках владения архитектурной графикой, так и в знании правил оформления научной и проектной документации;

уметь аргументировано обосновывать предлагаемые решения, четко и ясно излагать свои мысли, доказательно отвечать на поставленные вопросы.

**Условия и средства для выполнения СРС. Для реализации задач** СРС и ее осуществления имеется ряд условий и средств, которые обеспечивает университет и выпускающая кафедра архитектуры и градостроительства: наличие материально-технической базы; наличие необходимого фонда информации для СРС и возможности работы с ним в аудиторное и внеаудиторное время (прежде всего – современные профессиональные базы данных, информационные справочные и посковые системы, предоставляемые НЭБ ДВФУ); наличие помещений для выполнения конкретных заданий, входящих в СРС; развитие преподавателями у студентов навыков самоорганизации, универсальных учебных компетенций; сопровождение преподавателями всех этапов выполнения СРС, текущий и конечный контроль ее резуль-TATOB.

Методы организации СРС определяются ее формами. СРС на производственной преддипломной практике, организуемой на кафедре архитектуры и градостроительства включает в себя поисково-аналитическую и проектно-творческую работу. Метод контроля СРС – зачет с презентацией результатов научно-творческой разработки индивидуального задания.

*ɋɊɋ ɩɨ ɨɜɥɚɞɟɧɢɸ ɧɨɜɵɦɢ ɡɧɚɧɢɹɦɢ, ɡɚɤɪɟɩɥɟɧɢɸ ɢ ɫɢɫɬɟɦɚɬɢɡɚɰɢɢ* полученных знаний включает в себя работу со справочниками; ознакомление с нормативными документами; учебно-исследовательскую работу; составление списка основных исследовательских и проектных задач, связанных с темой индивидуального задания на практику и т.д.:

1) составьте список основных проектных и исследовательских задач, связанных с темой индивидуального задания на практику;

2) изучите источники, отражающие основные социальные, идеологические, художественные требования времени;

3) изучите источники, отражающие уровень развития архитектурностроительной науки и основные принципы отечественного градостроительc<sub>TBa</sub>;

4) соберите необходимые данные из правовых, справочных и нормативных документов для проектирования по теме индивидульного задания на практику;

5) составьте библиографию по теме индивидульного задания на практиɤɭ;

6) изучите исходные данные и оцените основные природноклиматические факторы, влияющие на выбор проектного решения;

7) оцените градостроительные особенности местапроектирования;

8) оцените архитектурно-пространственные характеристики существующей застройки;

9) оцените прочие факторы формирования проектируемого объекта: наличие сложившихся композиционных осей, транспортных и инженерных коммуникаций и пр.;

10) проведите комплексный предпроектный анализ по теме индивидуального задания;

11) на основе предпроектного анализа определите основные направления научной и проектно-творческой работы по индивидуальной теме.

СРС по формированию практических умений включает в себя разработку проектного предложения по; анализ результатов выполненных исследований по рассматриваемым проблемам; проведение и представление мини-исследования в виде отчета по индивидуальной теме и т.д.:

1) научно обоснуйте возможные варианты проектного решения и сравните их с аналогами из практики.

2) составьте программу-задание на исследование и проектирование на индивидуальную тему и сформируйте авторскую гипотезу и концепцию проектируемого объекта;

3) проведите вариантную проработку проектных решений в рамках общей концепции, выберите наиболее эффективное проектное решения по теме индивидуального задания;

4) проведите детальную всесторонняя проработка проектируемого / исследуемого объекта;

5) выполните графическое оформление проектного решения;

6) проведите исследование в виде отчета по практике по теме индивидуального задания и т.д.

Задания для проведения текущей аттестации по разделам (этапам) практики, осваиваемым студентом самостоятельно.

*I. Поисково-аналитический этап:* 

1) соберите и проанализируйте исходные данные для проектирования;

2) изучите действующие нормативные документы, специальную литературу, справочники, рекомендации по проектированию объектов архитектуры и градостроительства;

3) проведите анализ результатов выполненных исследований по проблемам, связанным с темой индивидуального задания на практику.

4) проведите анализ и систематизацию объектов-аналогов по теме индивидуального задания;

5) проведите предпроектный анализ по теме индивидуального задания;

6) составьте программу-задание на исследование и проектирование.

 $II.$  Проектно-творческий этап:

*1*) выполните клаузуру по теме индивидуального задания и проведите ее оценку и анализ;

2) проведите вариантную проработку проектных решений в рамках общей концепции, выберите наиболее эффективное проектное решения по теме индивидуального задания;

3) выполните эскиз-идею проекта, проведите ее оценку и анализ;

*4*) проведите детальную всестороннюю проработку проектируемого / исследуемого объекта;

5) выполните графическое оформление проекта.

**III.** Заключительный этап:

1) подготовьте отчет по практике по теме индивидуального задания;

2) подготовьте презентацию проекта по теме индивидуального задания;

7) подготовьте защиту проекта по теме индивидуального задания.

# 9. ФОРМЫ АТТЕСТАЦИИ (ПО ИТОГАМ ПРОИЗВОДСТВЕННОЙ ПРЕДДИПЛОМНОЙ ПРАКТИКИ)

### **9.1 ФОНД ОЦЕНОЧНЫХ СРЕДСТВ ДЛЯ ПРОВЕДЕНИЯ** ПРОМЕЖУТОЧНОЙ АТТЕСТАЦИИ ОБУЧАЮЩИХСЯ ПО ПРАКТИКЕ

Форма контроля по итогам производственной преддипломной практики – зачёт с оценкой с использованием оценочного средства – устный опрос в форме собеседования.

# 9.1.1. Перечень компетенций, описание показателей и критериев их **ыденивания на различных этапах формирования, шкала оценивания**

При проведении аттестации оценивается уровень сформированности следующих компетенций, соответствующих ОС ВО ДВФУ (ПК-1, ПК-7;  $\Pi K-8$ ,  $\Pi K-9$ ,  $\Pi K-11$ :

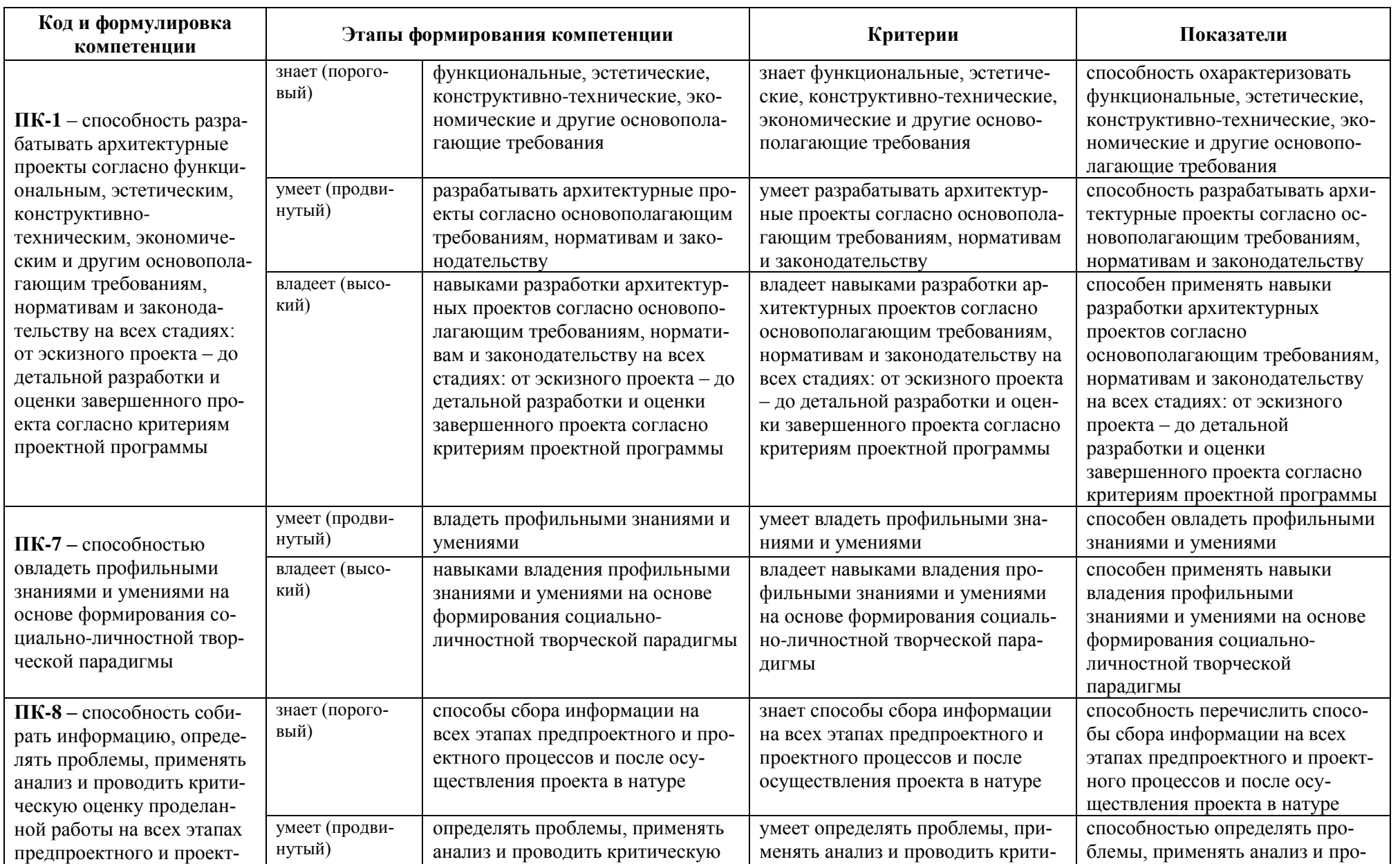

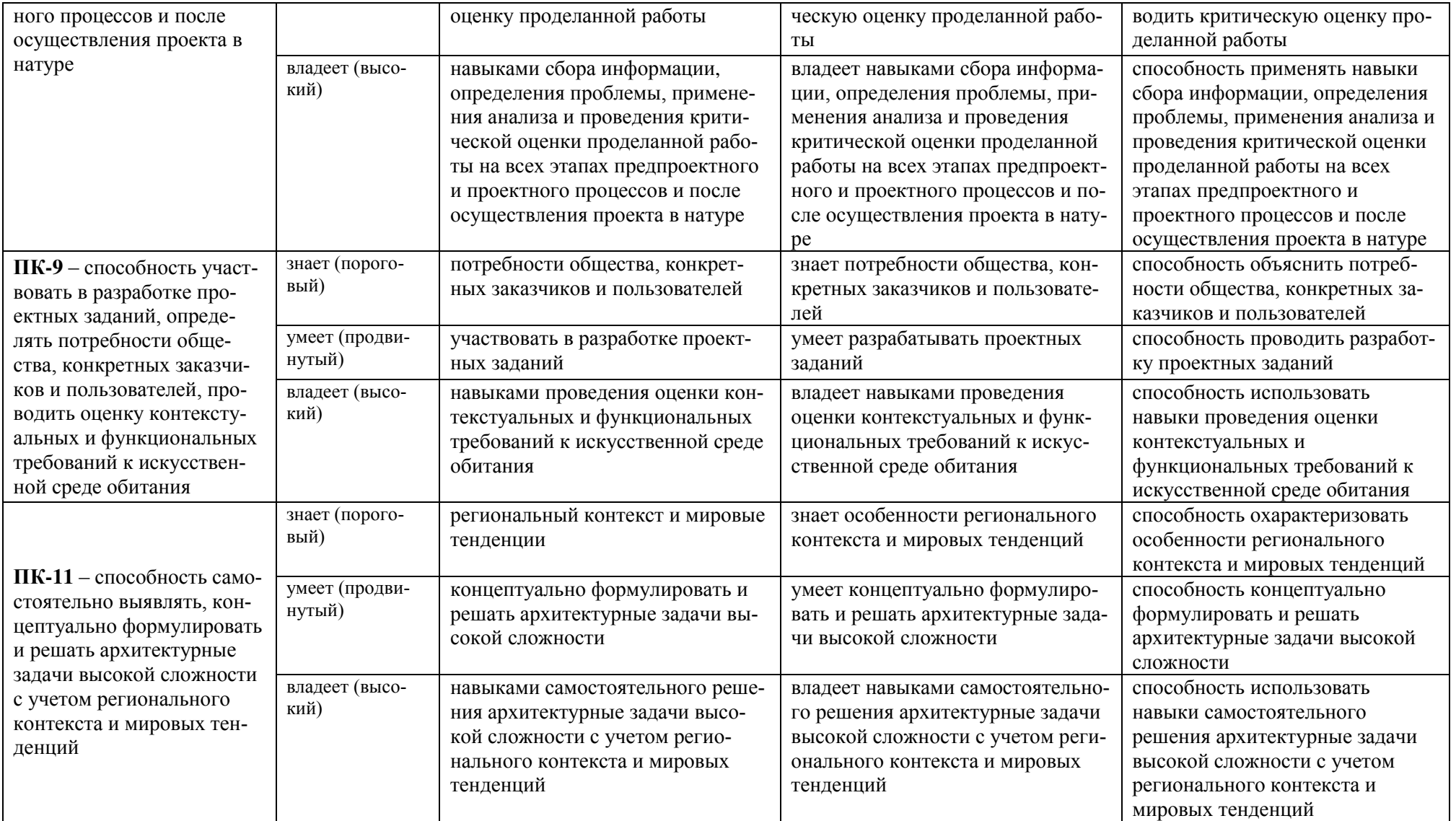

### 9.1.2. Шкала оценивания и критерии оценки результатов защиты отчета по практике

При выставлении оценки «отлично» при защите отчета по практике студент должен демонстрировать высокий уровень, оценки «хорошо» продвинутый уровень, а оценки «удовлетворительно» - пороговый.

Основные объекты оиенивания результатов прохождения практики:

1) деловая активность студента в процессе практики;

2) производственная дисциплина студента (систематичность работы и ответственное отношение к выполнению заданий в период практики);

3) качество выполнения индивидуального задания;

4) оформление дневника практики;

5) качество выполнения и оформления отчета по практике (текстовой и графической части);

6) уровень ответов при сдаче зачета (защите отчета) – качество защиты отчета, полнота и аргументированность ответов на дополнительные вопросы;

7) характеристика и оценка работы студента руководителем практики с места прохождения практики.

*Ɉɫɧɨɜɧɵɟ ɤɪɢɬɟɪɢɢ ɨɰɟɧɤɢ ɨɬɱёɬɧɨɣ ɞɨɤɭɦɟɧɬɚɰɢɢ:* 

1) своевременная сдача отчётной документации по практике;

2) полнота представленных материалов, соответствие их программе практики и проектному заданию;

3) качество выполнения проектного задания, соблюдение норм проектирования и требований нормоконтроля при оформлении графической и текстовой части;

4) качество оформления документации (все графы и страницы заполнены, подробно описано содержание работ и т.п.);

5) качество оформления отчета (все главы проработаны, глубоко изучены, эскизы, чертежи и перспективные изображения в полном комплекте);

6) орфографическая и компоновочная грамотность.

Студент, не выполнивший программу практики по уважительной причине, направляется на практику повторно в свободное от аудиторных занятий время. Студент, не выполнивший программу практики без уважительной причины или получивший неудовлетворительную оценку, считается имеющим академическую задолженность. Ликвидация этой задолженности проводится в соответствии с нормативными документами ДВФУ.

#### Критерии выставления оценки студенту на зачете по практике

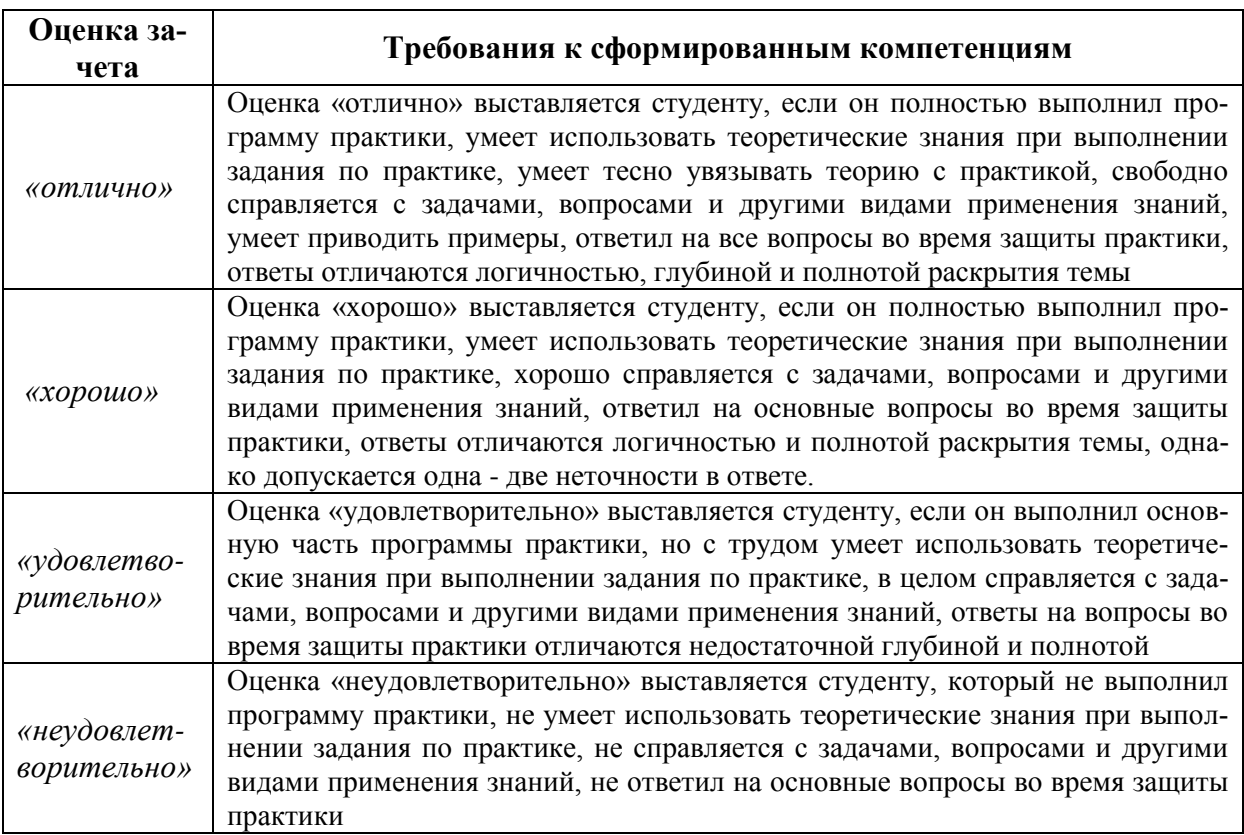

### 9.1.3 Типовые задания для оценки знаний, умений, навыков и опыта деятельности

За время практики студенту необходимо выполнить индивидуальное задание по более углубленному изучению отдельных направлений работы, решению конкретных задач в интересах базы практики и ДВФУ.

#### Примерные индивидуальные задания на практику:

1. Проведите предпроектный анализ, составьте программу-задание, сформулируйте авторскую концепцию на исследование и проектирование, выполните эскиз-идею на тему «Центр освоения морской среды «Человек и море» в г. Владивостоке»;

2. Проведите предпроектный анализ, составьте программу-задание, сформулируйте авторскую концепцию на исследование и проектирование, выполните эскиз-идею на тему «Жилой комплекс в г. Владивостоке»;

3. Проведите предпроектный анализ, составьте программу-задание, сформулируйте авторскую концепцию на исследование и проектирование, выполните эскиз-идею на тему «Транспортно-пересадочный узел в районе Второй речки в г. Владивостоке»;

4. Проведите предпроектный анализ, составьте программу-задание, сформулируйте авторскую концепцию на исследование и проектирование, выполните эскиз-идею на тему «Центр алмазов на о. Русском»;

5. Проведите предпроектный анализ, составьте программу-задание, сформулируйте авторскую концепцию на исследование и проектирование,

выполните эскиз-идею на тему «Образовательно-реабилитационный центр для детей с расстройствами аутистического спектра в г. Владивостоке»;

6. Проведите предпроектный анализ, составьте программу-задание, сформулируйте авторскую концепцию на исследование и проектирование, выполните эскиз-идею на тему «Многофункциональный комплекс в районе б. Безымянная в г. Владивостоке»;

7. Проведите предпроектный анализ, составьте программу-задание, сформулируйте авторскую концепцию на исследование и проектирование, выполните эскиз-идею на тему «Марина Сити» в б. Улисс г. Владивостока»;

8. Проведите предпроектный анализ, составьте программу-задание, сформулируйте авторскую концепцию на исследование и проектирование, выполните эскиз-идею на тему «Экологический жилой комплекс в районе б. Патрокл в г. Владивостоке»;

9. Проведите предпроектный анализ, составьте программу-задание, сформулируйте авторскую концепцию на исследование и проектирование, выполните эскиз-идею на тему «Конно-спортивный клуб в районе б. Муравьиной на территории Артёмовского городского округа»;

10. Проведите предпроектный анализ, составьте программу-задание, сформулируйте авторскую концепцию на исследование и проектирование, выполните эскиз-идею на тему «Многофункциональный центр для домашних животных в г. Владивостоке»;

11. Проведите предпроектный анализ, составьте программу-задание, сформулируйте авторскую концепцию на исследование и проектирование, выполните эскиз-идею на тему «Культурно-образовательный центр «ДВ-Стратегия» на о. Русском»;

12. Проведите предпроектный анализ, составьте программу-задание, сформулируйте авторскую концепцию на исследование и проектирование, выполните эскиз-идею на тему «Центр искусств в г. Южно-Сахалинске»;

13. Проведите предпроектный анализ, составьте программу-задание, сформулируйте авторскую концепцию на исследование и проектирование, выполните эскиз-идею на тему «Жилой комплекс на сложном рельефе в г. Владивостоке»;

14. Проведите предпроектный анализ, составьте программу-задание, сформулируйте авторскую концепцию на исследование и проектирование, выполните эскиз-идею на тему «Мусороперерабатывающий завод в г. Владивостоке»;

15. Проведите предпроектный анализ, составьте программу-задание, сформулируйте авторскую концепцию на исследование и проектирование, выполните эскиз-идею на тему «Детский туристско-спортивный лагерь в районе б. Воевола на о. Русском»;

16. Проведите предпроектный анализ, составьте программу-задание, сформулируйте авторскую концепцию на исследование и проектирование, выполните эскиз-идею на тему «Консерватория им. И.Ф. Стравинского в г. Владивостоке»;

17. Проведите предпроектный анализ, составьте программу-задание, сформулируйте авторскую концепцию на исследование и проектирование, выполните эскиз-идею на тему «Центр восстановления водной среды г. Владивостока»;

18. Проведите предпроектный анализ, составьте программу-задание, сформулируйте авторскую концепцию на исследование и проектирование, выполните эскиз-идею на тему «Детский образовательный центр на о. Русском»;

19. Проведите предпроектный анализ, составьте программу-задание, сформулируйте авторскую концепцию на исследование и проектирование, выполните эскиз-идею на тему «Научно-образовательный комплекс «Музей Вселенной» на м. Голдобина в г. Владивостоке»;

20. Проведите предпроектный анализ, составьте программу-задание, сформулируйте авторскую концепцию на исследование и проектирование, выполните эскиз-идею на тему «Центр восточной культуры в г. Владивостоке»;

21. Проведите предпроектный анализ, составьте программу-задание, сформулируйте авторскую концепцию на исследование и проектирование, выполните эскиз-идею на тему «Полифункциональный комплекс городских аграрных технологий в г. Владивостоке»;

22. Проведите предпроектный анализ, составьте программу-задание, сформулируйте авторскую концепцию на исследование и проектирование, выполните эскиз-идею на тему «Крытый горнолыжный комплекс в г. Владивостоке»;

23. Проведите предпроектный анализ, составьте программу-задание, сформулируйте авторскую концепцию на исследование и проектирование, выполните эскиз-идею на тему «Центр водных видов спорта в районе б. Жданко на о. Русском»;

24. Проведите предпроектный анализ, составьте программу-задание, сформулируйте авторскую концепцию на исследование и проектирование, выполните эскиз-идею на тему «Центр современного искусства в г. Владивостоке»:

25. Проведите предпроектный анализ, составьте программу-задание, сформулируйте авторскую концепцию на исследование и проектирование, выполните эскиз-идею на тему «База морских видов спорта в районе б. Мелководной на о. Русском».

Типовые контрольные вопросы для подготовки к защите отчета по практике:

1. Перечислите основные нормативные документы и рекомендации, регламентирующие проектирование жилых зданий.

2. Перечислите основные нормативные документы и рекомендации, регламентирующие проектирование общественных зданий.

3. Перечислите основные нормативные документы и рекомендации, регламентирующие проектирование объектов градостроительства.

4. Дайте характеристику основным социальным требованим времени, влияющим на процесс проектирования объектов ландшафтной архитектуры.

5. Охарактеризуйте основные идеологические и художественные требования времени, влияющие на процесс проектирования жилых зданий.

6. Охарактеризуйте основные идеологические и художественные требования времени, влияющие на процесс проектирования общественных зланий.

7. Охарактеризуйте основные идеологические и художественные требования времени, влияющие на процесс проектирования объектов градостроительства.

8. Перечислите основные климатические условия региона, влияющие на проектирование жилых и общественных зданий.

9. Перечислите основные климатические условия региона, влияющие на проектирование объектов градостроительства.

10. Дайте характеристику условиям сложного рельефа региона, влияющим на проектирование объектов архитектуры и градостроительства.

11. Дайте характеристику основных направлений современных теоретических исследований в области архитектуры и градостроительства.

12. Дайте характеристику современного уровня развития архитектурностроительной науки.

13. Дайте оценку состояния современного отечественного градостроительства.

14. Перечислите основные законы архитектурно-пространственной композиции.

15. Дайте характеристику основным социально-функциональным процессам, протекающим в среде.

16. Дайте оценку основным современным материалам и технологиям, используемым при строительстве жилых и общественных зланий.

17. Перечислите основные исходные данные, необходимые для проектирования объектов архитектуры и градостроительства.

18. Перечислите основные этапы проектной разработки различных объектов архитектуры и градостроительства.

19. Дайте характеристику основным современным тенденциям при проектировании жилых зданий.

20. Дайте характеристику основным современным тенденциям при проектировании общественных зданий.

21. Дайте характеристику основным современным тенденциям при проектировании объектов архитектуры.

9.1.4 Методические материалы, определяющие процедуру **оценивания** 

Темы индивидуальных заданий на практику выбираются в соответствии с темами будущих ВКР (бакалаврских работ). Темы предлагаются профессорско-преподавательским составом кафедры на основе анализа актуальной региональной проблематики и современных тенденций в области архитектуры и градостроительства. Возможен также вариант инициативной темы, предложенной студентом, при условии соответствия вышеперечисленным требованиям.

Исходные данные для выполнения индивидуальных заданий на преддипломную практику. Исходными данными, необходимыми для выполнения отчета по по теме индивидуального залания, служат следующие материалы: генеральный план развития города и проектные разработки по фрагменту городской среды, выбранному студентом для исследования и проектирования архитектурного или градостроительного объекта; природноклиматическая характеристикаучастка проектирования; опорный план и топографическая съемка участка проектирования; программа-задание на исследование и проектирование.

Генеральный план развития города и проектные разработки по фраг*менту* городской среды, выбранному бакалавром для исследования и проектирования архитектурного или градостроительного объекта, имеют большое значение для комплексного анализа сложившейся среды, выявления недостатков и противоречий существующего городского контекста. Необходимо наиболее полно проанализировать существующие проектные предложения, направленные на дальнейшее развитие фрагмента городской среды, выбранного студентом для выполнения индивидуального задания.

 $I$ Гриродно-климатическая характеристика участка проектирования составляется студентом на основании изучения условий рельефа и микроклимата. Характеристика включает показатели по следующим факторам: ориентация и уклоны склонов, солнечная радиация, температура воздуха, ветровой режим, влажность воздуха, осадки.

Опорный план и топографическая съемка участка проектирования необходимы для того, чтобы грамотно разместить проектируемый объект на выбранном участке. Студент должен выехать на место, сравнить топографическую съемку с реальной ситуацией, зафиксировать (включая фотофиксацию) изменения и отклонения от исходной топографической основы.

Программа-задание на исследование и проектирование содержит сведения о составе, размере и функциональных взаимосвязях составляющих объект проектирования элементов городской среды. Программа-задание составляется студентом на основе изучения нормативных источников, специальной литературы, справочников, рекомендаций, сравнения с ландшафтными объектами-аналогами и на основании научного прогноза, проведенного в процессе предпроектного анализа.

#### Содержание и структура отчета по преддипломной практике.

Индивидуальное задание состоит из текстовой и графической части.

Структура текстовой части отчета. Текстовая часть без списка литературы и приложений должна содержать 35-50 листов и иметь следующую структуру: титульный лист – 1 стр.; содержание – 1 стр.; введение – 4-5 стр.; основная часть (состоит из нескольких глав) – 23-37 стр.; заключение – 2-4 стр.; список использованных источников (по факту); приложения (графическая часть отчета).

#### Содержание разделов текстовой части отчета.

*Гитульный лист*. На титульном листе указывается название высшего учебного заведения, тема индивидуального задания, год и место защиты. Готовый переплетенный экземпляр работы студент подписывает на титульном листе синими чернилами. На титульном листе также требуется подпись руководителя практики синими чернилами. Скрепленный подписанный вариант работы не подлежит исправлениям. В тексте не должно быть зачеркиваний и помарок.

Содержание. Второй страницей отчета является его содержание с указанием страниц. В содержании указываются основные разделы работы согласно утвержденной структуре. Введение, заключение, список использованных источников и приложения не нумеруются. Основная часть состоит из глав, которые нумеруются арабскими цифрами по порядку 1, 2, 3.

Во введении (4-5 стр.) дается краткая характеристика выбранной темы индивидуального задиния, по следующим пунктам (пункты не нумеруются, но могут выделяться шрифтом): актуальность темы (проблемная ситуация, разрешению которой посвящена работа; сведения об авторах, занимающихся сходными исследованиями); цель исследования (разрешить проблемную ситуацию, обозначенную в теме индивидуального задания); задачи исследования (пути достижения целевой установки, определяющие структуру работы и содержание глав); объект исследования (процесс или явление, порождающее проблемную ситуацию); предмет исследования (часть в границах объекта, который определяет тему исследования; определенные свойства объекта); границы исследования (указываются географические, территориальные, временные, типологические и т.п. границы исследования); методы исследоования (применяемые в работе методы эмпирического и теоретического исследования и экспериментальной части); научная новизна (характеризуется научная новизна сформулированных в работе основных положений); практическая ценность (характеризуются возможности практического применения основных положений работы, возможности внедрения в практику).

Основная часть отчета содержит информацию об архитектурноградостроительном решении объекта по теме индивидуального задания. Основная часть отчета состоит из нескольких глав, которые нумеруются арабскими цифрами по порядку 1, 2, 3. В главах могут быть выделены разделы, которые нумеруются 1.1, 1.2 и т.д.

*В первой главе* (9-15 стр.) дается подробный анализ выбранной темы, характеризуются и анализируются аналоги проектных решений, рассматриваются исторические и теоретические предпосылки, дается описание исходной ситуации, проводится предпроектный анализ и описываетс принятое градостроительное решение.

*Во второй главе* (10-16 стр.) описывается принятое автором проектное предложение в части объемно-планировочного и художественнокомпозиционного решения объекта, характеризуются основные проектные предложения, анализируются полученные результаты, делаются выводы.

*В третьей главе* (4-6 стр.) описываются конструктивное решение и строительные материалы, приводятся технико-экономические показатели по объекту проектирования, анализируются полученные результаты, делаются выводы.

*В заключении* (2-4 стр.) приводятся выводы, полученные в работе с указанием новизны. Автор представляет обобщающие выводы о выполнении цели и поставленных задач производственной практики по получению профессиональных умений и опыта научно-исследовательской деятельности.

Список использованных источников включает только те источники, на которые в тексте есть сноски с указанием выходных данных иномеров цитируемых страниц. Оформление библиографического списка определяется ГОСТ 7.1-84, ГОСТ 7.80-2000. Список литературы должен включать не менее 20 источников, включая источники из базы Интернет.

*Приложения*. Приложения оформляют как продолжение отчета. Каждое приложение следует начинать с нового листа с указанием в правом верхнем углу слова "ПРИЛОЖЕНИЕ", напечатанного прописными буквами. Приложение должно иметь содержательный заголовок. В приложения рекомендуется включать все графические материалы, связанные с исследованием (фотокопии и сканы выполненных эскизов, рисунков, схем, чертежей, графиков и другой технической документации, трехмерных моделей и реальновыполненных макетов). В приложение также можно включать иллюстрации и таблицы, выполненные на листах формата А3 (297х420 мм), которые складываются до формата А-4. (фотокопии и сканы выполненных эскизов, рисунков, схем, чертежей, графиков и другой технической документации, трехмерных моделей и реально-выполненных макетов).

Общие требования к оформлению текстовой части отчета. Текстовую часть следует оформлять на одной стороне листа белой бумаги формата А4. Текст набирается на компьютере в текстовом редакторе Times New Roman через полтора интервала 14 кеглем. Текст следует печатать, соблюдая следующие размеры полей: левое поле для брошюровки – 30 мм, верхнее 20 мм, правое –15 мм, нижнее – 25 мм. Абзацы в тексте начинают отступом, равным 12,5 мм. Листы отчета нумеруют арабскими цифрами. Титульный лист включают в общую нумерацию, но номер на нем не ставится. На последующих листах номер проставляется в нижнем правом углу листа.

*Рубрикация разделов отчета.* Каждую структурную часть текста и разделы (главы) основной части следует начинать с нового листа. Заголовки разделов основной части пишут симметрично тексту прописными буквами. Заголовки подразделов пишут с абзаца строчными буквами, кроме первой прописной. Подчеркивать заголовок и переносить слова в заголовках не допускается. Точку в конце заголовков не ставят. Заголовки структурных частей, таких как "Введение, "Содержание" и т.д., пишут так же, как и заголовки разделов. Заголовки разделов отделяют от последующего текста просветом, равным двум межстрочным интервалам. Заголовки подразделов отделяются от предыдущего текста просветом, равным двум межстрочным интервалам.

Структурные части текста, за исключением основной части, не нумеруются. Разделы основной части (главы) должны иметь порядковую нумерацию и обозначаться арабскими цифрами. Подразделы нумеруются арабскими цифрами в пределах каждого раздела. Номер подраздела состоит из номера раздела и подраздела, разделенных точкой. Пункты нумеруют арабскими цифрами в пределах подраздела, аналогично нумерации подраздела. Допускается пункты не нумеровать.

*Требования к тексту отчета. Иллюстрации. Иллюстрации следует раз*мещать по тексту после первой ссылки на них. Иллюстрации должны быть выполнены в компьютерной или ручной графике. Наименование иллюстрации и поясняющие данные (подрисуночный текст) выполняются под рисунком, при этом ставится слово "Рис.", и порядковый номер арабскими цифрами. Ссылки на иллюстрации указывают порядковым номером иллюстрации, например: Рис. I.

*Таблицы*. Таблица обязательно должна иметь заголовок. Заголовок пишется строчными буквами, кроме первой прописной. Нумерация таблиц проводится аналогично нумерации иллюстраций. На все таблицы должна быть ссылка в тексте.

В тексте не допускаются сокращения слов, помимо общепринятых на русском языке и установленных ГОСТом, например: и т.д.; и т.п.; гг.: Если в диссертации принята специфическая терминология, а также употребляются сокращения, не установленные стандартами, то они должны быть представлены в перечне принятых сокращений, единиц и терминов.

Общие требования к выполнению графической части отчета. Чертежи и схемы проекта должны быть разработаны и представлены в стандартных масштабах (1:2000, 1:500, 1:200, 1:100, 1:50, 1:20, 1:10). На генеральных планах должны быть указаны: направление на север, роза ветров, масштаб, экспликация (зонирование, назначение зданий и сооружений), условные обозначения.

Чертежи и схемы должны быть выполнены в электронных графических программах: эскизные чертежи (генеральные планы, фасады, планы этажей, разрезы, узлы и детали), перспективные изображения – в графических приложениях (Autodesk AutoCAD, Autodesk Revit, возможно использование Archi CAD, Autodesk 3ds Max, Sketch Up), программ обработки изображений (Adobe Photoshop, Corel Draw), специализированных приложений ландшафтного проектирования (Landscape 3D, Landdesigner, Омега 3D). Чертежи должны быть выполнены с использованием цветных заливок, штриховок, линий. Распечатка – цветная. Все графические материалы должны быть объединены единым компоновочным решением. на 8 планшетах размером  $1_M$ 

#### Организация выполнения индивидуального задания на практику.

Для получения положительной оценки по результатам практики студент должен полностью выполнить программу практики, своевременно оформить и представить на кафедру все необходимые отчетные документы.

В обязанности руководителя практики входят: составление задания и графика выполнения работы; консультирование бакалавра по вопросам практики; контроль за сроками выполнения работы по теме индивидуального задания и своевременностью и качеством написаниявыполнения отдельных разделов работы; практическая помощь студенту в подготовке текста доклада и иллюстративного материала к защите отчета.

Организация подготовительного этапа. Выдача задания на практику осуществляется руководителем, где подчеркивается значение и роль практики при подготовке студентов, обучающихся по направлению подготовки 07.03.01 Архитектура. Ставится цель и задачи прохождения практики, производится знакомство с основными этапами ее прохождения и требованиями, предъявляемыми к оформлению отчетной документации. Утверждается тема индивидуального задания и задание на его разработку. Задание составляется руководителем практики от университета и содержит название работы, перечень основных вопросов, требующих разработки, сроки выполнения индивидуального задания. В задании указывается объем графического и текстового материала, а также масштаб выполнения отдельных чертежей. Через мультимедиа проектор демонстрируются формы отчетных материалов и требований с пояснением и разъяснением к их выполнению.

*Ɉɪɝɚɧɢɡɚɰɢɹ ɩɨɢɫɤɨɜɨ-ɚɧɚɥɢɬɢɱɟɫɤɨɝɨ ɢ ɩɪɨɟɤɬɧɨ-ɬɜɨɪɱɟɫɤɨɝɨ ɷɬɚɩɨɜ.* После утверждения темы индивидуального задания на практику студент проводит сбор исходных данных по теме, проводит предпроектный анализ и составляет программу-задание. Руководитель практики от университета проверяет ход работы над индивидуальным заданием студента. Работая над выполнением проектно-творческого этапа, студент консультируется и согласовывает свою работу с руководителем, выполняет разработку вариантных проектных предложений эскиз-идеи. И после этого приступает к разработке графической части индивидуального задания на практику – выполняет генеральный план (ГП), сечения, развертки, видовые кадры и т.д. Используя «компьютерное» графическое оформление проектного задания, представляет на рассмотрение и подведение итогов руководителю практики от университета окончательные варианты графического решения проектной разработки, выполняет монтаж анимационного ролика и презентацию.

Заключительный этап позволяет студенту одновременно с прохождением практики и выполнением поставленных задач вести подготовку и систематизацию материалов для оформления отчета по практике. В итоговой части работы студент занимается написанием, оформлением отчета по практике, составляет доклад, оформляет презентацию, а затем – представляет отчет по практике к защите руководителю практики от университета и проходит процедуру защиты отчета по практике. Конечным итогом прохождения практики является получение зачета с оценкой.

В течение практики студент регулярно, согласно установленному расписанию консультаций, встречается с руководителем практики и докладывает ему о проделанной работе, представляя наглядный материал. После окончания практики студент должен предоставить отчет для защиты (собеседования) назначенному руководителю (или комиссии) от кафедры не позднее срока, обозначенного соответствующим приказом университета.

Завершенный отчет, подписанный студентом представляется на проверку и подпись руководителю практики. После изучения содержания работы руководитель после защиты подписывает отчет и выставляет оценку по преддипломной практике. Защита отчета назначается руководителем практики от кафедры в течение срока, обозначенного приказом (обычно последний день прохождения практики).

Вместе с отчетом студент должен представить руководителю практики дневник прохождения практики, подписанный руководителем. В дневнике указываются даты (периоды) и основные этапы, характеризующие краткое содержание выполняемых работ. Итоговая оценка ставится с учетом качества выполнения и защиты отчета о проделанной работе и оценки, поставленной руководителем практики от университета. Итоговая оценка ставится по пятибалльной системе.

Студент, не выполнивший программу практики и получивший отрицательный отзыв о работе или неудовлетворительную оценку при защите отчета (не прошедший собеседование), считается не завершившим курс обучения и может быть отчислен за академическую неуспеваемость.

# **10. УЧЕБНО-МЕТОДИЧЕСКОЕ И ИНФОРМАЦИОННОЕ** ОБЕСПЕЧЕНИЕ ПРОИЗВОДСТВЕННОЙ ПРЕДДИПЛОМНОЙ ПРАКТИКИ

В период прохождения преддипломной практики студенты должны использовать современные специальные, нормативные, рекомендательные и научно-справочные источники, в том числе материалы на электронных носителях и современные информационные базы данных.

#### $a)$  Основная литература:

1. Гельфонд, А.Л. Архитектурное проектирование общественных зданий и сооружений: учеб. пособие / А.Л. Гельфонд. – М.: Интеграл, 2013. – 278 с. <https://lib.dvfu.ru:8443/lib/item?id=chamo:773269&theme=FEFU>

2. Иодо, И.А. Градостроительство и территориальная планировка: учебное пособие / И.А. Иодо, Г.А. Потаев. Ростов-на-дону: Феникс, 2008. 286 c. <http://lib.dvfu.ru:8080/lib/item?id=chamo:381577&theme=FEFU>

3. Кияненко, К.В. Общество, среда, архитектура : социальные основы архитектурного формирования жилой среды : учебное пособие для вузов / К.В. Кияненко; Вологодский государственный университет. – Вологда: [Издво Вологодского университета], 2015. 284 с. <http://lib.dvfu.ru:8080/lib/item?id=chamo:807777&theme=FEFU>

4. Основы научных исследований: учебное пособие / Б.В. Григорьев; Дальневосточный федеральный университет. Владивосток: Изд-во Дальневосточного федерального университета, 2010. 55 с. <http://lib.dvfu.ru:8080/lib/item?id=chamo:298594&theme=FEFU>

5. Тетиор, А.Н. Социальные и экологические основы архитектурного проектирования: учеб. пособие для вузов / А.Н. Тетиор. М.: Академия, 2009.  $232 c.$ 

<http://lib.dvfu.ru:8080/lib/item?id=chamo:290944&theme=FEFU>

# $\tilde{\theta}$ ) Дополнительная литература:

1. Архитектурное проектирование жилых зданий / М.В. Лисициан, В.Л. Пашковский, З.В. Петунина, и др.; под ред. М.В. Лисициана, Е.С. Пронина. М.: Архитектура-С, 2006. 488 с. <http://lib.dvfu.ru:8080/lib/item?id=chamo:380713&theme=FEFU>

2. Вильнер, М.Я. О градостроительной политике Российской Федерации [Электронный ресурс]: сборник статей / М.Я. Вильнер. Электронные текстовые данные. СПб.: Зодчий, 2011. 72 с. Режим доступа: <http://www.iprbookshop.ru/35040.html>. GDC «IPR BOOKS».

3. Курсовое и дипломное проектирование по градостроительству [Электронный ресурс]: учеб. пособие для вузов / И.С. Шукуров, М.А. Луняков, И.Р. Халилов. Электронное печатное издание. М.: Издательство  $ACB$ , 2015. 328 с. Режим доступа: <http://www.studmedlib.ru/book/ISBN9785432300881.html> ЭБС «Консультант студента».

4. Крундышев, Б.Л. Архитектурное проектирование жилых зданий, адаптированных к специфическим потребностям маломобильной группы населения: учеб. пособие [Электронный ресурс] / Б.Л. Крундышев.

Электронные текстовые данные. СПб.: Лань, 2012. 208 с. Режим доступа: <https://e.lanbook.com/book/3734> ЭБС «Лань».

5. Основы теории градостроительства: учебник / З.Н. Яргина, Я.В. Косицкий, В.В. Владимиров и др.; под ред. З.Н. Яргиной. М.: Стройиздат, 1986. 325 с. <http://lib.dvfu.ru:8080/lib/item?id=chamo:420985&theme=FEFU>

6. Саркисова, И.С., Сарвут Т.О. Архитектурное проектирование [Электронный ресурс]: учебное пособие / И.С. Саркисова, Т.О. Сарвут. Электронное печатное издание. М.: Издательство АСВ, 2015. 160 с. Режим  $\mu$  <http://www.studmedlib.ru/book/ISBN9785432300942.html>  $\overline{\text{BEC}}$ «Консультант студента».

7. Хожемпо, В.В. Азбука научно-исследовательской работы студента: учебное пособие [Электронный ресурс] / В.В. Хожемпо, К.С. Тарасов, М.Е. Пухлянко. Электронные текстовые данные. М.: Российский университет дружбы народов, 2010. 108 с. Режим доступа:

<http://www.iprbookshop.ru/11552>. GbC «IPR BOOKS».

#### $\bf{a)}$  *Hopмaтивные материалы:*

1. Градостроительный кодекс РФ: сборник нормативных актов и документов. – Саратов: Ай ПиЭр Медиа, 2015. – Режим доступа: [http://www.iprbookshop.ru/30284.](http://www.iprbookshop.ru/30284) –ЭБС «IPRbooks».

2. ГОСТ Р 21.1101-2013 СПДС. Основные требования к проектной и рабочей документации.

3. ГОСТ 21.508-93 СПДС. Правила выполнения рабочей документации генеральных планов предприятий, сооружений и жилищно-гражданских объектов.

4. СП 42.13330.2011. Свод правил. Градостроительство. Планировка и застройка городских и сельских поселений. Актуализированная редакция СниП 2.07.01-89<sup>\*</sup>.

5. ГОСТ 2.302-68 ЕСКД. Масштабы.

6. ГОСТ 2.306-68 ЕСКД. Обозначения графических материалов и правила их нанесения на чертежах.

7. ГОСТ 21.204-93 СПДС. Условные графические обозначения и изображения элементов генеральных планов и сооружений транспорта.

8. ГОСТ 2.301-68 ЕСКД. Форматы.

9. ГОСТ 2.104-2006 ЕСКД. Основные надписи.

10. ГОСТ Р 7.0.5-2008. Библиографическая ссылка. Общие требования и правила составления.

11. ГОСТ 2.105-95 ЕСКД. Общие требования к текстовым документам.

12. ГОСТ 7.32-2001. Отчет о научно-исследовательской работе. Структура и правила оформления.

# $\lambda$ ) Перечень ресурсов информационно-телекоммуникационной сети «Интернет»:

1. Электронная библиотека диссертаций РГБ [Электронный ресурс]. Режим доступа: <http://diss.rsl.ru/>

2. Научная электронная библиотека (НЭБ) [Электронный ресурс]. Режим ɞɨɫɬɭɩɚ: <http://elibrary.ru/defaultx.asp>

3. Электронная библиотека «Консультант студента». [Электронный ресурс]. Режим доступа: <http://www.studentlibrary.ru/>

4. Электронно-библиотечная система Издательства «Лань» [Электронный ресурс]. Режим доступа: <http://e.lanbook.com/>

5. Электронно-библиотечная система znanium.com НИЦ «ИНФРА-М» [Электронный ресурс]. Режим доступа: <http://znanium.com/>

6. Электронно-библиотечная система IPRbooks [Электронный ресурс]. Режим доступа: <http://www.iprbookshop.ru/>

7. Электронная библиотека НЭЛБУК [Электронный ресурс]. Режим доступа: <http://www.nelbook.ru/>

8. Универсальные базы данных East View [Электронный ресурс]. Режим доступа: <http://dlib.eastview.com/>

9. Информационная система «ЕДИНОЕ ОКНО доступа к образовательным ресурсам» [Электронный ресурс]. Режим доступа: <http://window.edu.ru/>

10. Президентская библиотека имени Бориса Николаевича Ельцина [Электронный ресурс]. Режим доступа: <http://www.prlib.ru/Pages/about.aspx>

11. Научная электронная библиотека «КиберЛенинка» [Электронный ресурс]. Режим доступа: [http://cyberleninka.ru//](http://cyberleninka.ru/)

12. [World Digital Library](http://www.worlddigitallibrary.org/) (Всемирная цифровая библиотека) [Электронный ресурс]. Режим доступа: <https://www.wdl.org/ru/>

13. Сайт Российской академии архитектуры и строительных наук (РА-АСН). – [Электронный ресурс]. – Режим доступа: http://www.raasn.ru/

14. Сайт Союза архитекторов России. – [Электронный ресурс]. – Режим доступа: http://uar.ru/

15. Сайт «Архитектура России». – [Электронный ресурс]. – Режим доступа: <http://archi.ru/>

16. Сайт периодического издания «Архитектон – известия вузов». – [Электронный ресурс]. – Режим доступа: <http://archvuz.ru/>

17. Сайт Информационного агентства "Архитектор". – [Электронный ресурс]. – Режим доступа: <http://www.archinfo.ru/publications/>

# $\boldsymbol{\delta}$ ) Перечень информационных технологий и программного

# $o$ *беспечения*

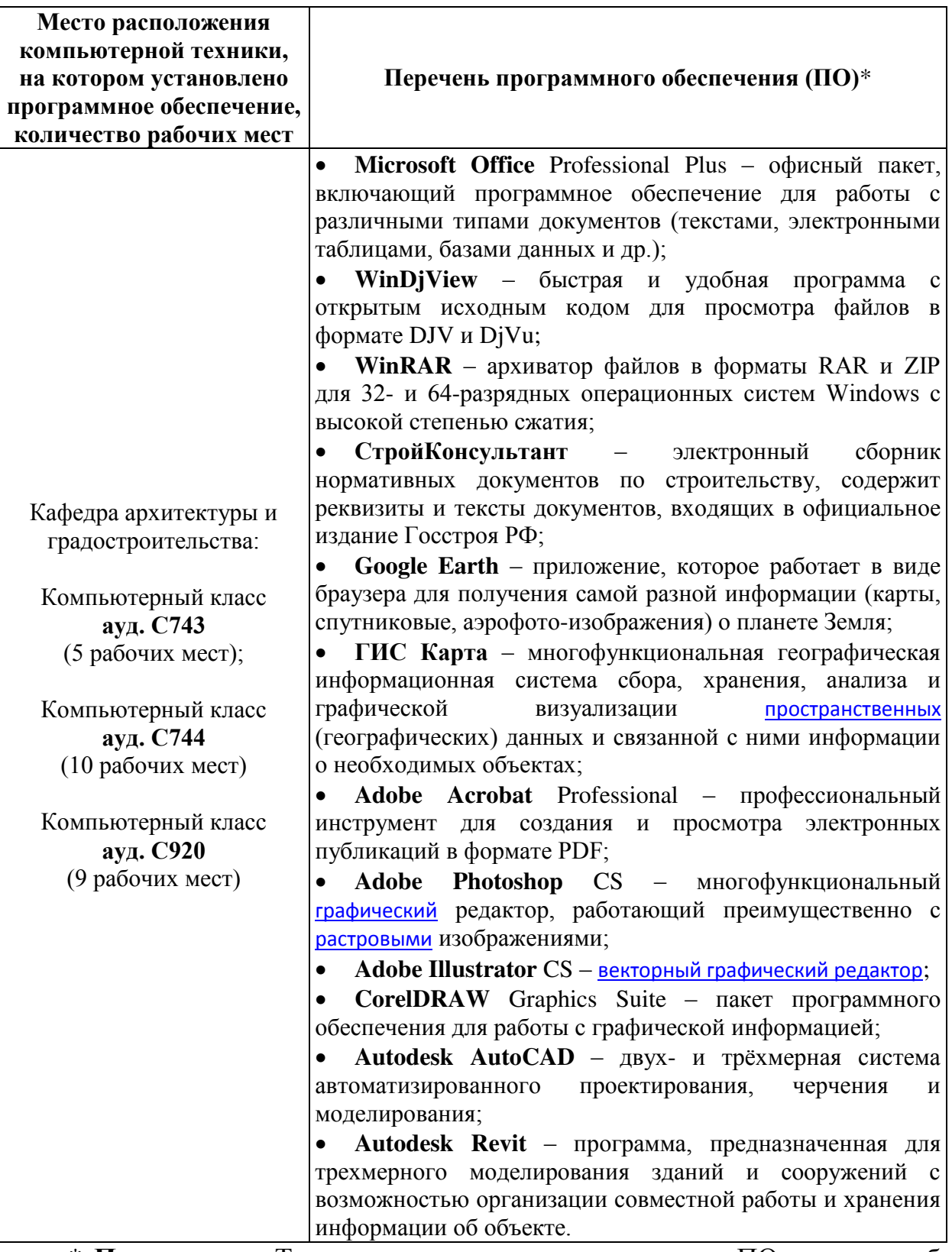

\* **Примечание.** Так как установленное в аудитории ПО и версии обновлений (отдельных программ, приложений и информационно-справочных систем) могут быть изменены или обновлены по заявке преподавателя (в любое время), в перечне таблицы указаны только наиболее важные (доступные)
в организации самостоятельной работы студента и проведения учебного про- $\Box$ 

### $e)$  Другое учебно-методическое и информационное обеспечение:

1. Постановление Администрации Приморского края от 21 мая 2010 г. №185-па: «Об утверждении региональных нормативов градостроительного проектирования в Приморском крае (с изменениями на 25.06.2014). – Режим доступа: <http://docs.cntd.ru/document/494225819>

2. Правила землепользования и застройки города Владивостока. Карты градостроительного зонирования Владивостокского городского округа вместе с картами зон с особыми условиями использования территории. -Режим доступа:

[http://www.vlc.ru/life\\_city/architecture\\_and\\_construction/rules/](http://www.vlc.ru/life_city/architecture_and_construction/rules/)

## **11. МАТЕРИАЛЬНО-ТЕХНИЧЕСКОЕ ОБЕСПЕЧЕНИЕ ПРОИЗВОДСТВЕННОЙ ПРАКТИКИ**

Для проведения консультаций и исследований, связанных с выполнением индивидуального задания по практике, а также для организации самостоятельной работы студентам доступно следующее лабораторное оборудование и специализированные кабинеты, соответствующие действующим санитарным и противопожарным нормам, а также требованиям техники безопасности при проведении учебных и научно-производственных работ:

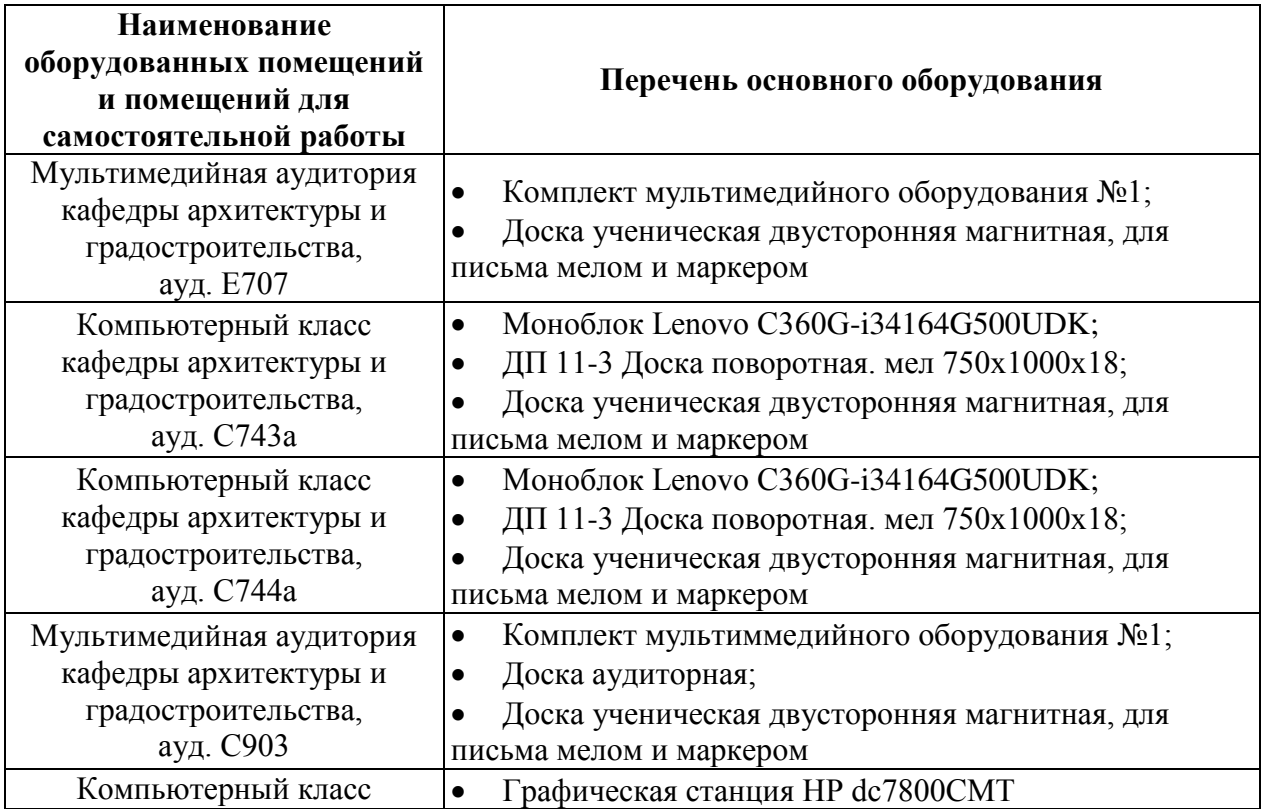

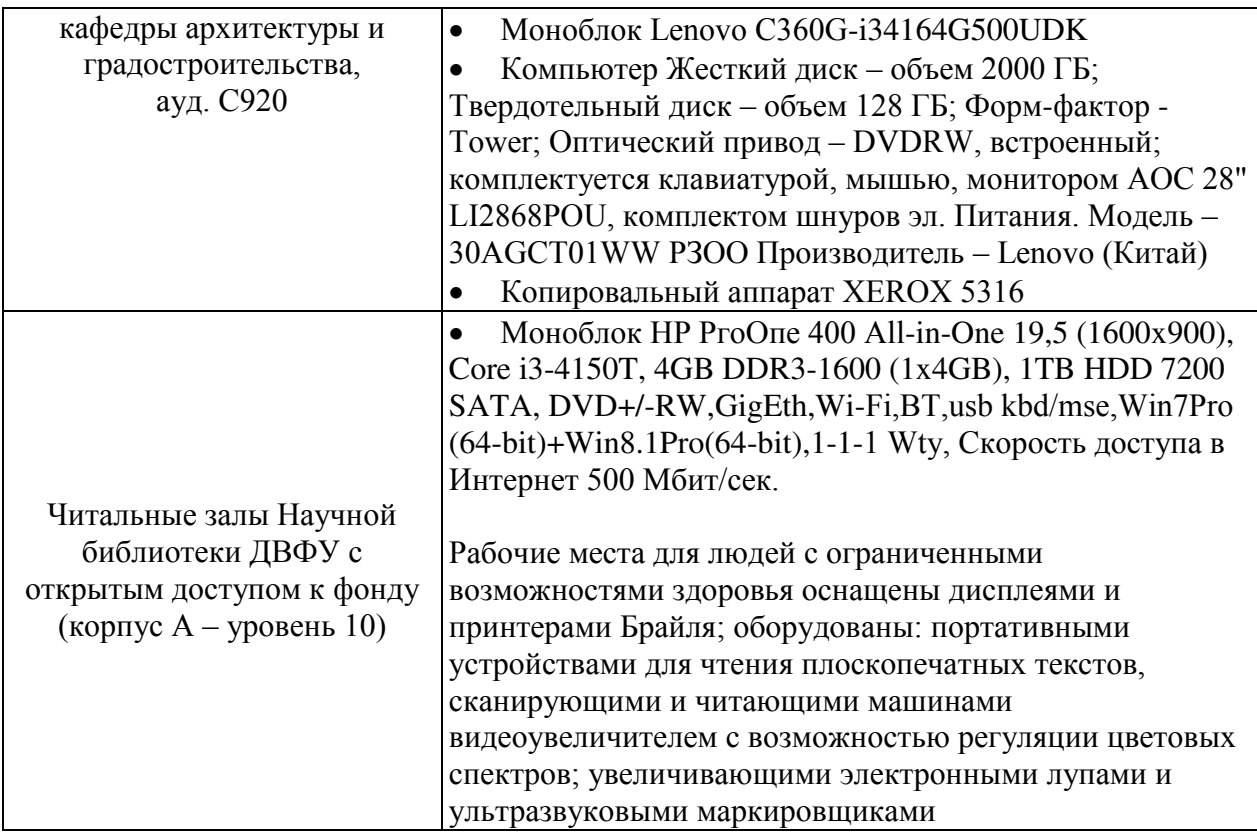

В целях обеспечения специальных условий обучения инвалидов и лиц с ограниченными возможностями здоровья в ДВФУ все здания оборудованы пандусами, лифтами, подъемниками, специализированными местами, оснащенными туалетными комнатами, табличками информационнонавигационной поддержки.

Для выполнения самостоятельных работ студенты, как правило, используют персональный переносной ноутбук, или имеют возможность использовать стационарный компьютер мультимедийной аудитории или компьютерного класса (с выходом в Интернет), где установлены соответствующие пакеты прикладных программ.

Для перевода бумажной графики в цифровой формат используется – сканер, для печати – принтер или плоттер.

Составитель <u>УКои Ко</u>пьёва А.В., профессор кафедры АиГ. Программа производственной преддипломной практики обсуждена на заседании кафедры архитектуры и градостроительства, протокол № 1 от 18 сентября 2017 г.

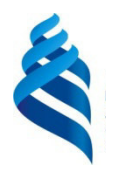

#### МИНИСТЕРСТВО ОБРАЗОВАНИЯ И НАУКИ РОССИЙСКОЙ ФЕДЕРАЦИИ Федеральное государственное автономное образовательное учреждение высшего образования **«Дальневосточный федеральный университет»**

(ДВФУ)

### **ИНЖЕНЕРНАЯ ШКОЛА**

**УТВЕРЖДАЮ** СОГЛАСОВАНО кафедрой архитектуры и адостройтельства Руководитель ОП ЭНерная B.K. Moop Е.А. Ерышева 2017 г.  $2017r$ .  $M\overline{A}$  $M19$ 

## **РАБОЧАЯ ПРОГРАММА УЧЕБНОЙ ПРАКТИКИ**

**Практика по получению первичных профессиональных умений и навыков, в том числе первичных умений и навыков научноисследовательской деятельности (обмерная)** 

> **Направление подготовки 07.01.03 – «Архитектура» Профиль «Архитектурное проектирование» Квалификация выпускника - бакалавр**

> > **г. Владивосток 2017 г.**

## **1. НОРМАТИВНАЯ ДОКУМЕНТАЦИЯ, РЕГЛАМЕНТИРУЮЩАЯ ПРОЦЕСС ОРГАНИЗАЦИИ И ПРОХОЖДЕНИЯ ПРАКТИКИ**

 Программа практики по получению первичных профессиональных умений и навыков, в том числе первичных умений и навыков научноисследовательской деятельности (обмерная)разработана в соответствии с требованиями:

 Образовательного стандарта, самостоятельно устанавливаемого ДВФУ для реализуемых основных профессиональных образовательных программ по направлению подготовки 07.03.01 Архитектура, уровня высшего образования (бакалавриат), введенного в действие приказом ректора ДВФУ от 26.07.2016 № 12-13-1415;

 Федерального закона от 29 декабря 2012 г. № 273-ФЗ «Об образовании в Российской Федерации»;

 Приказа Министерства образования и науки Российской Федерации от 19.12.2013 г. № 1367 «Об утверждении Порядка организации и осуществления образовательной деятельности по образовательным программам высшего образования – программам бакалавриата, программам специалитета, программам магистратуры»;

# **2. ЦЕЛИ ОСВОЕНИЯ ПРАКТИКИ ПО ПОЛУЧЕНИЮ ПЕРВИЧ-НЫХ ПРОФЕССИОНАЛЬНЫХ УМЕНИЙ И НАВЫКОВ, В ТОМ ЧИСЛЕ ПЕРВИЧНЫХ УМЕНИЙ И НАВЫКОВ НАУЧНО-ИССЛЕДОВАТЕЛЬСКОЙ ДЕЯТЕЛЬНОСТИ (ОБМЕРНОЙ)**

Целями обмерной практики являются:

-закрепление теоретических знаний, полученных при изучении таких дисциплин и их модулей, как: Б1.Б.12 – Архитектурное проектирование (1 уровень), Б1.Б.21 – Методика научных исследований в архитектуре.

-расширение профессиональной эрудиции студентов, изучении технических приемов для получения практических навыков производства обмеров памятников архитектуры,

-развитие у студентов научно-аналитического отношения к объектам архитектуры.

-ознакомление с технологией производства архитектурных обмеров и их фиксацией,

-знакомство с наиболее ценными в архитектурном отношении сооружениями г. Владивостока, их объемно-пространственным решением, архитектурными деталями и конструктивными особенностями.

## **3. ЗАДАЧИ ПРАКТИКИ**

Основными задачами обмерной практики являются:

- закрепление научно-теоретических знаний, полученных в процессе обучения основам архитектурного проектирования;

- изучение технических приемов для получения практических навыков производства обмеров памятников архитектуры;

- развитие у студентов научно-аналитического отношения к объектам архитектуры.

Обмерная практика является завершающей стадией чертежнографической подготовки студентов, в которой отрабатываются задачи переноса сооружения и его деталей из натуры в ортогональные чертежи. В процессе практики студенты изучают основы методики научных натурных исследований памятников архитектуры, а сами чертежи обмеров могут послужить материалом для использования их в учебном процессе или для дальнейших научных исследований по изучению, сохранению, использованию архитектурнохудожественного наследия проектными и научно-исследовательскими институтами и организациями.

#### **4. МЕСТО УЧЕБНОЙ ПРАКТИКИ В СТРУКТУРЕ ОПОП**

Учебная практика по получению первичных профессиональных умений и навыков, в том числе первичных умений и навыков научно-исследовательской деятельности (обмерная практика) является составной частью основной профессиональной образовательной программы, входит в блок Б2 «Практики» учебного плана (индекс Б2.У.1) и является обязательной.

Учебная практика по получению первичных профессиональных умений и навыков, в том числе первичных умений и навыков научно-исследовательской деятельности (обмерная) базируется на знаниях, полученных в процессе изучения учебных дисциплин (и их модулей) базовой и вариативной части и дисциплин по выбору, таких как:  $51.5.9 -$  Архитектурное проектирование (1 уровень), Б1.Б.10 – Методология проектирования и исследований в архитектуре, Б1.Б.13 – История архитектуры и градостроительства, Б1.В.ОД.2 – Архитектурная композиция, Б1.В.ОД.5. – Архитектурные конструкции и теория конструирования.

Обмерная практика является завершающей стадией чертежно-графической подготовки студентов, в которой отрабатываются задачи переноса сооружения и его деталей из натуры в ортогональные чертежи

Начальное обучение по профилирующим дисциплинам строится на знакомстве студентов с выдающимися произведениями мировой и отечественной архитектуры. Обмеры и воспроизведение чертежей помогают студентам познакомиться с особенностями архитектурных стилей, проследить историю сооружения, увидеть запечатленные в его облике особенности национальной культуры и отражение исторических событий.

Практика является важной с точки зрения формирования профессиональных компетенций, а также способствует развитию навыков работы в коллективе, где всегда присутствует образовательно-воспитательный момент.

## **5. ТИПЫ, СПОСОБЫ, МЕСТО И ВРЕМЯ ПРОВЕДЕНИЯ УЧЕБ-НОЙ ПРАКТИКИ**

Вид практики – учебная.

Тип практики -практика по получению первичных профессиональных умений и навыков, в том числе первичных умений и навыков научноисследовательской деятельности (обмерная).

Способ проведения – стационарная (возможен выездной способ).

Форма проведения практики – концентрированная.

В соответствии с графиком учебного процесса практика реализуется на 1 курсе обучения во 2-м семестре. Общая трудоемкость освоения составляет 3 зачетные единицы, 108 часов. Практика проводится в течение 2 недель.

Обмерная практика проводится в полевой форме, студенты получают возможность изучения памятников архитектуры непосредственно в исторически сложившейся городской среде.

В качестве объектов для проведения обмерной практики избираются сооружения, имеющие несомненную историческую и культурную ценность как памятники архитектуры определенной эпохи.

Места практики определяются кафедрой с учетом конкретных предложений по совершенствованию методического фонда со стороны проводящих практику педагогов и заинтересованных в обмерах проектных и научноисследовательских учреждений. Возможно проведение практики с выездом в другой город (другую страну).

Для лиц с ограниченными возможностями здоровья и инвалидов выбор мест прохождения практики согласуется с требованием их доступности для данных обучающихся и практика проводится с учетом особенностей их психофизического развития, индивидуальных возможностей и состояния здоровья.

## **6. КОМПЕТЕНЦИИ ОБУЧАЮЩЕГОСЯ, ФОРМИРУЕМЫЕ В РЕ-ЗУЛЬТАТЕ ПРОХОЖДЕНИЯ УЧЕБНОЙ ПРАКТИКИ**

В качестве планируемых результатов обучения при прохождении практики, соотнесенных с планируемыми результатами освоения образовательной программы, обучающиеся должны:

#### **знать:**

объекты, относящиеся к памятникам архитектуры; основы методики научных натурных исследований памятников архитектуры;

#### **уметь:**

перенести сооружение и его детали из натуры в ортогональные чертежи, использовать обмерные чертежи в дальнейшем учебном процессе для научных исследований по изучению, сохранению, использованию архитектурнохудожественного наследия;

#### **владеть:**

необходимыми знаниями и техническими приёмами для выполнения обмерных чертежей.

### **В результате прохождения практики обучающиеся должны овладеть элементами следующих компетенций:**

- способность проводить анализ и оценку здания, комплекса зданий или фрагментов искусственной среды обитания (ПК-10).

## **7. СТРУКТУРА И СОДЕРЖАНИЕ УЧЕБНОЙ ПРАКТИКИ**

Общая трудоемкость учебной практики составляет 2 недели, 3 зачетные единицы, 108 часов.

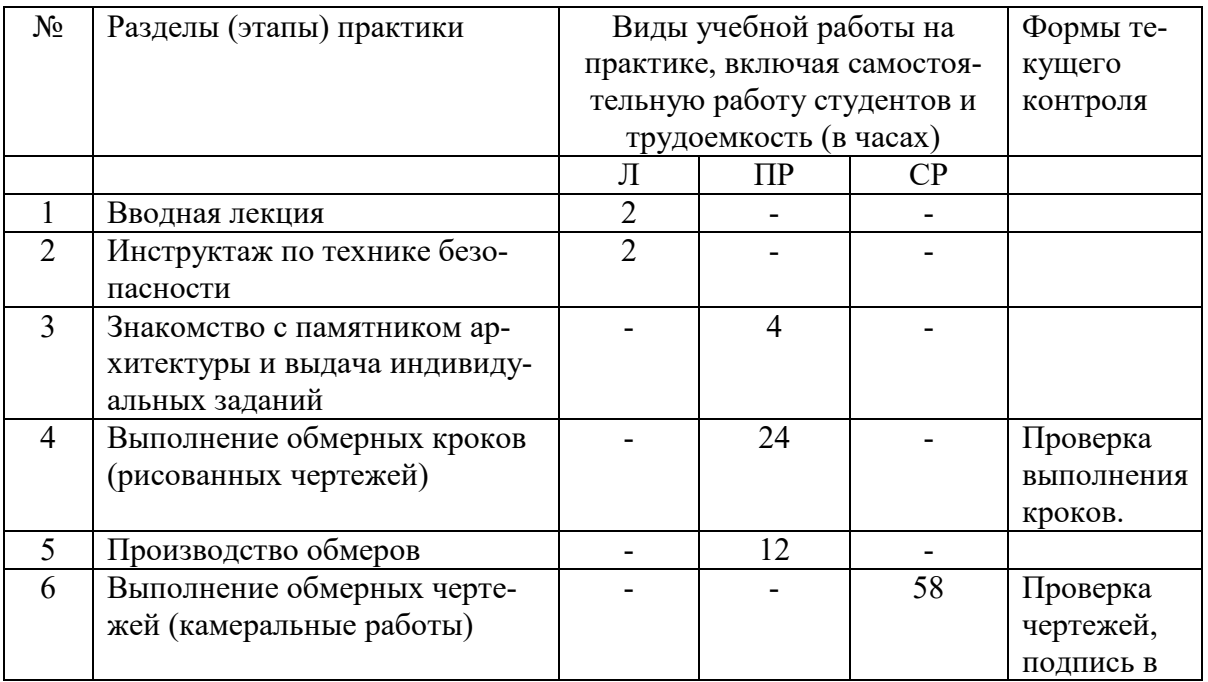

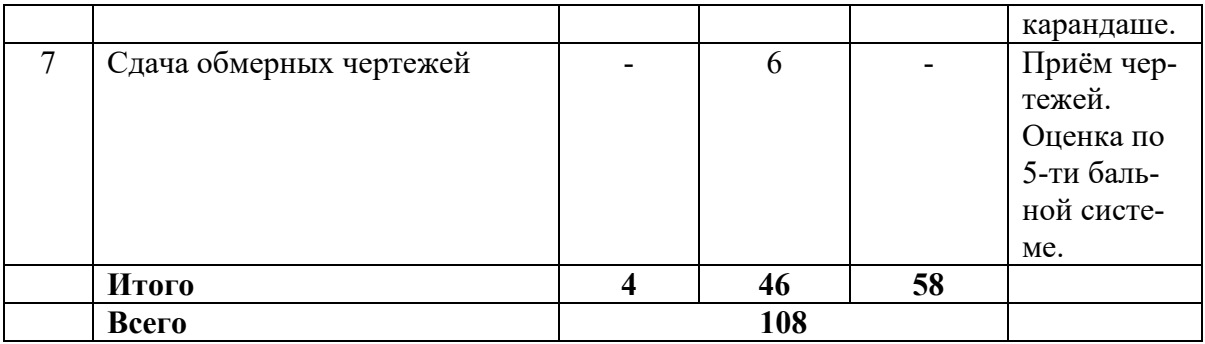

#### **7.1. Вводная лекция.**

Вводная лекция дает представление о значении обмеров в деле фиксации памятников архитектуры для сохранения их образа в чертежах при возможном исчезновении, а также об использовании материалов архитектурного обмера с целью составления реставрационных чертежей и научно-исследовательской работы.

В лекции подчеркивается значение практики по обмерам памятников архитектуры в программе архитектурного образования, необходимость изучения объекта в естественной, исторически сложившейся среде. Объясняются основные приемы производства обмеров и особенности применения отдельных инструментов, материалов и приборов. Демонстрируются материалы по обмерам памятников архитектуры прошлых лет, диапозитивы, иллюстрирующие непосредственное производство обмеров, кроки и отдельные чертежи.

### **7.2. Инструктаж по технике безопасности**

Перед началом работ по обмерной практике каждый студент-практикант должен изучить нижеприведённые правила техники безопасности.

Организация рабочих мест должна обеспечивать безопасность выполнения работ. Опоры и настилы, с которых ведутся промеры, должны быть надежны и устойчивы. На рабочем месте запрещается присутствие посторонних лиц, мешающих выполнению работ. Применение приемов, представляющих опасность при выполнении высотных и горизонтальных замеров, категорически запрещается.

Запрещается находиться и работать на краях обрывов, осыпях, крепостных стенах без ограждений, карнизах, руинированных памятниках, находящихся в аварийном состоянии.

Запрещается подъем работающих и работа на веревочных петлях и других ненадежных приспособлениях.

Уклон стремянок не должен превышать уклон 1:3, стремянки следует, во избежание сдвига, прочно закреплять на опорах. Ступени (перекладины) деревянных приставных лестниц должны быть врезали в тетивы, которые не реже чем через 2 м следует скреплять стяжными болтами. Запрещается применять лестницы, сбитые гвоздями, без врезки перекладин в тетивы. Длина деревянной лестницы не должна превышать 5 м.

Общая длина (высота) приставной лестницы должна обеспечивать работающему на ней возможность производить работу, стоя на ступени, находящейся на расстоянии не менее I м от верхнего конца лестницы. Раздвижные лестницы-стремянки должны быть оборудованы устройствами, исключающими возможность их самопроизвольного сдвига.

При производстве работ с настилов последние должны обязательно иметь ограждения. Работа на неогороженных настилах, краях ям, шахт, проемов в перекрытиях категорически запрещается.

Скопление на настилах людей в одной месте (собрания, экскурсии, учебные занятия) не допускается.

Все инструменты при производстве работ по вертикали должны быть надежно закреплены.

Во время грозы и при ветре силой 8 баллов и более работу следует прекращать.

Запрещается касаться оголенных проводов.

### **7.3. Знакомство с объектом обмеров и распределение индивидуальных заданий.**

Руководитель группы знакомит студентов с памятником архитектуры в натуре, сообщает исторические сведения и предоставляет студентам осмотреть объект. Группа делится на отдельные бригады по 2-3 человека и каждому выдается индивидуальное задание с учетом выполнения необходимых чертежей по данному объекту или части его.

#### **7.4. Выполнение обмерных кроков.**

Обмерные рисунки (кроки) являются первичным и главным документом данной работы и должны отвечать следующим требованиям:

а) быть выполненными на плотной бумаге форматом А-4 или А-3 и обязательно с одной стороны;

б) представлять собой линейные (без растушевки) ортогональные зарисовки измеряемых частей сооружения (рисунок выполняется от руки карандашом средней жесткости). Для выделения более древних частей и различных строительных материалов допускается применение цветных карандашей;

в) иметь цифровые обозначения по системе, согласованной с руководителем; начертание цифр должно быть ясным, не допускающим несколько толкований;

При выполнении обмерных рисунков желательна более точная передача пропорций.

Все рисунки, относящиеся к одному объекту, должны быть пронумерованы, снабжены наименованиями, датированы и подписаны исполнителями.

Кроки, по особой описи, составленной руководителем, представляются к сдаче вместе с обмерными чертежами и их качество имеет решающее значение при оценке всей работы.

#### **7.5. Производство обмеров.**

Общими положениями для обмера планов фасадов, разрезов и деталей являются:

а) точность измерения для общих чертежей должна достигать 1-2 см, а для деталей - долей сантиметров.

б) планы объектов обмера должны измеряться исключительно по системе треугольников;

в) сумма частных замеров, например, цепочка окон и простенков должна быть проверена общим размером;

г) обмер фасадов и разрезов должен обязательно начинаться с отбивки горизонтальных (нулевых) линий;

д ) кривые всех арок и сводов должны быть измерены по той же системе треугольников;

е) обмер деталей, в особенности ордерных, должен производиться с уровнем, отвесом и особо тщательно.

### **8. УЧЕБНО-МЕТОДИЧЕСКОЕ ОБЕСПЕЧЕНИЕ САМОСТОЯ-ТЕЛЬНОЙ РАБОТЫ СТУДЕНТОВ НА УЧЕБНОЙ ПРАКТИКЕ**

Самостоятельная работа является одной из форм проведения практики и организуется с целью:

 систематизации и закрепления полученных теоретических знаний и практических умений студентов;

углубления и расширения теоретических знаний;

 формирования умения работать с различными видами информации, умения использовать нормативную, правовую, справочную документацию и специальную литературу;

развития познавательных способностей студентов;

 формирования таких качеств личности, как ответственность и организованность, самостоятельность мышления, способность к саморазвитию, самосовершенствованию и самореализации.

В процессе прохождения практики текущий контроль осуществляется в следующих формах:

1. Выполнение обмерных кроков. Обмерные рисунки (кроки) являются первичным и главным документом данной работы.

2. Выполнение обмерных чертежей (камеральные работы) и пояснительной записки к ним.

 Обмерные чертежи выполняются на листе формата А1 с размером листа 594х841 мм. В правом нижнем углу листа выполняется штамп.

Для выполнения отдельных частей чертежа устанавливаются следующие масштабы:

Общие планы, фасады и разрезы- 1:50, 1:100, 1:200

Фрагменты -1:50, 1:25, 1:20

Малые ордера и крупные детали -1:10

Мелкие детали, карнизы и профили -1:5

Если какие-либо детали планов, разрезов и фасадов изображаются отдельно в большем масштабе, то на основных рисунках, включающих эти детали, последние должны быть обведены кружком, в верхней части которого указывается номер детали, а в нижней – номер листа, на котором эта деталь изображена. Внутренний кружок вычерчивается более толстой линией и имеет диаметр – 10- мм, внешний – более тонкой линией диаметром – 12 мм.

Чертежи выполняются тушью, тремя типами линий. Размеры проставляются по определённой системе (в одних величинах: метрах, сантиметрах, миллиметрах), что отмечается на каждом листе надписью типа: «Размеры даны в сантиметрах». Размеры проставляются цепочкой. Мелкие размеры над первой размерной линией, более крупные – над второй размерной линией.

При обмерах исторических памятников, их деформации и разрушения как правило фиксируются. Расстояние от изображения до первой размерной линии (цепочки) – 15-20 мм, последующие – через 8 мм. Начертание и размеры цифр должны учитывать возможность уменьшения их вдвое.

### **9. ФОРМЫ АТТЕСТАЦИИ (ПО ИТОГАМ ПРАКТИКИ)**

**9.1 Фонд оценочных средств для проведения промежуточной аттестации обучающихся по практике.** 

Форма аттестации по учебной практике – зачет с оценкой с использованием оценочного средства ПР-13 –Творческое задание.

**9.1.1. Перечень компетенций, описание показателей и критериев их оценивания на различных этапах формирования, шкала оценивания.** 

При проведении аттестации оценивается уровень сформированности следующих компетенций:

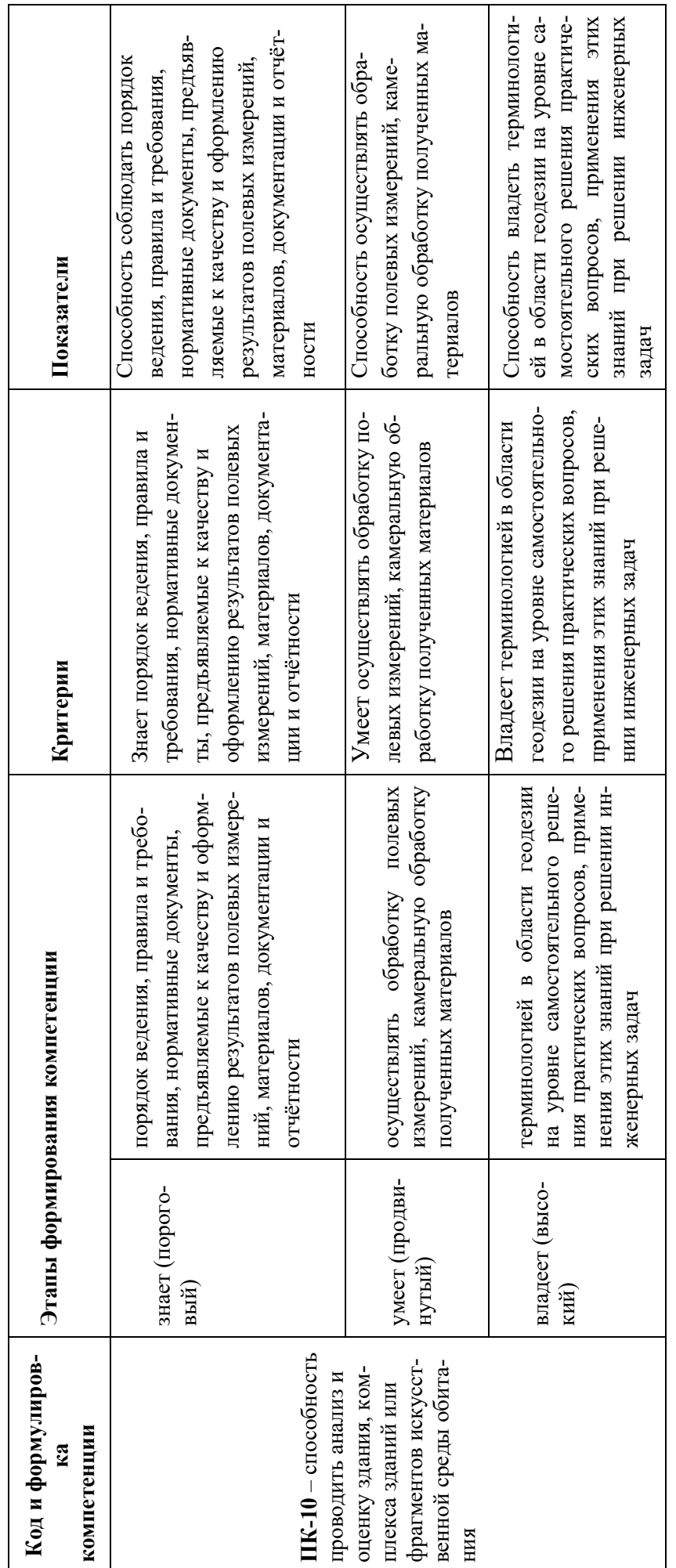

## **9.1.2. Шкала оценивания и критерии оценки результатов защиты отчета по практике.**

При выставлении оценки «отлично» при защите отчета по практике студент должен демонстрировать высокий уровень, оценки «хорошо» - продвинутый уровень, а оценки «удовлетворительно» - пороговый.

Основные объекты оценивания результатов прохождения практики:

- деловая активность студента в процессе практики;
- производственная дисциплина студента;
- качество выполнения индивидуального задания;
- оформление дневника практики;
- качество выполнения и оформления отчета по практике;
- уровень ответов при сдаче зачета (защите отчета);
- характеристика и оценка работы студента руководителем практики с места прохождения практики.

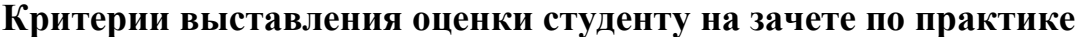

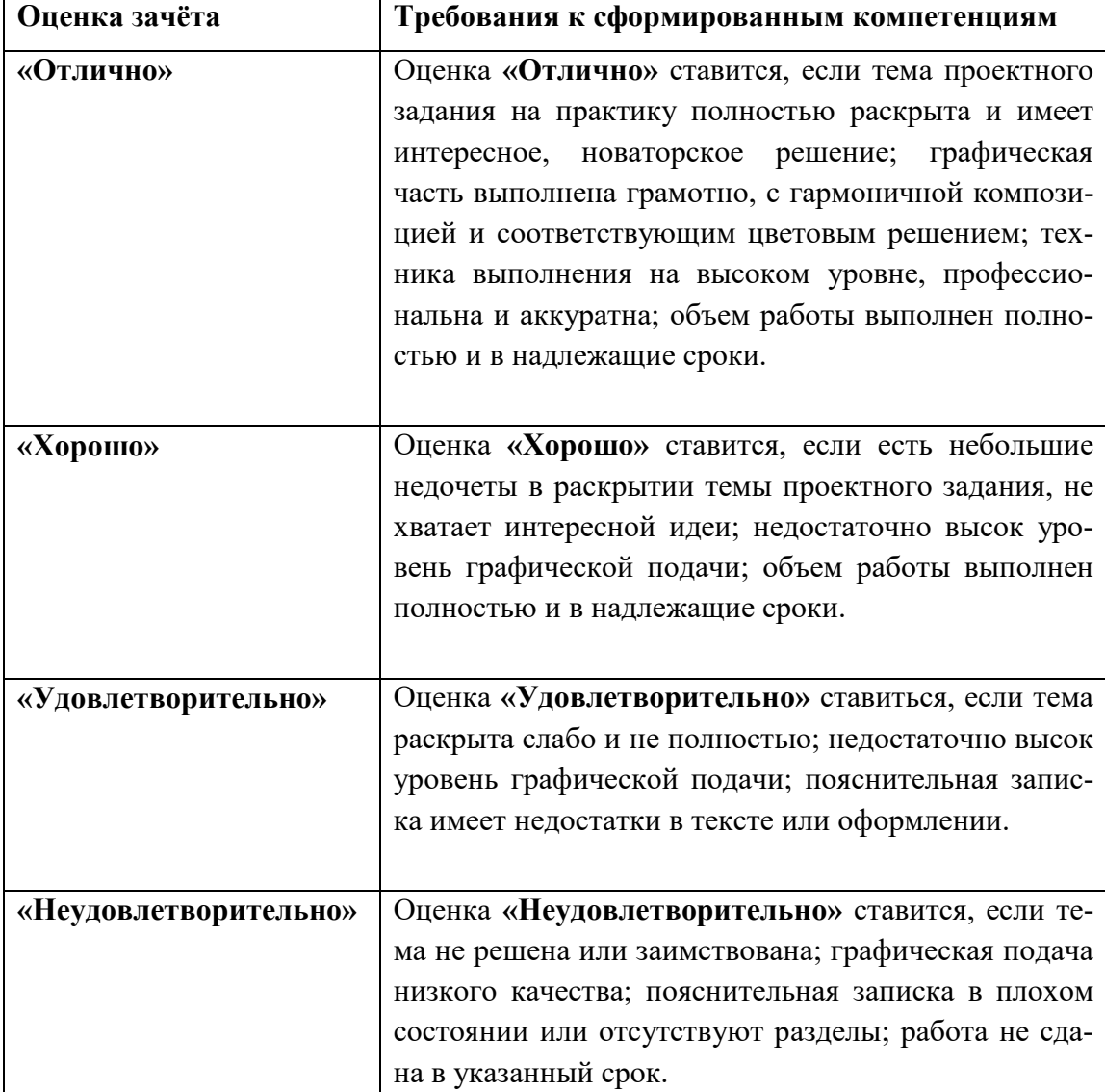

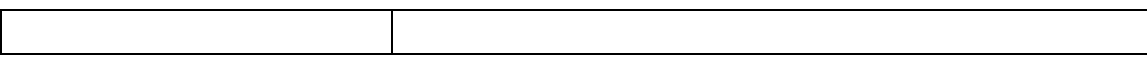

 Студент, не выполнивший программу практики и получивший отрицательный отзыв о работе или неудовлетворительную оценку при защите отчета (не прошедший собеседование),считается имеющим академическую задолженность. Ликвидация этой задолженности проводится в соответствии с нормативными документами ДВФУ.

## **9.1.3 Типовые задания для оценки знаний, умений, навыков и опыта деятельности**

За время практики студенту необходимо выполнить индивидуальное задание по углублённому изучению одного из предложенных памятников истории и архитектуры (какого-либо объекта) и решению конкретных задач в интересах базы практики и ДВФУ.

### **Примерные индивидуальные задания на практику:**

- 1. Выполнить кроки и обмерные чертежи здания по адресу: Светланская,75 – особняк Даттана.
- 2. Выполнить кроки и обмерные чертежи здания по адресу:

Пушкинская,10 – Главный корпус ДВГТУ.

### **9.1.4 Методические материалы, определяющие процедуру оценивания**

Для получения положительной оценки по результатам практики студент должен полностью выполнить программу практики, своевременно оформить и представить на кафедру все необходимые отчетные документы.

### **Требования к отчету и порядок сдачи отчета по практике**

Порядок и форма сдачи студентом обмерных чертежей.

Обмерные работы включают в себя: выполнение подготовительных черновых зарисовок, которые называются *кроки*; снятие натуральных размеров с нанесением их на кроки; камеральное выполнение обмерных чертежей и окончательное оформление выполненной работы. Обмерные чертежи ценных объектов архитектуры находятся на постоянном хранении в методическом фонде кафедры с обязательной регистрацией в специальном журнале. В случае необходимости копии чертежей передаются организациям для научно-исследовательской и реставрационной работы.

Выполняемые обмерные рисунки (кроки), которые являются первичным и главным документом данной работы, должны отвечать следующим требованиям:

а) быть выполненными на плотной бумаге формата А- 4, А-3с одной стороны;

б)представлять собой линейные ортогональные зарисовки измеряемых частей сооружения.

Кроки представляются к сдаче вместе с обмерными чертежами и их качество имеет решающее значение при оценке всей работы.

После проверки преподавателем обмерных рисунков, студент приступает к камеральным работам. Обмерный чертеж выполняется на ватмане (формат листа А-1) тушью.

Состав обмерных чертежей:

1.Ортогональные зарисовки измеряемых частей сооружения.

2.Обмерные чертежи, пояснительная записка (формат листа А-1).

## **10. УЧЕБНО-МЕТОДИЧЕСКОЕ И ИНФОРМАЦИОННОЕ ОБЕС-ПЕЧЕНИЕ ПРОИЗВОДСТВЕННОЙ ПРАКТИКИ**

В период прохождения производственной практики по получению профессиональных умений и опыта научно-исследовательской деятельности студенты должны использовать современные специальные, нормативные, рекомендательные и научно-справочные источники, в том числе материалы на электронных носителях и современные информационные базы данных.

#### *а) Основная литература:*

1. Альбом чертежей памятников архитектуры [Электронный ресурс]: учебное пособие / И.Б. Мельникова, В.Г. Шарапенко. Электронное издание. М.: ЭБС АСВ, 2016. 100 с.

http://www.studmedlib.ru/book/ISBN9785432301451.html

2. Гранстрем, М.А. 4.Обследование архитектурного памятника: лабораторный практикум [Электронный ресурс] / М.А. Гранстрем; Санкт-Петербургский государственный архитектурно-строительный университет. Электрон. текстовые данные. СПб.: ЭБС АСВ, 2016. 20 c. http://www.iprbookshop.ru/74372.html

3. Аксёнова, З.Л. Архитектурный обмер: учеб. пособие [Электронный ресурс] /З.Л. Аксёнова, О.А. Белоусова; Санкт-Петербургский государственный архитектурно-строительный университет. Электрон. текстовые данные. СПб, ЭБС АСВ, 2015. 46 c. http://www.iprbookshop.ru/66827.html

## *б) Дополнительная литература:*

1.В.А. Обертас, В.К.Моор, Е.А. Ерышева; Памятники истории и культуры города Владивостока. Материалы к своду/ В.А. Обертас, В.К.Моор, Е.А. Ерышева ; Администрация города Владивосток, Российская акдемия архитектуры и строительных наук, Дальневосточное региональное отделение, Дальневосточный федеральный университет. Владивосток. Издатель СВЕТ-ЛАНАкунгурова. 2012

http://lib.dvfu.ru:8080/lib/item?id=chamo:716284&theme=FEFU

2.Соколова Т. Н., Рудская Л.А., Соколов А.Л. Архитектурные обмеры. Учебное пособие.- М.:»Архитектура – С», 2007

http://lib.dvfu.ru:8080/lib/item?id=chamo:382934&theme=FEFU

3. Строительное проектирование: учебно-справочное пособие: [пер. с нем.] / Эрнст Нойферт; [науч. ред. Г. В. Есаулов]. – 40-е изд., перераб. и доп. – М.: Архитектура-С, 2014. – 576 с.

http://lib.dvfu.ru:8080/lib/item?id=chamo:808668&theme=FEFU

4.Архитектура зданий: Учебник / Н.П. Вильчик. - М.: ИНФРА-М, 2007. - 302 с.: http://lib.dvfu.ru:8080/lib/item?id=chamo:390434&theme=FEFU

5.Архитектурное проектирование общественных зданий и сооружений: учебное пособие для вузов / А. Л. Гельфонд. – М.: Интеграл, 2013. – 278 с. http://lib.dvfu.ru:8080/lib/item?id=chamo:773269&theme=FEFU

6.Обмерные работы в архитектуре; [учебное пособие]/ В.А. Обертас, Е.В.Стехова; Дальневосточный федеральный университет, Инженерная школа Владивосток;[Рея], 2015 164 с.

http://lib.dvfu.ru:8080/lib/item?id=chamo:800580&theme=FEFU

## *в) Нормативные материалы:*

1. ГОСТ Р 21.1101-2013 СПДС. Основные требования к проектной и рабочей документации.

2. ГОСТ 21.508-93 СПДС. Правила выполнения рабочей документации генеральных планов предприятий, сооружений и жилищно-гражданских объектов.

3. ГОСТ 2.302-68 ЕСКД. Масштабы.

4. ГОСТ 2.306-68 ЕСКД. Обозначения графических материалов и правила их нанесения на чертежах.

5. ГОСТ 21.204-93 СПДС. Условные графические обозначения и изображения элементов генеральных планов и сооружений транспорта.

- 6. ГОСТ 2.301-68 ЕСКД. Форматы.
- 7. ГОСТ 2.104-2006 ЕСКД. Основные надписи.

8. ГОСТ Р 7.0.5-2008. Библиографическая ссылка. Общие требования и правила составления.

9. ГОСТ2.105-95ЕСКД. Общие требования к текстовым документам.

10. СП 42.13330.2011. Свод правил. Градостроительство. Планировка и застройка городских и сельских поселений.

Актуализированная редакция СНиП 2.07.01-89\*.

11. СНиП 11-01-95Строительныенормыиправилароссийской федерации. Инструкция о порядке разработки, согласования, утверждения и составе проектной документации на строительство предприятий, зданий и сооружений. – М.: Минстрой России, 1995.

12.Кодекс РФ № 190-Ф3. от 29 декабря 2004 г., актуализированная редакция, действующая с 1 апреля 2015 года).

 13.Постановление Администрации Приморского края от 21 мая 2010 г. №185-па: «Об утверждении региональных нормативов градостроительного проектирования в Приморском крае (с изменениями на 25.06.2014). Правила землепользования и застройки города Владивостока. Карты градостроительного зонирования Владивостокского городского округа вместе с картами зон с особыми условиями использования территории.

## *г) Перечень ресурсов информационно-телекоммуникационной сети «Интернет»:*

1. Электронная библиотека диссертаций РГБ [Электронный ресурс]. Режим доступа: http://diss.rsl.ru/

2. Научная электронная библиотека (НЭБ) [Электронный ресурс]. Режим доступа: http://elibrary.ru/defaultx.asp

3. Электронная библиотека «Консультант студента». [Электронный ресурс]. Режим доступа: http://www.studentlibrary.ru/

4. Электронно-библиотечная система Издательства «Лань» [Электронный ресурс]. Режим доступа: http://e.lanbook.com/

5. Электронно-библиотечная система znanium.com НИЦ «ИНФРА-М» [Электронный ресурс]. Режим доступа: http://znanium.com/

6. Электронно-библиотечная система IPRbooks [Электронный ресурс]. Режим доступа: http://www.iprbookshop.ru/

7. Электронная библиотека НЭЛБУК [Электронный ресурс]. Режим доступа: http://www.nelbook.ru/

8. Универсальные базы данных East View [Электронный ресурс]. Режим доступа: http://dlib.eastview.com/

9. Информационная система «ЕДИНОЕ ОКНО доступа к образовательным ресурсам» [Электронный ресурс]. Режим доступа: http://window.edu.ru/

10. Президентская библиотека имени Бориса Николаевича Ельцина [Электронный ресурс]. Режим доступа: http://www.prlib.ru/Pages/about.aspx

11. Научная электронная библиотека «КиберЛенинка» [Электронный ресурс]. Режим доступа: http://cyberleninka.ru//

12. World Digital Library (Всемирная цифровая библиотека) [Электронный ресурс]. Режим доступа: https://www.wdl.org/ru/

### *д***)** *Программное обеспечение:*

графические редакторы – Sketch Up, Adobe Photoshop, Corel Draw, Autodesk Revit, Autodesk 3ds Max, Autodesk AutoCAD

### *е) Другое учебно-методическое и информационное обеспечение:*

1. Постановление Администрации Приморского края от 21 мая 2010 г. №185-па: «Об утверждении региональных нормативов градостроительного проектирования в Приморском крае (с изменениями на 25.06.2014). – Режим доступа: http://docs.cntd.ru/document/494225819

2. Правила землепользования и застройки города Владивостока. Карты градостроительного зонирования Владивостокского городского округа вместе с картами зон с особыми условиями использования территории. – Режим доступа: http://www.vlc.ru/life\_city/architecture\_and\_construction/rules/

## **11. МАТЕРИАЛЬНО-ТЕХНИЧЕСКОЕ ОБЕСПЕЧЕНИЕ ПРОИЗВОДСТВЕННОЙ ПРАКТИКИ**

Для проведения исследований, связанных с выполнением задания по практике, а также для организации самостоятельной работы студентам доступно следующее оборудование и специализированные кабинеты, соответствующие действующим санитарным и противопожарным нормам, а также

 требованиям техники безопасности при проведении учебных и научнопроизводственных работ:

инструментами для обмеров могут служить различные линейки, рейки, треугольники, рулетки металлические или из холщёвой ленты, отвесы, уровни, складные метры, длинномеры лазерные, бумага, картон, калька, планшет, фонарик для измерения мало освещенных углов, фотоаппарат для документальной фиксации обмеров. Для проведения нулевых линий на стенах удобно использовать мел или уголь.

*Мультимедийная аудитория:* проектор 3-chip DLP, 10 600 ANSI-лм, WUXGA 1 920х1 200 (16:10) PT-DZ110XE Panasonic; экран 316х500 см, 16:10 c эл. приводом; крепление настенно-потолочное ElproLargeElectrolProjecta; профессиональная ЖК-панель 47", 500 Кд/м<sup>2</sup>, Full HD M4716CCBA LG; подсистема видеоисточников документ-камера CP355AF Avervision; подсистема видеокоммутации; подсистема аудиокоммутации и звукоусиления; подсистема интерактивного управления; беспроводные ЛВС обеспечены системой на базе точек доступа 802.11a/b/g/n 2x2 MIMO(2SS).

**Составитель:** доцент кафедры архитектуры и градостроительства –

Е.В. Стехова

**Программа практики по получению первичных профессиональных умений и навыков, в том числе первичных умений и навыков научноисследовательской деятельности (обмерная) обсуждена на заседании кафедры архитектуры и градостроительства, протокол №1 от 31мая 2017 г.** 

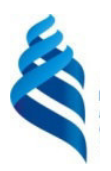

## МИНИСТЕРСТВО ОБРАЗОВАНИЯ И НАУКИ РОССИЙСКОЙ ФЕДЕРАЦИИ

Федеральное государственное автономное образовательное учреждение высшего образования

**«Дальневосточный федеральный университет»** 

(ДВФУ)

## **ИНЖЕНЕРНАЯ ШКОЛА**

СОГЛАСОВАНО

Руководитель ОП

2017 г.  $MAA$ 

**УТВЕРЖДАЮ** кафедрой архитектуры и радостроительства B.K. Moop Е.А. Ерышева 2017 г.  $M49$ 

### **РАБОЧАЯ ПРОГРАММА УЧЕБНОЙ ПРАКТИКИ «ПРОЕКТНО-ОЗНАКОМИТЕЛЬНАЯ (ГЕОДЕЗИЧЕСКАЯ)»**

**Направление подготовки** 07.03.01 Архитектура

**Квалификация (степень) выпускника** бакалавр

**Профиль подготовки** «Архитектурное проектирование»

(бакалавр, магистр, специалист, исследователь, преподаватель-исследователь)

**г. Владивосток 2017 г.** 

Программа проектно-ознакомительной практики разработана для студентов 1 курса по направлению подготовки 07.03.01 Архитектура, профиль «Архитектурное проектирование», форма подготовки очная. Дисциплина реализуется на 1 курсе обучения во 2-м семестре. Общая трудоемкость освоения дисциплины составляет 3 зачетные единицы, 108 часов, проводится в течение 2 недель.

## **1. НОРМАТИВНАЯ ДОКУМЕНТАЦИЯ, РЕГЛАМЕНТИРУЮЩАЯ ПРОЦЕСС ОРГАНИЗАЦИИ И ПРОХОЖДЕНИЯ ПРАКТИКИ**

Программа практики разработана в соответствии с требованиями:

 Федерального закона от 29 декабря 2012 г. № 273-ФЗ «Об образовании в Российской Федерации».

 Образовательного стандарта высшего образования по направлению подготовки 07.03.01 Архитектура, самостоятельно устанавливаемого ДВФУ, принятого решением Ученого совета ДВФУ, протокол № 06-16 от 24.06.2016, и введенного в действие приказом ректора ДВФУ от 26.07.2016 № 12-13- 1415;

 Приказа Министерства образования и науки Российской Федерации от 19.12.2013 г. № 1367 «Об утверждении Порядка организации и осуществления образовательной деятельности по образовательным программам высшего образования – программам бакалавриата, программам специалитета, программам магистратуры»;

 Приказа Министерства образования и науки Российской Федерации от 27.11.2015 г. № 1383 «Об утверждении положения о практике обучающихся, осваивающих основные профессиональные образовательные программы высшего образования»;

 Устава ДВФУ, утвержденного приказом Минобрнауки РФ от 06 мая 2016 года № 522.

#### **2. ЦЕЛИ ОСВОЕНИЯ УЧЕБНОЙ ПРАКТИКИ**

**Цели** проектно-ознакомительной практики:

– закрепить полученные теоретические знания;

- расширить представления о практической деятельности, связанной с созданием топографических планов;

- освоить приемы, методы и способы наблюдения, измерения и геодезического контроля при строительстве зданий и сооружений.

#### **3.ЗАДАЧИ УЧЕБНОЙ ПРАКТИКИ**

– расширение и закрепление знаний, полученных студентами на аудиторных занятиях и во время самостоятельной работы;

- приобретение практических навыков работы с оптическими геодезическими инструментами;

- выполнение полевых и камеральных работ, связанных с топографическими съёмками местности;

- решение инженерно-геодезических задач, возникающих при строительстве зданий и сооружений.

#### **4. МЕСТО УЧЕБНОЙ ПРАКТИКИ В СТРУКТУРЕ ОП ВО**

Учебная проектно-ознакомительная (геодезическая) практика является составной частью основной профессиональной образовательной программы, входит в блок Б2 «Практики» учебного плана (индекс Б2.У.2) и является обязательной.

Учебная геодезическая практика реализуется на 1 курсе обучения во 2 семестре. Общая трудоёмкость освоения дисциплины составляет 3 зачётные единицы, 108 часов. Практика проводится в течение 2-х недель.

Практика, как составная часть учебного процесса, базируется на знаниях, полученных в процессе изучения следующих дисциплин: геодезия, геометрия, математика, физика, информатика, география. Практика является непосредственным продолжением и дополнением дисциплины «Геодезия» («Основы геодезии»).

Учебная геодезическая практика является завершающей стадией подготовки студентов, в ней отрабатываются задачи создания ситуационного и топографического плана (с проведением горизонталей) местности, построения профиля местности по результатам непосредственных измерений. Приобретённые навыки и знания используются студентами в дальнейшем учебном процессе, чтении топографических планов и карт, а

также в трудовой деятельности при проектировании и расположении зданий и сооружений на плане, «вписывании» сооружений в существующий рельеф.

Геодезическая практика является важным процессом, она способствует приобретению практических навыков работы с геодезическими инструментами, умению работать в команде (бригаде), формирует профессиональные компетенции.

### **5.ТИПЫ, СПОСОБЫ, МЕСТО И ВРЕМЯ ПРОВЕДЕНИЯ УЧЕБНОЙ ПРАКТИКИ**

Вид практики – учебная.

Тип практики – проектно-ознакомительная (геодезическая)

Способ проведения – стационарная (возможен выездной способ).

Форма проведения практики – концентрированная.

В соответствии с графиком учебного процесса практика реализуется во втором семестре.

Учебная геодезическая практика проводится непосредственно в полевых условиях: на геодезическом полигоне института (территория кампуса ДВФУ), имеющего местную учебную геодезическую планововысотную опорную сеть, созданную кафедрой Геодезии, землеустройства и кадастра.

Для прохождения учебной геодезической практики каждая учебная группа делится на бригады по 4-6 человек. Один из студентов назначается бригадиром.

Бригадир должен обеспечивать:

- равномерное распределение обязанностей между всеми членами бригады, чтобы каждый студент участвовал в выполнении всех видов работ;

- поддержание дисциплины в бригаде;

- ведение дневника практики;

- наблюдение за сохранностью геодезических приборов и инструментов.

За порчу или утерю полученных геодезических приборов и инструментов материальную ответственность несет сам виновник или вся бригада.

Продолжительность рабочего дня 7-8 часов, включая обеденный перерыв. Могут быть изменения в продолжительности рабочего дня в связи с погодными условиями.

Для лиц с ограниченными возможностями здоровья и инвалидов выбор мест прохождения практики согласуется с требованием их доступности для данных обучающихся и практика проводится с учетом особенностей их психофизического развития, индивидуальных возможностей и состояния здоровья.

#### **6. КОМПЕТЕНЦИИ ОБУЧАЮЩИХСЯ, ФОРМИРУЕМЫЕ В РЕЗУЛЬТАТЕ ПРОХОЖДЕНИЯ УЧЕБНОЙ ГЕОДЕЗИЧЕСКОЙ ПРАКТИКИ**

В результате прохождения учебной геодезической практики обучающийся должен:

**знать:** методы и принципы выполнениятопографо-геодезических работ на местности, основные задачи геодезии, как науки для обслуживания строительства;

**уметь:** работать с геодезическими приборами, измерять горизонтальные и вертикальные углы, превышения, расстояния на местности, обрабатывать результаты полевых измерений, выносить на местность заданную отметку, проектные углы, расстояния, определять высоту зданий и сооружений инструментальными методами;

**владеть:** необходимыми знаниями и приёмами для выполнения поставленных задач (построения топографического плана, профиля местности, определения неприступного расстояния, высоты здания, определение крена здания, подготовки разбивочных данных для вынесения на местность сооружения).

В результате прохождения практики, обучающиеся должны овладеть элементами следующих компетенций (ОПК-1, ПК-3, ПК-10):

умением использовать основные законы естественнонаучных дисциплин в профессиональной деятельности, применять методы анализа и моделирования, теоретического и экспериментального исследования (ОПК-1);

способностью взаимно согласовывать различные факторы, интегрировать разнообразные формы знания и навыки при разработке проектных решений, координировать междисциплинарные цели (ПК-3);

способностью проводить анализ и оценку здания, комплекса зданий или фрагментов искусственной среды обитания (ПК-10).

## **7. СТРУКТУРА И СОДЕРЖАНИЕ УЧЕБНОЙ ГЕОДЕЗИЧЕСКОЙ ПРАКТИКИ**

Общая трудоемкость учебной геодезической практики составляет 2 недели/ 3 зачетные единицы, 108 часов.

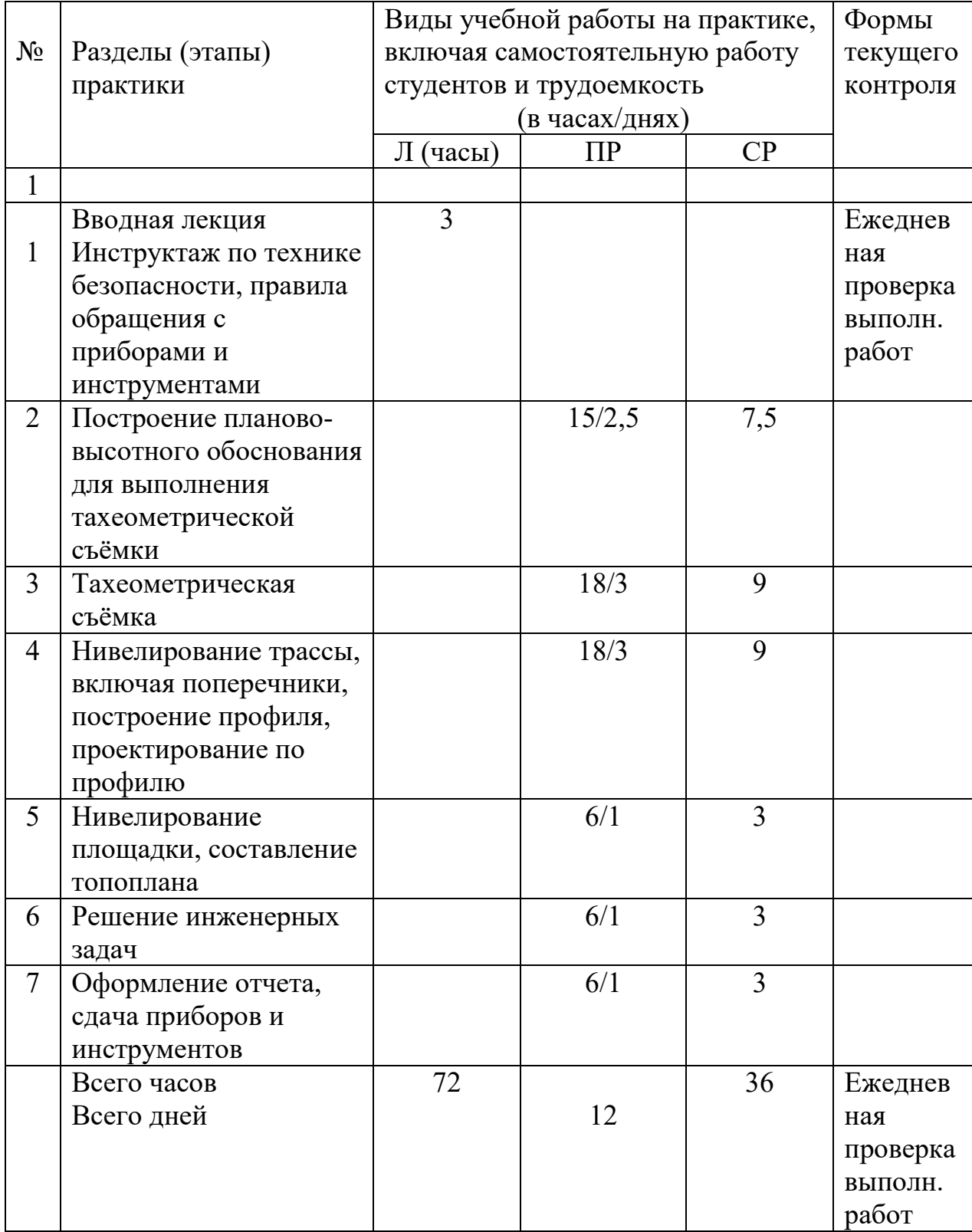

7.1. Вводная лекция

Вводная лекция освещает цели, задачи и содержание практики:

- правила обращения с геодезическими приборами;

- получение геодезических приборов и инструментов, выполнение поверок;

- проведение полевых работ (создание опорной сети, тахеометрическая съёмка, нивелирование трассы, нивелирование площадки);

- порядок ведения полевой документации;

- камеральные работы;

- геодезические работы в строительстве;

- оформление материалов и сдача зачёта.

7.2. Во избежание несчастных случаев перед началом работы каждый студент должен ознакомиться с правилами техники безопасности и памяткой по охране природы.

 а). Необходимо бережно обращаться с полученными приборами и инструментами;

 б). Тщательно проверять закрепление футляров, ручек и ремней на них при перенесении инструментов;

 в). Складные и раздвижные рейки прочно закреплять в местах соединения;

г). Осторожно обращаться с треногами, имеющими металлические наконечники;

д). Проявлять аккуратность при разматывании и сматывании мерной ленты;

е). Сводить к минимуму работу на проезжей части дорог;

 ж). При приближении грозы прекращать работу, сложить в стороне все металлические приборы и инструменты, переждать грозу в укрытии, не находиться на открытых и возвышенных участках местности, у высоких деревьев, столбов и т.п.;

з). Не работать босиком: иметь на ногах легкую, прочную и удобную обувь;

и). В солнечную погоду работать с покрытой головой;

к). Запрещается купаться в рабочее время;

л). При перевозке геодезического оборудования в общественном транспорте соблюдать установленные правила проезда.

Бережно относиться к природе:

- не ломать деревья, кустарники;

- не засорять территорию;

- не разводить костры;

- не делать затесов на стволах деревьев.

7.3. Руководитель летней учебной геодезической практики определяет участки съёмки для каждой бригады.

Руководитель практики осуществляет постоянный контроль за работой бригад обучающихся в полевых и камеральных условиях, оценивает степень участия конкретного студента в выполнении каждого вида работ.

#### **8. УЧЕБНО-МЕТОДИЧЕСКОЕ ОБЕСПЕЧЕНИЕ САМОСТОЯТЕЛЬНОЙ РАБОТЫ СТУДЕНТОВ НА УЧЕБНОЙ ПРАКТИКЕ**

Самостоятельная работа является одной из форм проведения практики и организуется с целью:

 систематизации и закрепления полученных теоретических знаний и практических умений студентов;

углубления и расширения теоретических знаний;

 формирования умения работать с различными видами информации, умения использовать нормативную, правовую, справочную документацию и специальную литературу;

развития познавательных способностей студентов;

 формирования таких качеств личности, как ответственность и организованность, самостоятельность мышления, способность к саморазвитию, самосовершенствованию и самореализации.

Ожидаемый результат СР: обучающиеся способны самостоятельно выполнить съёмку небольшого участка местности, определить отметки поверхности земли, высоту здания (или сооружения), крен здания (сооружения), подготовить разбивочные данные для перенесения проекта в натуру.

Варианты заданий для самостоятельной работы:

- определить превышения тротуара над поверхностью земли;

- определить превышения бордюра над тротуаром;

- определить превышения площадки над тропой двумя разными способами и сопоставить результаты;

- определить расстояние с помощью нитяного дальномера и сравнить его с результатами измерений мерной лентой;

- вычислить неприступное расстояние с двух базисов;

- вынести на местность линию заданного уклона двумя способами;

- измерить горизонтальный угол на местности с помощью теодолита разными способами;

- измерить угол поворота трассы нивелирования;

- измерить вертикальный угол на местности с помощью теодолита;

- выбрать удобное место для установки теодолита и выполнитьс его помощью тахеометрическую съёмку небольшого участка местности;

- разбить на местности проектный горизонтальный угол;

- отложить на местности проектное расстояние.

Условия и средства для выполнения самостоятельной работы: получение геодезических приборов и оборудования под личную ответственность на всё время практики.

Методы организации самостоятельной работы:

*выдача геодезических приборов и оборудования под личную ответственность на всё время практики*.

#### **9. ФОРМЫ АТТЕСТАЦИИ (ПО ИТОГАМ ПРАКТИКИ)**

## **9.1 ФОНД ОЦЕНОЧНЫХ СРЕДСТВ ДЛЯ ПРОВЕДЕНИЯ ПРОМЕЖУТОЧНОЙ АТТЕСТАЦИИ ОБУЧАЮЩИХСЯ ПО ПРАКТИКЕ**

По окончании практики должен быть предоставлен отчет:составляется всей бригадой в одном экземпляре.

Состав отчёта:

- оглавление;

- введение;

- основное содержание;

- заключение.

Отчёт должен быть написан простым грамотным языком. Страницы, рисунки, таблицы нумеруются по порядку. Отчёт

Материалы, предоставляемые к отчёту

1. Акты поверок и юстировок теодолита и нивелира.

2. Журналы измерения горизонтальных и вертикальных углов.

3. Журнал измерения длин линий.

4. Схема определения неприступного расстояния.

- 5. Схема теодолитно-тахеометрического хода.
- 6. Ведомость вычисления координат вершин теодолитного хода.
- 7. Ведомость вычисления отметок станций.
- 8. Ведомость определения коэффициента нитяного дальномера.
- 9. Общий план теодолитно-тахеометрической съёмки,выполненный тушью в условных знаках на листе ватмана формата А2 или А3.
- 10.Пикетажный журнал.
- 11. План трассы.
- 12. Журнал геометрического нивелирования.
- 13. Профиль трассы продольный, выполненный на миллиметровой бумаге.
- 14.Профили поперечные, выполненные на миллиметровой бумаге.
- 15. Схема разбивки и нивелирования площадки.
- 16. Ведомость подготовки данных для выноса точек с проекта на местность.
- 17. Разбивочный чертёж, выполненный на листе ватмана А4.
- 18. Схемы по построению проектного угла, проектной линии, проектных отметок.
- 19. Схема определения высоты здания.
- 20.Схема определения крена здания.
- 21. Дневник практики.

После итоговой проверки предоставленных материалов, сопоставления полученного плана с местностью и защиты студентами отчёта выставляются отметки.

Форма контроля по итогам практики - зачёт с оценкой с использованием оценочного средства – устный опрос в форме собеседования.

# **9.1.1. Перечень компетенций, описание показателей и критериев их оценивания наразличных этапах формирования, шкала оценивания.**

При проведении аттестации оценивается уровень сформированности следующих компетенций:

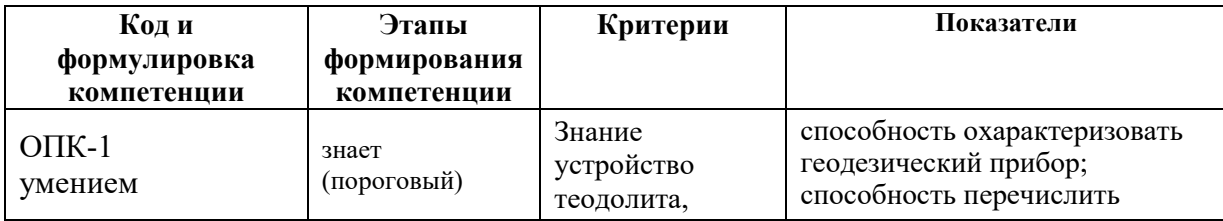

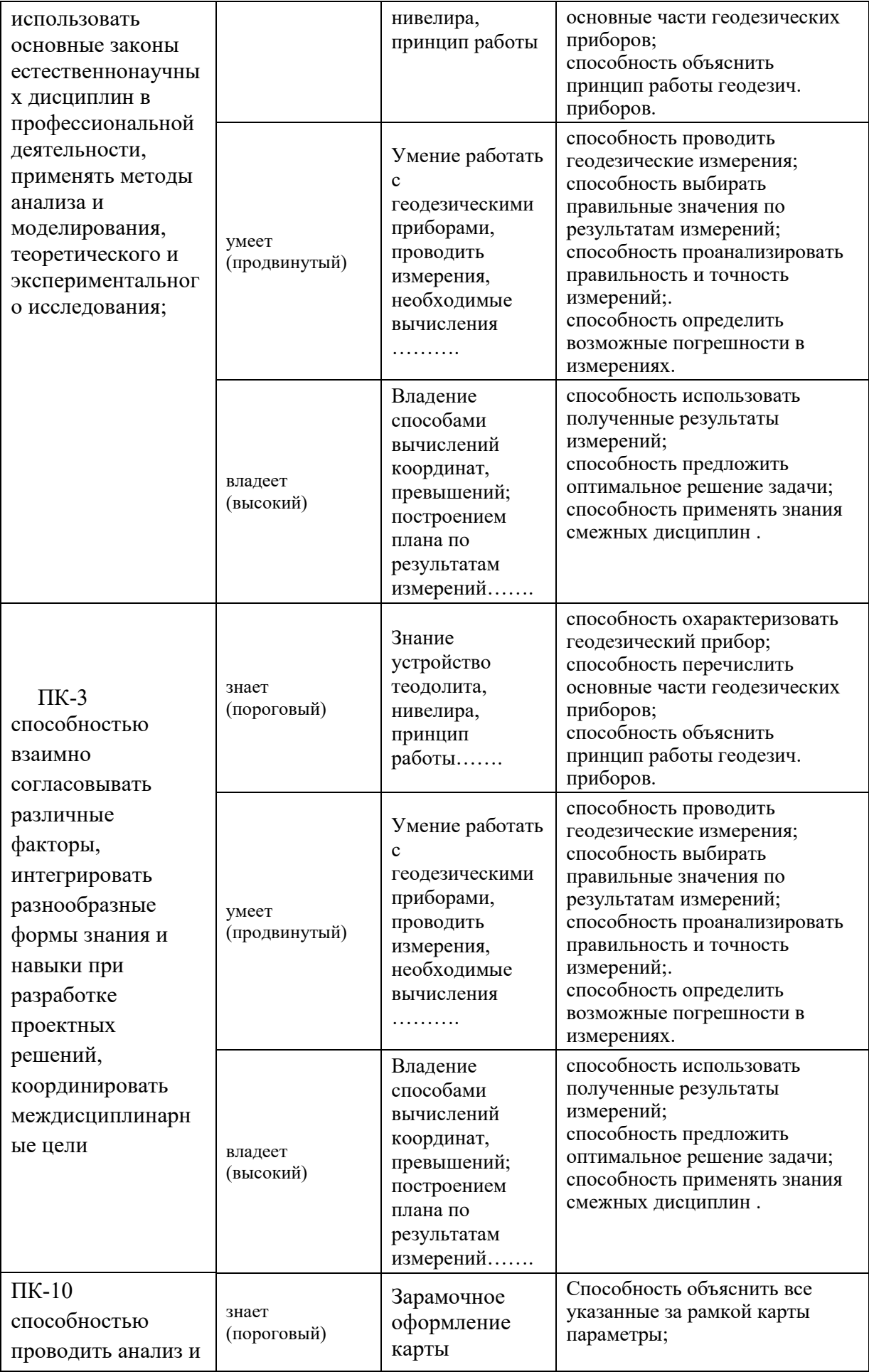

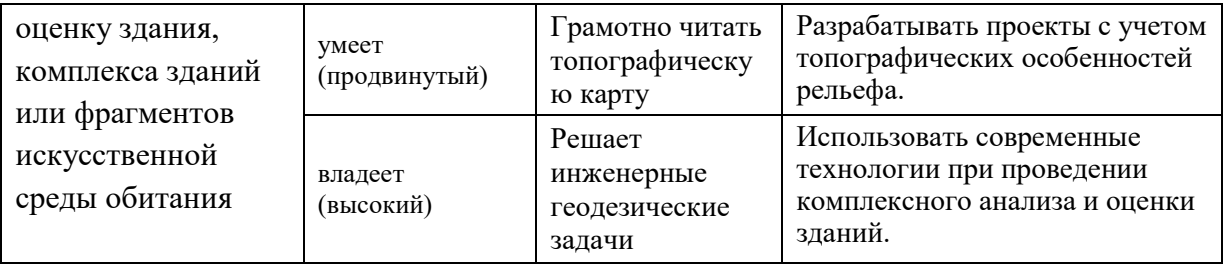

# **9.1.2. Шкала оценивания и критерии оценки результатов защиты отчета по практике**

При выставлении оценки «отлично» при защите отчета по практике студент должен демонстрировать высокий уровень, оценки «хорошо» продвинутый уровень, а оценки «удовлетворительно» - пороговый.

Основные объекты оценивания результатов прохождения практики:

- деловая активность студента в процессе практики;
- производственная дисциплина студента;
- качество выполнения индивидуального задания;
- оформление дневника практики;
- качество выполнения и оформления отчета по практике;
- уровень ответов при сдаче зачета (защите отчета);
- характеристика и оценка работы студента руководителем практики с места прохождения практики.

**Критерии выставления оценки студенту на зачете по практике** 

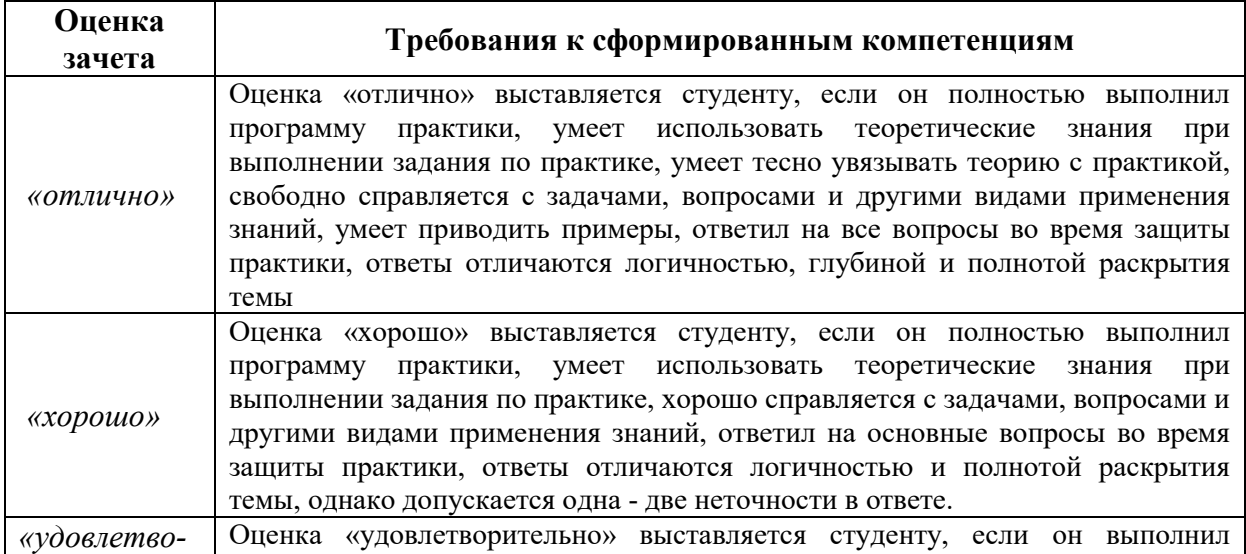

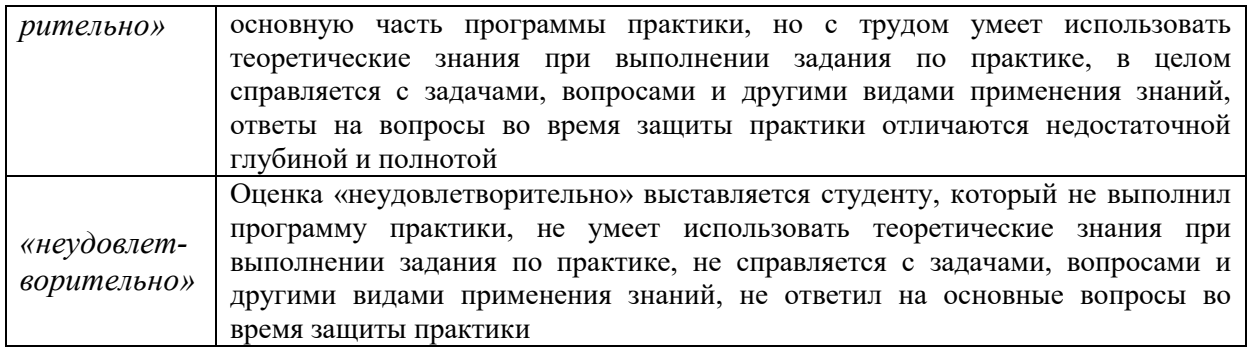

Студент, не выполнивший программу практики по уважительной причине, направляется на практику повторно в свободное от аудиторных занятий время. Студент, не выполнивший программу практики без уважительной причины или получивший неудовлетворительную оценку, считается имеющим академическую задолженность. Ликвидация этой задолженности проводится в соответствии с нормативными документами ДВФУ.

#### **Основная литература**

*(электронные и печатные издания)* 

1. Инженерная геодезия. Учебник для вузов /Е. Б. Клюшин, М. И. Киселев, Д. Ш. Михелев и др.Москва : Академия, 2010. 496 с http://lib.dvfu.ru:8080/lib/item?id=chamo:668872&theme=FEFU

2. Инженерная геодезия и геоинформатика: учебник для негеодезических вузов /под ред. С. И. Матвеева. Москва: Академический проект: Фонд "Мир", 2012. 484 с. http://lib.dvfu.ru:8080/lib/item?id=chamo:667242&theme=FEFU

3. Кочетова Э.Ф. Инженерная геодезия: учебное пособие/Кочетова Э.Ф.— Электрон. текстовые данные.— Нижний Новгород: Нижегородский государственный архитектурно-строительный университет, ЭБС АСВ, 2012.— 153 c.— Режим доступа:http://www.iprbookshop.ru/15995.— ЭБС «IPRbooks»,

4. Куштин И.Ф., Куштин В. И. Геодезия. Учебно-практическое пособие. Ростов-на-Дону: Феникс, 2009. – 909 с.

http://lib.dvfu.ru:8080/lib/item?id=chamo:292538&theme=FEFU

5. Орехов М.М. Автоматизированная обработка инженерногеодезических изысканий в программном комплексе CREDO: учебное пособие/ Орехов М.М., Кожанова С.Е.— Электрон. текстовые данные.— СПб.: Санкт-Петербургский государственный архитектурно-строительный университет, ЭБС АСВ, 2013.— 42 c.— Режим доступа: http://www.iprbookshop.ru/18979.— ЭБС «IPRbooks»

#### **Дополнительная литература**

*(электронные и печатные издания)* 

1. Инструкция по топографической съемке в масштабах 1:5000, 1:2000, 1:1000 и 1:500. – М.: Недра, 1985.

http://lib.dvfu.ru:8080/lib/item?id=chamo:124315&theme=FEFU

2. Новак В.Е., Лукьянов В.Ф., Борисов Н.Н. и др. Лабораторный практикум по инженерной геодезии. М., Недра, 1990. http://lib.dvfu.ru:8080/lib/item?id=chamo:28794&theme=FEFU

3. Условные знаки для топографических планов масштабов 1:5 000 – 1:500. М., Недра, 1992.

http://lib.dvfu.ru:8080/lib/item?id=chamo:142107&theme=FEFU

4. Карабцова З.М. Геодезия. Учебник. Владивосток, изд-во ТИДОТ ДВГУ, 2002. http://lib.dvfu.ru:8080/lib/item?id=chamo:304328&theme=FEFU

5. М.П. Сироткин. Справочник по геодезии для строителей. – М.: Недра, 1981.

6. СниП 11-02-96 Инженерные изыскания для строительства. М.: Минстрой России, 1997.

7. СниП 3.01.03-84. Геодезические работы в строительстве. М.: Госстрой России, 1995.

# **11 МАТЕРИАЛЬНО-ТЕХНИЧЕСКОЕ ОБЕСПЕЧЕНИЕ УЧЕБНОЙ ПРАКТИКИ**

 Для проведения исследований, связанных с выполнением задания по практике, а также для организации самостоятельной работы студентам доступно следующее оборудование и специализированные кабинеты, соответствующие действующим санитарным и противопожарным нормам, а также требованиям техники безопасности при проведении учебных и научнопроизводственных работ:

необходимое оборудование и инструменты: теодолит, нивелир, штатив со становым винтом, отвес, 2 рейки или 1рейка и 1 вешка, мерная лента или рулетка – имеется на кафедре.

Для расчётно-графических работ требуются: инженерный калькулятор, ватман, миллиметровая бумага, калька, тетради, карандаши, ручки, тушь.

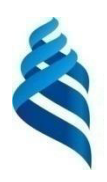

МИНИСТЕРСТВО ОБРАЗОВАНИЯ И НАУКИ РОССИЙСКОЙ ФЕДЕРАЦИИ

Федеральное государственное автономное образовательное учреждение высшего образования

«Дальневосточный федеральный университет» (ȾȼɎɍ)

## ИНЖЕНЕРНАЯ ШКОЛА ДВФУ

СОГЛАСОВАНО

Руководитель ОП

Е.А. Ерышева 2017 г.  $M49$ 

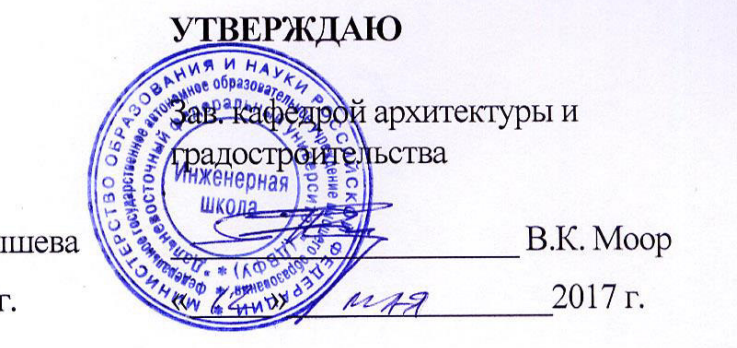

### РАБОЧАЯ ПРОГРАММА УЧЕБНОЙ ПРАКТИКИ **«ɉɊɈȿɄɌɇɈ-ɈɁɇȺɄɈɆɂɌȿɅɖɇȺə (ɉɈ ɊɂɋɍɇɄɍ ɂ ɀɂȼɈɉɂɋɂ)»**

Направление подготовки 07.03.01 Архитектура

Профиль подготовки **и таки** «Архитектурное проектирование»

**Квалификация (степень) выпускника** бакалавр

г. Владивосток 2017 г

### 1. **НОРМАТИВНАЯ ДОКУМЕНТАЦИЯ, РЕГЛАМЕНТИРУЮЩАЯ** ПРОШЕСС ОРГАНИЗАШИИ И ПРОХОЖЛЕНИЯ ПРАКТИКИ

Программа разработана в соответствии с требованиями:

– Федерального закона от 29 лекабря 2012 г. № 273-ФЗ «Об образовании в Российской Федерации».

– Образовательного стандарта самостоятельно устанавливаемого ДВФУ для реализуемых основных профессиональных образовательных программ по направлению подготовки 08.03.01 Строительство, уровеня высшего образования (бакалавриат), введеного в действие приказом ректора ДВФУ от 04.04.2016 № 12-13-592;

– Приказа Министерства образования и науки Российской Федерации от 19.12.2013 г. № 1367 «Об утверждении Порядка организации и осуществления образовательной деятельности по образовательным программам высшего образования – программам бакалавриата, программам специалитета, программам магистратуры»;

Приказа Министерства образования и науки Российской Федерации от 27.11.2015 г. № 1383 «Об утверждении положения о практике обучающихся, осваивающих основные профессиональные образовательные программы высшего образования»;

Устава ДВФУ, утвержденного приказом Минобрнауки РФ от 06 мая 2016 года № 522.

# 2. ШЕЛИ ОСВОЕНИЯ УЧЕБНОЙ «ПРОЕКТНО **ОЗНАКОМИТЕЛЬНОЙ (ПО РИСУНКУ И ЖИВОПИСИ)» ПРАКТИКИ**

Целями учебной практики являются:

• продолжать формирование комплекса знаний, умений и владений у каждого студента, который позволит архитектору свободно представлять и наглядного изображать, конструктивно в линиях, цветом и тоном моделируя трехмерную форму и пространство, грамотно применяя основы колористического построения архитектурных объектов и среды в изображениях, используя индивидуальный (авторский), творческий подход к изображению.

• формировать владение комплексом приемов, методов и способов

2

обработки, интерпретации и представления результатов проведенных практических исследований архитектурной среды и ее объектов на натурных академических изображениях в условиях пленэра;

• продолжать формирование целостного взгляда на процесс создания архитектурной городской среды. соответствующего общим целям образовательного процесса (ОП) по направлению, профилю и квалификации подготовки.

#### З. ЗАДАЧИ УЧЕБНОЙ ПРАКТИКИ

Задачами учебной практики являются:

Продолжать формировать комплекс знаний:

– основных методов и способов наглядного изображения форм и пространств архитектурной городской среды, как основного средства грамотного изображения архитектурных объектов в будущей профессии;

традиций и особенностей восприятия профессиональной коммуникации в различных ее формах (ручные графические, живописные и фотографические изображения, текстовые изложения в реферативной форме исследований и анализа архитектурной среды и ее объектов в отчете).

Продолжать развивать умения:

- выбирать методы и способы, технические приемы изображения через моделирование архитектурной формы и пространства в пленэрных зарисовках (графических и живописных) с натуры, как средство для отображения идеи композиционного замысла объектов архитектурного наследия, как средства для решения различных творческих задач в будущей профессии.

Продолжать осваивать владение:

- разнообразными, в том числе, техническими приемами и средствами современных профессиональных, межпрофессиональных публичных коммуникаций (графические и живописные версии ручных изображений, фотофиксация и текстовое аналитическое изложение исследований и анализа).

### 4. МЕСТО УЧЕБНОЙ ПРАКТИКИ В СТРУКТУРЕ ОП

3
Учебная практика является составной частью основной профессиональной образовательной программы, входит в блок Б2 «Практики» учебного плана (Б2.У.3) и является обязательной.

Учебная практика «Проектно-ознакомительная (по рисунку и живописи)» связана и базируется на знаниях, полученных в процессе изучения учебных дисциплин (и их модулей) базовой и вариативной части, таких как: «Архитектурный рисунок», «Геометрические основы формообразования», «Архитектурная композиция», «Живопись и архитектурная колористика», «Графическое моделирование». С блоком Б2 «Практики» имеет связь и базируется на курсе практики «Практика по получению первичных профессиональных умений и навыков, в тьом числе первичных умений и навыков научно-исследовательной деятельности  $(66$ мерная $)$ ».

Необходимые требования к входным знаниям, умениям и владениям:

- знать теоретические основы методов и способов наглядного изображения архитектурных форм и пространств; знать теоретические основы ведения исследования и анализа цвето-тонового аспекта композиции архитектурных объемно-пространственных и природных объектов;

- уметь грамотно применить основы конструктивного и колористического построения архитектурных объектов и среды в изображениях;

- владеть разнообразными техническими приемами и средствами современных профессиональных, межпрофессиональных публичных коммуникаций (графические и живописные версии ручных изображений, фотофиксация и текстовое аналитическое изложение исследований и анализа).

Навыки и знания, полученные в результате прохождения учебной практики, используются в базовой лисциплине «Архитектурное проектирование», а также являются предшествующими знаниями для теоретических и практических дисциплин вариативной части «Архитектурная графика и аналитический рисунок», «Скульптурнопластическое моделирование» и «Малые формы в архитектуре».

4

## 5. ТИПЫ, СПОСОБЫ, МЕСТО И ВРЕМЯ ПРОВЕДЕНИЯ УЧЕБНОЙ ПРАКТИКИ

Вид практики – учебная «Проектно-ознакомительная (по рисунку и живописи)».

Тип практики – по получению первичных профессиональных умений и навыков грамотно изображать в ручной технике, с опорой на обязательный процесс исследовательско-аналитического подхода к изучаемым архитектурным объектам. Осуществляется по средствам пленэрных аналитических зарисовок (наброски, этюды) объектов архитектурной исторической среды с исследованием и анализом их стилевых композиционных решений, по средствам написания реферата по теме «Исследование и анализ объектов стилевой архитектура Владивостока».

Способ проведения – стационарный (возможен выездной способ).

Форма проведения практики – концентрированная в течение 4 недель.

В соответствии с графиком учебного процесса практика реализуется в 4 семестре (по окончанию сессии).

Место проведения практики – на базе кафедры архитектуры и гралостроительства Инженерной школы ЛВФУ, т.к. практика связанна с исследование в изображениях объектов городской среды, проводится на территории города и пригорода Владивостока.

## 6. КОМПЕТЕНЦИИ ОБУЧАЮЩЕГОСЯ, ФОРМИРУЕМЫЕ В РЕЗУЛЬТАТЕ ПРОХОЖДЕНИЯ УЧЕБНОЙ ПРАКТИКИ

В результате обучения при прохождении практики студент должен: **ЗНЯТЬ:** 

– методы и способы грамотного изображения объектов архитектурной среды,

– различные формы проектной коммуникации – ручные изображения (графические и живописные), фотофиксация, текстовое изложение исследовательского и аналитического характера;

### VMeTЬ:

– выбирать методы, способы и технические приемы изображения, как средства для решения различных творческих задач в будущей профессии, в том числе для отображения идеи композиционного замысла;

#### **владеть:**

техническими приемами и средствами современных профессиональных, межпрофессиональных публичных коммуникаций (ручные графические и живописные изображения, фотофиксация, текстовые изложения исследовательского и аналитического характера).

В результате прохождения данной учебной практики обучающийся должен овладеть следующими профессиональными компетенциями (ПК).

способность использовать воображение, мыслить творчески, инициировать новаторские решения и осуществлять функции лидера в проектном процессе ( $\Pi K-2$ );

– способность демонстрировать пространственное воображение, развитый художественный вкус, владение методами моделирования и гармонизации искусственной среды обитания при разработке проектов (ПК-4).

## 7. СТРУКТУРА И СОДЕРЖАНИЕ УЧЕБНОЙ ПРАКТИКИ

Общая трудоемкость учебной практики составляет 4 недель/6 зачетных единиц, 216 часов.

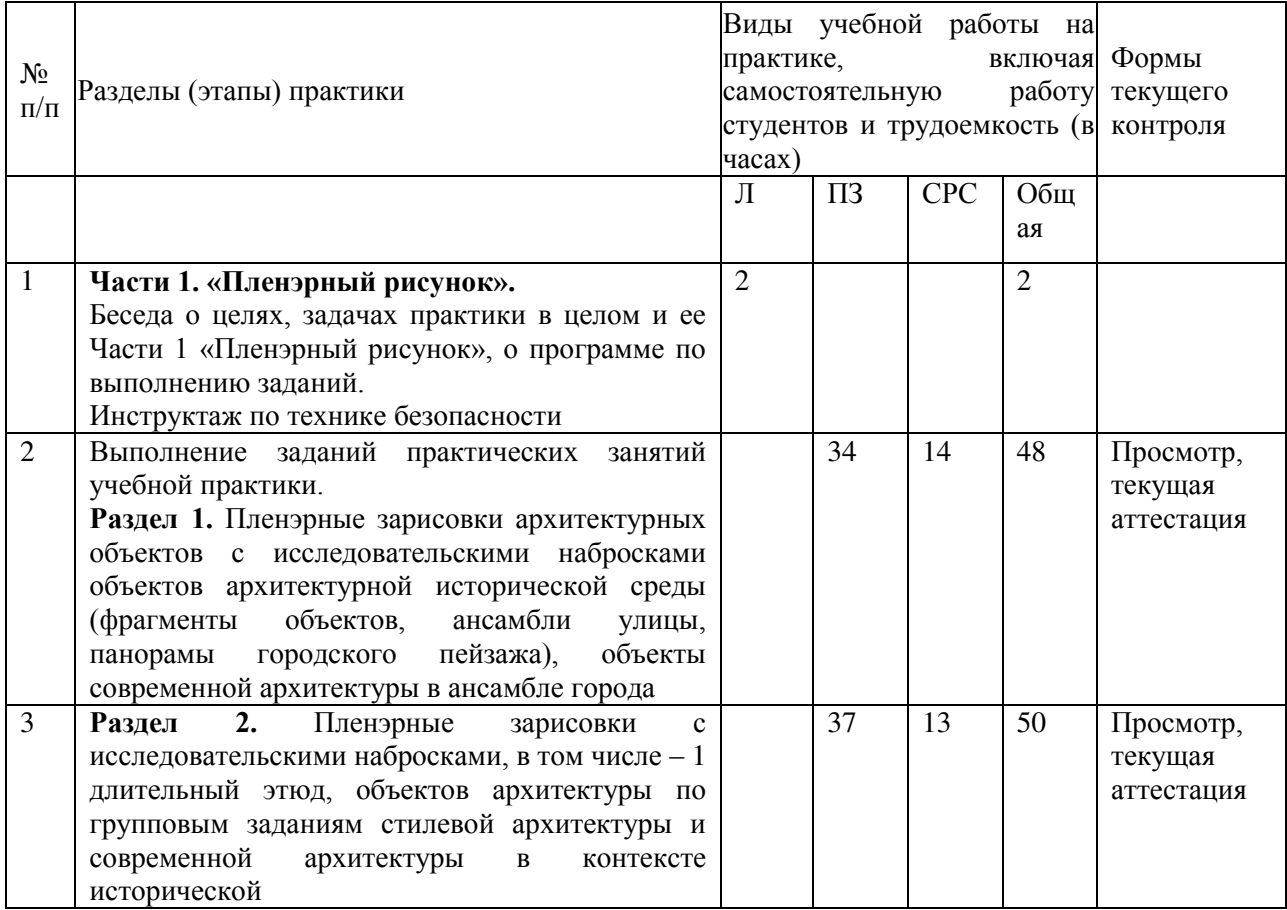

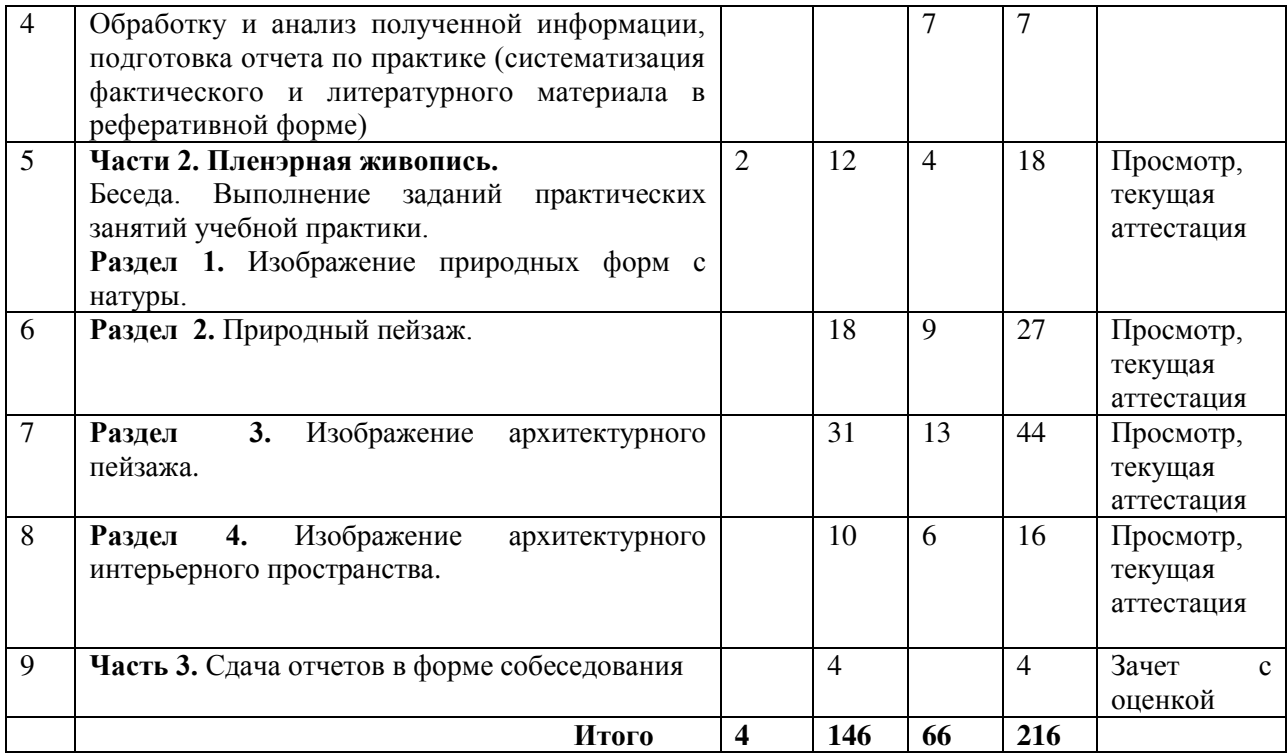

# 8. УЧЕБНО-МЕТОДИЧЕСКОЕ ОБЕСПЕЧЕНИЕ САМОСТОЯТЕЛЬНОЙ РАБОТЫ СТУДЕНТОВ НА УЧЕБНОЙ **ПРАКТИКЕ**

Самостоятельная работа является одной из форм проведения практики и организуется с целью обеспечить результаты.

### Ожидаемые результаты СР:

систематизация, закрепление и углубление знаний, навыков, полученных студентами на практических пленэрных занятиях, для продолжения или завершения начатых заданий;

• формирование умения работать с различными видами информации (источниками из списка учебной литературы и информационнометодического обеспечения дисциплины);

• развитие познавательных способностей студентов, через решение задач выставляемых в программе практики по каждому заданию, в том числе для формирования отчета в реферативной форме по теме «Исследование и анализ объектов стилевой архитектура Владивостока»;

• формирование таких качеств личности, как ответственность и организованность, самостоятельность мышления, способность к саморазвитию, самосовершенствованию и самореализации при выполнении комплекта изобразительных работ по всем разделам программы практик в полном объеме, необходимого качества, при подготовке отчета практики в реферативной форме по выбранной теме (через выбор темы, через решение задач исследования и анализа композиционных решений, изучаемых архитектурных объектов стилевой архитектуры исторической части города, через формирование выводов).

Задания для выполнения студентами различных самостоятельных **работ:** 

Самостоятельная работа обучающихся по формированию практических умений:

а) работы для продолжения или завершения начатых заданий – изображение с натуры архитектурных объектов и среды в зарисовках набросках и зарисовках-этюдах;

б) работы для продолжения или завершения начатых заданий изображение по представлению, как исследование и анализ композиционных решений объектов архитектурной исторической среды города (проекционные изображения, объемно-пространственные изображения «с птичьего полета»);

в) проведение и представление мини-исследования в виде отчета в реферативной форме по выбранной теме.

Самостоятельная работа по овладению новыми знаниями, закреплению и систематизации полученных знаний:

а) работа с теоретическим материалом: источниками из списка литературы учебно-методического обеспечения по программе практики (по контрольным вопросам) для выполнения практических заданий;

б) работа учебно-исследовательского плана, с использованием указанных источников из списка литературы информационно-методического обеспечения по программе практики (по задачам исследования и анализа композиционных решений, изучаемых архитектурных объектов для формирования выводов).

Для проведения текущей аттестации по разделам практики с целью контроля освоения содержания предусмотрены просмотры практических изобразительных работ по всем разделам программы практик, для выполнения которых требуется знание теоретических основ дисциплины, контрольные вопросы по которым помогают достижений цели практики.

### Контрольные вопросы

1. Форма и ее объем, цвет и тон, как основа изображения объекта в окружающей пространственной среде.

2. Правилами и законы перспективы построения любой объемной формы в учебном рисунке. Рисунок – основа живописных изображений.

3. Правильный выбор точки обзора или «точки зрительного восприятия» для изображения объекта, будь то отдельно стоящий объем или ансамблевая композиция архитектурной среды городского пространства, по правилам и законам перспективы в условиях пленэра.

4. Построение изображений объема архитектурного объекта в пространстве по правилам и законам перспективы.

5. Построение изображений интерьерного пространства по правилам и законам перспективы.

6. Правильный выбор точки обзора или «точки зрительного восприятия» для изображения экстерьерного и интерьерного объема архитектурного объекта с целью исследования и анализа композиции нельного замысла.

 $\mathcal{I}$ 

8. Построение изображений городских ансамблей по правилам и законам перспективы.

9. Светотеневая лепка объемной формы природных и архитектурных объектов в графических изображениях.

10. Задачи создания графического пленэрного наброска и этюда пейзажа с учетом световоздушной среды. Тоновые отношения на разных пространственных планах при изображении объектов пейзажа.

11. Тоновые отношения на разных пространственных планах при графическом изображении интерьерного пространства.

12. Тонально-иветовые отношения светотени при передаче структурных и пластических характеристик объема природного объекта, т.е. при светотеневой лепке объемной формы природных объектов в живописных изображениях.

13. Задачи создания живописного пленэрного наброска и этюда пейзажа с учетом световоздушной среды. Тонально-цветовые отношения на

9

разных пространственных планах при изображении объектов живописного пейзажа.

14. Тонально-цветовые отношения на разных пространственных планах при изображении интерьерного пространства.

15. Задачи исследования и анализа в изображениях принципов гармонии формообразования и цветовой гармонии природных объектов среды.

16. Задачи исследования и анализа в изображениях принципов гармонии формообразующей и цветовой композиции объектов архитектурного наследия, в том числе – городских ансамблей (улиц, площадей, набережных, скверов), панорам.

17. Пленэрные зарисовки, как основа исследования и анализа композиционных составляющих объекта с целью использования в качестве личного фонда материалов для будущих творческих работ в процессе обучения, в качестве составной личного культурного багажа для дальнейшей творческой профессиональной деятельности.

## 9. ФОРМЫ АТТЕСТАЦИИ (ПО ИТОГАМ ПРАКТИКИ)

# 9.1. ФОНД ОЦЕННОЧНЫХ СРЕДСТВ ДЛЯ ПРОВЕДЕНИЯ ПРОМЕЖУТОЧНОЙ АТТЕСТАЦИИ ОБУЧАЮЩИХСЯ ПО **ПРАКТИКЕ**

Форма контроля по итогам практики – зачет с оценкой с использованием оценочных средств – просмотр комплекта практических работ изобразительного плана, устный опрос в форме собеседования по отчету в реферативном варианте.

9.1.1. Перечень компетенций, описание показателей и критериев их **оценивания на различных этапах формирования, шкала оценивания.** 

При проведении аттестации оценивается уровень сформированности следующих компетенций:

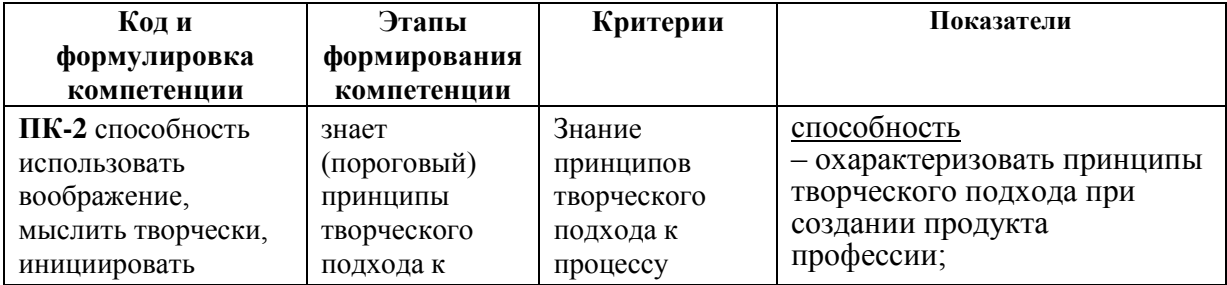

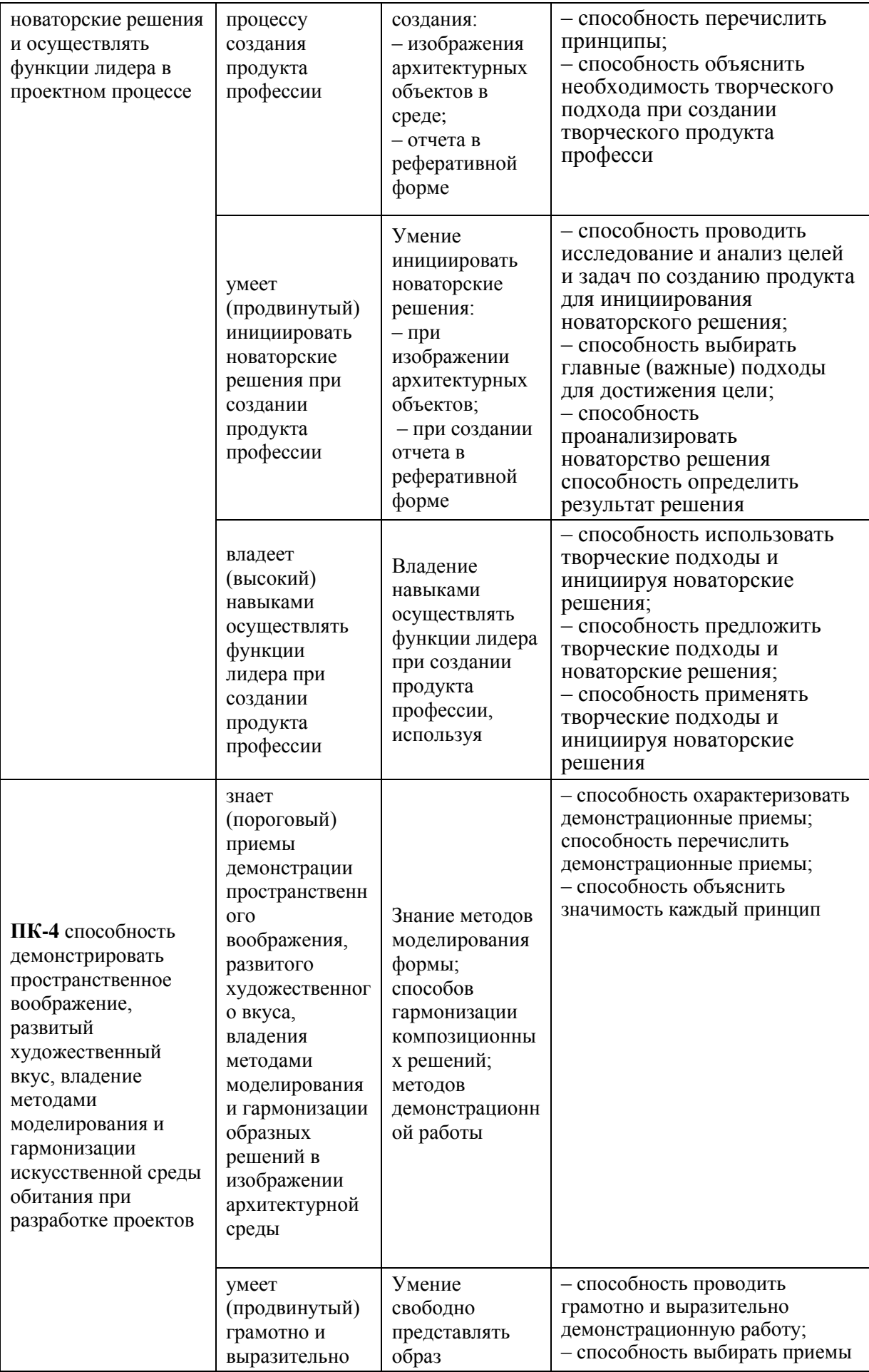

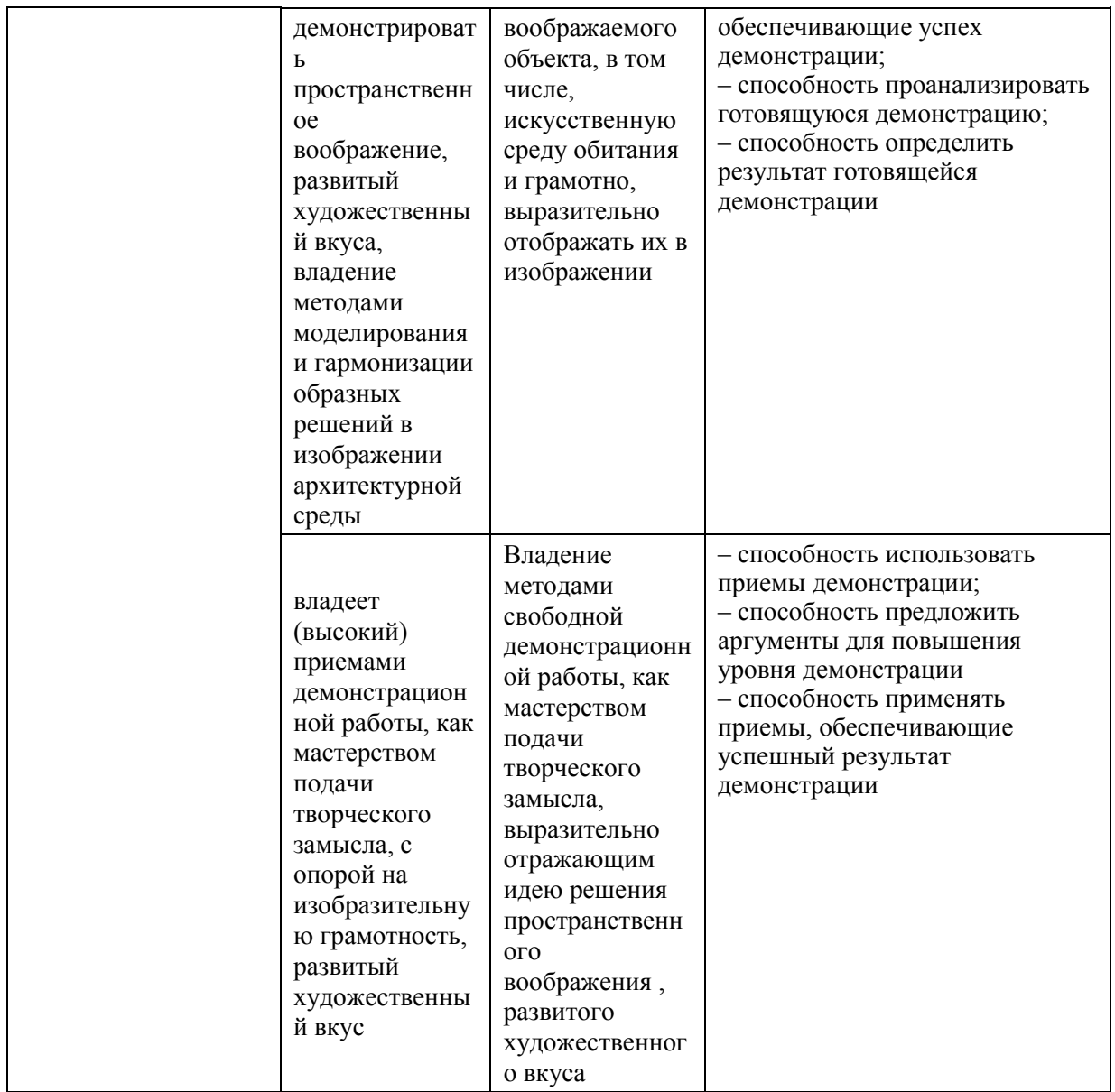

## 9.1.2. Шкала оценивания и критерии оценки результатов защиты **ытчета по практике**

При выставлении оценки оценка «отлично» при защите отчета по практике(в реферативной форме) студент должен демонстрировать высокий уровень, оценки «хорошо» – продвинутый уровень, а оценки «удовлетворительно» – пороговый.

Основные объекты оценивания результатов прохождения практики:

– деловая активность студента в процессе прохождения практики;

- производственная дисциплина студента;

- количество выполненных на практических занятиях работ по всем разделам;

- качество выполнения исследовательско-аналитических изображений архитектурных объектов и объектов среды, индивидуального задания исследовательско-аналитической части отчета в реферативной форме;

– оформление полного комплекта материалов (изобразительных работ, peферата);

– уровень ответов при сдаче зачета (защита отчета).

#### Критерии выставления оценки студенту на зачете по практике

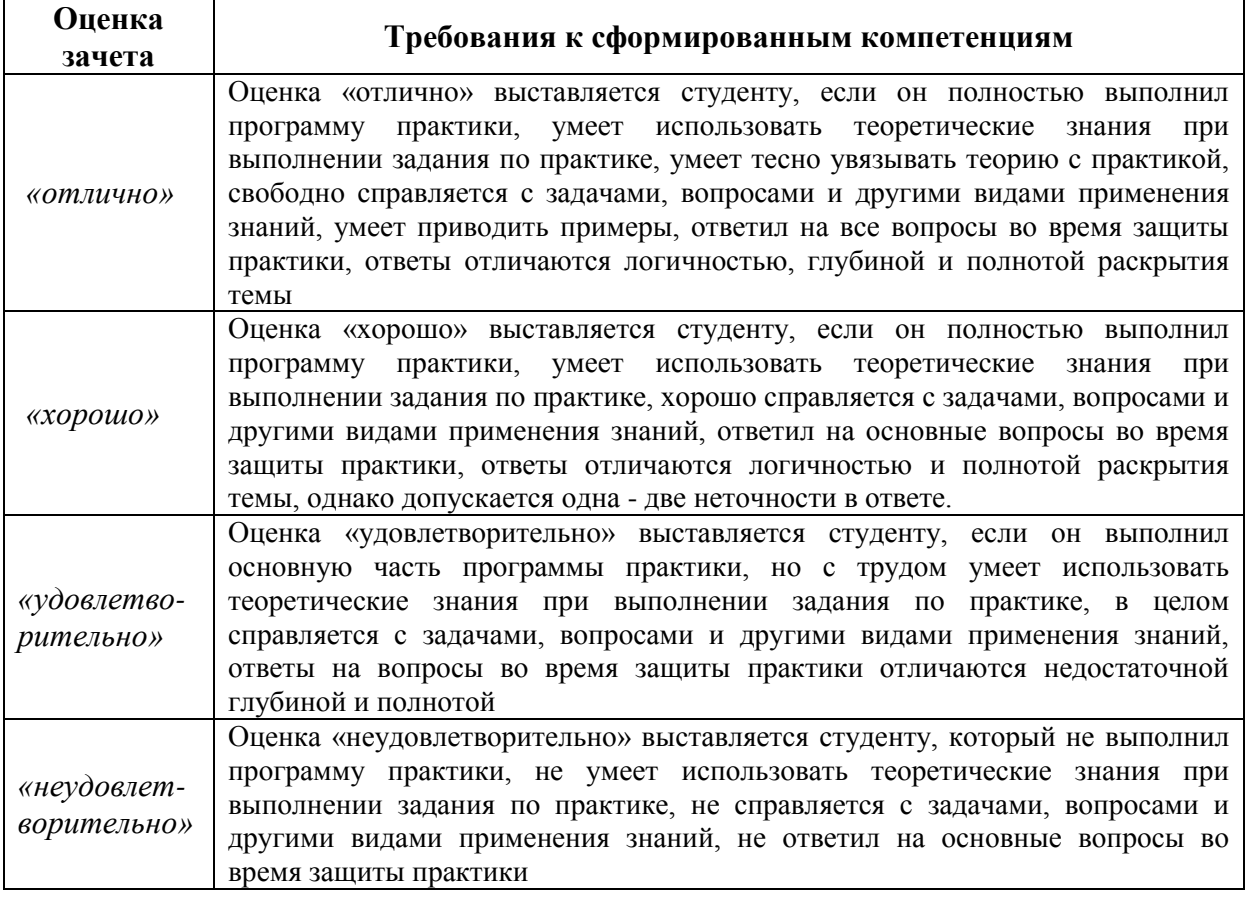

Студент, не выполнивший программу практики по уважительной причине, направляется на практику повторно в свободное от аудиторных занятий время. Студент, не выполнивший программу практики без уважительной причины или получивший неудовлетворительную оценку, считается имеющим академическую задолженность. Ликвидация этой задолженности проводится в соответствии с нормативными документами ДВФУ.

9.1.3. Типовые задания для оценки знаний, умений, навыков и **ɨɩɵɬɚ ɞɟɹɬɟɥɶɧɨɫɬɢ**

За время практики студенту необходимо выполнить индивидуальное задание по углубленному изучению архитектуры исторической части города (градостроительного планировки, отдельных объектов-памятников стилевой архитектуры), решению конкретных задач в интересах базы практики и ДВФУ.

### Примерные индивидуальные задания на практику:

Архитектура зданий стилевых направлений исторической части города Владивостока в среде через исследование замысла композиции в зарисовкахнабросках:

1. Стилевое направление «Модерн»:

Особняк Бринера (ул. Алеутская, 15), Спортивный клуб «Сокол» Морского собрания (ул. Корабельная Набережная 21), Здание универсального магазина Торгового дома «Кунст и Альберст» (ул. Светланская, 35), Административное здание Торгового дома «Кунст и Альберст» (ул. Светланская, 38/40), Доходный дом Демби (ул. Адмирала Фокина, 25), Торговый дом «И.Я. Чурин и К» – строгий модерн (ул. Светланская, 45); Доходный дом А.Б. Филипченко (ул. Светланская, 111), Ансамбль улицы Пушкинской с комплексом зданий в стиле модерн (Дома братьев Синкевич и Фихмана)

2. Стилевое направление «Псевдорусский стиль»:

Здание Почтово-телеграфной конторы (ул. Светланская), Жилой дом Е, К. Попугаева (ул. Всеволода Сибирцева), Николаевские триумфальные ворота (Арка цесаревич), Ансамбль улицы Светланской в районе зд. Почтово-телеграфной конторы.

3. Стилевое направление «Эклектика»:

Здание гостиницы «Версаль» (ул. Светланская, 10), Здание гостиницы «Золотой Рог» (ул. Светланская, 13/ул. Алеутская, 20), Доходный дом В.П. Бабинцева (музей В.К. Арсеньева по у. Светланской, 20), либо Доходный дом М Катчана (Светланская, 17).

4. Современная архитектура в исторической среде:

Здание в районе Приморской картинной галереи (Алеутская 12Б); Здание на улице Лазо, 8 (в районе театра им. Горького), здание на перекрестке улиц Алеутская/ Фонтанная, Здание-реконструкция (Океанский проспект,  $13$ ).

5. Стилевое направление «Классицизм».

6. Стилевое направление «Готика».

**Типовые контрольные вопросы для подготовки к защите отчета по** практике:

1. Цель и задачи исследования и анализа объектов архитектурной исторической среды в графических зарисовках.

2. Цель и задачи исследования и анализа объектов архитектурной исторической среды в живописных зарисовках.

3. Цель и задачи исследования и анализа объектов архитектурной исторической среды в реферате.

4. Задачи грамотности графического изображения.

5. Задачи грамотности живописного изображения.

6. Задачи исследования и анализа принципов гармонии (ансамблевости) формообразующей и цветовой композиции объектов архитектурного наследия (улиц, площадей, набережных, скверов, панорам) в изображениях и реферате.

7. Пленэрные зарисовки, как основа исследования и анализа композиционных составляющих объекта с целью использования в качестве личного фонда материалов для будущих творческих работ в процессе обучения, в качестве составной личного культурного багажа для дальнейшей творческой профессиональной деятельности.

9.1.4. Методические материалы, определяющие процедуру **опенивания** 

Для получения положительной оценки по результатам практики студент должен полностью выполнить программу практики по рисунку и живописи, своевременно оформить и предоставить на кафедру все необходимые отчетные документы.

Методические материалы по процедуре оценивания знаний, умений, навыков и опыта деятельности, характеризующие этапы формирования компетенций:

1. Порядок составления отчета:

1.1. Работа с пленэрными зарисовками изобразительного и исследовательского порядка.

1.2. Работа с рефератом по индивидуальному заданию, посвященному исследованию и анализу композиционных решений 1 до 3-х объектов стилевой архитектуры исторической части города.

2. Перечень предоставляемых документов и приложений

2.1. Комплект изобразительных работ – 20 листов графических и живописных зарисовок формата А3 архитектурных объектов в среде и природной среды, проекционные виды и объемно-пространственные наброски объектов «с птичьего полета», 2 длительных этюда на формате А3.

2.1. Часть отчет по исследовательской работе в реферативной форме с анализом композиционного решения от 2-х до 3-х объектов стилевой архитектуры исторической части города.

# 10. УЧЕБНО-МЕТОДИЧЕСКОЕ И ИНФОРМАЦИОННОЕ ОБЕСПЕЧЕНИЕ УЧЕБНОЙ ПРАКТИКИ

## а) основная литература:

1. Учебный академический рисунок: учебн. пособие / А.И. Комплектов; Дальневосточный федеральный университет. Владивосток : Изд. Дом Дальневосточного федерального университета, 2012, 172 с. Режим доступа:

[http://lib.dvfu.ru:8080/lib/item?id=chamo:687837&theme=FEFU.](http://lib.dvfu.ru:8080/lib/item?id=chamo:687837&theme=FEFU)

2. Практика по рисунку и живописи: программа и методические рекомендации для студентов 2 курса направления 270.301.65 «Архитектура» [Электронный ресурс] / Е.Н. Абрамовская, Г.И. Комплектова; Дальневосточный федеральный университет; Инженерная школа. Электрон.дан. Владивосток: Издательский дом Дальневост. федерал.ун-та,  $2013.$   $25$  с. Режзим доступа: [https://www.dvfu.ru/schools/engineering/science/scientific-and-educational](https://www.dvfu.ru/schools/engineering/science/scientific-and-educational-publications/manuals/)[publications/manuals/](https://www.dvfu.ru/schools/engineering/science/scientific-and-educational-publications/manuals/)

3. Проектно-изыскательская практика. Пленэр по рисунку и живописи [Электронный ресурс]: методические указания студентам 2 курса направлений «Архитектура» и «Дизайн архитектурной среды» / Нижегородский государственный архитектурно-строительный университет. Электрон.текстовые данные. Нижний Новгород: ЭБС АСВ, 2014. 48 с. Режим доступа: <http://www.iprbookshop.ru/54956.html>. ЭБС «IPRbooks».

4. Маркитантова, Т.О. Художественная практика. II курс: учебное пособие [Электронный ресурс] / Т.О. Маркитантова; Санкт-Петербургский государственный архитектурно-строительный университет. Электрон.текстовые данные. СПб.: ЭБС АСВ, 2014. 48 с. Режим доступа: [http://www.iprbookshop.ru/33306.html.](http://www.iprbookshop.ru/33306.html) ЭБС «IPRbooks».

5. Ли, Н.Г. Основы учебного академического рисунка: учебник для вузов / Н.Г. Ли. М.: Эксмо, 2017. 479 с. Режим доступа: http://lib.dvfu.ru:8080/lib/item?id=chamo:846753&theme=FEFU.

### **б)** дополнительная литература:

1. Пленэр: учебно-методическое пособие / Г.И. Ермаков. М.: МПГУ, 2013. 182 с. Режим доступа: <http://znanium.com/go.php?id=757776>. ЭБС «Znanium».

2. Учебный рисунок: учеб.пособие[Электронный ресурс] / А.Н. Колосенцева. Минск: Выш. шк., 2013. 159 с. Режим доступа: <http://www.studentlibrary.ru/book/ISBN9789850622778.html>. ЭБС «Studentlibrary».

3. Архитектурный рисунок. Преподавание дисциплины «Рисунок» в условиях современного архитектурно-художественного образования: учебное пособие / В.М. Соняк, Е.В. Соняк, В.Л. Ганзин и др.; ред.-сост.: Е.И. Прокофьев, М.В. Смолова. Казань: Изд-во Казанского архитектурностроительного университета, 2013. 369 с. Режим доступа: [http://lib.dvfu.ru:8080/lib/item?id=chamo:812541&theme=FEFU.](http://lib.dvfu.ru:8080/lib/item?id=chamo:812541&theme=FEFU)

4. Рисунок по представлению в теории и упражнениях от геометрии к архитектуре: учебное пособие для вузов / О.В. Осмоловская, А.А. Мусатов; ред. кол.: Д.О. Швидковский (гл. ред.) и др. Москва: Архитектура-С, 2013. 410 с. Режим Режим доступа:

[http://lib.dvfu.ru:8080/lib/item?id=chamo:808673&theme=FEFU.](http://lib.dvfu.ru:8080/lib/item?id=chamo:808673&theme=FEFU)

5. Архитектурный рисунок и графика [Электронный ресурс]: методические указания. Электронные текстовые данные. М.: Московский государственный строительный университет, Ай Пи Эр Медиа, ЭБС АСВ, 2014. 52 с. Режим доступа: <http://www.iprbookshop.ru/27890.html>. ЭБС «IPRbooks».

### **в) нормативные материалы:**

2. ГОСТ 2.105-95 ЕСКД. Общие требования к текстовым документам.

3. ГОСТ Р 7.0.5-2008. Библиографическая ссылка. Общие требования и правила составления.

г) перечень ресурсов информационно-телекоммуникационной сети «Интернет»:

1. Научная электронная библиотека НЭБ

<http://elibrary.ru/querybox.asp?scope=newquery>

2. Электронно-библиотечная система издательства «Лань» <http://e.lanbook.com/>

2. ЭБС «Консультант студента»

<http://www.studentlibrary.ru/>

3. Научная библиотека ДВФУ публичный онлайн каталог <http://lib.dvfu.ru:8080/search/query?theme=FEFU> [arch-grafika.ru](http://arch-grafika.ru/)

[arch-grafika.ru](http://arch-grafika.ru/)

4. Энциклопедия-словарь иллюстрированных терминов. <http://www.general-art.ru/encyclopedia.htm>

## д) программное обеспечение:

графические редактор – Adobe Photoshop\$

текстовый редактор – Microsoft Office.

## **е**) другое учебно-методическое и информационное обеспечение:

1. Литвиненко В.И., Одинцова Л.В. Требования к оформлению письменных работ, выполняемых студентами и слушателями ДВФУ. Владивосток: ДВФУ, 2011. 94 с.

## 11. МАТЕРИАЛЬНО-ТЕХНИЧЕСКОЕ ОБЕСПЕЧЕНИЕ **УЧЕБНОЙ ПРАКТИКИ**

Практика проектно-ознакомительная (по рисунку) проводится на базе кафедры архитектуры и градостроительства Инженерной школы ДВФУ. Местом проведения практики является территория города и пригород Владивостока. Объектами практики являются элементы архитектурной исторической среды (памятники архитектуры, фрагменты зданий, ансамбли улицы, панорамы городского пейзажа), а также объекты современной архитектуры в ансамбле города. Места с объектами выбраны в соответствии с нормами по технике безопасности.

Для проведения исследований, связанных с выполнением задания по практике в условиях пленэра, а так же для организации самостоятельной работы студентам при выполнении и оформлении пленэрных зарисовок и части отчета в реферативной форме необходимы следующее оснащение – набор инструментов и материалов:

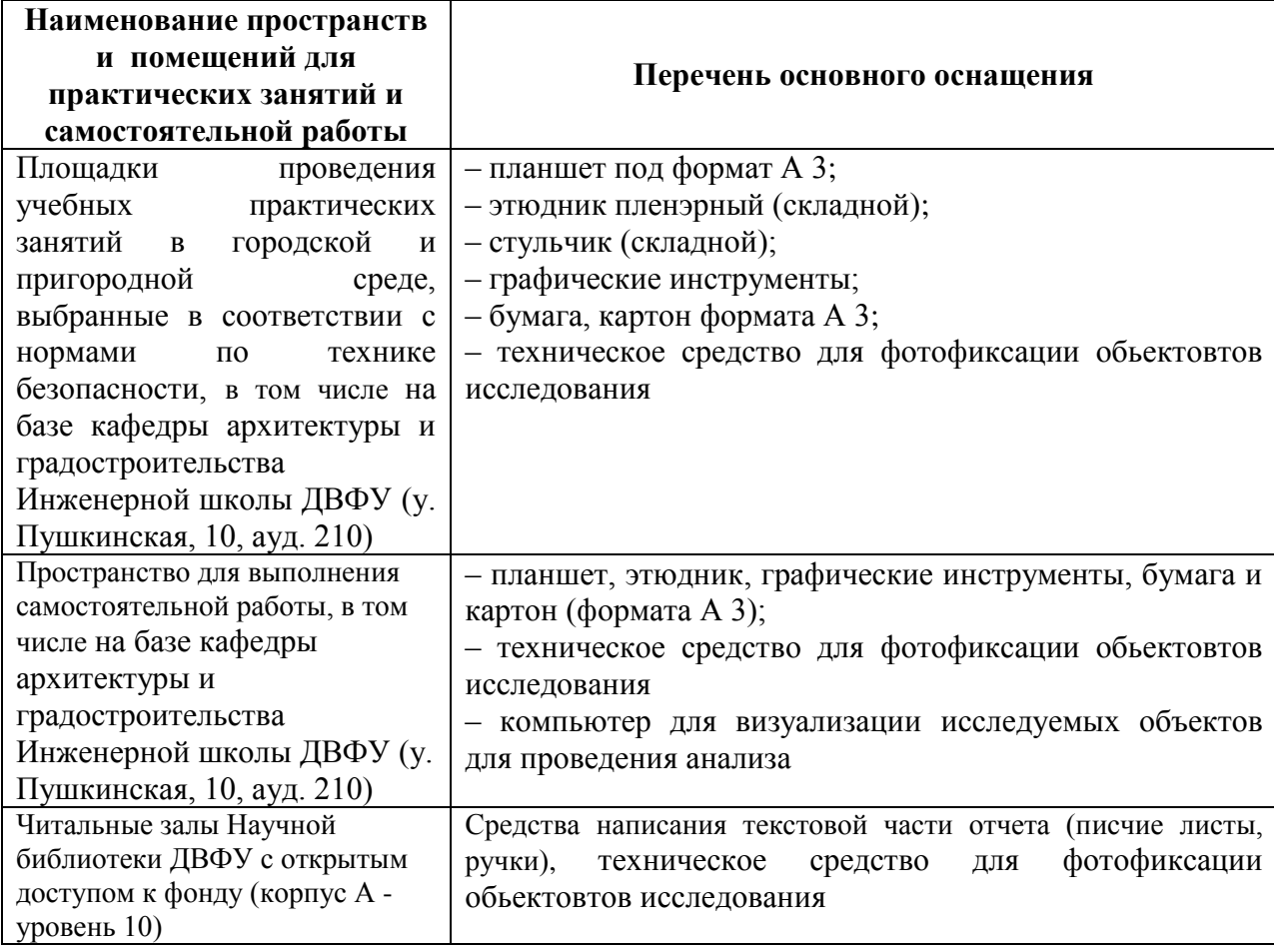

Вводная беседа перед началом занятий по практике завершается проведение инструктажа по технике безопасности (Инструктаж № 11/18 по охране труда для студентов ДВФУ, проходящие учебно-производственную практику в сторонних организациях, предприятиях, учреждениях), обязательным подписанием контрольного листа по ТБ. Кроме того работы на выбранных с точки зрения безопасности площадках сопровождаются дополнительным инструктажем студентов, согласно технике безопасности этого вида работ который предстоит в складывающихся условиях окружающей среды с соответственной записью в Журнале прохождения инструктажа по технике безопасности.

### • Составитель(и) Комплектова Г.И., доцент кафедры АиГ

Программа учебной практики «Проектно-ознакомительная (по рисунку и живописи)» обсуждена на заседании кафедры «Архитектуры и градостроительства»,

протокол от «<sub>120</sub> № 20<sub>1</sub> г. № 11.

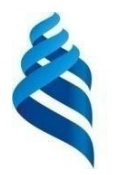

#### МИНИСТЕРСТВО ОБРАЗОВАНИЯ И НАУКИ РОССИЙСКОЙ ФЕДЕРАЦИИ Федеральное государственное автономное образовательное учреждение

высшего образования

«Дальневосточный федеральный университет» (ДВФУ)

## **ИНЖЕНЕРНАЯ ШКОЛА**

СОГЛАСОВАНО

Руководитель ОП

Е.А. Ерышева 2017 г. MA

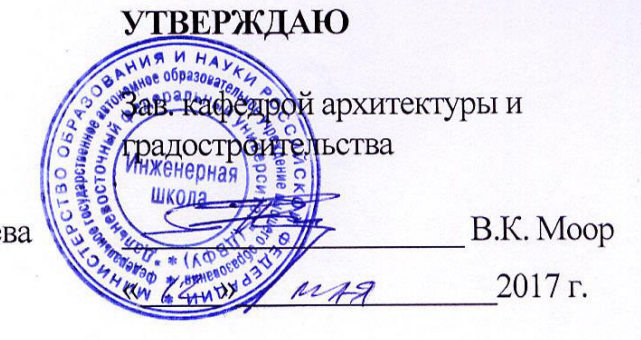

## РАБОЧАЯ ПРОГРАММА УЧЕБНОЙ ПРАКТИКИ **«ɉɊɈȿɄɌɇɈ-ɈɁɇȺɄɈɆɂɌȿɅɖɇȺə (ɆȺɌȿɊɂȺɅɈȼȿȾɑȿɋɄȺə)»**

**\_\_\_\_\_\_\_\_\_\_\_\_\_\_\_\_\_\_\_\_\_\_\_\_\_\_\_\_\_\_\_\_\_\_\_\_\_\_\_\_\_\_\_\_\_\_\_\_\_\_\_\_\_\_\_\_\_\_\_\_\_\_ (ɧɚɢɦɟɧɨɜɚɧɢɟ ɬɢɩɚ ɭɱɟɛɧɨɣ ɩɪɚɤɬɢɤɢ)**

Направление подготовки 07.03.01 Архитектура

Профиль подготовки **и также** «Архитектурное проектирование»

Квалификация (степень) выпускника бакалавр

(бакалавр, магистр, специалист, исследователь, преподаватель-исследователь)

г. Владивосток  $2017$   $\Gamma$ .

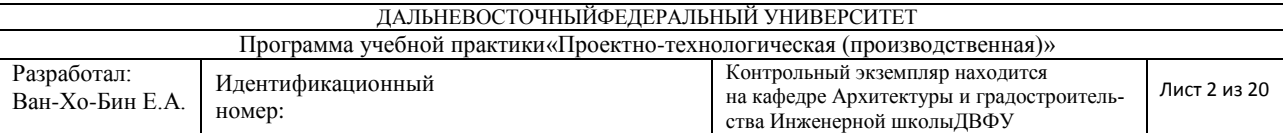

Программа проектно-ознакомительной практики разработана для студентов 3 курса по направлению подготовки 07.03.01 Архитектура, профиль «Архитектурное проектирование», форма подготовки очная. Дисциплина реализуется на 3 курсе обучения в 6-м семестре. Общая трудоемкость освоения дисциплины составляет 6 зачетных единиц, 216 часов, проводится в течение 4 недель.

# 1. НОРМАТИВНАЯ ДОКУМЕНТАЦИЯ, РЕГЛАМЕНТИРУЮЩАЯ ПРОЦЕСС ОРГАНИЗАЦИИ И ПРОХОЖДЕНИЯ ПРАКТИКИ

Программа учебной практики составлена в соответствии с требования-MИ:

– Федерального закона от 29 декабря 2012 г. № 273-ФЗ «Об образовании в Российской Федерации»;

– Образовательного стандарта высшего образования по направлению подготовки 07.03.01 Архитектура, самостоятельно устанавливаемого ДВФУ, принятого решением Ученого совета ДВФУ, протокол № 06-16 от 24.06.2016, и введенного в действие приказом ректора ДВФУ от 26.07.2016 № 12-13-1415;

– Приказа Министерства образования и науки Российской Федерации от 27.11.2015 г. № 1383 «Об утверждении положения о практике обучающихся, осваивающих основные профессиональные образовательные программы высшего образования»;

– Приказа Министерства образования и науки Российской Федерации от 19.12.2013 г. № 1367 «Об утверждении Порядка организации и осуществления образовательной деятельности по образовательным программам высшего образования – программам бакалавриата, программам специалитета, программам магистратуры»;

– Устава ДВФУ, утвержденный приказом Минобрнауки РФ от 06 мая 2016 года № 522;

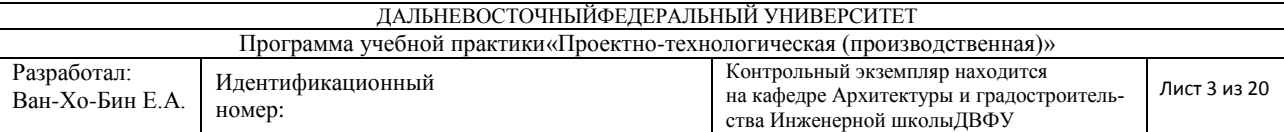

– Приказа № 12-13-2030 от 23.10.2015 г. «Об утверждении Положения о порядке проведения практики студентов, обучающихся в федеральном государственном автономном образовательном учреждении высшего образования «Дальневосточный федеральный университет» по программе высшего образования (для программ бакалавриата, специалитета, магистратуры)».

## 2. ШЕЛИ ОСВОЕНИЯ УЧЕБНОЙ ПРАКТИКИ

Целями проектно-ознакомительной практики являются:

- расширение профессиональной эрудиции студентов
- закрепление теоретических знаний в области проектирования и строительства зданий
- развитие у студентов научно-аналитического отношения к объектам строительства
- знакомство с ролью архитектора в проектно-строительном процессе

## З. ЗАДАЧИ УЧЕБНОЙ ПРАКТИКИ

Основными задачами проектно-ознакомительной практики являются:

- закрепление научно-теоретических знаний, полученных в процессе обучения основам проектирования и строительства зданий;
- ознакомление с основными задачами, которые решает архитектор в процессе проектирования и строительства зданий;
- ознакомление с проектной документацией, по которой ведется строительство объектов;
- изучение основных технологических процессов протекающих на строительной площадке;
- изучение основных видов конструкций и строительных материалов, применяемых в г. Владивостоке;

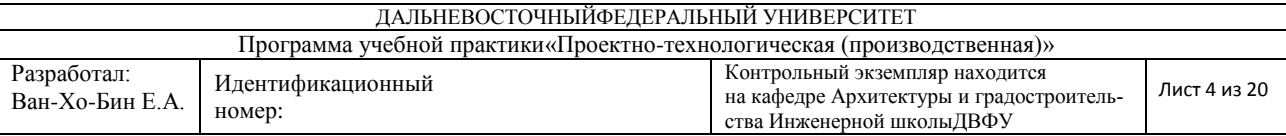

• развитие у студентов научно-аналитического отношения к архитектурным объектам.

Проектно-ознакомительная практика является переходным этапам от теоретического освоения профессии к практическим навыкам, которые будут полезны при дальнейшей работе в сфере архитектуры и строительства. В процессе практики студенты изучают основы работы архитектора и его роли в проектно-строительном процессе.

### 4. МЕСТО УЧЕБНОЙ ПРАКТИКИ В СТРУКТУРЕ ОП ВО

Учебная проектно-ознакомительная практика реализуется на 3 курсе обучения в 6-м семестре. Общая трудоемкость освоения дисциплины составляет 6 зачетных единиц, 216 часов. Практика проводится в течение 4 недель.

Практика, как составная часть учебного процесса, базируется на знаниях, полученных в процессе изучения дисциплин таких как: «Архитектурное проектирование», «Архитектурное материаловедение», «Архитектурные конструкции и теория конструирования», «Архитектурно-строительные технологии», «Методика научно-исследовательской работы в архитектуре», «Конструкции гражданских и промышленных зданий».

Обучение профилирующим дисциплинам строится на знакомстве учащихся с основами проектирования зданий, а также применяемых в строительстве конструкций и материалов. Знакомство с технологическими процессами, происходящими на строительной площадке, позволит студентам глубже понять работу различных конструктивных систем, а также особенности монтажа различных элементов здания и отделочных материалов.

Проектно-ознакомительная практика является переходным этапам от теоретического освоения профессии к практическим навыкам, которые будут полезны при дальнейшей работе в сфере архитектуры и строительства. Навыки и знания, полученные в результате прохождения материаловедческой практики, используются в таких дисциплинах, как «Архитектурное про-

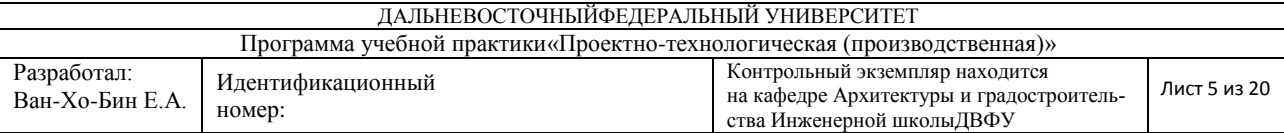

ектирование», «Конструкции гражданских и промышленных зданий», «Современные архитектурные конструкции», «Экономика и организация архитектурного проектирования и строительства», «Инженерное благоустройство территории и транспорт». Исследования, проведенные в процессе практики, а также собранные при этом материалы пригодятся при написании пояснительной записки к дипломному проекту.

Практика является важной с точки зрения формирования профессиональных компетенций, а также способствует развитию навыков работы в коллективе, где всегда присутствует образовательно-воспитательный мо-Meht.

# 5. ТИПЫ, СПОСОБЫ, МЕСТО И ВРЕМЯ ПРОВЕДЕНИЯ УЧЕБ-НОЙ ПРАКТИКИ

Вид практики – учебная.

Тип практики - проектно-ознакомительная (материаловедческая).

Учебная практика проводится непрерывно в 6 семестре образовательного процесса.

Форма проведения практики – концентрированная.

Способ проведения - стационарная на территории города и пригорода Владивостока.

Проектно-ознакомительная практика проводится в полевой форме, студенты получают возможность изучения строительных материалов и конструкций непосредственно на строительной площадке, а также получить компетентные комментарии людей, которые непосредственно вовлечены в процесс их проектирования, производства и монтажа.

В качестве объектов для проведения проектно-ознакомительной (материаловедческой) практики избираются сооружения, имеющие несомненную архитектурную ценность как образцы применения нестандартных конструк-

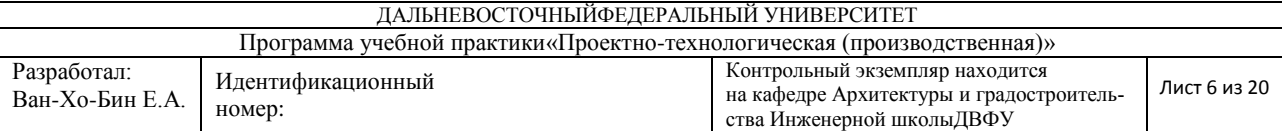

ций и материалов. А также строительные площадки, наиболее полно показывающие разнообразные технологические процессы строительства зданий.

Места практики определяются кафедрой архитектуры и градостроительства с учетом текущей ситуации по строительству зданий в г. Владивостоке. Возможно проведение практики с выездом в другой город (другую страну).

Учебная проектно-ознакомительная (материаловедческая) практика реализуется на 3 курсе обучения в 6-м семестре. Общая трудоемкость освоения дисциплины составляет 6 зачетных единиц, 216 часов. Практика проводится в течение 4 недель.

Для лиц с ограниченными возможностями здоровья и инвалидов выбор мест прохождения практики согласуется с требованием их доступности для данных обучающихся и практика проводится с учетом особенностей их психофизического развития, индивидуальных возможностей и состояния здоро-BЬЯ.

# **6. КОМПЕТЕНЦИИ ОБУЧАЮЩЕГОСЯ, ФОРМИРУЕМЫЕ В РЕ-ЗУЛЬТАТЕ ПРОХОЖДЕНИЯ УЧЕБНОЙ ПРАКТИКИ**

В качестве планируемых результатов обучения при прохождении практики, соотнесенных с планируемыми результатами освоения образовательной программы, обучающиеся должны:

**ЗНЯТЬ:** 

роль архитектора в проектном и строительном процессах; основной спектр используемых строительных материалов и конструкций;

#### VMeTЬ:

по внешнему виду здания выявлять конструктивную систему здания, определять тип используемых отделочных материалов и конструктивных элементов:

владеть:

6

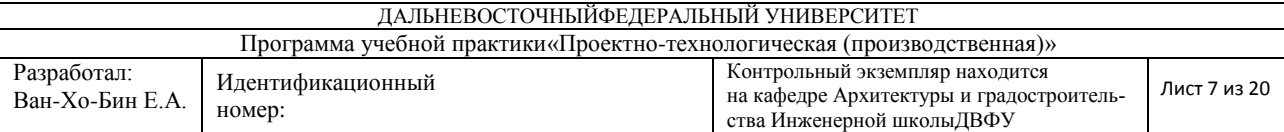

необходимыми знаниями для выполнения исследовательской работы и навыками обобщения полученной информации и формулирования выводов.

В результате прохождения практики обучающиеся должны овладеть элементами следующих компетенций:

способность применять знания смежных и сопутствующих дисциплин при разработке проектов, действовать инновационно и технически грамотно при использовании строительных технологий, материалов, конструкций, систем жизнеобеспечения и информационно-компьютерных средств (ПК-5);

способность проводить анализ и оценку здания, комплексов зданий или фрагментов искусственной среды обитания (ПК-10).

## 7. СТРУКТУРА И СОДЕРЖАНИЕ УЧЕБНОЙ ПРАКТИКИ

Общая трудоемкость учебной практики составляет 4 недели/ 6 зачетных единиц, 216 часов.

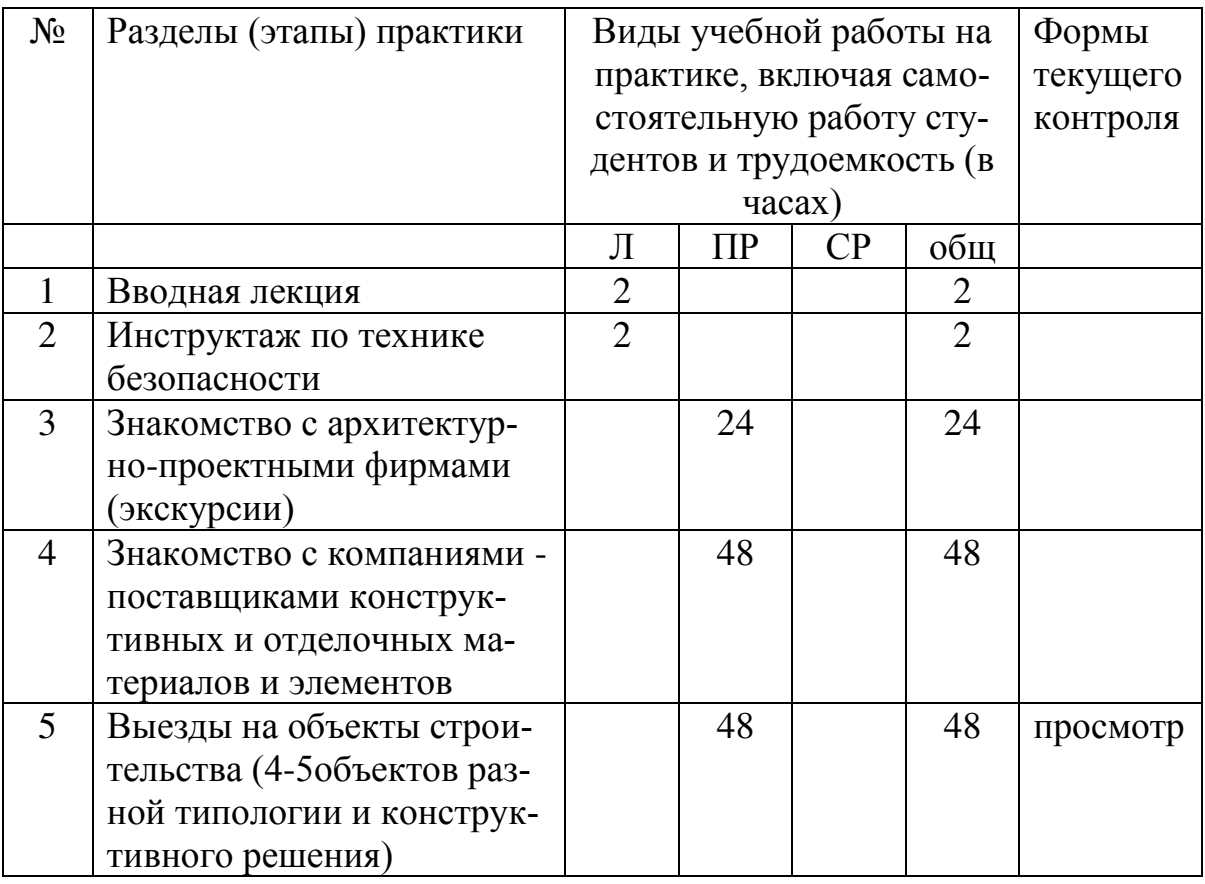

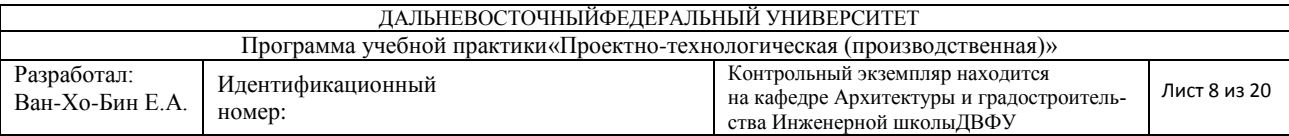

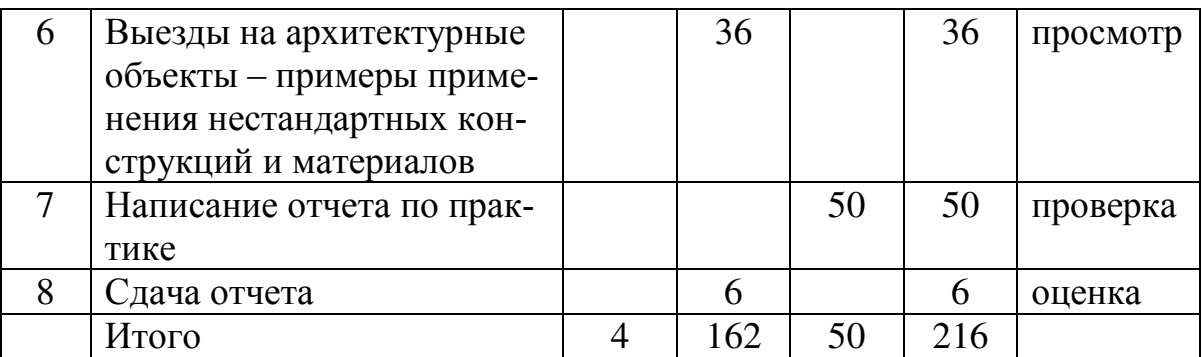

### 7.1. Вводная лекция.

Вводная лекция дает представление о целях и задачах проектноознакомительной практики и ее значении в образовательном процессе. Дается разъяснение по структуре практики, графику проведения и форме отчетности

В лекции рассказываются основные правила поведения при проведении экскурсий в проектные организации и на объекты строительства. Объясняются основные приемы натурных обследований объектов строительства и приемов фиксации полученной информации. Демонстрируются материалы по результатам предыдущих практик.

7.2. Перед началом работ по проектно-технологической практике для студентов проводится инструктаж по технике безопасности, согласно инструкции №18/11 по охране труда для студентов ДВФУ, проходящих учебноознакомительную практику. Практикант должен изучить и соблюдать правила техники безопасности.

Непосредственно перед посещением строительной площадки, сопровождающим лицом проводится дополнительный инструктаж по правилам безопасности на конкретном объекте. Студенты обязаны соответствующие соблюдать инструкции.

При проведении натурных обследований и посещения объектов строительства студенты обязаны соблюдать форму одежды: одежда должна быть удобная, не стеснять движения и закрывать максимальную поверхность ко-

8

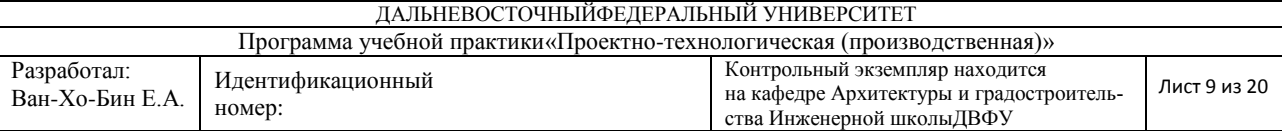

жи. Обувь должна быть удобная и позволять перемещаться по различным поверхностям. На объекты строительства студенты обязаны приходить в зашитной каске.

Студенты обязаны соблюдать осторожность при посещении строительной площадки и не предпринимать действий, ставящих под угрозу здоровье и жизнь других людей.

7.3. Во время экскурсий в проектные организации студенты знакомятся со структурой этих фирм и сферой их деятельности. Изучаются следующие вопросы:

- Схемы административно-управленческого аппарата. Роль основных участников процесса проектирования и строительства взаимодействие их между собой;

-Стадии проектной документации, их различия. Состав проекта стадий Э,П,Р. Ознакомление с рабочими чертежами с объёмно-планировочными и конструктивными решениями объекта;

-Нормативная документация, используемая при проектировании;

-Местные условия строительства. Особенности строительства в Приморском крае;

-Наиболее распространенные материалы и конструкции, используемые при строительстве;

-Основные этапы строительства. Технология выполнения строительных процессов;

7.4. Знакомство с компаниями-поставщиками конструктивных и отделочных материалов и элементов. Выбираются те компании, которые занимаются самыми распространенными на рынке материалами и конструкциями. В процессе лекции студенты узнают об основных технических характеристиках материала, его художественных возможностях, а также технологии монтажа.

9

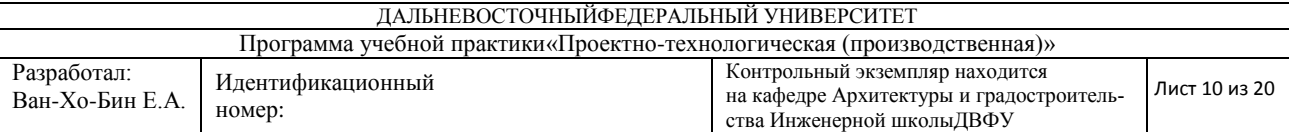

7.5. Во время экскурсий на строительные площадки, студенты знакомятся с различными технологическими процессами. Изучаются следующие вопросы:

- изучение технологии производства основных видов строительномонтажных работ: земляных; каменных; бетонных; монтажных и др.

- изучение и освоение передовых методов труда;

- изучение свойств и области применения материалов, используемых в строительстве;

- ознакомление с работой контрольных служб, методами выявления и устранения брака при производстве строительно-монтажных работ;

- изучение требований техники безопасности, охраны труда и окружающей среды;

7.6. Экскурсии на архитектурные объекты – примеры применения нестандартных конструкций и материалов вырабатывают у студента привычку аналитического подхода к зданиям и сооружением. Понимание по внешнему виду конструктивной системы здания и использованных материалов позволяет улучшить навыки художественно-композиционного моделирования. При архитектурном проектировании на старших курсах студенты смогут сделать свои проекты более «материальными».

7.7. В конце практики студенты выполняют отчет в виде пояснительной записки по установленной форме.

# 8. УЧЕБНО-МЕТОДИЧЕСКОЕ ОБЕСПЕЧЕНИЕ САМОСТОЯ-ТЕЛЬНОЙ РАБОТЫ СТУДЕНТОВ НА УЧЕБНОЙ ПРАКТИКЕ

Самостоятельная работа является одной из форм проведения практики и организуется с целью:

- систематизации и закрепления полученных теоретических знаний и практических умений студентов;

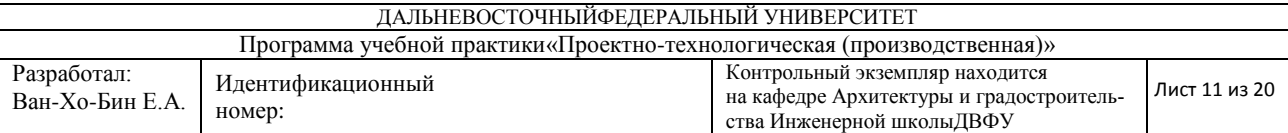

– углубления и расширения теоретических знаний;

— формирования умения работать с различными видами информации, умения использовать нормативную, правовую, справочную документацию и специальную литературу;

- развития познавательных способностей студентов;

— формирования таких качеств личности, как ответственность и организованность, самостоятельность мышления, способность к саморазвитию, самосовершенствованию и самореализации.

В процессе прохождения практики текущий контроль осуществляется в следующих формах:

1. Конспектирование лекций и пояснений, полученных в процессе прохождения практики.

2. Выполнение фотофиксации основных объектов, технологических процессов, конструкций и материалов.

Конспектирование и фотофиксация выполняется в свободной форме.

В отчете используется информация, полученная в ходе прохождения практики, недостающая информация собирается в сети интернет.

### 9. ФОРМЫ АТТЕСТАЦИИ (ПО ИТОГАМ ПРАКТИКИ)

Формы аттестации: зачет с оценкой.

Аттестация студентов по учебной практике происходит в виде дифференцированного зачета, оценка выставляется по результатам проверки отчета по практике. В процессе написания отчета студенты имеют право на консультацию руководителя практики. По согласованию с преподавателем, отчет может выполняться группой студентов (до четырех человек). В этом случае объем предоставляемой в отчете информации пропорционально увеличивается.

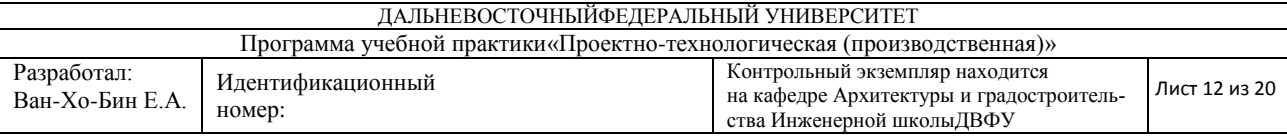

## 9.1.1. Перечень компетенций, описание показателей и критериев их оценивания на различных этапах формирования, шкала оценивания.

При проведении аттестации оценивается уровень сформированности следующих компетенций:

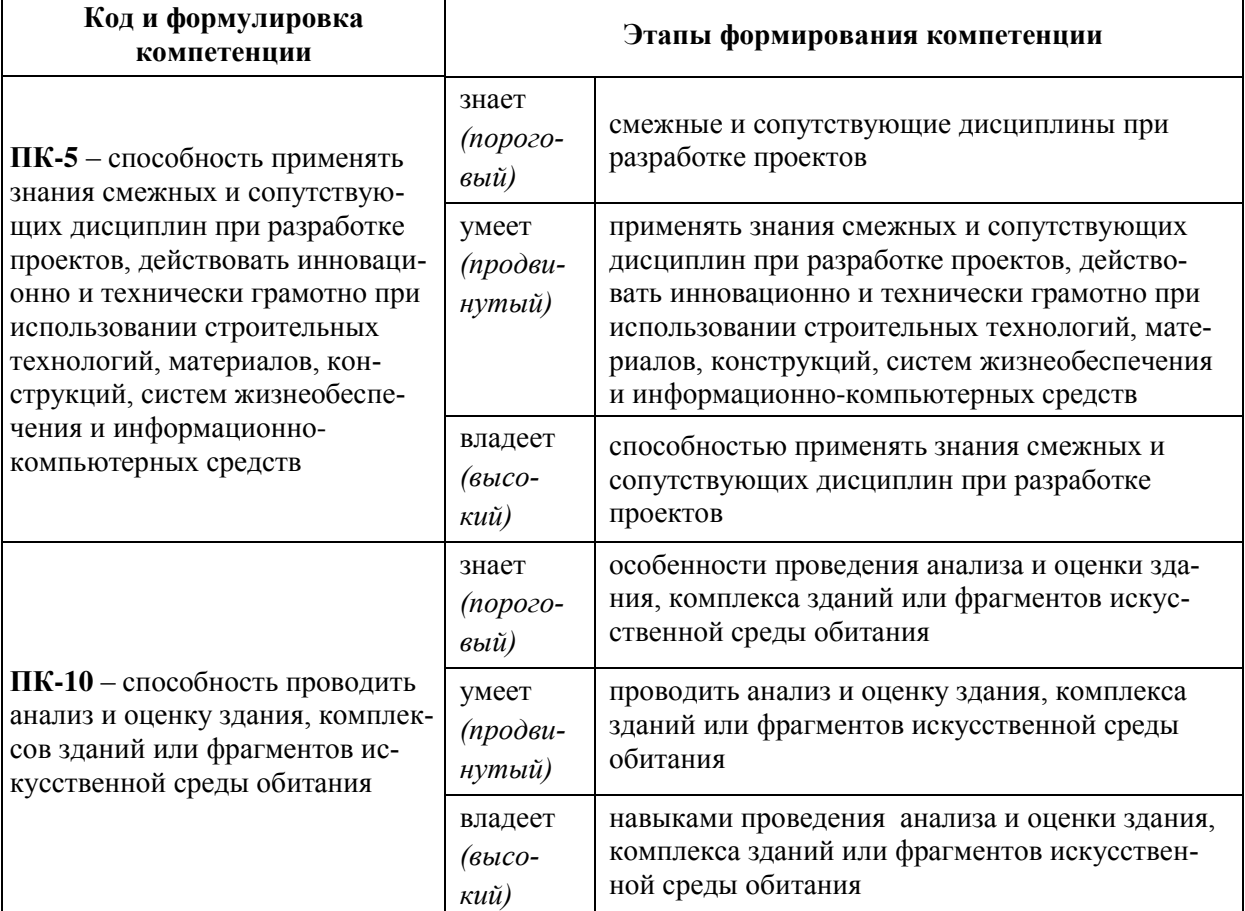

## 9.1.2. Критерии итоговой оценки.

Критериями для выставления оценки являются грамотность написания отчета, полнота предоставляемой информации, и ее соответствие заданию. Кроме того учитывается дисциплина студента при прохождении практики.

### **Требования к отчету и порядок сдачи отчета по практике**

Отчет по практике оформляется в виде пояснительной записки и имеет следующий состав:

- титульный лист

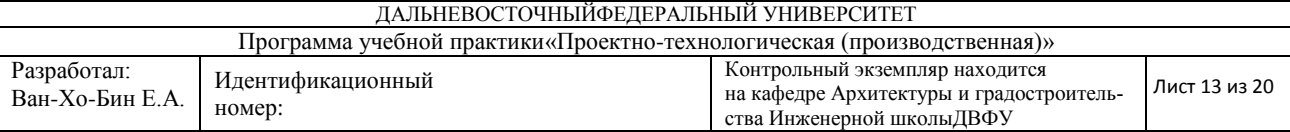

- содержание

- введение

- основная часть (3 раздела)

- заключение

- список использованной литературы

Во введении студенты раскрывают свое понимание целей и задач практики.

Первый раздел: «Роль архитектора в проектной организации»

В первой части раздела идет описательная часть про профессию архитектора в прикладном смысле, а именно какая роль у архитектора в проектной компании, какие обязанности. Взаимодействие с другими участниками проектного процесса. Также раскрыть понятие главного архитектора проекта и главного инженера проекта.

Вторая часть касается проектной документации. Необходимо раскрыть понятие исходных данных. Какие виды (стадии) проектной документации существуют и их состав.

Второй раздел: «Примеры используемых строительных материалов в г. Владивостоке».

В первой части студенты должны выбрать три объекта в г. Владивостоке и дать по ним краткую информацию, такую как: назначение, конструкция несущего остова, основные используемые материалы и др. Каждый объект сопровождается одной-двумя фотографиями.

Во второй части студенты должны выбрать один объекта из зарубежной практики и дать по нему развернутую информацию, такую как: назначение, конструкция несущего остова, основные используемые материалы и др. Каждый объект сопровождается одной-двумя фотографиями, а также чертежами здания в целом и чертежами характерных узлов.

Третий раздел: «Описание материала/конструкции»

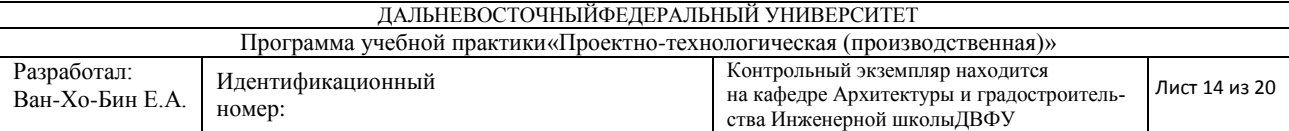

Студенты, из предложенных вариантов, выбирает понравившийся материал/конструктивную систему и дает его краткое описание. Предоставляется следующая информация: тип материала, основные характеристики, условия использования, технология монтажа и др. Информация дополняется изображениями внешнего вида, узлов крепления, процесса монтажа и др.

В заключении автор подводит итог работы, делает краткий анализ и формулирует выводы.

Отчет должен быть выполнен с двух сторон листа белой бумаги формата А4 (210x297 мм). Интервал межстрочный - полуторный. Цвет шрифта черный. Гарнитура шрифта основного текста — «TimesNewRoman» или аналогичная. Кегль (размер) 14 пунктов. Размеры полей страницы (не менее): левое — 30 мм, верхнее, нижнее, правое — 15 мм. Формат абзаца: полное выравнивание («по ширине»). Отступ красной строки одинаковый по всему тексту. Страницы должны быть пронумерованы с учётом титульного листа, который не обозначается цифрой.

По совокупности работ, выполненных каждым студентом по отчету, руководителем практики ставится оценка по пятибалльной системе.

**Критерии оценки** отчётной документации:

- своевременная сдача отчёта по практике;
- полнота представленных материалов, соответствие их программе и заданию практики;

Оценка «Отлично» ставится, если графическая часть выполнена грамотно и соответствует текстовой части; объем работы выполнен полностью и в надлежащие сроки.

Оценка «Хорошо» ставится, если есть небольшие недочеты, графическая часть не полностью соответствует текстовой; объем работы выполнен полностью и в надлежащие сроки.

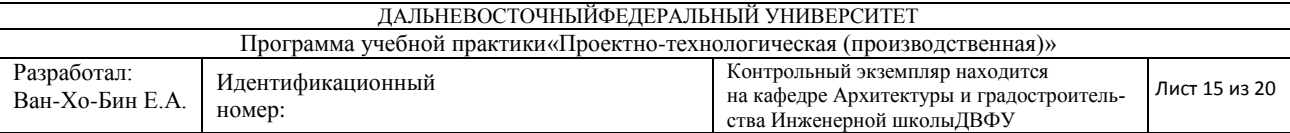

Оценка «Удовлетворительно» ставится, если есть сильное несоответствие графической и текстовой части; объем работы выполнен не полностью.

Оценка «Неудовлетворительно» ставится, если выполненный отчет низкого качества; работа не сдана в указанный срок.

Студент, не выполнивший программу практики и получивший неудовлетворительную оценку при сдаче отчета, считается не завершившим курс обучения и может быть отчислен за академическую неуспеваемость.

### 9.1.3. Методические материалы, определяющие процедуру оценивания.

Для получения положительной оценки по результатам практики студент должен полностью выполнить программу практики, своевременно оформить и представить на кафедру все необходимые отчетные документы.

# 10 УЧЕБНО-МЕТОДИЧЕСКОЕ И ИНФОРМАЦИОННОЕ **ОБЕСПЕЧЕНИЕ УЧЕБНОЙ ПРАКТИКИ**

В период прохождения учебной практики студенты должны использовать современные специальные, нормативные, рекомендательные и научносправочные источники, в том числе материалы на электронных носителях и современные информационные базы данных.

### а) основная литература:

1. Архитектурное проектирование общественных зданий и сооружений: учебное пособие для вузов / А. Л. Гельфонд. – М.: Интеграл, 2013. – 278 с. Режим доступа:

<http://lib.dvfu.ru:8080/lib/item?id=chamo:773269&theme=FEFU> (9 экз.)

2. Архитектурное проектирование жилых зданий, адаптированных к специфическим потребностям маломобильной группы населения: учебное пособие / Б. Л. Крундышев. – Санкт-Петербург: Лань, 2012. – 200 с. Режим доступа: <http://lib.dvfu.ru:8080/lib/item?id=chamo:798208&theme=FEFU> (7  $(K3.)$ 

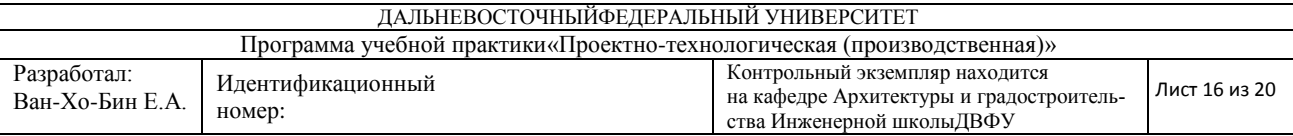

3. Архитектурное проектирование : учебное пособие для вузов / И. С. Саркисова, Т. О. Сарвут. – М.: АСВ, 2015. – 159 с. Режим доступа: <http://lib.dvfu.ru:8080/lib/item?id=chamo:842417&theme=FEFU>(2 экз.)

## **б) дополнительная литература:**

1. Строительное проектирование: учебно-справочное пособие: [пер. с нем.] / Эрнст Нойферт; [науч. ред. Г. В. Есаулов]. – 40-е изд., перераб. и доп. – М.: Архитектура-С, 2014. – 576 с. Режим доступа:

<http://lib.dvfu.ru:8080/lib/item?id=chamo:808668&theme=FEFU>(2 экз.)

2. Архитектура зданий: Учебник / Н.П. Вильчик. – 2-е изд., перераб. и доп. – М.: ИНФРА-М, 2010. – 319 с. Режим доступа: <http://znanium.com/bookread2.php?book=233775>

3. Архитектурное проектирование : учебное пособие для вузов / И. С. Саркисова, Т. О. Сарвут. – М.: АСВ, 2015. – 159 с. Режим доступа: <http://lib.dvfu.ru:8080/lib/item?id=chamo:842417&theme=FEFU>(2 экз.)

## $\bf{B}$ ) нормативно-правовые материалы:

1. Градостроительный Кодекс РФ № 190-ФЗ. от 29 декабря 2004 г., актуализированная редакция, действующая с 1 апреля 2015 года). Режим доcryπa: [http://www.consultant.ru/document/cons\\_doc\\_LAW\\_51040/](http://www.consultant.ru/document/cons_doc_LAW_51040/)

2. Постановление Администрации Приморского края от 21 мая 2010 г. №185-па: «Об утверждении региональных нормативов градостроительного проектирования в Приморском крае (с изменениями на 25.06.2014). Режим доступа: <http://docs.cntd.ru/document/494225819>

3. Правила землепользования и застройки города Владивостока. Карты градостроительного зонирования Владивостокского городского округа вместе с картами зон с особыми условиями использования территории. Режим доступа: [http://www.vlc.ru/life\\_city/architecture\\_and\\_construction/rules/](http://www.vlc.ru/life_city/architecture_and_construction/rules/)

4. ГОСТ Р 21.1101-2013 СПДС. Основные требования к проектной и рабочей документации.

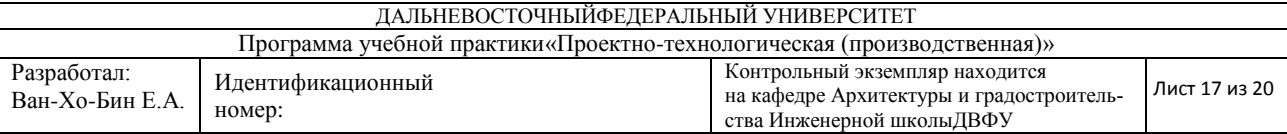

5. ГОСТ 2.302-68 ЕСКД. Масштабы.

6. ГОСТ 2.306-68 ЕСКД. Обозначения графических материалов и правила их нанесения на чертежах.

7. ГОСТ 21.204-93 СПДС. Условные графические обозначения и изображения элементов генеральных планов и сооружений транспорта.

8. ГОСТ Р 7.0.5-2008. Библиографическая ссылка. Общие требования и правила составления.

г) перечень ресурсов информационно-телекоммуникационной сети **«ɂɧɬɟɪɧɟɬ»:**

1. Агентство архитектурных новостей «Архи.ру» – специализированный портал для архитекторов, искусствоведов и всех, кому интересна отечественная культура. Режим доступа: <http://www.archi.ru/>

2. Мировой сайт для архитекторов «[ArchDaily](http://www.archdaily.com/)» – популярный проект чилийских архитекторов Дэвида Ассаэля и Дэвида Басульто. Максимально используя возможности современной коммуникационной среды, ArchDaily дает представление о том, в каком ключе сейчас развивается архитектура – в градостроительстве, в отношении к окружающей среде, в образовании и т.д. Режим доступа: http://www.archdaily.com

3. Научная электронная библиотека (НЭБ) [Электронный ресурс]. Режим доступа: <http://elibrary.ru/defaultx.asp>

4. Электронная библиотека «Консультант студента». [Электронный pecypc]. Режим доступа: <http://www.studentlibrary.ru/>

5. Универсальные базы данных East View [Электронный ресурс]. Режим доступа: <http://dlib.eastview.com/>

6. Информационная система «ЕДИНОЕ ОКНО доступа к образовательным ресурсам» [Электронный ресурс]. Режим доступа: <http://window.edu.ru/>

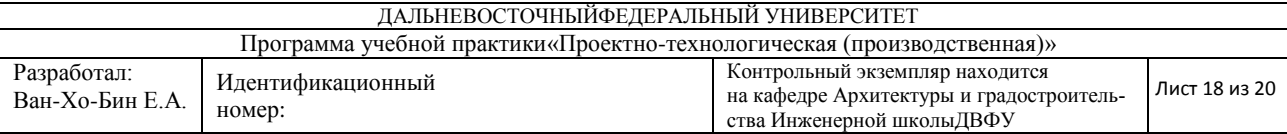

7. Президентская библиотека имени Бориса Николаевича Ельцина [Электронный ресурс]. Режим доступа: <http://www.prlib.ru/Pages/about.aspx>

8. Научная электронная библиотека «КиберЛенинка» [Электронный ресурс]. Режим доступа: [http://cyberleninka.ru//](http://cyberleninka.ru/)

9. [World Digital Library](http://www.worlddigitallibrary.org/) (Всемирная цифровая библиотека) [Электронный ресурс]. Режим доступа: https://www.wdl.org/ru/

д) перечень информационных технологий, используемых при проведении практики, включая перечень программного обеспечения и информационных справочных систем:

Программное обеспечение (ПО), доступное студентам для выполнения задания по практике, а также для организации самостоятельной работы:

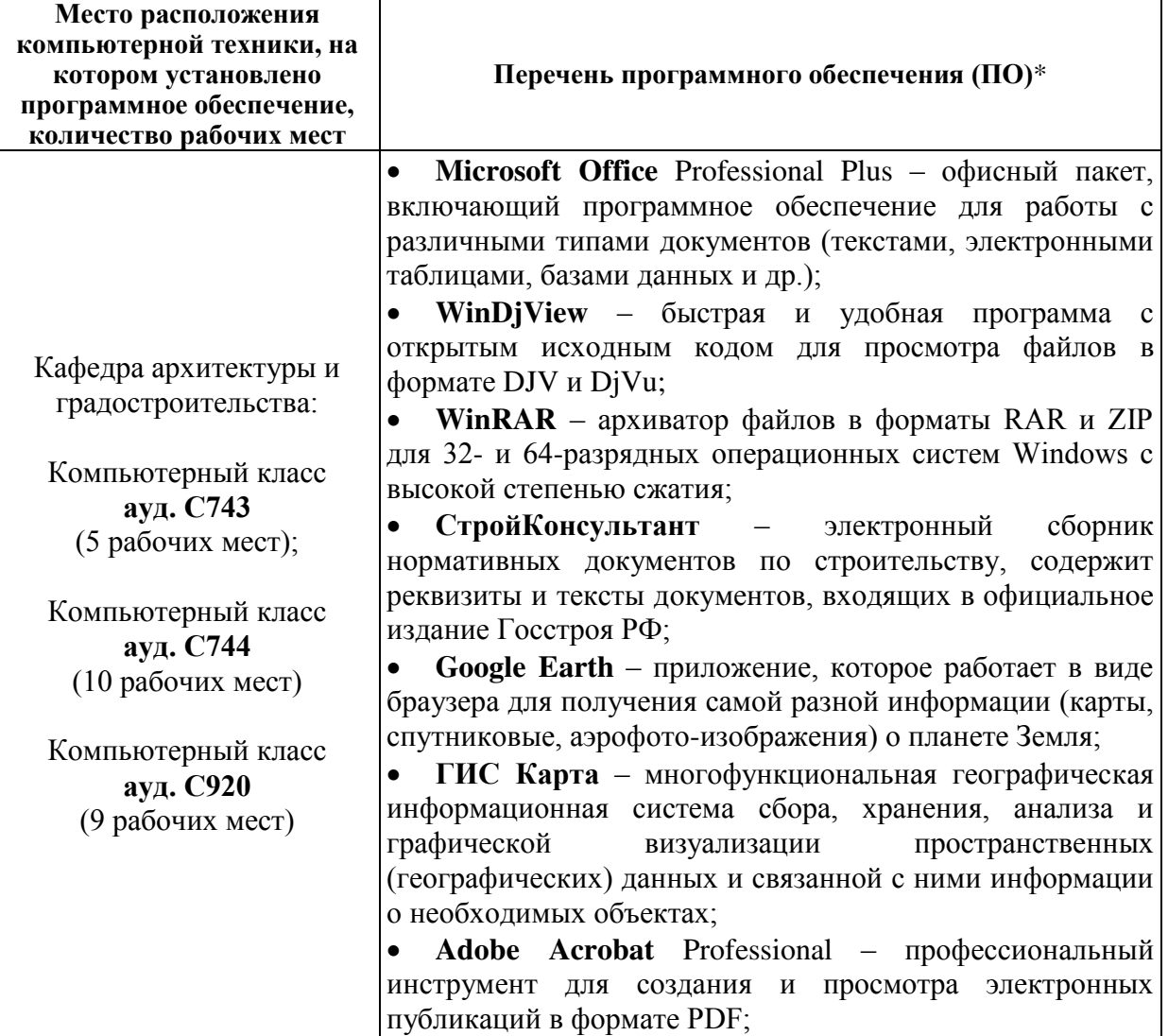

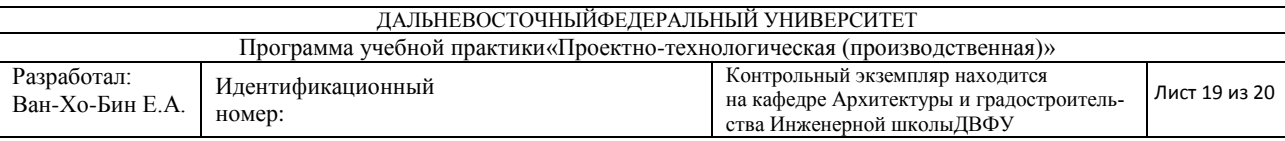

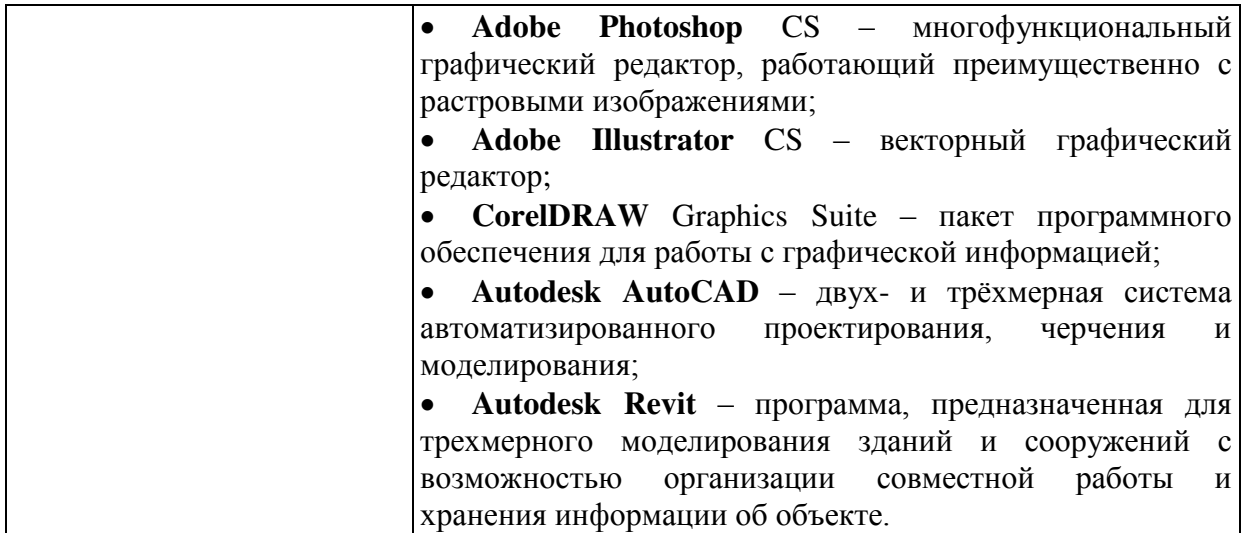

# **11 МАТЕРИАЛЬНО-ТЕХНИЧЕСКОЕ ОБЕСПЕЧЕНИЕ УЧЕБНОЙ** ПРАКТИКИ

Для проведения исследований, связанных с выполнением задания по практике, а также для организации самостоятельной работы студентам доступно следующее оборудование и специализированные кабинеты, соответствующие действующим санитарным и противопожарным нормам, а также требованиям техники безопасности при проведении учебных и научнопроизводственных работ:

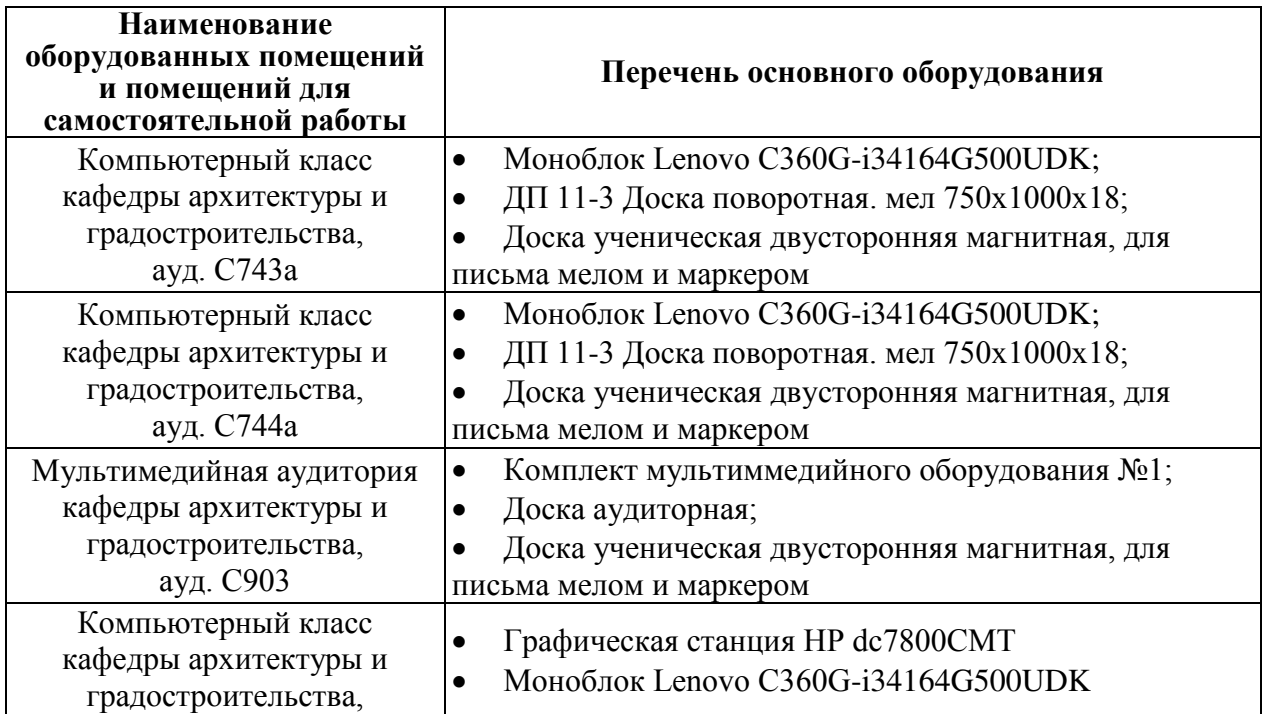
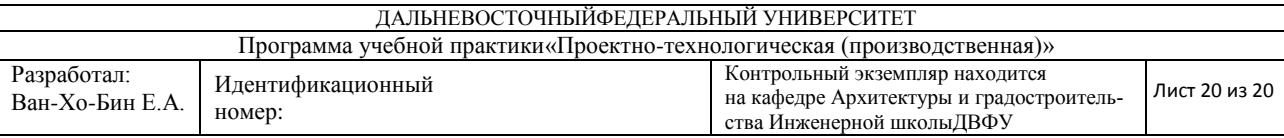

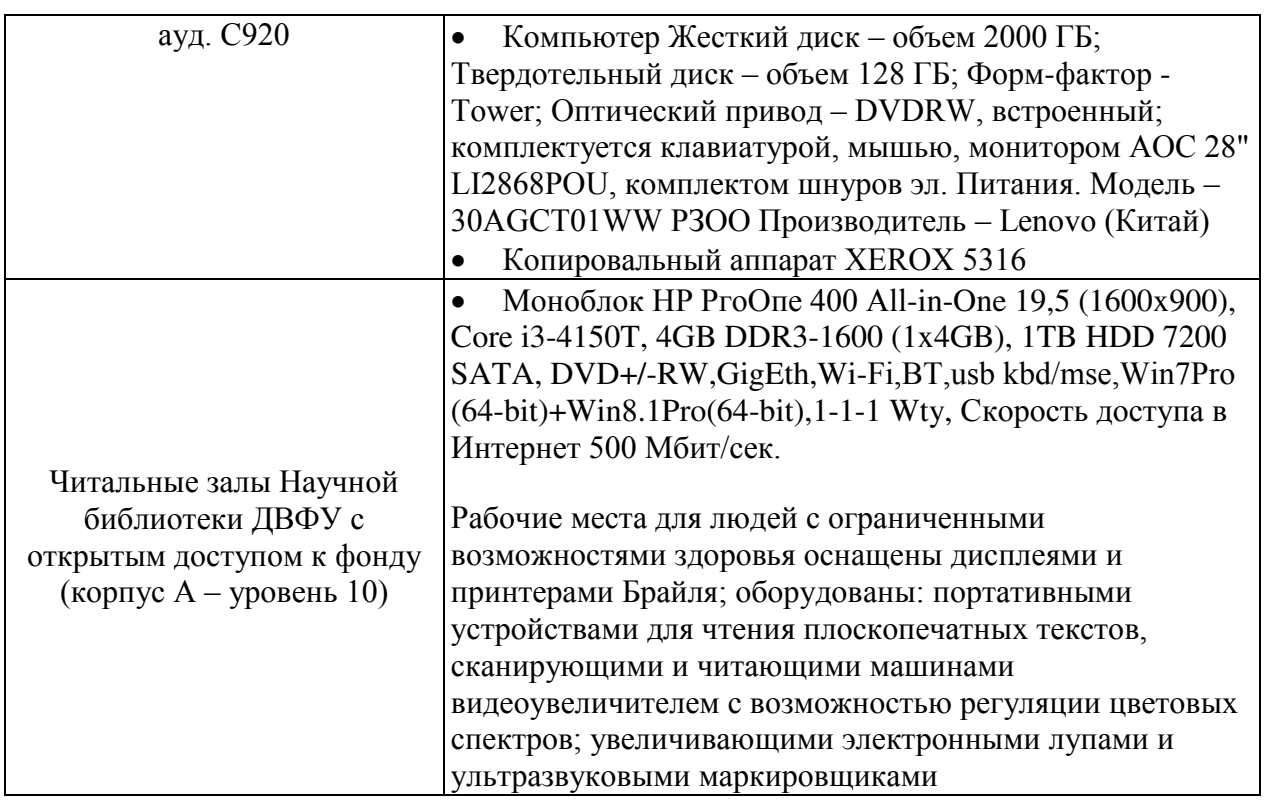

Для прохождения практики студенту потребуется: строительная каска, блокнот на жесткой основе, пишущие инструменты, фотокамера.

В целях обеспечения специальных условий обучения инвалидов и лиц с ограниченными возможностями здоровья в ДВФУ все здания оборудованы пандусами, лифтами, подъемниками, специализированными местами, оснащенными туалетными комнатами, табличками информационно-навигационной поддержки.

Составитель\_\_\_ Ван-Хо-Бин Е.А., ст. преподаватель кафедры АиГ

Программа практики обсуждена на заседании кафедры архитектуры и **ɝɪɚɞɨɫɬɪɨɢɬɟɥɶɫɬɜɚ, ɩɪɨɬɨɤɨɥ ɨɬ «И01ИИ»И09\_\_\_\_2015\_ɝ. №И1\_.**